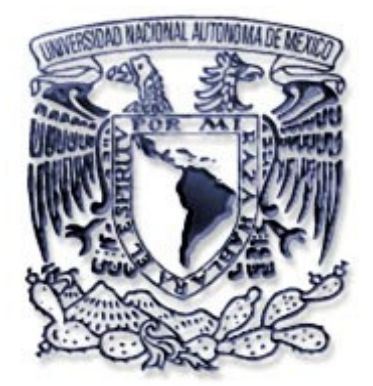

#### UNIVERSIDAD NACIONAL AUTÓNOMA DE MÉXICO

#### FACULTAD DE INGENIERÍA

### "DISEÑO E IMPLEMENTACIÓN DE UNA RED DE VOZ PARA UN GRUPO CAMIONERO UTILIZANDO VPNET"

### T E S I S

QUE PARA OBTENER EL TÍTULO DE:

INGENIERO EN TELECOMUNICACIONES PRESENTA: MELCHOR FUENTES BERNARDO

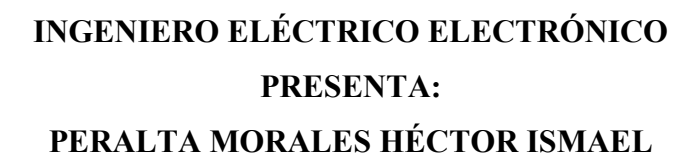

INGENIERO MECÁNICO ELÉCTRICO PRESENTA: PÉREZ RAMÍREZ ARTURO

ASESOR: M. I. LAURO SANTIAGO CRUZ

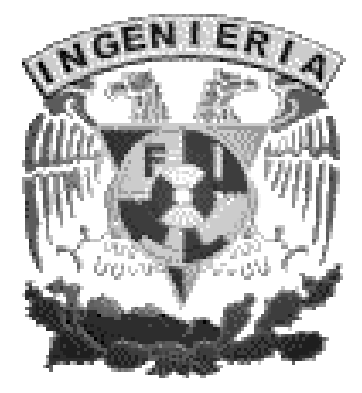

MÉXICO, D.F. 2005

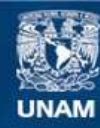

Universidad Nacional Autónoma de México

**UNAM – Dirección General de Bibliotecas Tesis Digitales Restricciones de uso**

#### **DERECHOS RESERVADOS © PROHIBIDA SU REPRODUCCIÓN TOTAL O PARCIAL**

Todo el material contenido en esta tesis esta protegido por la Ley Federal del Derecho de Autor (LFDA) de los Estados Unidos Mexicanos (México).

**Biblioteca Central** 

Dirección General de Bibliotecas de la UNAM

El uso de imágenes, fragmentos de videos, y demás material que sea objeto de protección de los derechos de autor, será exclusivamente para fines educativos e informativos y deberá citar la fuente donde la obtuvo mencionando el autor o autores. Cualquier uso distinto como el lucro, reproducción, edición o modificación, será perseguido y sancionado por el respectivo titular de los Derechos de Autor.

# "DISEÑO E IMPLEMENTACIÓN DE UNA RED DE VOZ PARA UN GRUPO CAMIONERO UTILIZANDO VPNET"

### AGRADECIMIENTOS

Dedico este trabajo a mi mamá Martha Fuentes, a quien amo incondicionalmente y a quien agradezco infinita y eternamente todo su amor, cariño, comprensión, apoyo y esfuerzo. Porque una vez más hemos salido adelante juntos y el triunfo es compartido... Gracias!!!. A toda mi familia por su apoyo y porque los momentos difíciles nos unieron para ser mejores.

Quiero agradecer especialmente a J. Fernando López por coincidir en esta vida y por ser el peldaño más importante y que me ayudó a crecer en muchos aspectos, gracias por seguir allí y porque me enseñaste muchas cosas que me ayudaron a superarme.

Al Ing. Yoel González, mi compañero de clases en la facultad y mi verdadero amigo de toda la vida, gracias por esas aventuras y experiencias que hemos pasado juntos y por la confianza que has depositado en mi.

A todos mis amigos que saben que los quiero, gracias por estar conmigo, por apoyarme y demostrarme que la vida sigue... gracias a todos ellos que me han hecho sonreír y disfrutar la vida.

A mi casa de estudios: la UNAM, por formarme como profesionista y como hombre de bien en la vida, porque allí he disfrutado los mejores momentos a lado de personas increíbles.

Pero sobre todo gracias a Dios por permitirme existir y por nunca abandonarme, porque a pesar de los tropiezos y caídas siempre está aquí conmigo...

#### BERNARDO MELCHOR FUENTES

En primer lugar deseo agradecer a dios por haberme brindado la dicha de la vida, con todas las facultades psicosomáticas de un ser humano normal.

También deseo agradecer a mis padres por brindarme los valores que me han guiado durante mi vida, su protección y amor; ya que sin estos no hubiera sido posible la realización de mi formación personal y profesional.

A mi hermana Roció por el apoyo incondicional que he tenido de ti durante toda mi vida, en todos los aspectos de esta, por tus desveladas y desmañanadas, por el amor tan noble que tienes, por tus reprendas y por tu sinceridad muchas gracias.

A mi querida universidad en especial a la facultad de ingeniería de la UNAM por haberme educado en sus aulas y por la libertad que me brindo.

No puedo olvidarme de mí mismo por que aunque tuve tropiezos la constancia, tenacidad y el amor propio nunca me faltaron para hacerlo.

Al Ingeniero Lauro Santiago Cruz por todo el apoyo, colaboración y por guiarnos en la elaboración del presente trabajo de tesis.

Es un orgullo para mí el poder ofrecer este titulo que me da la universidad, a la sociedad y principalmente a mi familia que tanto me ha apoyado.

Les doy las gracias ya que no solo es un logro personal sino principalmente familiar.

Para la realización de una carrera profesional estoy consciente de que son necesarias la participación de muchas personas, ya que por mucho entusiasmo y deseos que se tengan, por uno mismo es muy difícil terminar una ingeniería, doy las gracias a todas las personas que intervinieron familia, profesores, amigos, vecinos, compañeros etc.

Para cualquier ser humano la familia es uno de los bienes y valores más importantes en la vida, de aquí la importancia de consolidarla , cuidarla y amarla ya que son los seres que intervienen de forma directa en nuestra vida para bien o para mal, y al tener el corazón abierto se es susceptible a sentirse amado o lastimado.

#### HÉCTOR ISMAEL PERALTA MORALES

A mis Padres:

Agradezco su apoyo, dedicación y enseñanza que me han brindado durante toda mi vida, sirva este trabajo de tesis como un pequeño homenaje y reconocimiento a su esfuerzo, mi más sincero agradecimiento.

A mis hermanos:

Por todo su apoyo, les agradeceré toda mi vida.

A mi Esposa Karla:

Sin su ayuda y apoyo durante toda mi carrera este trabajo no sería posible, muchas gracias por todo.

A mi Hijo Emilio:

Le tengo que dedicar este trabajo para que pueda confirmar que todo es posible, solo es necesario soñar.

Gracias.

#### ARTURO PÉREZ RAMÍREZ

# **ÍNDICE**

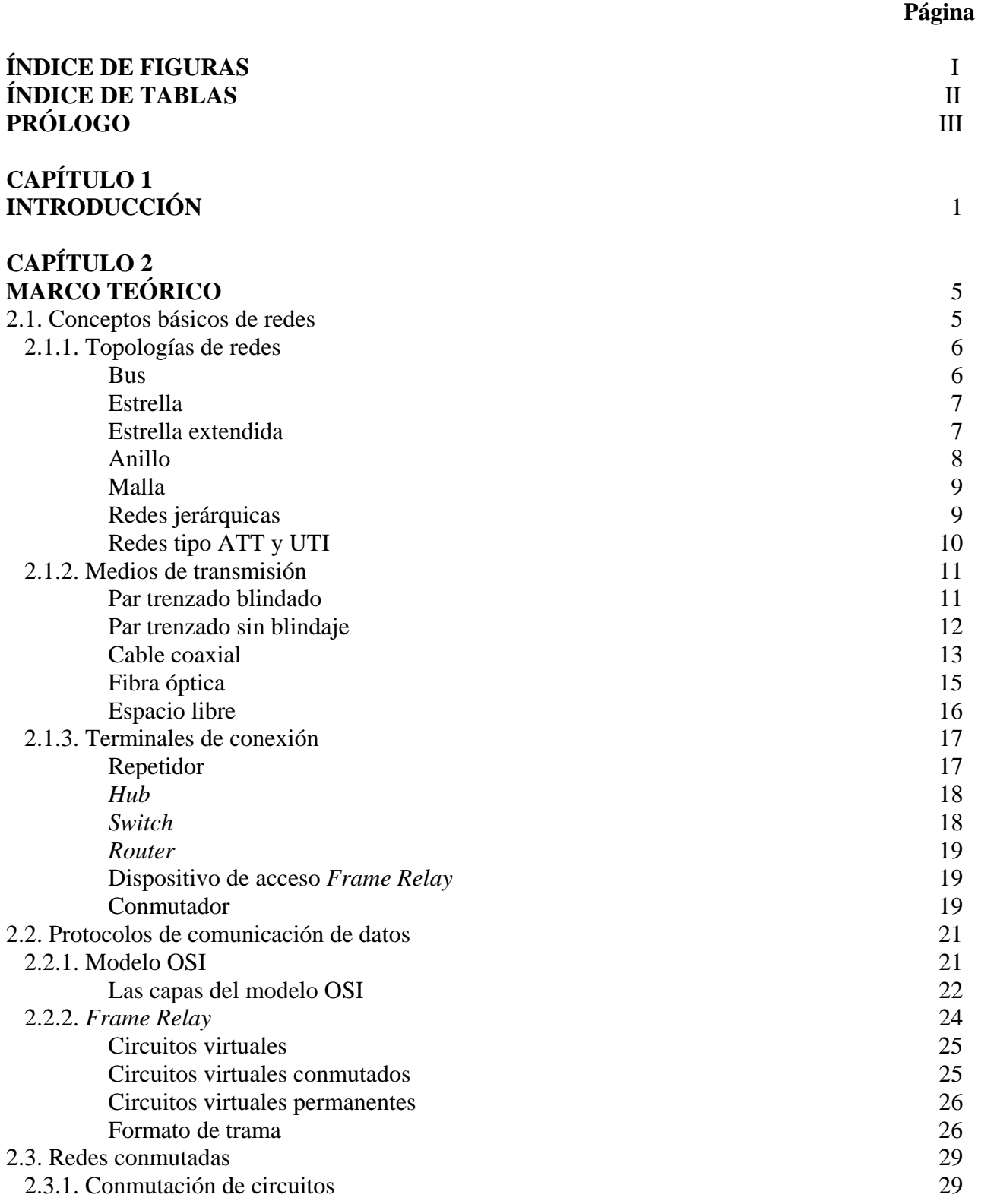

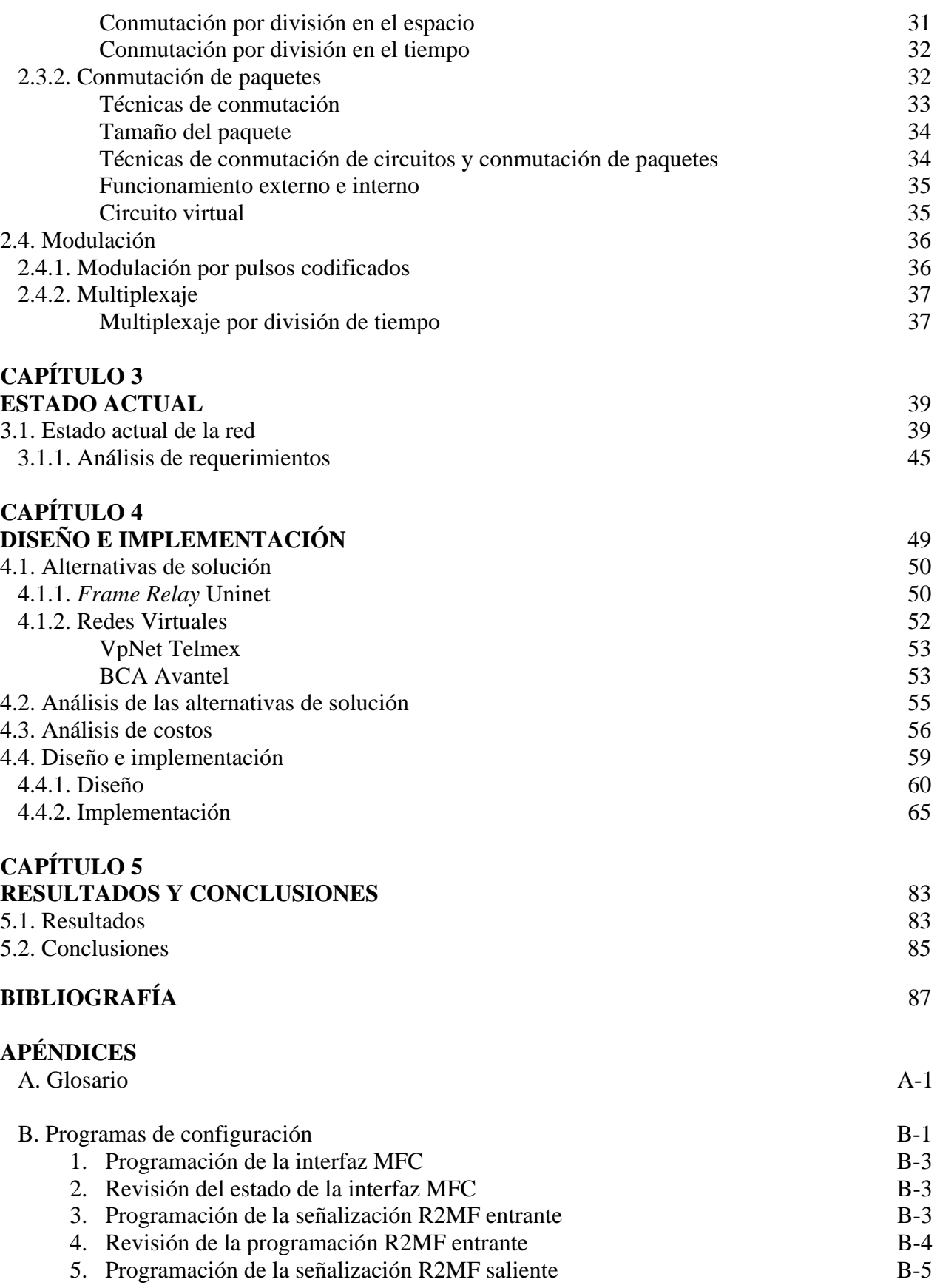

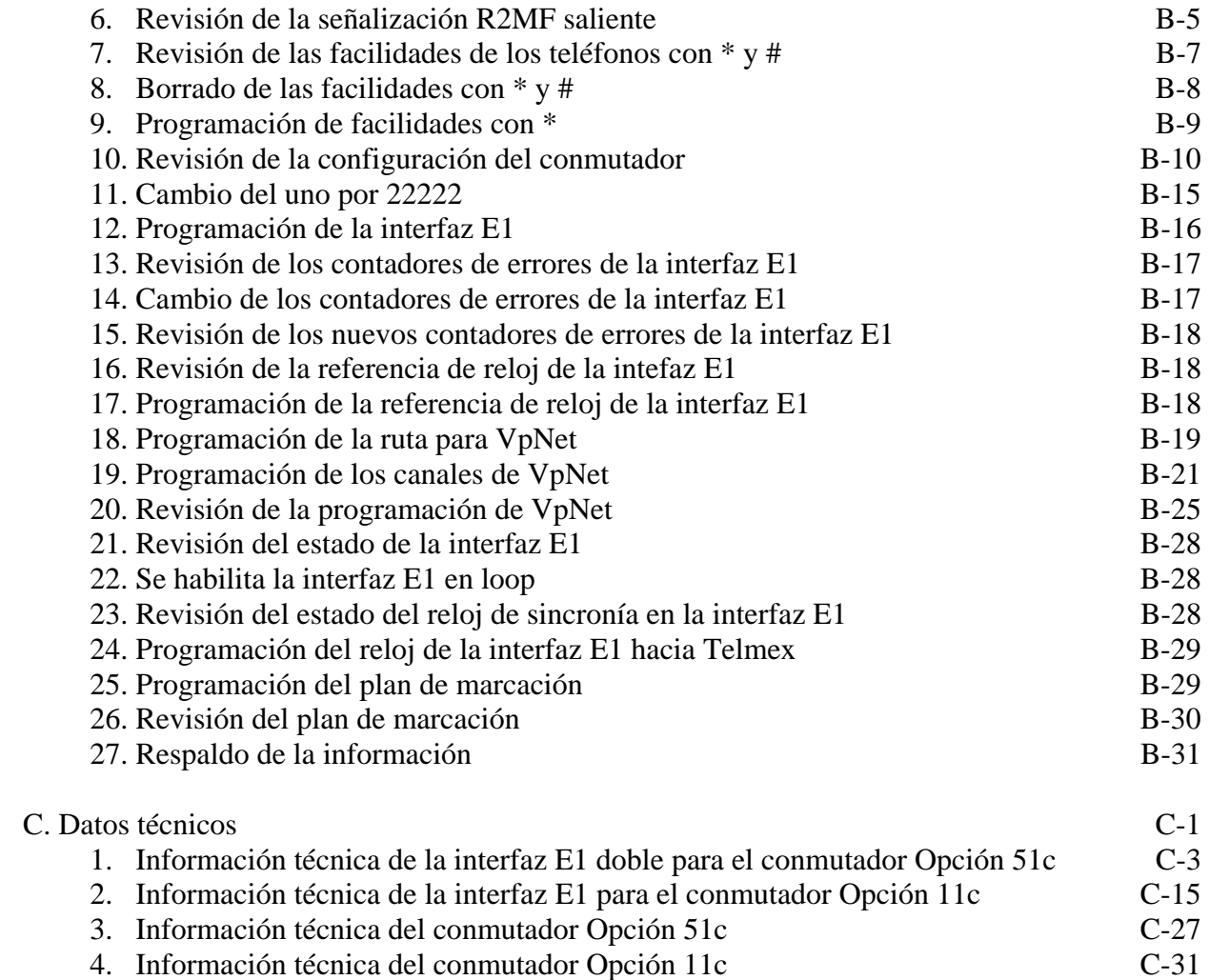

### **ÍNDICE DE FIGURAS**

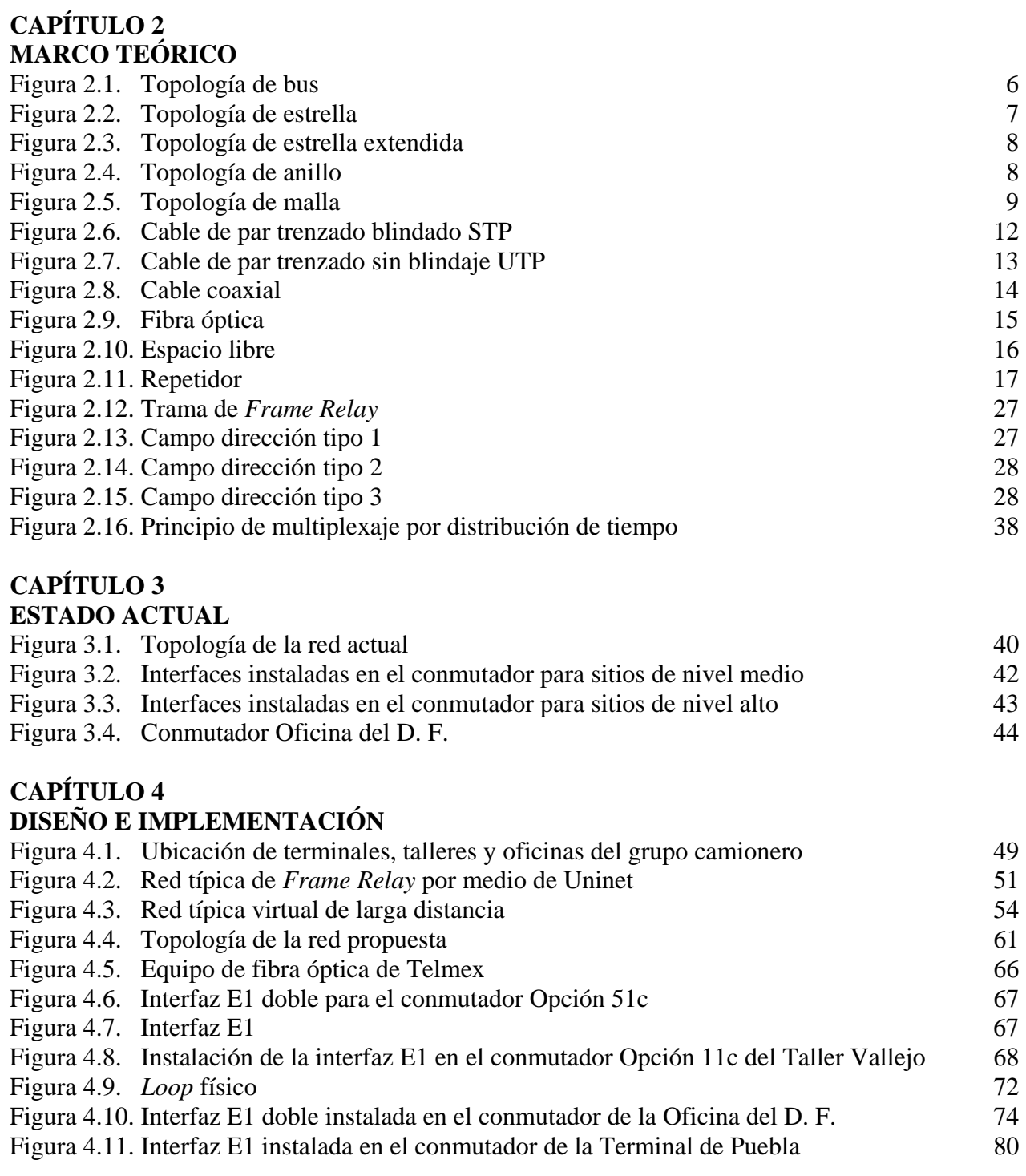

## **ÍNDICE DE TABLAS**

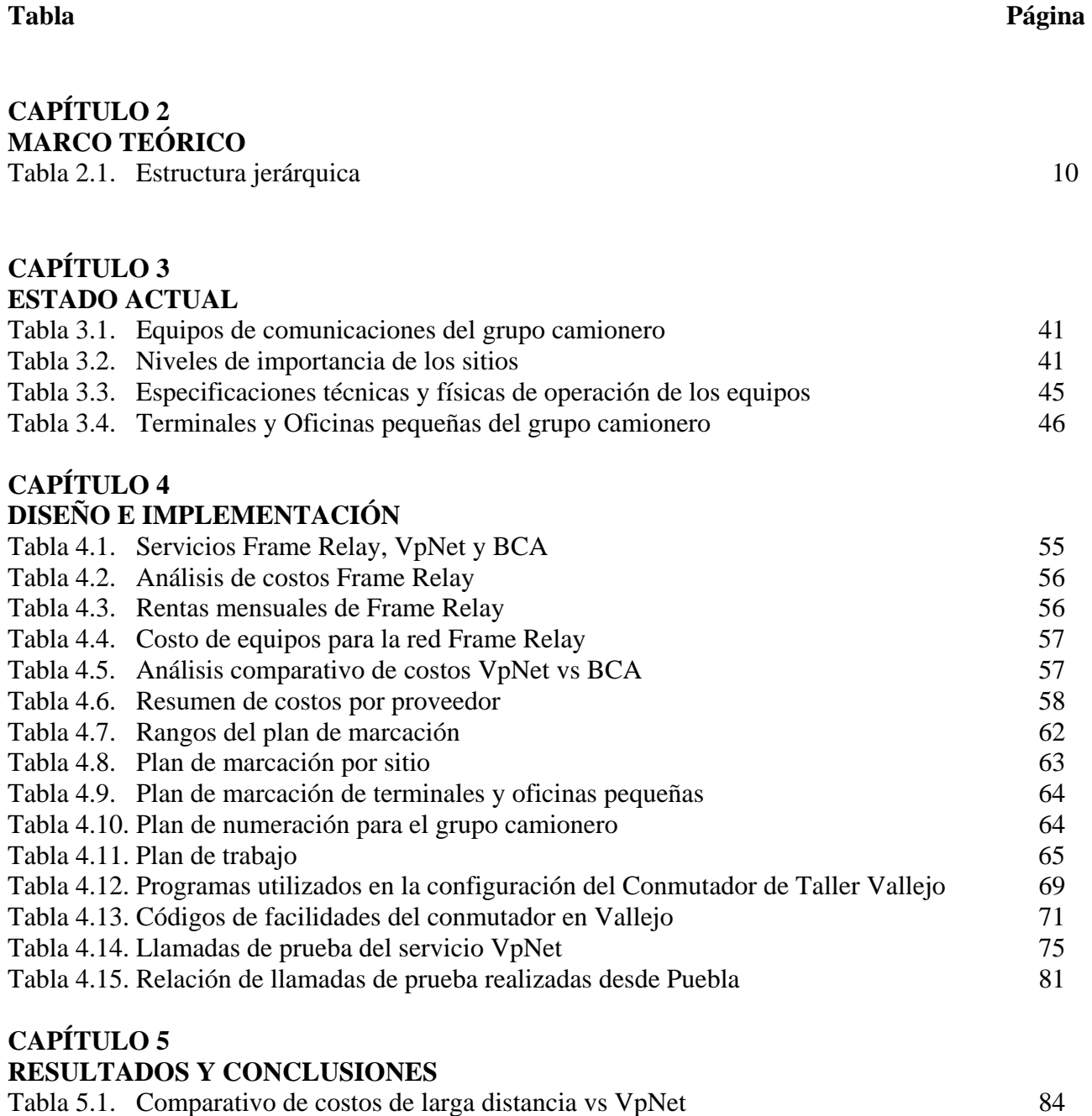

# PRÓLOGO

 La comunicación utilizando medios electrónicos ha sido esencial y necesaria para la vida cotidiana actual. Durante la última década el país ha evolucionado en el uso de diferentes tecnologías para poder lograrlo de manera más fácil. Hoy en día ha habido un incremento acelerado en la demanda y versatilidad de los servicios que ofrecen las compañías que brindan servicios de comunicación, por lo que han motivado a empresas nacionales e internacionales en la aplicación de nuevas tecnologías que pueden simplificar y economizar su medio de comunicación.

 La experiencia profesional adquirida, así como el conocimiento de las necesidades de comunicaciones del grupo camionero, ha permitido desarrollar una red de voz aprovechando los servicios de una red pública VpNet. En el presente trabajo se muestra el diseño e implementación de una red de voz para un grupo camionero a través de una red virtual de larga distancia, teniendo como objetivo el asegurar que la comunicación sea la que el grupo camionero requiere, logrando con ello satisfacer sus necesidades de comunicación.

 El trabajo escrito de la tesis está dividido en 5 capítulos. En el capítulo 1 describiremos brevemente los antecedentes históricos y orígenes del grupo camionero, así como la presentación de la problemática actual y los posibles esquemas de solución a ésta, considerando los proveedores actuales de servicio que existen hoy en día en nuestro país.

 En el capítulo 2 describiremos los conceptos generales relacionados con el trabajo, para tomarlos como marco de referencia, que darán las bases para entender las topologías utilizadas en la red virtual, los medios utilizados para la interconexión de la misma y los dispositivos que requiere cada compañía para que su servicio sea implementado. Se describirá, además, el modelo de referencia OSI que sirve de base para los distintos protocolos de comunicaciones que existen actualmente. Se tratará lo relacionado a redes conmutadas (conmutación de paquetes y de circuitos), por último se analizarán algunas de las técnicas de modulación y multiplexaje.

 En el capítulo 3 analizaremos el estado actual de la red. Partiremos de la revisión de los equipos con los que actualmente cuenta la empresa, identificando las capacidades que tienen cada uno de ellos por sitio (extensiones, troncales analógicas, interfaces, etc.), para cumplir con las necesidades de comunicación en cualquiera de sus oficinas actuales y futuras, así como también el software con que cuentan.

 En el capítulo 4 estudiaremos las alternativas de solución que ofrecen los diferentes proveedores de servicio para la implementación de la red de voz, para esto se analizarán tres alternativas diferentes: Frame Relay, VpNet y BCA, las cuales son ofrecidos por Uninet, Telmex y Avantel respectivamente. Se describirán los alcances de cada una de estas soluciones, así como los servicios que cada uno de estos proveedores ofrece, se identificará el equipamiento que necesita el grupo camionero para cada una de las alternativas estudiadas. Posteriormente se determinará cual de estas soluciones ofrece una ventaja tanto técnica como económica que aporte el mejor beneficio a la implementación de la red.

En el capítulo 5 se presentarán los resultados y conclusiones sobre el trabajo.

Finalmente se incluye la bibliografía utilizada y los apéndices generados, en los que se presentan los elementos que complementan la comprensión del material presentado en esta tesis, además de un glosario de términos.

# CAPÍTULO 1

### INTRODUCCIÓN

 La industria mexicana, en general, ha mostrado ser un termómetro del ámbito económico del país, los diferentes sectores, tales como, el de la construcción, el automotriz, el de alimentos, bebidas y farmacéuticos son tomados, con frecuencia, como indicadores del avance tecnológico y la actividad económica. En los últimos años, dichos sectores han tenido un alto desarrollo dentro y fuera del país. En éste, las comunicaciones juegan un papel muy importante en la operación eficiente, comunicación oportuna, planes de expansión e intercambio de información a nivel nacional e internacional.

 Actualmente las empresas del sector industrial tienen entre sus prioridades disminuir los costos en sus conexiones de larga distancia, mejorar su publicidad y encontrar mecanismos que posibiliten una comunicación confiable, al mismo tiempo, oportuna entre sus diferentes áreas y sitios. El funcionamiento adecuado de las empresas de este sector y su mayor competitividad demandan un manejo actualizado de la información.

 Dentro de la industria del transporte, en el año de 1930 nace un grupo camionero, como una sociedad y unión de permisionarios de la línea México-Cuautla y anexas. En este tiempo había muy pocas carreteras, el viaje resultaba toda una aventura y no se contaba con personal especializado en las diferentes áreas de trabajo de la empresa, cada socio tenía que desempeñar los oficios de conductor, maletero, mecánico, etc.

 Al finalizar los años 30´s se promulgaba la Ley Federal del Trabajo, por lo que los socios de la línea México-Cuautla, acuden a registrar legalmente su sociedad. En 1950, se inicia la construcción de nuevas carreteras y por necesidad de prestar mayores servicios, la línea adquiere acciones y derechos de la sociedad cooperativa del sureste Cristóbal Colón.

 En 1976, Omnibus Cristóbal Colón y Autobuses de Oriente (ADO) intercambian acciones y derechos. A principios de 1988, el grupo de socios de ADO aumentó su participación en la empresa Cristóbal Colón, por lo que nace una nueva administración. Debido a este crecimiento la funcionalidad del grupo camionero se ve afectada en cuanto a operación, ya que toda la información crucial como el estado de los autobuses, accidentes carreteros, desvío en las carreteras por mantenimiento o daño, asientos disponibles en los autobuses, hora de salida de los mismos, etc., sólo es posible conocerla por vía telefónica de larga distancia, lo cual genera altos costos de operación.

 Por lo anterior, el grupo camionero se ve obligado a implementar una red privada de voz, con la finalidad de tener comunicación en forma directa, privada, a bajo costo y con la menor inversión de capital posible. La implementación de dicha red permitirá, inicialmente, establecer comunicaciones entre las siguientes ciudades:

- Cancún, Quintana Roo (Terminal)
- Cancún, Quintana Roo (Taller)
- Coatzacoalcos, Veracruz (Terminal)
- Córdoba, Veracruz (Terminal)
- D.F. (Oficinas)
- Orizaba, Veracruz (Terminal)
- Puebla, Puebla (Terminal)
- Puebla, Puebla (Taller)
- Mérida, Yucatán (Terminal)
- Mérida, Yucatán (Taller)
- Vallejo, D. F. (Taller)
- D. F. (Terminal TAPO)
- Tuxtla Gutiérrez, Chiapas (Terminal)
- Tuxtla Gutiérrez, Chiapas (Taller)
- Veracruz, Veracruz (Terminal)
- Veracruz, Veracruz (Taller)
- Villahermosa, Tabasco (Terminal)

 Además, esta red les deberá permitir establecer un canal de comunicación entre las oficinas, talleres y terminales, sin que la plataforma inicial sufra cambios importantes y crear la infraestructura necesaria para incluir nuevos sitios a la red. La red deberá contar con una marcación que permita utilizar los mismos números existentes para los abonados (extensiones) en cada ciudad, de igual forma que los módems para mantenimiento o monitoreo, mesas de operadora (consolas), mesa de ayuda (Help Desk) etc., facilitando con ello a los empleados su trabajo para ser más eficiente el soporte y agilizar el tiempo de respuesta para cada falla que se pueda presentar en cada sitio.

 Actualmente, los proveedores de servicio telefónico de larga distancia, han desarrollado las tecnologías para aprovechar al máximo la infraestructura actual para ofrecer mayores y mejores servicios, de acuerdo a esto se presentan al grupo camionero 3 alternativas de solución para crear su red privada de voz, Frame Relay, VpNet y BCA.

 Una de las tecnologías que más se han aprovechado hasta el momento es Frame Relay. Las redes que se diseñan e implementan con este protocolo se construyen partiendo de un equipamiento de usuario que se encarga de empaquetar todas las tramas de los protocolos existentes en una única trama Frame Relay. También incorporan los nodos que conmutan las tramas de dicho protocolo en función del identificador de conexión, a través de la ruta establecida para la conexión en la red.

 La segunda alternativa es el servicio que ofrece Telmex (llamado VpNet), que permite la creación de una red corporativa de voz entre las instalaciones, facilitando la comunicación, sin requerir de inversión en infraestructura, proporcionando la máxima cobertura en telecomunicación en el país, ya que es la única empresa con cobertura nacional.

El servicio VpNet permitiría a la empresa la creación de una red corporativa de voz entre las instalaciones del grupo, facilitando la comunicación, sin requerir inversión en infraestructura y proporcionando la máxima cobertura en telecomunicaciones a la medida de las necesidades del grupo, con la mejor relación costo-beneficio y tarifas preferenciales.

 La última alternativa es proporcionada por Avantel, llamada BCA (Business Community Avantel), que representa un enfoque semejante en estructura al de Telmex, pero totalmente distinto en los costos.

Como se puede deducir, actualmente los equipos de telefonía cubren una amplia gama del mercado de nuestro país, donde los nichos se han clasificado de acuerdo a los requerimientos específicos de las empresas, en cuanto a capacidad de puertos y aplicaciones.

 El objetivo de este trabajo de tesis es el diseño, implementación y puesta en operación de una red de voz, aprovechando los servicios de una red pública VpNet, que unirá a los talleres, terminales y oficinas del grupo camionero, ubicados en algunas ciudades del Sureste de la República Mexicana y el Distrito Federal, con el fin de reducir costos de operación.

 Para implementar las soluciones que corresponden a sistemas de comunicación telefónica que brinden facilidades de comunicación interna y externa al personal, primero se efectuará un análisis previo de la información que aporte los requerimientos del grupo camionero. Posteriormente, se realizará una recopilación de información de los equipos telefónicos con los que se cuenta, mediante visitas a cada uno de los sitios en cuestión, para poder conocer la capacidad en puertos y aplicaciones de estos, y así poder elaborar el diseño adecuado que nos brindará los elementos para definir los equipos que se utilizarán en cada una de las ciudades que conformarán la red de voz.

# CAPÍTULO 2

### MARCO TEÓRICO

 En este capítulo se hará una breve descripción de los conceptos básicos de redes, así como de las topologías empleadas para la comunicación de los dispositivos y los medios de transmisión utilizados en sus diferentes ambientes. Se describirán las terminales de conexión utilizadas en las redes para conocer el papel que juega y la importancia que tiene cada uno de ellos en la red que construiremos más adelante. Hoy en día en las comunicaciones existen varios tipos de protocolos de transmisión y modulación, de los cuales sólo abarcaremos los utilizados en el sistema empleado para el diseño e implementación de nuestra red de voz.

#### 2.1. Conceptos básicos de redes

Uno de los grandes recursos del hombre para mejorar sus condiciones de vida ha sido el hecho de poder comunicarse eficientemente con otros. Así, en los inicios de la humanidad el perfeccionamiento del lenguaje permitió una mejor coordinación entre individuos para obtener de manera comunitaria beneficios que de otra forma no hubiera sido posible obtener. A partir de entonces las formas de comunicarse entre seres humanos han ido adaptándose a las necesidades de desarrollo de la sociedad.

Hoy en día, las redes facilitan la comunicación entre individuos, ya sea de forma personal dentro de una organización o entre organizaciones, permitiendo explotar información que nos puede llevar a mejorar nuestras condiciones de vida e incrementar la productividad empresarial. Al periodo donde las computadoras y las redes están jugando un papel muy importante en el desarrollo de la sociedad, se le ha denominado la "era de la informática", caracterizada por el uso de computadoras y teléfonos como herramienta de la vida diaria. Para comprender la estructura de una red, así como de sus elementos que la componen, es necesario entender algunos conceptos básicos de redes.

Una red es un sistema que se puede definir como una colección de dispositivos interconectados entre sí, capaces de intercambiar algún tipo de información, tales como voz, datos, video, etc., además de compartir recursos.

Dentro de los beneficios que encontramos al tener una red, es que reducimos los gastos y la pérdida de tiempo de producción. Esto se logra al compartir lo siguiente:

- Dispositivos de salida
- Dispositivos de entrada
- Dispositivos de almacenamiento

Algunas de las ventajas que se obtienen al utilizar una red son: lograr la comunicación entre las empresas cuyas oficinas y departamentos se encuentran distribuidos en un área geográfica extensa, y que necesitan tener comunicación periódica o permanente entre sí, así como un intercambio de información que permita la actualización de la misma, además de comunicarse no importando las distancias. Para ello el hombre ha creado y nombrado de diferente manera la forma de conectar los dispositivos que conforman la red, a esto se le conoce como topologías.

#### 2.1.1. Topologías de redes

La topología describe la estructura de una red. Dentro de la definición de topología se tienen dos partes: la topología física, que es propiamente el diseño de los medios de transmisión utilizados dentro de la red y la topología lógica, que define las reglas o las formas en que los dispositivos acceden a los medios. El término topología puede definirse como el "estudio de la ubicación". La topología es objeto de estudio en las matemáticas, donde los "mapas" de nodos (dispositivos) y los enlaces (medios) a menudo forman patrones, algunos de los más utilizados son bus, estrella, malla, etc.

#### Bus

Desde el punto de vista físico, en esta configuración cada dispositivo está conectado a un medio común, conocido como línea troncal o "bus". Una de las ventajas de esta topología es que todos los dispositivos están conectados entre sí, de ese modo, se pueden comunicar directamente. Una desventaja de esta topología es que la ruptura del medio hace que los dispositivos queden desconectados. En la figura 2.1. se muestra esta topología.

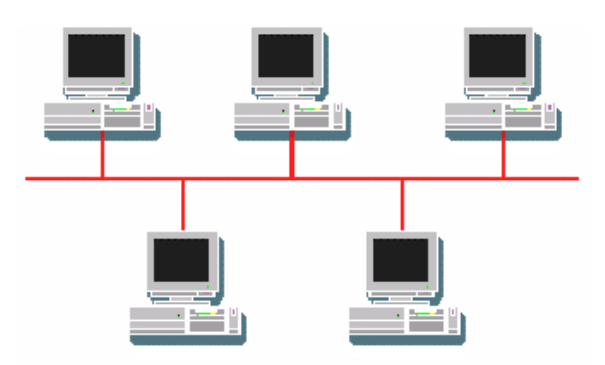

Figura 2.1. Topología de bus.

La topología de bus hace posible que todos los dispositivos de la red vean todas las señales de todos los demás dispositivos. Esto representa una ventaja si se desea que toda la información se dirija a todos los dispositivos. Sin embargo, puede representar una desventaja ya que es común que se produzcan problemas de tráfico y colisiones.

#### Estrella

La topología en estrella tiene un dispositivo central desde el que se irradian todos los enlaces hacia los demás nodos y no permite otros enlaces. Este punto se conoce como punto de concentración, como se muestra en la figura 2.2. La ventaja principal es que permite que todos los demás nodos se comuniquen entre sí de manera conveniente. La desventaja principal es que si el elemento que actúa como punto de concentración falla, toda la red se desconecta. Según el tipo de dispositivo que se use en el centro de la red en estrella, las colisiones pueden representar un problema. El flujo de toda la información pasaría entonces a través de un solo dispositivo. Esto podría ser aceptable por razones de seguridad o de acceso restringido, pero toda la red estaría expuesta a tener problemas si falla el nodo central de la estrella.

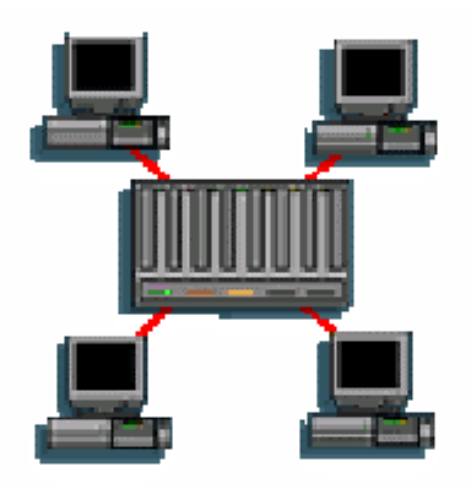

Figura 2.2. Topología de estrella.

#### Estrella extendida

La topología en estrella extendida es igual a la topología en estrella vista, con la diferencia de que aquí se toman estrellas y sus puntos de concentración se conectan a un punto de concentración principal, como se muestra en la figura 2.3. La ventaja de esto es que el cableado es más corto y limita la cantidad de dispositivos que se deben interconectar con cualquier nodo central. La topología en estrella extendida es sumamente jerárquica, y "busca" que la información se mantenga local. Esta es la forma de conexión utilizada actualmente por el sistema telefónico.

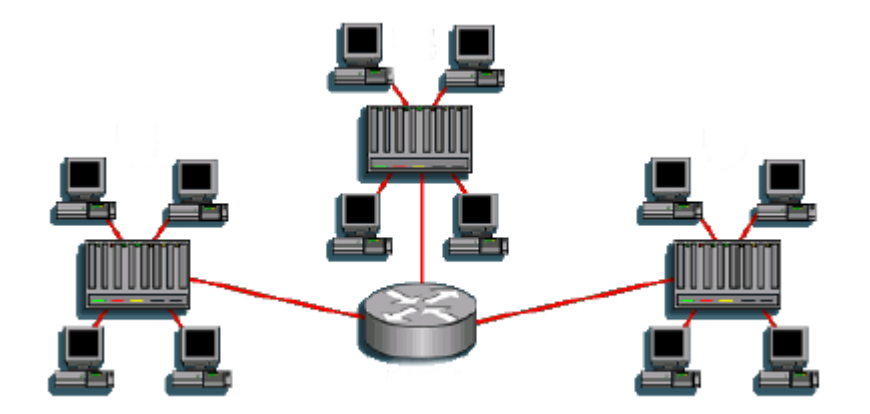

Figura 2.3. Topología de estrella extendida.

#### Anillo

Esta topología se compone de un solo anillo cerrado formado por nodos y enlaces, en el que cada nodo está conectado con los adyacentes. Desde el lado físico, esta topología muestra todos los dispositivos interconectados directamente en una configuración conocida como cadena margarita. Para que la información pueda circular, cada estación debe transferir la información a la estación adyacente, como se muestra en la figura 2.4.

La topología en anillo se implementa con facilidad y es de costo moderado. En general, la expansión es sencilla, ya que un nuevo nodo puede insertarse en el anillo casi en cualquier punto. El dispositivo que tiene un mensaje para enviar, lo identifica con un código o dirección reconociendo el nodo de destino, lo coloca en el anillo y lo envía al siguiente dispositivo. En esencia, cada dispositivo recibe y retransmite el mensaje hasta que éste alcanza al dispositivo destino. La desventaja de una red en anillo es que una falla en un solo nodo con frecuencia causa la caída de la red. También es difícil diagnosticar problemas en un anillo.

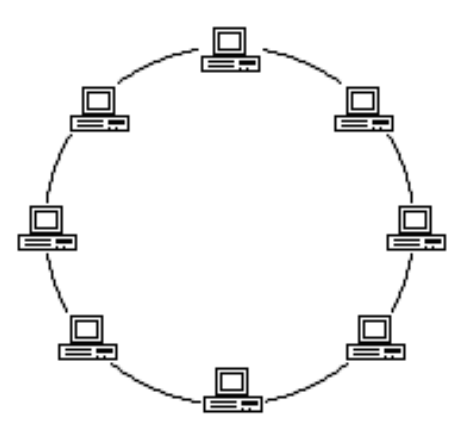

Figura 2.4. Topología de anillo.

#### Malla

En una topología de malla cada nodo se enlaza directamente con los demás, presentando ventajas y desventajas muy específicas. Una de las ventajas es que cada nodo está físicamente conectado a todos los demás (creando redundancia), si fallara cualquier enlace, la información podrá fluir a través de una gran cantidad de enlaces alternativos para llegar a su destino. Además, esta topología permite que la información circule por varias rutas al regresar por la red, como se muestra en la figura 2.5. La desventaja física principal es que sólo funciona con una pequeña cantidad de nodos, ya que de lo contrario la cantidad de medios necesarios para los enlaces y la cantidad de conexiones se torna costosa.

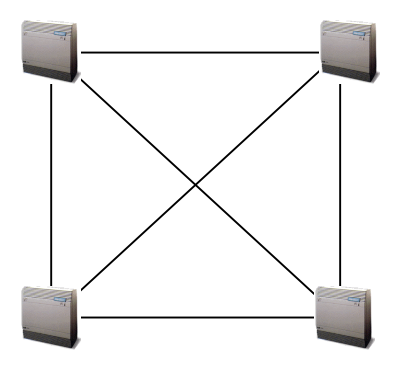

Figura 2.5. Topología de malla.

En muchos casos la malla es complementada por enlaces entre nodos no adyacentes que se instalan para mejorar las características del tráfico. Este tipo de redes puede organizarse con equipos terminales solamente (en lugar de nodos), para aquellos casos en que se trate de redes de transmisión de información. Estas redes permiten en caso de una interacción entre dos nodos o equipos terminales de red, mantener el enlace usando otro camino con lo cual aumenta significativamente la disponibilidad de los enlaces.

En la práctica la mayoría de las redes privadas de voz son estrella, también existe una mezcla de malla-estrella pero en menor cantidad, existen redes en malla pero son muy escasas por su alto costo. Las redes que forman la centrales telefónicas en una ciudad o país, también son una mezcla de las distintas topologías, pero se clasifican de otra forma, por una jerarquía, orden o importancia en la red, dependiendo de su función dentro de la misma.

#### Redes jerárquicas

La topología jerárquica se asemeja a un diagrama de árbol, similar a la topología en estrella extendida; la diferencia principal es que no tiene un nodo central, sino que tiene nodo de enlace troncal desde el que se ramifican los demás nodos. Hay dos tipos de topologías en árbol: El árbol binario (cada nodo se divide en dos enlaces); y el árbol backbone (un tronco backbone tiene nodos ramificados con enlaces que salen de ellos). El enlace troncal es un cable con varias capas de ramificaciones. El flujo de información es jerárquico. Generalmente el nodo principal se encarga del tráfico dentro de la red.

Hoy en día existen en telefonía dos tipos de redes jerárquicas, las de la Unión Internacional de Telecomunicaciones (UTI, por sus siglas en inglés) y ATT, cada una atendiendo a cerca del 50% de los teléfonos en el mundo, aproximadamente. Las características principales de las redes jerárquicas ATT y UTI son:

#### Redes tipo ATT y UTI

Las redes ATT se usan generalmente en Estados Unidos de América y países bajo su influencia, y las redes UTI que se utilizan en Europa o en zonas del mundo bajo la influencia europea (como es el caso de Telmex, aquí en México).

En la red ATT, la jerarquía o rango más alto es la central de clase 1 llamado "centro regional" y el rango más bajo es la central de clase 5 llamado "oficina central", las otras jerarquías son clase 2 "centro de sección", clase 3 "centro primario" y clase 4 "centro interurbano".

En la red UTI la jerarquía más alta es el centro cuaternario, en menor jerarquía esta el centro terciario, luego el centro secundario seguido del centro primario y la central local tiene la jerarquía más baja, la tabla 2.1. muestra la analogía entre las 2 jerarquías.

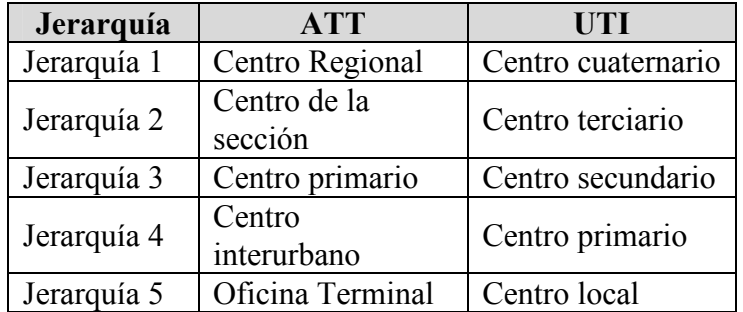

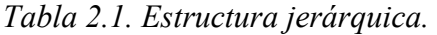

 Una llamada telefónica iniciará siempre desde una central de jerarquía 5 escalando niveles jerárquicos hasta llegar a la jerarquía que se necesita según sea su destino.

En la actualidad las centrales telefónicas se siguen ordenando con estas jerarquías, pero de una manera más eficiente, al grado que ahora todas las empresas que venden el servicio de telefonía de larga distancia en nuestro país, pueden ofrecer a las empresas mexicanas la posibilidad de conectar sus equipos telefónicos a una central de jerarquía 3 directamente (en forma virtual), en cada una de las distintas ciudades de la República Mexicana, sin tener que pasar por la jerarquías 4 y 5, con lo que se logran comunicaciones más rápidas, eficientes y con costos más bajos, como se verá posteriormente.

Para una mejor comprensión de la importancia de la red Vpnet, es necesario explicar como va conectándose una llamada local y una de larga distancia.

Cuando realizamos una llamada telefónica local pueden darse dos casos: el primero se da en el nivel jerárquico 5, cuando realizamos una llamada telefónica dentro de la misma colonia estamos usando una central de jerarquía 5, la cual une a los dos usuarios. El segundo cuando se escala al nivel jerárquico 4 (área primaria o tráfico interurbano si fuera tipo ATT), en este caso la llamada es de una colonia a otra colonia dentro de la misma cuidad, usamos para ello en ambos extremos las centrales de jerarquía 5 (área local), pero será necesario que esas dos centrales sean unidas por una de jerarquía 4, para completar la comunicación.

Una llamada de larga distancia nacional, por ejemplo realizada desde una terminal de autobuses a una persona en otra ciudad, por ejemplo, de la Central TAPO a Puebla Pue., ésta tendrá que salir de una central de jerarquía 5, luego pasar por una de jerarquía 4 y de ahí llegar a una de jerarquía 3 (centro secundario o llamado también de larga distancia Nacional) aún dentro del Distrito Federal (DF), para conectarse a una de jerarquía 3 en la ciudad de Puebla, posteriormente llegar a una de jerarquía 4 en Puebla y por último a una de jerarquía 5 en donde se encontrará en receptor de la llamada.

 Una vez establecidas las topologías de red, habrá que definir algunos de los medios de interconexión mediante los cuales se transmite la información entre los dispositivos que la conforman.

#### 2.1.2. Medios de transmisión

Cuando mencionamos o hablamos de los medios de transmisión, nos referimos a los distintos entornos físicos a través de los cuales pasan las señales que deseamos transmitir. Para que las dispositivos puedan intercambiar información codificada entre sí, el medio de red debe conectarlas físicamente. Los medios más empleados en redes son:

- Cable de par trenzado blindado
- Cable de par trenzado sin blindaje
- Cable coaxial
- Fibra óptica
- Espacio libre

Se distinguen los medios como guiados (coaxial, par trenzado, fibra óptica), y como no guiados (atmósfera y espacio libre).

#### Par trenzado blindado

El cable de par trenzado blindado (STP, por sus siglas en inglés) combina las técnicas de blindaje y trenzado de cables. Cada par de hilos está envuelto en un papel metálico. Los 4 pares de hilos están envueltos a su vez en una trenza o papel metálico, como se muestra en la figura 2.6.

Generalmente es un cable con una impedancia de 150 Ω. El cable STP reduce el ruido eléctrico, tanto dentro del cable (acoplamiento par a par o diafonía) como fuera del cable (interferencia electromagnética [EMI] e interferencia de radiofrecuencia [RFI]). El cable STP brinda mayor protección ante toda clase de interferencias externas, pero es más caro y es de instalación más difícil que el UTP.

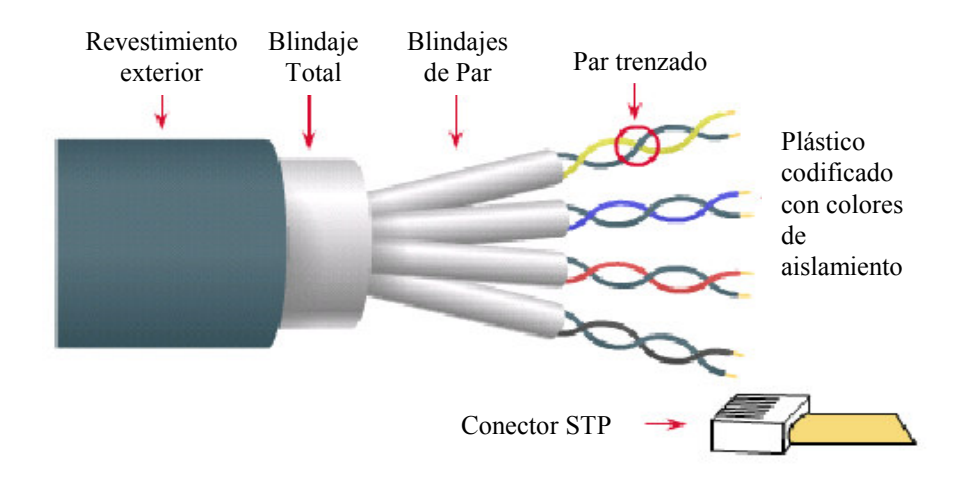

Figura 2.6. Cable de par trenzado blindado STP.

Los materiales metálicos de blindaje utilizados en STP deben estar conectados a tierra en ambos extremos. Si no están debidamente conectados a tierra (o si existe cualquier discontinuidad en toda la extensión del material de blindaje, debido, por ejemplo, a una terminación o instalación inadecuadas), el STP se vuelve susceptible a problemas de ruido, ya que permite que el blindaje funcione como una antena que recibe señales no deseadas. Sin embargo, este efecto funciona en ambos sentidos. El papel metálico (blindaje) no sólo impide que las ondas electromagnéticas entrantes produzcan ruido en los cables de datos, sino que mantiene en un mínimo la radiación de ondas electromagnéticas salientes, que de otra manera pueden producir ruido en otros dispositivos.

Los cables STP no pueden tenderse sobre distancias tan largas como las de otros medios para red (tales como cable coaxial y fibra óptica) sin que se repita la señal. El uso de aislamiento y blindaje adicionales aumenta de manera considerable el tamaño, peso y costo del cable. Además, los materiales de blindaje hacen que las terminaciones sean más difíciles y aumentan la probabilidad de que se produzcan defectos de mano de obra. No obstante estas desventajas, el STP todavía desempeña un papel importante en el cableado de redes de comunicaciones, especialmente en Europa.

#### Par trenzado sin blindaje

El cable de par trenzado no blindado (UTP, por sus siglas en inglés) es un medio compuesto por cuatro pares de hilos, que se usa en diversos tipos de redes. Cada uno de los 8 hilos de cobre individuales del cable UTP está revestido de un material aislador. Además, cada par de hilos está trenzado, como se muestra en la figura 2.7. Este tipo de cable se basa sólo en el efecto de cancelación

que producen los pares trenzados de hilos para limitar la degradación de la señal que causan la EMI y la RFI. Para reducir aún más la diafonía entre los pares en el cable UTP, la cantidad de trenzados en los pares de hilos varía. Al igual que el cable STP, el cable UTP debe seguir especificaciones precisas con respecto a cuanto trenzado se permite por unidad de longitud del cable.

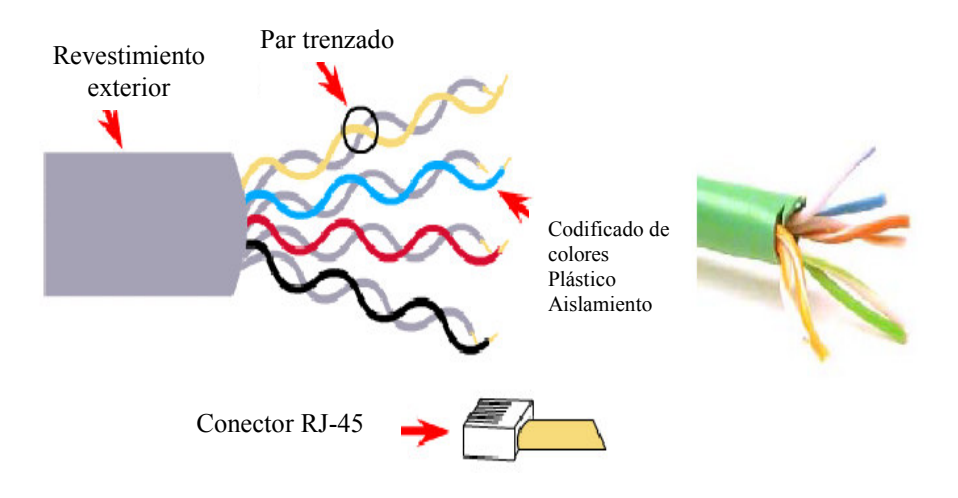

Figura 2.7. Cable de par trenzado sin blindaje UTP.

Cuando se usa como medio de red, el cable UTP tiene cuatro pares de hilos de cobre de calibre 22 ó 24, con una impedancia de 100Ω. Como el UTP se puede usar con la mayoría de las principales arquitecturas de red, su popularidad ha ido en aumento.

El cable de par trenzado no blindado presenta muchas ventajas. Es de fácil instalación y es más económico que los demás tipos de medios para red. De hecho, el cable UTP cuesta menos por metro que cualquier otro tipo de cableado de LAN, sin embargo, la ventaja real es su tamaño. El hecho de que el cable UTP tiene un diámetro externo pequeño (aproximadamente 0.43 cm), puede ser ventajoso durante la instalación, ya que no llena los conductos para el cableado tan rápidamente como sucede con otros tipos de cables. Este puede ser un factor sumamente importante para tener en cuenta, en especial si se está instalando una red en un edificio antiguo.

El cableado de par trenzado presenta ciertas desventajas. El cable UTP es más susceptible al ruido eléctrico y a la interferencia que otros tipos de medios para red, y la distancia que puede abarcar la señal sin el uso de repetidores es menos para UTP que para los cables coaxiales y de fibra óptica. En una época el cable UTP era considerado más lento para transmitir datos que otros tipos de cables. Sin embargo, hoy en día ya no es así. De hecho, en la actualidad, se considera que el cable UTP es el más rápido entre los medios basados en cobre.

Los cables STP y UTP, los cuales dan un mejor resultado en cuanto a la mejor calidad de transmisión de voz y datos, permiten velocidades de transmisión de 100 MHz y 16 MHz respectivamente.

#### Cable coaxial

El cable coaxial está compuesto por dos elementos conductores. Uno de estos elementos (ubicado en el centro del cable) es un conductor de cobre, el cual está rodeado por una capa de aislamiento flexible. Sobre este material aislador hay una malla de cobre tejida o una hoja metálica que actúa como segundo alambre del circuito, y como blindaje del conductor interno. Esta segunda capa, o blindaje, ayuda a reducir la cantidad de interferencia externa, este blindaje está recubierto por la envoltura del cable, como se muestra en la figura 2.8. La transmisión en banda base para señales digitales de una estación de trabajo a otra a través del cable coaxial se realiza a velocidades de 10 Mbps y a distancias máximas de hasta 4,300 metros, se utiliza generalmente en redes Ethernet.

El par coaxial presenta las mejores características de transmisión dentro de los cables de cobre para comunicaciones, por lo que se considera la solución ideal para el transporte de señales de radiofrecuencia (5-100 MHz). Para una red LAN, el cable coaxial ofrece varias ventajas. Se pueden realizar tendidos entre nodos de red a mayores distancias que con los cables STP o UTP, sin que sea necesario utilizar tantos repetidores. El cable coaxial es más económico que el cable de fibra óptica y la tecnología es sumamente conocida. Se ha usado durante muchos años para todo tipo de comunicaciones de datos.

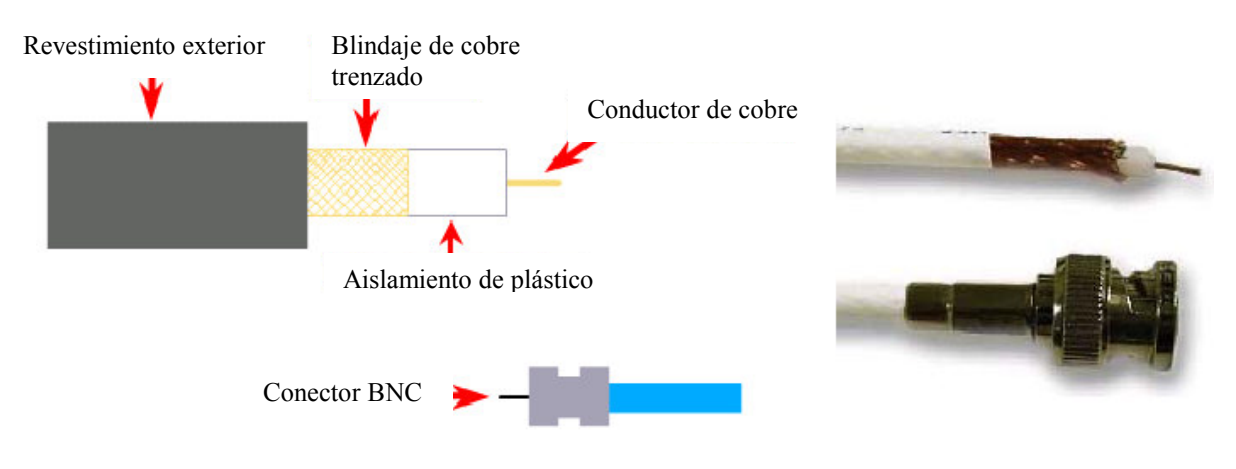

Figura 2.8. Cable coaxial.

Al trabajar con cables, es importante tener en cuenta su tamaño. A medida que aumenta el grosor, o diámetro, del cable, resulta más difícil trabajar con él. Debe tenerse en cuenta que el cable debe pasar por conductos y cajas existentes cuyo tamaño es limitado. El cable coaxial viene en distintos tamaños. El cable de mayor diámetro se especificó para su uso como cable de backbone de Ethernet porque históricamente siempre poseyó mejores características de longitud de transmisión y limitación del ruido. Este tipo de cable coaxial frecuentemente se denomina *thicknet* o red gruesa. De acuerdo a éste último nombre y debido a su diámetro, este tipo de cable puede ser demasiado rígido como para poder instalarse con facilidad en algunas situaciones. La regla práctica es: "cuanto más difícil es instalar los medios de red, más cara resulta la instalación". El cable coaxial resulta más costoso de instalar que el cable de par trenzado. Hoy en día el cable thicknet casi nunca se usa, salvo en instalaciones especiales.

En el pasado, un cable coaxial con un diámetro externo de solamente 0.35 cm (a veces denominado thinnet [red fina]) se usaba para las redes Ethernet. Era particularmente útil para instalaciones de cable en las que era necesario que el cableado tuviera que hacer muchas vueltas. Como la instalación era más sencilla, también resultaba más económica. Por este motivo, algunas personas lo llamaban cheapernet (red barata). Sin embargo, como el cobre exterior o trenzado metálico del cable coaxial comprende la mitad del circuito eléctrico, se debe tener un cuidado especial para garantizar su correcta conexión a tierra. Esto se hace asegurándose de que haya una sólida conexión eléctrica en ambos extremos del cable.

#### Fibra óptica

El cable de fibra óptica es un medio de red que puede conducir transmisiones de luz moduladas. Si se compara con otros medios para redes, es más caro, sin embargo, no es susceptible a la interferencia electromagnética y ofrece velocidades de datos más altas que cualquiera de los demás tipos de medios para redes descritos aquí, como se muestra en la figura 2.9. El cable de fibra óptica no transporta impulsos eléctricos, como lo hacen otros tipos de medios para red que usan cables de cobre. Más bien, las señales que representan a los bits se convierten en haces de luz. Aunque la luz es una onda electromagnética, la luz en las fibras no se considera inalámbrica ya que las ondas electromagnéticas son guiadas por la fibra óptica.

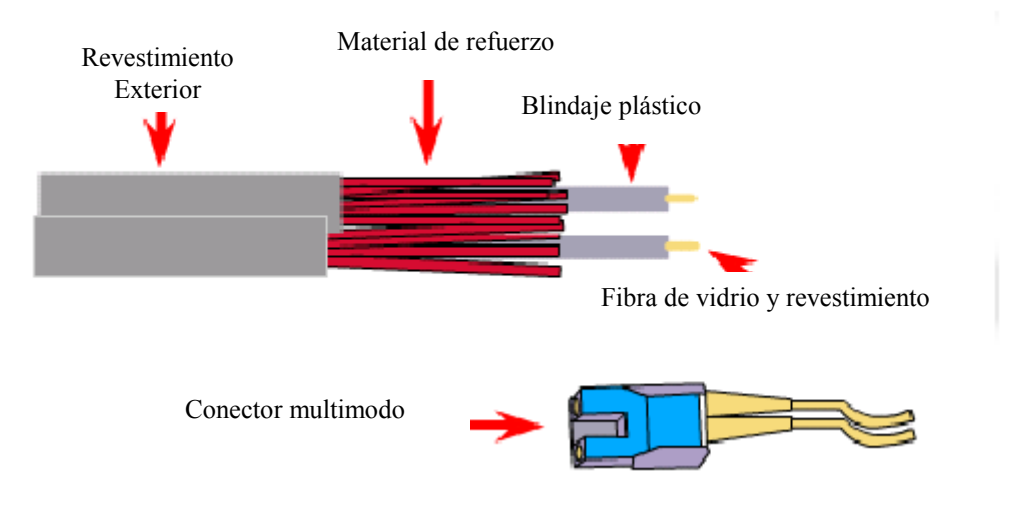

Figura 2.9. Fibra óptica.

El cable de fibra óptica que se usa en red está compuesto por dos fibras envueltas en revestimientos separados. Si se observa una sección transversal de este cable, veremos que cada fibra óptica se encuentra rodeada por capas de material amortiguador protector, normalmente un material plástico como Kevlar, y un revestimiento externo. El revestimiento exterior protege a todo el cable. Generalmente es de plástico y cumple con los códigos aplicables de incendio y construcción. El propósito del Kevlar es brindar una mayor amortiguación y protección para las frágiles fibras de vidrio que tienen el diámetro de un cabello.

Las partes que guían la luz en una fibra óptica se denominan núcleo y revestimiento. El núcleo es generalmente un vidrio de alta pureza con un alto índice de refracción Cuando el vidrio del núcleo está recubierto por una capa de revestimiento de vidrio o de plástico con un índice de refracción bajo, la luz se captura en el núcleo de la fibra. Este proceso se denomina reflexión interna total y permite que la fibra óptica actúe como un "tubo de luz", guiando la luz a través de enormes distancias, incluso dando vuelta en codos.

La comunicación por medio de fibra óptica tiene su origen en varias invenciones del siglo XIX. Sin embargo, el uso de la fibra óptica para comunicaciones no era factible hasta la década de 1960, cuando se introdujeron por primera vez fuentes de luz láser de estado sólido y materiales de vidrio de alta calidad sin impurezas. Las promotoras del uso generalizado de la fibra óptica fueron las empresas telefónicas, quienes se dieron cuenta de los beneficios que ofrecía para las comunicaciones de larga distancia.

#### Espacio libre

Las señales inalámbricas son ondas electromagnéticas que pueden recorrer el vacío del espacio exterior y medios tales como el aire. Por lo tanto, no es necesario un medio físico para las señales inalámbricas, lo que hace que sean un medio muy versátil para el desarrollo de redes. La figura 2.10. representa la forma en que viaja una onda electromagnética en el espacio libre.

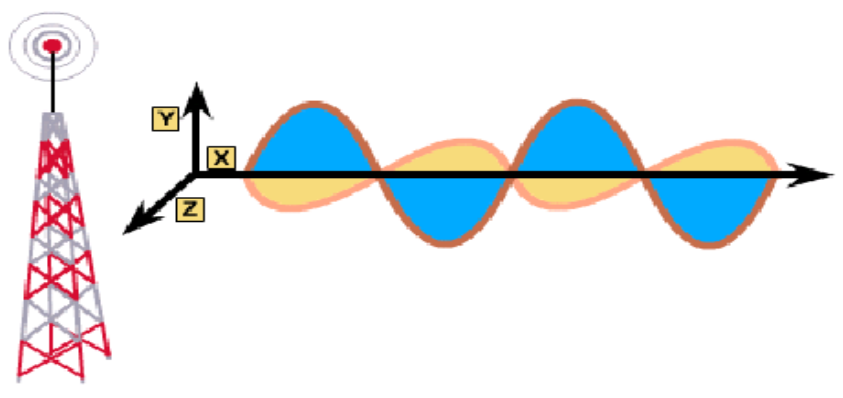

Figura 2.10. Espacio libre.

Una aplicación común de la comunicación inalámbrica de datos es la que corresponde a los usuarios móviles. Algunos ejemplos de usuarios móviles incluyen:

- Los pasajeros de automóviles o aviones
- Los satélites
- Las sondas espaciales remotas
- Los transbordadores espaciales y las estaciones espaciales
- Cualquier persona, cosa, lugar o momento que requiera comunicaciones de datos de red
- Comunicaciones independientes del uso de cables de cobre o la fibra óptica

Otra aplicación común de las comunicaciones de datos inalámbricas son las LAN inalámbricas (WLAN), que se desarrollan según los estándares IEEE 802.11. Las WLAN normalmente utilizan ondas de radio (por ejemplo, 902 MHz), microondas (por ejemplo, 2,4 GHz) y ondas infrarrojas (por ejemplo, 820 nanómetros) para las comunicaciones. Las tecnologías inalámbricas son una parte fundamental del futuro de las redes.

 Las redes de voz y datos están conformadas por terminales y medios de transmisión, una vez establecidos éstos, es necesario describir las terminales de conexión.

#### 2.1.3. Terminales de conexión

Las señales eléctricas sufren atenuación cuando viajan a través del medio de transmisión, y esa atenuación, dependiendo entre otras cosas de la distancia, nos puede causar serios dolores de cabeza, ya que los fabricantes de los dispositivos que permiten acceder al medio a los hosts, se apegan a las normas internacionales, y no se hacen responsables si los dispositivos fabricados por ellos no pueden recuperar la señal e interpretarla de manera correcta.

Es por ello que con la distancia, la señal se puede llegar a atenuar tanto que se vuelva irreconocible y no sirva para lograr una comunicación dentro de la red, y por lo tanto tenemos que hacer uso de algún dispositivo que permita eliminar este problema, por ejemplo: el repetidor, hub, router, switch, dispositivo de acceso *Frame Relay* (FRAD, por sus siglas en inglés) y conmutador.

#### Repetidor

El término de repetidor viene desde tiempos antiguos, donde una persona para comunicarse distancia, se situaba en una zona alta (una colina) y se comunicaba con otras personas colocadas igual que ella, entonces lo que escuchaban de un lado, lo repetían hacia el otro lado, y cada una de estas personas hacía lo mismo logrando así una comunicación a distancia, y además el término de repetidor también se utiliza mucho en radiodifusión y televisión así como en comunicaciones con fibra óptica, como se muestra en la figura 2.11.

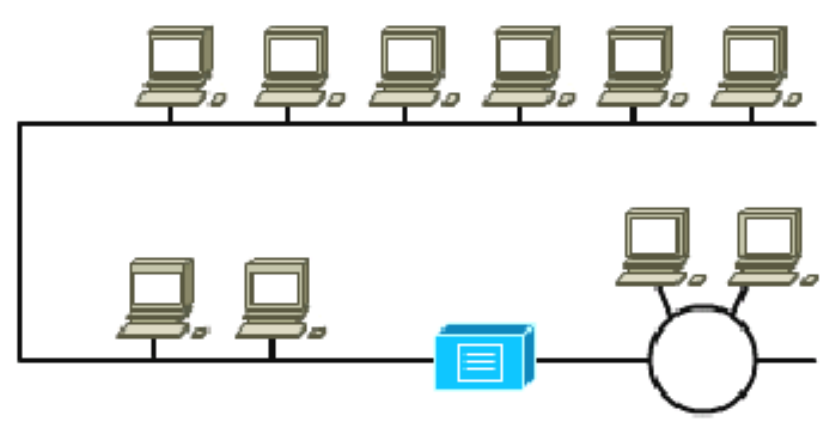

Figura 2.11. Repetidor.

Los repetidores regeneran y retemporizan las señales, lo que permite entonces que los cables se extiendan a mayor distancia. Pueden aumentar la cantidad de nodos que se pueden conectar a una red y, como consecuencia, la distancia a la cual se puede extender una red. Los repetidores modifican la forma, regeneran y retemporizan las señales antes de enviarlas por la red. La desventaja del uso de repetidores es que no pueden filtrar el tráfico de red. Los datos (bits) que llegan a uno de los puertos del repetidor se envían a todos los demás puertos. Los datos se transfieren a todos los demás segmentos de la LAN sin considerar si deben dirigirse hacia allá o no.

#### **Hub**

Los repetidores multipuerto combinan las propiedades de amplificación y de retemporización de los repetidores con la conectividad. Un repetidor solo es bipuerto. Y en el caso de un repetidor multipuerto es normal que existan 4, 8, 12 y hasta 24 puertos. Esto permite que varios dispositivos se interconecten de forma económica y sencilla. Los repetidores multipuerto a menudo se llaman hubs, en lugar de repetidores, cuando se hace referencia a los dispositivos que sirven como centro de una red de topología en estrella.

Los hubs son dispositivos de red muy comunes. Dado que el hub típico "no administrado" simplemente requiere alimentación y conectores RJ-45, son excelentes para configurar una red con rapidez.

#### Switch

Aunque existen una gran variedad de switches, en general se puede definir como un sistema de interconexión de redes que cuenta con cierta "inteligencia", por que sólo envía paquetes a los puertos correspondientes. Está diseñado para resolver problemas de rendimiento en la red, puede agregar mayor ancho de banda, acelerar la salida de paquetes, reducir el tiempo de espera y bajar el costo por puerto.

Un *switch* lo encontramos en redes grandes, se utiliza combinándolo con los *hubs*, con la peculiaridad de que ocupará un lugar más elevado en la jerarquía, y se instala en el lugar de la red con más tráfico.

El switch segmenta económicamente la red dentro de pequeños dominios de colisiones, obteniendo un alto porcentaje de ancho de banda para cada estación final. No están diseñados con el propósito principal de un control íntimo sobre la red o como la fuente última de seguridad, redundancia o manejo. Al segmentar la red en pequeños dominios de colisión, reduce o casi elimina que cada estación compita por el medio, dando a cada una de ellas un ancho de banda comparativamente mayor.

 Los switches resuelven los problemas de anchos de banda al segmentar un dominio de colisiones de una LAN, en pequeños dominios de colisiones.

Algunas de sus características son las siguientes:

- Sólo retransmite la información a los puertos necesarios
- Puede trabajar con velocidades distintas. Es decir, reconoce sectores que pueden ir a 10 Mbps o a 100 Mbps
- Mejora la seguridad de una red privada

#### **Router**

 Un router es un dispositivo de propósito general, diseñado para conectar a los dispositivos de una red cualquiera a otra, segmenta la red con la idea de limitar tráfico, control y redundancia entre dominios individuales.

 El router distingue entre los diferentes protocolos de red, tales como IP, IPX, AppleTalk o DECnet, esto le permite hacer una decisión más inteligente que el switch al momento de reenviar los paquetes. El router realiza dos funciones básicas: es el responsable de crear y mantener tablas de ruteo para cada capa de protocolo de red. Estas tablas son creadas ya sea estática o dinámicamente. De esta manera el router extrae de la capa de red la dirección destino y realiza una decisión de envío basado sobre el contenido de la especificación del protocolo en la tabla de ruteo. La inteligencia de un router permite seleccionar la mejor ruta, basándose sobre diversos factores.

Las funciones primarias de un *router* son:

- Segmentar la red dentro de dominios individuales de *brodcast*
- Suministrar un envío inteligente de paquetes
- Soportar rutas redundantes en la red

#### Dispositivo de acceso Frame Relay

 El FRAD integra voz y datos sobre la misma línea de acceso Frame Relay o Punto a Punto. Multiplexa el tráfico de voz y de datos en paquetes que entrega a la red. Cuando recibe un paquete, diferencía si es un paquete de voz o un paquete de datos y lo entrega al equipo de voz o al de datos según corresponda.

#### Conmutador

El conmutador (PBX, por sus siglas en inglés), es un dispositivo que en forma básica conecta un teléfono por medio de una línea telefónica, durante el período del tiempo que dure la llamada; el resto de tiempo ambos están libres. El objetivo principal de un conmutador es permitir la comunicación entre los mismos teléfonos o entre los teléfonos y las líneas telefónicas (hoy en la actualidad en una relación de 100 teléfonos por cada 30 líneas, sin que esto sea norma), esto se logra a través de una matriz de conmutación, la matriz y la conexión han cambiado con el paso de tiempo, hoy en día dicha matriz es
totalmente digital y la conexión es en forma automática. Los teléfonos y las líneas telefónicas han sufridos muchas cambios y mejoras con el paso del tiempo y los avances de la electrónica, pero podemos decir que en forma general se dividen en analógicos o digitales.

El conmutador casi siempre está formado por todas o algunas de las siguientes partes, que son: la unidad central de procesamiento (CPU, por su siglas en inglés), matriz de conmutación o matriz de switcheo, interfaz de teléfonos analógicos, interfaz de teléfonos digitales, la interfaz de datos, unidad de memoria, unidad generadora de tonos, unidad receptora de dígitos, interfaces de líneas analógicas y digitales. Los conmutadores son fabricados bajos 2 tipos de estándares el americano o el europeo.

En general las señales de datos utilizadas en las comunicaciones se pueden clasificar como síncronas y asíncronas. Todos los equipos antes mencionados, a excepción del repetidor y hub, cuentan con un puerto asíncrono para su configuración. Una de las características principales de una comunicación síncrona es el intercambio de datos a gran velocidad, requiere de una señal de reloj como referencia para poder transmitir los datos, el dispositivo que intrínsecamente posee el reloj se conoce como maestro y el dispositivo receptor es el esclavo. Por otra parte, la transmisión asíncrona es empleada cuando los datos a ser transmitidos vienen de una fuente que produce datos con intervalos aleatorios. En esta forma de transmisión de datos, el receptor debe estar en posibilidad de conocer el inicio de cada nuevo carácter o palabra que le llega, para permitir al equipo receptor detectar el inicio y el final de cada carácter que recibe, de no ser así la información que recibe sería indescifrable. En general el carácter debe estar precedido por un bit de inicio y uno o dos bits de fin. En el caso de la comunicación asíncrona, dado un estado fijo de dato en la línea de comunicación, la primera transición, luego de un cierto periodo de tiempo de latencia, es empleada para determinar el comienzo de un nuevo carácter. Los siguientes bits serán considerados como los bits de datos, el siguiente bit se utiliza como bit de paridad y posteriormente se esperará el bit o los bits de parada. Luego el sistema entra en estado de espera hasta que ocurra el próximo bit de inicio.

 En la transmisión asíncrona, el nombre del dispositivo para recibir o enviar información se conoce como puerto asíncrono, el cual es muy usado por los fabricantes de equipos de comunicaciones para su administración. El formato comúnmente usado para conocer los parámetros bajo los cuales operará ese puerto es el siguiente 9600/8/N/1: donde 9,600 se refiere a la velocidad con la que el puerto transmitirá la información y que normalmente está en el rango de 300 bps hasta 19,200 bps; 8 es la longitud del carácter o palabra (también puede ser 7); N define la paridad y puede ser O, S o E (por la primera letra de las palabras en inglés: None, Odd, Even o Space), el 1 representa al bit de parada.

 Probablemente el código más empleado para la transmisión asíncrona es el código ASCCII, cabe mencionar que hay muchas codificaciones empleadas en comunicaciones digitales, algunos ejemplos son: Código Morse, Códigos BCD, etc. En el caso del código ASCII, es un código en el que cada letra del abecedario se codifica con siete símbolos binarios (7 bits), incluye números, signos de puntuación y caracteres de control; es empleado en algunas computadoras para codificación de datos y transmisión de los mismos.

La secuencia de pasos que deben de seguir los dispositivos para establecer una comunicación entre ellos, se le conoce como protocolo. Existen una gran variedad de protocolos según los fines que se persigan en la comunicación de datos.

## 2.2. Protocolos de comunicación de datos

 Durante los años 60 y 70 se crearon muchas tecnologías de redes, cada una basada en un diseño específico de *hardware*. Estos sistemas eran construidos de una sola pieza, lo que podríamos llamar una arquitectura monolítica. Esto significa que los diseñadores debían ocuparse de todos los elementos involucrados en el proceso; podemos suponer que estos elementos forman una cadena de transmisión que tiene diversas partes: los dispositivos físicos de conexión, los protocolos de software y hardware, usados en la comunicación; los programas de aplicación que realizaban la comunicación y la interfaz hombre-máquina que permiten al humano utilizar la red. Este modelo, que considera la cadena como un todo monolítico, es poco práctico, pues el más pequeño cambio puede implicar alterar todos sus elementos.

 Respondiendo a la teoría general imperante en el mundo de las comunicaciones de diseñar el hardware por módulos y el software por capas, en 1978 la Organización Internacional de Estándares (ISO, por sus siglas en inglés), propuso un modelo de comunicaciones para redes al que titularon: Modelo de Interconexión de Sistemas Abiertos (OSI, por sus siglas en inglés). La filosofía de OSI, se basa en descomponer la funcionalidad de la cadena de transmisión en diversos módulos, cuya interfaz con los adyacentes esté estandarizada. Esta filosofía de diseño presenta una doble ventaja: El cambio de un módulo no afecta necesariamente a la totalidad de la cadena; además, puede existir una cierta interoperabilidad entre diversos productos y fabricantes de hardware/software, dado que los límites y las interfaces están perfectamente definidas. Esto supone por ejemplo, que dos softwares de comunicación distintos puedan utilizar el mismo medio físico de comunicación.

## 2.2.1. Modelo OSI

El modelo OSI tiene dos componentes principales:

- Un modelo de red, denominado modelo básico de referencia o capa de servicio
- Una serie de protocolos concretos

 El modelo de red, aunque inspirado en el de Internet, no tiene más semejanzas con aquél. Está basado en un modelo de siete capas, mientras que el primitivo de Internet estaba basado en 4. Actualmente todos los desarrollos se basan en este modelo de 7 niveles que son los siguientes: 1 Físico; 2 de Enlace; 3 de Red; 4 de Transporte; 5 de Sesión; 6 de Presentación y 7 de Aplicación. Cada nivel realiza una función concreta, y está separado de los adyacentes por interfaces conocidas, sin que le incumba ningún otro aspecto del total de la comunicación.

 Generalmente, los dispositivos utilizados en las redes circunscriben su operación a uno o varios de estos niveles. Por ejemplo, un hub que amplifica y retransmite la señal a través de todos sus puertos está operando exclusivamente en la capa 1, mientras que un *switch* opera en las capas 1 y 2; un *router* opera en las capas 1, 2 y 3. Finalmente una estación de trabajo de usuario generalmente maneja las capas 5, 6 y 7.

 En lo que respecta a los protocolos concretos, hay que señalar que cada capa utiliza un protocolo específico para comunicarse con las capas adyacentes y que añade al Header del paquete cierta información adicional.

 En el contexto de redes de datos, un protocolo es una serie de reglas formales y convenciones que gobiernan el intercambio de comunicación entre computadoras sobre un medio de transmisión. Existe una gran variedad de protocolos de comunicación, pero la mayoría de ellos caen dentro de los siguientes grupos: Protocolos de LAN, WAN, de red y de ruteo.

#### Las capas del modelo OSI

La descripción esquemática de las diversas capas que componen este modelo es como sigue:

Capa física (Physical layer). Esta capa es la inferior del modelo OSI y tiene que ver con los medios mecánicos, eléctricos, funcionales y de procedimiento requeridos para la transmisión de los datos. Como resumen de los cometidos de esta capa, podemos decir que se encarga de transformar un paquete de información binaria ("Frame") en una sucesión de impulsos adecuados al medio físico utilizado en la transmisión. Estos impulsos pueden ser eléctricos (transmisión por cable), electromagnéticos (transmisión inalámbrica) o luminosos (transmisión óptica).

Capa de enlace (Data Link layer). Puede decirse que esta capa traslada los mensajes hacia/desde la capa física a la capa de red. Especifica como se organizan los datos cuando se transmiten en un medio particular. Además del direccionamiento local, se ocupa de la detección y control de errores ocurridos en la capa física, del control del acceso a dicha capa y de la integridad de los datos y fiabilidad de la transmisión. Para esto agrupa la información a transmitir en bloques (Frames), e incluye a cada uno una suma de control que permitirá al receptor comprobar su integridad. Los paquetes recibidos son comprobados por el receptor. Si algún paquete se ha corrompido, se envía un mensaje de control al remitente solicitando su reenvío.

La capa de enlace puede considerarse dividida en dos subcapas:

• Control lógico de enlace LLC (*Logical Link Control*)

Define la forma en que los datos son transferidos sobre el medio físico, proporcionando servicio a las capas superiores.

• Control de acceso al medio MAC (Medium Access Control)

Esta subcapa actúa como controladora del hardware subyacente (el adaptador de red). De hecho el controlador de la tarjeta de red es denominado a veces "MAC driver", y la dirección física contenida en el hardware de la tarjeta es conocida como dirección MAC (MAC address). Su principal tarea (que le proporciona el nombre -control de acceso-) consiste en arbitrar la utilización del medio físico para facilitar que varios equipos puedan competir simultáneamente por la utilización de un mismo medio de transporte.

Capa de Red (Network layer). Esta capa se ocupa de la transmisión de los paquetes y de encaminar cada uno en la dirección adecuada, esta tarea puede ser complicada en redes grandes como Internet, pero no se ocupa para nada de los errores o pérdidas de paquetes. Por ejemplo, define la estructura de direcciones y rutas de Internet. A este nivel se utilizan dos tipos de paquetes: paquetes de datos y paquetes de actualización de ruta. Como consecuencia esta capa puede considerarse subdividida en dos:

• Transporte

Encargada de encapsular los datos a transmitir (de usuario). Utiliza los paquetes de datos. En esta categoría se encuentra el protocolo IP.

• Conmutación

Esta parte es la encargada de intercambiar información de conectividad específica de la red (su actividad es raramente percibida por el usuario). Los routers son dispositivos que trabajan en este nivel y se benefician de estos paquetes de actualización de ruta.

Los protocolos más frecuentemente utilizados en esta capa son dos: X.25 e IP.

Capa de Transporte (Transport layer). Esta capa se ocupa de garantizar la fiabilidad del servicio, describe la calidad y naturaleza del envío de datos, también define cuando y como debe utilizarse la retransmisión para asegurar su llegada. Para ello divide el mensaje recibido de la capa de sesión en paquetes, los numera correlativamente y los entrega a la capa de red para su envío. Durante la recepción, si la capa de Red utiliza el protocolo IP, la capa de Transporte es responsable de reordenar los paquetes recibidos fuera de secuencia. También puede funcionar en sentido inverso multiplexando una conexión de transporte entre diversas conexiones de datos. Este permite que los datos provenientes de diversas aplicaciones compartan el mismo flujo hacia la capa de red.

Capa de Sesión (Session Layer). Es una extensión de la capa de transporte que ofrece control de diálogo y sincronización, aunque en realidad son pocas las aplicaciones que hacen uso de ella. Por ejemplo, las comunicaciones de Internet no la utilizan.

Nota: Algunos autores indican que la capa de sesión es meramente una consideración teórica de los autores del modelo sin absolutamente ninguna utilidad práctica conocida.

Capa de Presentación (Presentation layer). Esta capa se ocupa de los aspectos semánticos de la comunicación (describe la sintaxis de los datos a transmitir), estableciendo los arreglos necesarios para que se puedan comunicar máquinas que utilicen diversa representación interna para los datos. Esta capa es buena candidata para implementar aplicaciones de criptografía.

 En teoría esta capa "presenta" los datos a la capa de aplicación, recogiendo los datos recibidos y transformándolos en formatos como texto, imágenes y sonido. En realidad esta capa puede estar ausente, ya que son pocas las aplicaciones que hacen uso de ella.

 En Internet, el único servicio que utiliza esta capa es TELNET, que precisamente es un servicio de acceso a servidores desde terminales remotos. En este caso, la capa de presentación es la que se encarga de configurar la terminal para conectar a un servidor de características particulares.

Capa de Aplicación (Application layer). Esta capa describe como hacen su trabajo los programas de aplicación (navegadores, clientes de correo, terminales remotos, transferencia de archivos, etc.). Ejemplos de protocolos utilizados por los programas de esta capa son HTTP, SMTP, etc.

 El modelo de referencia OSI sirve de base para los distintos protocolos de comunicaciones que existen, como son ATM, X.25, Frame Relay, etc.

## 2.2.2. Frame Relay

 De acuerdo a la UTI, existen diferentes estándares de protocolos de comunicación de datos entre ellos se pueden identificar: ATM, X.25, Frame Relay, etc. ATM es usado en la transmisión de datos, voz y video; es un modelo de comunicación orientado a la conexión, que transmite la información mediante el uso de pequeños paquetes de datos de tamaño fijo, denominado también celdas. X.25 es un estándar internacional para el acceso a la red de conmutación de paquetes, donde los datos a ser procesados serán transmitidos por medio de ráfagas de paquetes, se diseñó en un momento en que la fiabilidad de las redes era mucho menor. Frame Relay se le conoce como una versión actualizada de X.25, pero con funciones de recuperación y control de paquetes, es un protocolo que ofrece un mayor rendimiento y eficiencia en la transmisión y lo hace especialmente apropiado para aplicaciones WAN.

Hay dos condiciones básicas que deberían existir para justificar la utilización de Frame Relay:

- La línea de transmisión debe ser buena. Frame Relay solo funcionará eficientemente si la tasa de error del medio físico es baja.
- Los nodos conectados a *Frame Relay* no deben ser terminales tontas, sino que correrán sus propios protocolos para control de flujo, recuperación de errores y envío de asentimientos.

Frame Relay fue concebido originalmente como un protocolo para uso sobre interfaces de Red Digital de Servicios Integrados (ISDN, por sus siglas en inglés). Las propuestas iniciales a este efecto fueron presentadas al Sector de Estandarización de Telecomunicaciones de la UTI en 1984. En esta época los trabajos sobre Frame Relay también fueron emprendidos por el Instituto Nacional Americano de Estandarización (ANSI, por sus siglas en inglés).

Frame Relay proporciona la capacidad de comunicación de paquetes de conmutación de datos, que es usada a través de la interfaz entre los dispositivos de usuario (router´s, puentes, terminales, etc.) y equipos de red (nodos de intercambio). Los dispositivos de usuario son referidos a menudo como equipo terminal de datos (DTE, por sus siglas en inglés), mientras que los equipos de red son llamados equipo terminal de circuitos de datos (DCE, por sus siglas en inglés). La red que proporciona la interfaz Frame Relay puede ser una red pública o una red de equipos privados sirviendo a una sola empresa.

 Como interfaz entre usuario y equipo de red, proporciona unos métodos para multi-canalizar satisfactoriamente muchas conversaciones lógicas de datos (relacionados con circuitos virtuales) sobre un único enlace físico. Esto contrasta con los sistemas que usan sólo técnicas de multiplexaje por división de tiempo, para soportar múltiples flujos de datos. Frame Relay tiene multi-canalización estadística que proporciona un uso más flexible y eficiente del ancho de banda disponible. En este protocolo la retransmisión de tramas es eficiente, ya que se pueden establecer enlaces directos punto a punto sin necesidad de realizar físicamente las conexiones, esto se realiza utilizando circuitos virtuales que sustituyen a la red.

#### Circuitos virtuales

 Frame Relay provee conexiones orientadas de comunicación en la capa de enlace del modelo OSI. Esto significa que la definición de la comunicación existente entre cada par de dispositivos y sus conexiones se asocian con un solo identificador de conexión. Este servicio es implementado cuando usamos un circuito virtual *Frame Relay*, es una conexión lógica creada entre dos DTEs, a través de una red Frame Relay.

 Los circuitos virtuales proveen una comunicación bidireccional desde un DTE a otro y solamente es identificada por una conexión en la capa de enlace llamada de enlace de datos (DLCI, por sus siglas en inglés). El número de circuitos virtuales pueden ser multiplexados dentro de un solo circuito físico de transmisión a través de la red. Esta capacidad ofrece poder reducir la complejidad de los equipos y la red para conectar múltiples dispositivos DTEs.

 Los circuitos virtuales se dividen en dos categorías: Circuitos Virtuales Conmutados (SVC, por sus siglas en inglés), y Circuitos Virtuales Permanentes (PVC, por sus siglas en inglés).

#### Circuitos virtuales conmutados

 Los SVC, son conexiones temporales usadas solamente en situaciones que requieren una transferencia de datos esporádica entre un dispositivo DTE a través de la red de Frame Relay. La comunicación a través de un SVC consiste en cuatro estados de operación:

- *Call Setup* Es un circuito virtual establecido entre dos dispositivos DTE.
- Data Transfer Datos transmitidos entre los dispositivos DTEs sobre el circuito virtual.
- *Idle* Es cuando la comunicación entre los DTEs sigue activa, pero no transmite ningún dato. Si el SVC se mantiene en este estado por un período de tiempo determinado, la sesión puede terminar.
- Call Termination El circuito virtual entre los dispositivos DTEs es terminada.

#### Circuitos virtuales permanentes

 Son conexiones permanentes establecidas y usadas frecuentemente para la transmisión de datos entre dos dispositivos DTE a través de la red *Frame Relay*. La comunicación a través del PVC no requiere del Call Setup y el estado de terminación como los usan los SVC. El PVC siempre está operando, sólo tiene dos estados de operación:

- 1 Data Transfer Los datos son transmitidos entre los dos dispositivos DTE sobre el circuito virtual.
- 2 Idle La conexión entre los dispositivos DTE es activa, pero no transmiten datos. Esta conexión nunca es terminada bajo ninguna circunstancia mientras esté en este estado.

 La red pública proporciona el circuito virtual para poder establecer la comunicación entre las diferentes terminales del usuario. Cada nodo retransmite al siguiente el paquete recibido, para esto es necesario que cada paquete tenga un determinado formato (bits de dirección, de trama y de seguridad) y así sucesivamente hasta alcanzar su destino.

#### Formato de trama

 La trama definida por el protocolo para usar en Frame Relay está basada en un subconjunto esencial del protocolo de acceso de enlace D (LAP-D, por sus siglas en inglés), el cual está definido para ISDN. Bajo Frame Relay, las tramas son llamadas también unidades de datos de protocolo (PDU, por sus siglas en inglés), el protocolo Frame Relay permite para la PDU:

- Delimitación de la trama, alineamiento, transparencia proporcionada por HDLC y cero bits de inserción/extracción.
- Verificación de la integridad de la trama, proporcionado por la secuencia de chequeo de trama (FCS, por sus siglas en inglés). La FCS es generada por un código estándar de control cíclico redundante (CRC, por sus siglas en inglés) de la UTI de 16-bits.
- Direccionamiento, usando 2, 3 o 4 bytes de cabecera. Un boot de dirección extendida es reservado en cada byte para indicar si le sigue otro o no.
- Control de congestión de la información. El indicador de elegibilidad de descarte (DE, por sus siglas en inglés) proporciona un mecanismo de prioridad de dos niveles, en el cual la más baja prioridad de tráfico es descartada primero, en caso de congestión en la red. El bit de notificación explicita de congestión hacia delante (FECN, por sus siglas en inglés) y el bit de notificación de congestión hacia atrás (BECN, por sus siglas en inglés) notifican al usuario final de la congestión que hay en la red.

 El paquete Frame Relay consiste de un byte de bandera, seguido de 2-4 bytes de dirección, 2 bytes de CRC, y un último byte de bandera. En la figura 2.12 se describe el formato de la trama.

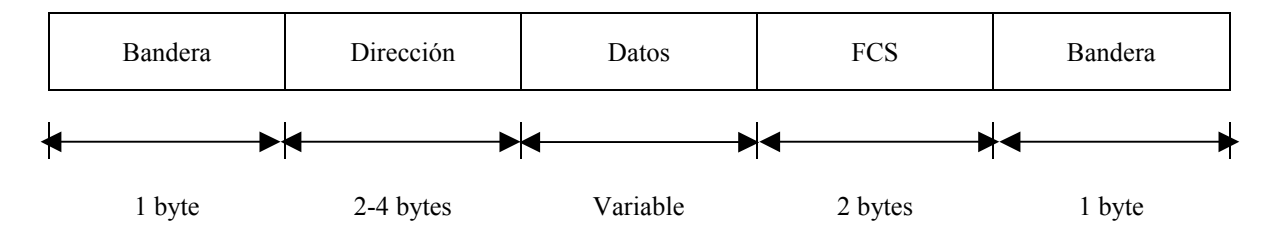

FCS: Secuencia de chequeo de trama

Figura 2.12. Trama de Frame Relay.

Los bytes de bandera al comienzo y al final de la trama son los mismos que usan LAP-B y LAP-D. El campo dirección se describe líneas abajo. El campo información contiene los datos de usuario.

 La longitud del campo dirección es determinada por el bit de dirección extendida (E/A, por sus siglas en inglés). Si el E/A bit es 0, sigue otro byte de dirección. El byte final de dirección tiene E/A puesto a 1. El bit mandato/respuesta (C/R, por sus siglas en inglés) está definido para alineamiento con paquetes LAP-D, pero no es usado para Frame Relay. Los bits FECN y BECN son usados para notificar que hay congestión en la red. El bit DE puede ser usado por el usuario o por la red para proporcionar un mecanismo de prioridad a dos niveles. En caso de congestión, las tramas con DE=1 serán descartadas primero. El bit indicador de control (D/C, por sus siglas en inglés) determina si los seis bits de menor orden deben ser interpretados como bits DLCI de menor peso o como bits de control.

 El campo dirección del paquete Frame Relay puede ser 2, 3, o 4 bytes de largo. Los posibles formatos del campo dirección de 2 bytes se muestra en la figura 2.13, los de 3 bytes se muestran en la figura 2.14 y los de 4 bytes se muestran en la figura 2.15.

| DLCI (6 bits de prioridad alta) | C/R         | $E/A=0$     |    |         |  |
|---------------------------------|-------------|-------------|----|---------|--|
| DLCI (4 bits de prioridad baja) | <b>FECN</b> | <b>BECN</b> | DE | $E/A=1$ |  |

Figura 2.13. Campo dirección tipo 1.

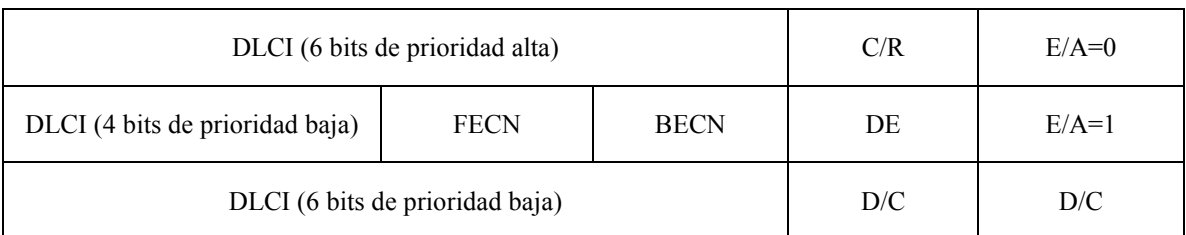

DLCI: Identificador de conexión en la capa de enlace FECN: Bit de notificación de congestión hacia adelante BECN: Bit de notificación de congestión hacia atrás DE: Elegibilidad de descarte CR: Comando/respuesta E/A: Dirección extendida D/C: Bit indicador de control

Figura 2.14. Campo dirección tipo 2.

| DLCI (6 bits de prioridad alta) | C/R                                              | $E/A=0$     |    |         |  |  |  |  |
|---------------------------------|--------------------------------------------------|-------------|----|---------|--|--|--|--|
| DLCI (4 bits)                   | <b>FECN</b>                                      | <b>BECN</b> | DE | $E/A=0$ |  |  |  |  |
|                                 |                                                  | $E/A=0$     |    |         |  |  |  |  |
|                                 | DLCI o control (6 bits de prioridad baja)<br>D/C |             |    |         |  |  |  |  |

Figura 2.15. Campo dirección tipo 3.

 La mayoría de los campos de dirección constan del DLCI, que es equivalente al identificador de circuito virtual (VCI, por sus siglas en inglés) usado en redes X.25. La dirección completa de 23 bits sirve como modo de direccionamiento global. Los modos más compactos de direccionamiento sirven para limitar la generalidad de la trama de encabezado cuando el usuario no utiliza direccionamiento global, por ejemplo, cuando un usuario sólo conecta con otros usuarios locales dentro de una misma organización.

## 2.3. Redes conmutadas

Cuando los datos hay que enviarlos a largas distancias generalmente deben pasar por varios nodos intermedios, estos nodos son los encargados de encauzar los datos para que lleguen a su destino. En conmutación de circuitos, los nodos intermedios no tratan los datos de ninguna forma, sólo se encargan de encaminarlos a su destino. En redes de comunicación conmutadas, los datos que entren en la red provenientes de alguna de las estaciones, son conmutados de nodo en nodo hasta que lleguen a su destino.

Hay nodos que sólo están conectados a otros y su única misión es conmutar los datos internamente a la red, también hay nodos conectados a estaciones y a otros nodos, por lo que deben de añadir a su función como nodo la aceptación y emisión de datos de las estaciones que se conectan. Los enlaces entre nodos están multiplexados en el tiempo o por división de frecuencias. Generalmente hay más de un camino entre dos estaciones, para así poder desviar los datos por el camino menos colapsado. Para redes de área amplia, generalmente se utilizan otras técnicas de conmutación: conmutación de circuitos y conmutación de paquetes.

#### 2.3.1. Conmutación de circuitos

La conmutación de circuitos es un tipo de comunicación que establece o crea un canal dedicado (o circuito) durante la duración de una sesión. Después de que es terminada la sesión (una llamada telefónica) se libera el canal y éste podrá ser usado por otro par de usuarios. Un ejemplo de este tipo de redes es el sistema telefónico, el cual enlaza segmentos de cable para crear un circuito o trayectoria única durante la duración de una llamada o sesión. Los sistemas de conmutación de circuitos son ideales para comunicaciones que requieren que los datos (información) sean transmitidos en tiempo real.

Para cada conexión entre dos estaciones, los nodos intermedios dedican un canal lógico a dicha conexión. Para establecer el contacto y el paso de la información de estación a estación a través de los nodos intermedios, se requieren estos pasos:

- 1. Establecimiento del circuito: el emisor solicita a un cierto nodo el establecimiento de conexión hacia una estación receptora. Este nodo es el encargado de dedicar uno de sus canales lógicos a la estación emisora (suele existir de antemano). Este nodo es el encargado de encontrar los nodos intermedios para llegar a la estación receptora, y para ello tiene en cuenta ciertos criterios de encaminamiento, coste, etc.
- 2. Transferencia de datos: una vez establecido el circuito exclusivo para la comunicación (cada nodo reserva un canal), ésta se realiza desde el emisor hasta el receptor, conmutando sin demoras de nodo en nodo (ya que estos nodos tienen reservado un canal lógico para ella).
- 3. Desconexión del circuito: una vez terminada la transferencia, el emisor o el receptor indican a su nodo más inmediato que ha finalizado la conexión, este nodo informa al siguiente de este hecho y luego libera el canal dedicado, así de nodo en nodo hasta que todos han liberado el canal dedicado.

Debido a que cada nodo conmutador debe saber organizar el tráfico y las conmutaciones, éstos deben tener la suficiente "inteligencia" para realizar su labor eficientemente.

Para redes donde se establece una comunicación de voz y datos de manera simultánea y continua, la conmutación de circuitos puede ser un método bastante eficaz, ya que el único retardo es el establecimiento de la conexión, luego no hay retardos de nodo en nodo (al estar ya establecido el canal y no tener que procesar en ningún nodo ninguna información).

La red pública de telefonía utiliza conmutación de circuitos. Su arquitectura es la siguiente:

- Abonados: son las estaciones de la red.
- Bucle local: es la conexión del abonado a la red. Esta conexión, como es de corta distancia, se suele hacer con un par trenzado.
- Centrales: son aquellos nodos a los que se conectan los abonados (centrales finales) o nodos intermedios entre nodo y nodo (centrales intermedias).
- Líneas principales: son las líneas que conectan nodo a nodo. Suelen usar multiplexación por división en frecuencias o por división en el tiempo.

La conmutación de circuitos es el sistema más utilizado para conectar sistemas informáticos entre sí, lo anterior es debido a la profusión e interconexión que existe del sistema telefónico, ya que una vez establecido el circuito la red se comporta como si fuera una conexión directa entre las dos estaciones, ahorrando bastante lógica de control. Cada nodo de conmutación de circuitos consta básicamente de un conmutador digital, éste tiene una serie de conexiones al exterior llamadas interfaces y de acuerdo a la recomendación del UTI, la interfaz de troncal digital deberá correr a 2,048 bits/s, también llamado "E1". Esta interfaz deberá de cumplir las recomendaciones G.703 y G.704 del UTI, mismas que se describen a continuación:

Interfaz física: la recomendación G.703 del UTI define las características eléctricas y de velocidad para diferentes tipos de interfaces, incluyendo: 64, 128, 256, hasta 2,048 bits/s.

 Uno de los dos tipos de interfaz física que se pueden utilizar son: cable coaxial de 75 Ohms o cable de par trenzado de 120 Ohms, estos son algunos de los medios de transmisión más empleados en el mundo de telecomunicaciones y en México normalmente se usa el cable coaxial de 75 Ohms. Los parámetros de voltaje y tolerancia a la frecuencia están dados por la recomendación G.703.

Estructura de la trama: La recomendación G.704 define la estructura de la trama para un número diferente de velocidades, incluida la 2,048 bits/s. La trama de 256 bits se define como una repetición a una velocidad de 8,000 paquetes por segundo, dando una velocidad a 2,048 bits/s y a 125 microseg., de duración del paquete. Cada trama se conforma de 32 timeslots de 8 bits llamados timeslots del 0 al 31. El timeslot 0 es usado para los siguientes propósitos: sincronización de la trama y reporte de alarmas; el timeslot 16 normalmente es usado para transportar la información de la señalización, en algunas circunstancias es usado puede ser usado para canal de tráfico. Del timeslot 1 al 15 y del 17 al 31 son usados como canales de tráfico.

La interfaz E1 se emplea en México y Europa para que se conecten los conmutadores con las centrales telefónicas. El conmutador posee la lógica de control suficiente para conectar y desconectar canales conforme sea necesario.

El conmutador digital se compone de los siguientes elementos:

- Interfaz de red: incluye las funciones y hardware para conectar los dispositivos digitales (y analógicos) a la red.
- Unidad de control: establece, gestiona y corta las conexiones conforme se le requieran al sistema.

Hay dos tipos básicos de redes respecto a su capacidad o no de bloquear las comunicaciones entre dos estaciones:

- 1. Bloqueantes: aquellas que impiden una conexión cuando no es posible dedicar canales para ella (por ejemplo en telefonía, ya que no suele haber muchos teléfonos funcionando a la vez al ser las conexiones relativamente cortas).
- 2. No bloqueantes: aquellas que siempre disponen de algún canal para cada conexión (esto debe ser así para conexiones entre sistemas informáticos en los que la conexión típica es de larga duración).

#### Conmutación por división en el espacio

En esta técnica se utilizan conmutadores en los que las conexiones entre líneas de entrada y salida son conexiones físicas (generalmente con matrices de puertas físicas que se cierran o abren). Sus limitaciones principales son:

- Al crecer el número de líneas de conexión, deben crecer con el cuadrado los puntos de cruce; algo muy costoso
- La pérdida de un punto de cruce interrumpe la conexión entre dos líneas
- Hay muchos puntos de cruce que no se utilizan nunca, por lo que es muy ineficiente
- Los conmutadores con múltiples etapas solucionan algunos de los inconvenientes anteriores
- Se reduce el número de puntos de cruce
- Hay más de un camino posible entre dos líneas
- Estos sistemas deben de ser bloqueantes

#### Conmutación por división en el tiempo

Estos sistemas constan de las líneas de entrada (una para cada canal de acceso al conmutador) y lo que hacen es muestrear una a una cada línea y lo que encuentren (ya sean bits, bytes o bloques) lo pasan a unas memorias llamadas ranuras (una por cada canal) de donde serán pasados a sus correspondientes líneas de salida. Las líneas de entrada son fijas para cada emisor, pero las líneas de salida se irán conmutando dependiendo de las velocidades de asimilación de datos por las líneas de salida.

Las velocidades de trabajo del sistema deben de ser lo suficientemente altas para que ninguna entrada supere a ésta en velocidad.

## 2.3.2. Conmutación de paquetes

Debido al auge de las transmisiones de datos, la conmutación de circuitos es un sistema muy ineficiente, ya que mantiene las líneas mucho tiempo ocupadas, aun cuando no hay información circulando por ellas. Además, la conmutación de circuitos requiere que los dos sistemas conectados trabajen a la misma velocidad, cosa que no suele ocurrir hoy en día debido a la gran variedad de sistemas que se comunican.

En conmutación de paquetes, los datos se transmiten en paquetes cortos. Para transmitir grupos de datos más grandes, el emisor trocea estos grupos en paquetes más pequeños y les adiciona una serie de bits de control. En cada nodo, el paquete se recibe, se almacena durante un cierto tiempo y se transmite hacia el emisor o hacia un nodo intermedio.

Mientras que la conmutación de circuitos asigna un canal único para cada sesión, en los sistemas de conmutación de paquetes el canal es compartido por muchos usuarios simultáneamente. La mayoría de los protocolos de WAN tales como TCP/IP, X.25, Frame Relay, ATM, son basados en conmutación de paquetes.

La conmutación de paquetes es más eficiente y robusta para datos que pueden ser enviados con retardo en la transmisión (no en tiempo real), tales como el correo electrónico, paginas web, archivos, etc. En el caso de aplicaciones como voz, video o audio la conmutación de paquetes no es muy recomendable a menos que se garantice un ancho de banda adecuado para enviar la información. Pero el canal que se establece no garantiza esto, debido a que puede existir tráfico y nodos caídos durante el recorrido de los paquetes. Estos son factores que ocasionen que los paquetes tomen rutas distintas para llegar a su destino. Por eso se dice que la ruta que toman los paquetes es "probabilística", mientras que en la conmutación de circuitos, esta ruta es "determinística".

Las ventajas de la conmutación de paquetes frente a la de circuitos son:

- 1. La eficiencia de la línea es mayor: ya que cada enlace se comparte entre varios paquetes que estarán en cola para ser enviados en cuanto sea posible. En conmutación de circuitos, la línea se utiliza exclusivamente para una conexión, aunque no haya datos a enviar.
- 2. Se permiten conexiones entre estaciones de velocidades diferentes: esto es posible ya que los paquetes se irán guardando en cada nodo conforme lleguen (en una cola ) y se irán enviando a su destino.
- 3. No se bloquean llamadas: ya que todas las conexiones se aceptan, aunque si hay muchas, se producen retardos en la transmisión.
- 4. Se pueden usar prioridades: un nodo puede seleccionar de su cola de paquetes en espera de ser transmitidos, aquellos más prioritarios según ciertos criterios de prioridad.

#### Técnicas de conmutación

Cuando un emisor necesita enviar un grupo de datos mayor que el tamaño fijado para un paquete, éste los trocea en paquetes y los envía uno a uno al receptor. Hay dos técnicas básicas para el envío de estos paquetes:

- 1. Técnica de paquete: cada paquete se trata de forma independiente, es decir, el emisor enumera cada paquete, le añade información de control (por ejemplo número de paquete, nombre, dirección de destino, etc.) y lo envía hacia su destino. Puede ocurrir que por haber tomado caminos diferentes, un paquete con número por ejemplo 6 llegue a su destino antes que el número 5, también puede ocurrir que se pierda el paquete número 4. Todo esto no lo sabe ni puede controlar el emisor, por lo que tiene que ser el receptor el encargado de ordenar los paquetes y saber los que se han perdido (para su posible reclamación al emisor), y para esto, debe tener el software necesario.
- 2. Técnica de circuitos virtuales: antes de enviar los paquetes de datos, el emisor envía un paquete de control que es de petición de llamada, este paquete se encarga de establecer un camino lógico de nodo en nodo por donde irán uno a uno todos los paquetes de datos. De esta forma se establece un camino virtual para todo el grupo de paquetes. Este camino virtual será numerado o nombrado inicialmente en el emisor y será el paquete inicial de petición de llamada el encargado de ir informando a cada uno de los nodos por los que pase de que más adelante irán llegando los paquetes de datos con ese nombre o número. De esta forma, el encaminamiento sólo se hace una vez (para la petición de llamada). El sistema es similar a la conmutación de circuitos, pero se permite a cada nodo mantener multitud de circuitos virtuales a la vez.

Las ventajas de los circuitos virtuales frente a los paquetes son:

- El encaminamiento en cada nodo sólo se hace una vez para todo el grupo de paquetes. Por lo que los paquetes llegan antes a su destino.
- Todos los paquetes llegan en el mismo orden del de partida ya que siguen el mismo camino.
- En cada nodo se realiza detección de errores, por lo que si un paquete llega erróneo a un nodo, éste lo solicita otra vez al nodo anterior antes de seguir transmitiendo los siguientes.

Desventajas de los circuitos virtuales frente a los paquetes:

- En paquetes no hay que establecer llamada (para pocos paquetes, es más rápida la técnica de paquetes).
- Los paquetes son más flexibles, es decir que si hay congestión en la red una vez que ya

ha partido algún paquete, los siguientes pueden tomar caminos diferentes (en circuitos virtuales, esto no es posible).

• El envío mediante paquetes es más seguro ya que si un nodo falla, sólo un paquetes se perderá (en circuitos virtuales se perderán todos

#### Tamaño del paquete

Un aumento del tamaño de los paquetes implica que es más probable que lleguen erróneos. Pero una disminución de su tamaño también implica que hay que añadir más información de control, por lo que la eficiencia disminuye, ya que es necesario aumentar el número de paquetes transmitidos, provocando retardos en la transmisión, en el manejo y en la propagación de la información. Sin embargo existe una mayor seguridad en la información y en su retransmisión.

Existen tres tipos de retardos en la transmisión de paquetes:

- 1 Retardo de propagación: tiempo despreciable de propagación de la señal de un nodo a otro nodo.
- 2. Tiempo de transmisión: tiempo que tarda el emisor en emitir los datos.
- 3. Retardo de nodo: tiempo que emplea el nodo desde que recibe los datos hasta que los emite (gestión de colas, etc.).

 Los paquetes son enviados por un canal y retransmitidos en nodos donde son conmutados en uno o varios canales hasta llegar a su destino, en el cual son reacomodados para su adecuada interpretación.

#### Técnicas de conmutación de circuitos y conmutación de paquetes

En conmutación de circuitos hay un retardo inicial hasta establecer la conexión (en cada nodo se produce un retardo). Tras el establecimiento de la conexión, existe el retardo del tiempo de transmisión y el retardo de propagación. Pero toda la información va a la vez en un bloque sin más retardos adicionales.

En conmutación de paquetes mediante circuitos virtuales, existe el mismo retardo inicial que en conmutación de circuitos. Pero además, en cada nodo, cada paquete sufre un retardo hasta que le llega su turno de envío de entre la cola de paquetes a emitir por el nodo. A todo esto, habría que sumar el retardo de transmisión y el retardo de propagación.

En paquetes, se ahorra el tiempo de establecimiento de conexión, pero no los demás retardos que hay en circuitos virtuales. Pero existe el retardo de encaminamiento en cada nodo y para cada paquete. Por tanto, para grupos grandes de datos, los circuitos virtuales son más eficaces que los paquetes, aunque para grupos pequeños sean menos eficaces que los paquetes.

#### Funcionamiento externo e interno

Hay dos niveles en donde se pueden utilizar técnicas de paquetes y de circuitos virtuales. En un nivel interno (entre estación y nodo), se llaman operación de paquete interno y operación de circuito virtual interno. Pero cuando se sale de este ámbito controlable por la estación emisora, la propia red decide la utilización de servicios de paquete externo o servicio de circuito virtual externo para sus comunicaciones (ocultos al usuario o emisor).

Para los servicios externos hay una serie de consideraciones a seguir:

- Si se utilizan operaciones de paquete interno y servicios de paquete externo, al haber errores, no hay pérdidas de tiempo en establecer nuevas conexiones ni se necesitan muchos espacios de almacenamiento.
- Si se utilizan operaciones de circuitos virtuales internos y servicios de circuitos virtuales externos, se mejoran las prestaciones para transmisiones de grandes grupos de información y de acceso a terminales remotos.

#### Circuito virtual

Es un enlace virtual que establece una comunicación entre dos puntos a través de un medio compartido por muchas otras comunicaciones, la ruta que sigue esta conexión se decide durante el establecimiento de la misma, formando una conexión punto a punto dedicada. De esta forma se puede establecer una comunicación similar a la de una línea dedicada pero utilizando una red pública como el canal de comunicación.

Existen diferentes formas de transmitir la información, ya sea de forma analógica o digital, para hacer esto posible, es necesario acondicionar la señal en función de otra para brindarle la potencia necesaria al mensaje para que logre llegar a su destino. En banda base sólo es posible transmitir la información en distancias muy cortas, pero si se desea transmitir a distancias mayores, es necesario modular la señal dentro del rango de las frecuencias de voz.

## 2.4. Modulación

Se conoce como modulación al proceso de transformar información de su forma original a una forma mas adecuada para su transmisión, es la alteración sistemática de algún parámetro de una señal conocida como portadora en función de otra señal moduladora o mensaje. Existen dos tipos de modulación, analógica y digital, la primera se subdivide en modulación por amplitud, fase o frecuencia.

Dentro del segundo tipo de modulación encontramos la modulación por amplitud de pulsos, por pulsos codificados, por posición de pulso, por desplazamiento de amplitud, frecuencia o fase.

En la comunicación de voz es necesario convertir la señal para poder transmitirla eléctricamente, para esto se usa comúnmente la modulación por pulsos codificados (PCM, por sus siglas en inglés), la cual se usa ampliamente para la transmisión de comunicaciones con portadora común, y la modulación delta, la cual tiene gran aplicación en las comunicaciones militares.

### 2.4.1. Modulación por pulsos codificados

Los conmutadores digitales en su gran mayoría utilizan PCM, pues su principal ventaja en la transmisión digital, es que la señal se puede regenerar en los puntos intermedios o conexiones que intervienen en la transmisión. Esta modulación está basada en tres principios: muestreo, cuantificación y codificación.

- a) Muestreo: Consiste en tomar valores instantáneos de la señal analógica a intervalos de tiempo determinados. De acuerdo al Teorema de Nyquist, para poder recuperar el mensaje, es necesario muestrear al menos al doble de la máxima frecuencia de la señal portadora.
- b) Cuantificación: Los valores continuos de amplitud de la señal muestreada son descompuestas por un número finito de amplitudes. Las amplitudes alineadas están divididas dentro de intervalos y todas las muestras cuyas amplitudes caen dentro de un intervalo específico son dadas por la misma amplitud de salida. Por ejemplo, con una resolución de 8 bits se pueden tener 256 distintos valores de amplitud.
- c) Codificación: Los procesos de muestreo y cuantificación producen una representación de la señal original. Para la codificación se usa un código de informática, tomando en cuenta que dicho código debe tener mayor capacidad de sincronización, mayor capacidad para la detección de errores y mayor inmunidad al ruido. Esta etapa usa un CODEC (codificador-decodificador).

La modulación tipo PCM se usa extensivamente en la telefonía digital, se suelen usar velocidades de 8, 16 y hasta 32 kbps para meter dos, cuatro y hasta 8 conversaciones telefónicas en un solo canal de 64 kbps.

Ventajas de la comunicación digital:

- Se pueden lograr mayores distancias
- Es menos sensible al ruido
- Mejor utilización del ancho de banda
- Mayor privacidad y seguridad de la información
- Se pueden integrar voz y datos en el mismo medio de comunicación

Desventajas de la comunicación digital:

- Los niveles de la señal de cuantificación están igualmente espaciados
- Los niveles de la señal de amplitudes pequeñas se distorsionan
- Se tienen errores de cuantificación

 Para poder transmitir diferentes tipos de información y aprovechar al máximo el canal de comunicación, es necesario multiplexar dicha información.

## 2.4.2. Multiplexaje

Técnica utilizada en comunicaciones y operaciones de entrada y salida para transmitir simultáneamente a través de un único canal o una sola línea varias señales diferentes. Para mantener la integridad de cada una de las señales a lo largo del canal, el multiplexado permite separarlas por tiempo, espacio o frecuencia. El dispositivo utilizado para combinar las señales se denomina multiplexor.

 Cuando se cuenta con un flujo de información que se transmite de una terminal a otra en un mismo canal por medio de paquetes, es necesario asignarle a cada canal un determinado tiempo por paquete recibido, de esta forma se tiene que hacer una distribución en el tiempo para la recepción de cada uno de los paquetes.

#### Multiplexaje por división de tiempo

 Como la transmisión digital es con base en pulsos discretos y no de señales continuas, es posible transmitir sobre la misma trayectoria la información de más de un canal de 64 kbps, siempre que la tasa de transmisión (la tasa de bits) sea la suficientemente alta para transportar los bits procedentes de varios canales. En la práctica esto se lleva a cabo "intercalando" los pulsos de los diferentes canales de tal manera que la secuencia de 8 bits procedente del primer canal sea seguida de la secuencia de 8 bits que procede del segundo canal y así sucesivamente. El principio se ilustra en la figura 2.16. en la que el equipo de multiplexaje (TDM, por sus siglas en inglés) se podría considerar como un interruptor giratorio que capta por vez 8 bits (1 byte) de cada uno de los canales de entrada A, B y C. Así el tren de bits de salida del equipo TDM comprenderá, a su vez, el byte A1 (del canal A), el byte B1 (del canal B), el byte C1 (del canal C), después, reiniciando el ciclo, el byte A2, byte B2, byte C2, etc.

 Nótese que se necesita una tasa de bits más elevada en la salida, para asegurar que todos los datos de entrada procedentes de los 3 canales se puedan enviar hacia la línea. Como 6 bytes de datos se reciben en el lado de entrada en el periodo de 250 µs, todos ellos tienen que ser transmitidos sobre el circuito de salida en una misma cantidad de tiempo. Como solamente se emplea un solo canal como salida, esto implica la tasa de 48 bits en 250 µs, es decir 192 kbps. Así, de hecho, los diferentes canales "comparten en tiempo" la trayectoria de salida de transmisión.

 El TDM se puede llevar a cabo intercalando un byte a la vez de cada uno de los canales tributarios, o se puede realizar mediante la intercalación de bits individuales. La figura 2.16. ilustra el método más común de intercalación de bytes. El empleo de la técnica TDM es tan común en los sistemas digitales de línea que los circuitos físicos que transportan solamente 64 bits/s son extremadamente raros, de modo que el equipo terminal digital de línea incluye la función de multiplexaje.

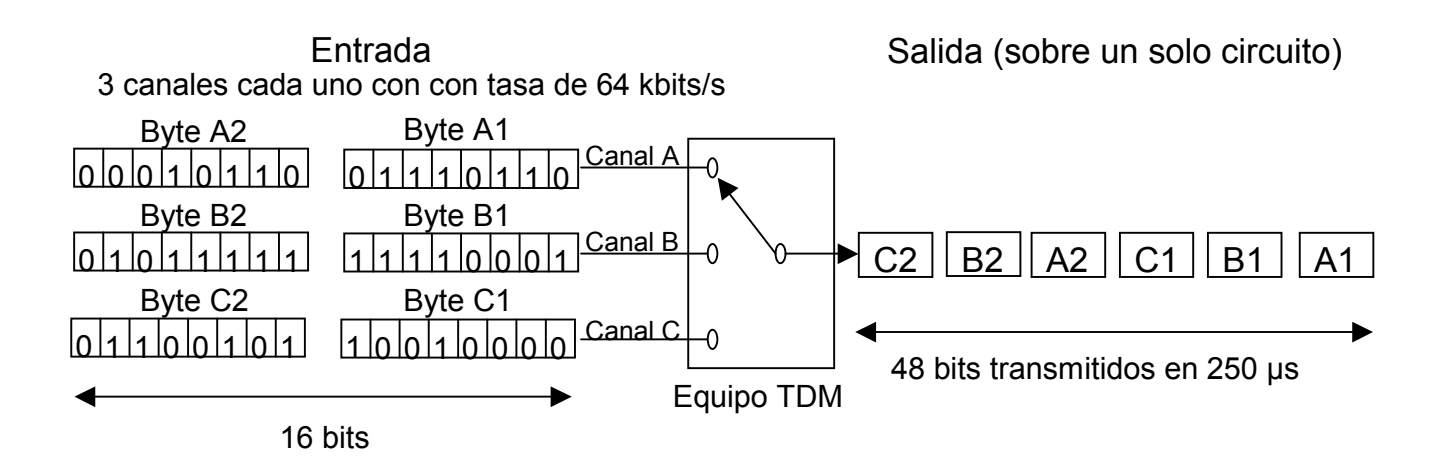

Figura 2.16. Principio de multiplexaje por distribución de tiempo.

 Una vez que se ha descrito todo lo correspondiente al marco teórico y haciendo énfasis a la teoría necesaria para entender las redes, procederemos a describir el estado actual de la red del grupo camionero.

# CAPÍTULO 3

## ESTADO ACTUAL

 En este capítulo se dará a conocer la situación actual de la infraestructura informática con la que cuenta el grupo camionero. Se realizará un análisis de la red partiendo de la revisión de los equipos de comunicaciones, se identificarán las capacidades que tienen los sitios para cada uno de sus equipos (extensiones, troncales analógicas, interfaces, etc.), para cumplir con las necesidades de comunicación en cualquiera de sus oficinas actuales y futuras, así como también se revisará el software con el que cuentan.

## 3.1. Estado actual de la red

 En la actualidad el grupo camionero tiene la mayor y más diversificada flota de autobuses del país, esto le da la capacidad para operar satisfactoriamente movimientos masivos de personas y equipajes, con una amplia experiencia en el apoyo logístico para este tipo de servicios. Sus principales servicios de transporte incluyen:

- Grupos ejecutivos
- Congresos
- Convenciones y seminarios
- Turismo

 Debido a esta diversificación, el grupo camionero tiene oficinas y terminales que se encuentran distribuidas en varias ciudades de los estados de Puebla, Veracruz, Tabasco, Campeche, Yucatán, Quintana Roo, Chiapas, y el D. F., además de seis talleres que se encuentran localizados en lugares estratégicos para el grupo camionero, cada uno de ellos cuenta con un equipo de voz que cumple con sus necesidades de manera local y no así de manera corporativa, ver figura 3.1. La forma de comunicarse entre estas ciudades es por medio de la utilización de los servicios públicos de larga distancia de voz, y sólo los sitios de TAPO y oficinas D. F. cuentan con un enlace digital para transmitir voz entre ellos.

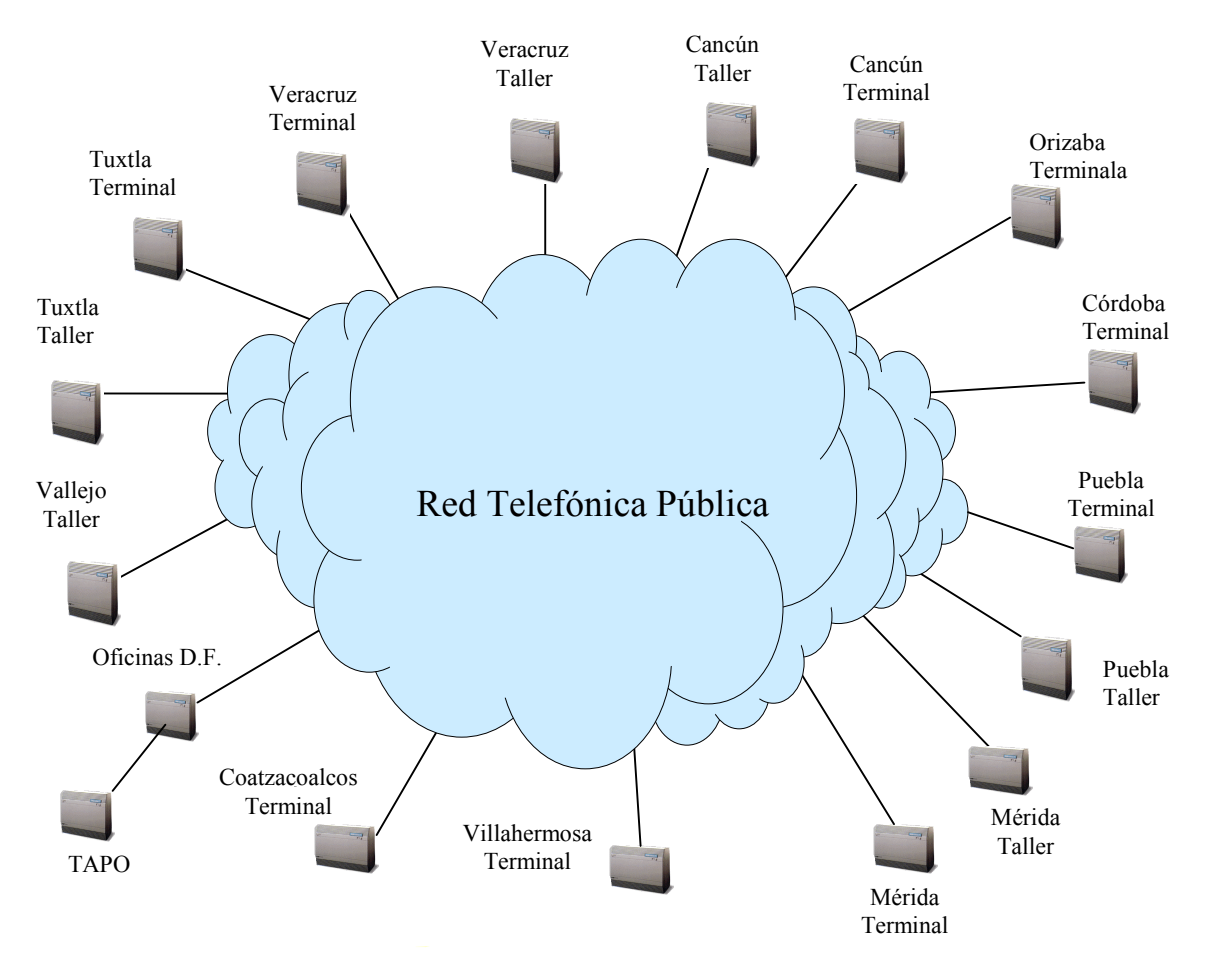

Figura 3.1. Topología de la red actual.

 En la tabla 3.1 se presentan las ciudades y los equipos de comunicaciones que se encuentran instalados en éstas.

| <b>CIUDAD</b>                  | <b>EQUIPO</b>            |
|--------------------------------|--------------------------|
| D.F. (Terminal TAPO)           | Conmutador Nortel        |
| Cancún, Q. Roo.(Taller)        | Multilínea Panasonic     |
| Cancún, Q. Roo. (Terminal)     | Conmutador Nortel        |
| Coatzacoalcos, Ver. (Terminal) | Conmutador Nortel        |
| Córdoba, Ver. (Terminal)       | <b>Conmutador Nortel</b> |
| D. F. (Oficinas)               | <b>Conmutador Nortel</b> |
| Orizaba, Ver. (Terminal)       | <b>Conmutador Nortel</b> |
| Puebla Pue. (Terminal)         | <b>Conmutador Nortel</b> |
| Puebla, Pue. (Taller)          | Multilínea Panasonic     |
| Mérida, Yuc. (Terminal)        | Conmutador Nortel        |
| Mérida, Yuc. (Taller)          | <b>Conmutador Nortel</b> |
| Vallejo, D. F. (Taller)        | <b>Conmutador Nortel</b> |

Tabla 3.1. Equipos de comunicaciones del grupo camionero. (Continúa)

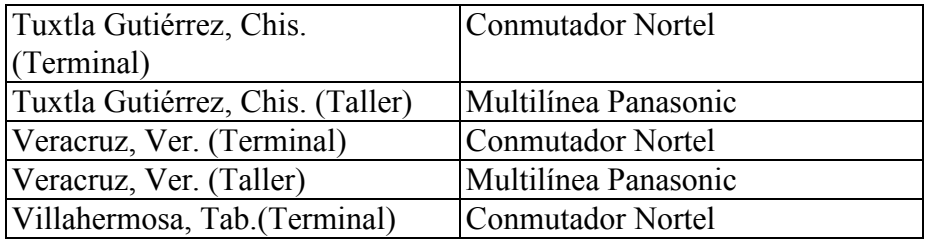

Tabla 3.1. Equipos de comunicación del grupo camionero.

 Para tener un mejor manejo de los recursos tanto operativos como administrativos, el grupo camionero clasifica a sus terminales, talleres y oficinas en tres diferentes niveles de importancia, que son: bajo, medio y alto. En la tabla 3.2 se listan los sitios de acuerdo a su nivel.

| <b>Bajo</b>                      | <b>Medio</b>                       | Alto                      |  |  |  |  |
|----------------------------------|------------------------------------|---------------------------|--|--|--|--|
| Cancún, Q. Roo. (Taller)         | D.F. (Terminal TAPO)               | D. F. (Oficinas)          |  |  |  |  |
| Puebla, Pue. (Taller)            | Cancún, Q. Roo. (Terminal)         | Puebla Pue. (Terminal)    |  |  |  |  |
| Tuxtla Gutiérrez, Chis. (Taller) | Córdoba, Ver. (Terminal)           | Mérida, Yuc. (Terminal)   |  |  |  |  |
| Veracruz, Ver. (Taller)          | Orizaba, Ver. (Terminal)           | Veracruz, Ver. (Terminal) |  |  |  |  |
|                                  | Mérida, Yuc. (Taller)              |                           |  |  |  |  |
|                                  | Vallejo, D. F. (Taller)            |                           |  |  |  |  |
|                                  | Tuxtla Gutiérrez, Chis. (Terminal) |                           |  |  |  |  |
|                                  | Villahermosa, Tab. (Terminal)      |                           |  |  |  |  |

Tabla 3.2. Niveles de importancia de los sitios.

 Los sitios con nivel de importancia bajo cuentan para sus comunicaciones con un multilínea Panasonic, modelo 1232, que tienen una capacidad máxima para recibir 12 líneas telefónicas analógicas y pueden ofrecer servicios hasta 32 extensiones. Este multilínea se caracteriza por que su conmutación entre las líneas telefónicas y las extensiones se realiza por conmutación de división en el espacio, lo que los hace equipos considerados como bloqueables, las dos principales desventajas son: que el *hardware* no permite soportar interfaces digitales y que no tienen capacidad de poder aumentar la cantidad de extensiones y líneas telefónicas, y el *software* es una versión única y no se puede actualizar.

 Los sitios con un nivel de importancia medio tienen conmutadores Nortel, Meridian Opción 11c, es un equipo de tecnología totalmente digital PCM, con la capacidad de procesar voz, datos, y video, de arquitectura distribuida en estrella, con control de programa almacenado y mando por microprocesador. La administración y configuración del conmutador se realiza a través de un puerto asíncrono, estos conmutadores tienen la facilidad de contar con un gabinete principal y hasta 2 gabinetes de expansión, el gabinete principal tiene en la primera ranura una CPU y 10 ranuras universales, los gabinetes de expansión únicamente cuentan con 10 ranuras universales, en este tipo de ranuras se pueden instalar cualquier tipo de interfaces que servirán para conectar troncales analógicas, troncales digitales, extensiones, etc. En la figura 3.2 se muestran como se encuentran instaladas las interfaces en el gabinete principal del conmutador de los sitios considerados de nivel medio.

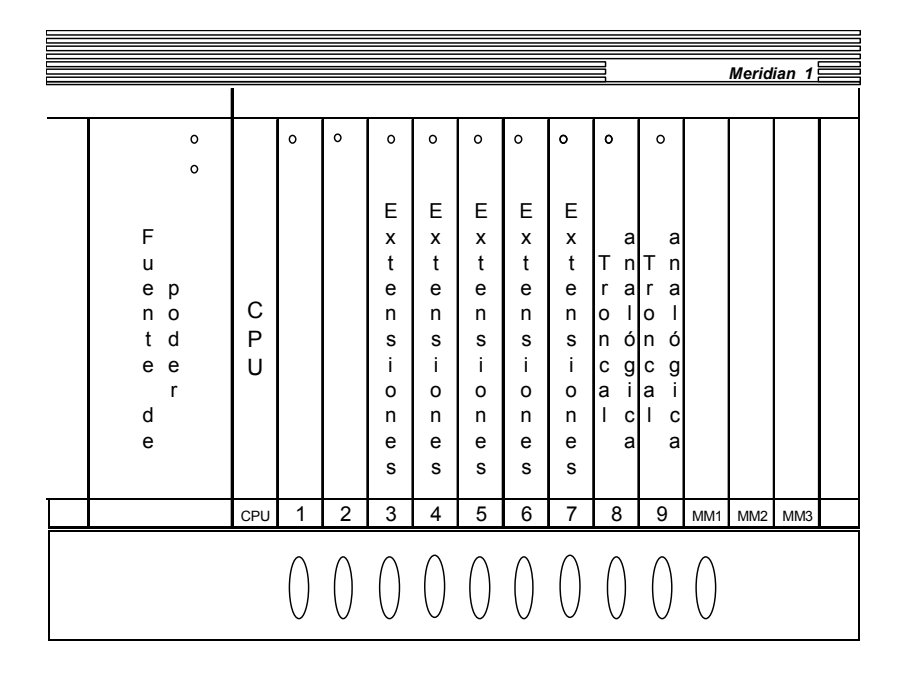

Figura 3.2. Interfaces instaladas en el conmutador para sitios de nivel medio.

 Como se puede observar se tienen 2 interfaces de 8 troncales analógicas cada una permitiendo recibir 16 troncales, y 5 interfaces de 16 extensiones cada una proporcionan servicio a 80 extensiones, quedando tres ranuras vacías. Estos equipos actualmente tienen un software cargado identificado como Networking, que permite conectarse con conmutadores en una red de voz o datos de la misma marca o de otras, esta versión de software permite al conmutador manejar interfaces E1, transparencia de servicios entre conmutadores y los protocolos que soportan son: ISDN, MFC (R1/R2 Modificado y no Modificado), puede manejar interfaces analógicas con señalización E&M a 2 y 4 hilos del tipo I y II, a DTMF o pulsos.

 En su mayoría, los sitios de nivel de importancia alto cuentan con conmutadores Nortel, Meridian opción 11c, similares a los sitios de nivel de importancia medio, pero en estos sitios se tiene un gabinete principal y un secundario que son interconectados por medio de fibra óptica. En la figura 3.3 se muestran las interfaces instaladas en los gabinetes del conmutador; se identifica que el gabinete principal tiene la CPU y una interfaz de trocal digital para recibir un enlace E1 con capacidad para 30 líneas digitales y 5 interfaces de 16 extensiones. El gabinete secundario tiene instalado 4 interfaces de 16 extensiones, una interfaz de 8 troncales analógicas y una interfaz de marcación R2MF. Estos equipos tienen capacidad instalada de 144 extensiones, 30 líneas digitales, 8 líneas analógicas y 4 ranuras disponibles para el gabinete principal, mientras que para el gabinete secundario se cuentan con 4; la versión de *software* cargado en estos equipos también es *Networking*, con características similares a la versión de los conmutadores descritos anteriormente. Unas de las principales desventajas de los conmutadores Opción 11c, es que no pueden tener redundancia en la CPU y la interfaz de extensiones esta limitada a 16 extensiones, esto quiere decir que si se requiere una extensión más será necesario una interfaz adicional que ocupará una ranura adicional.

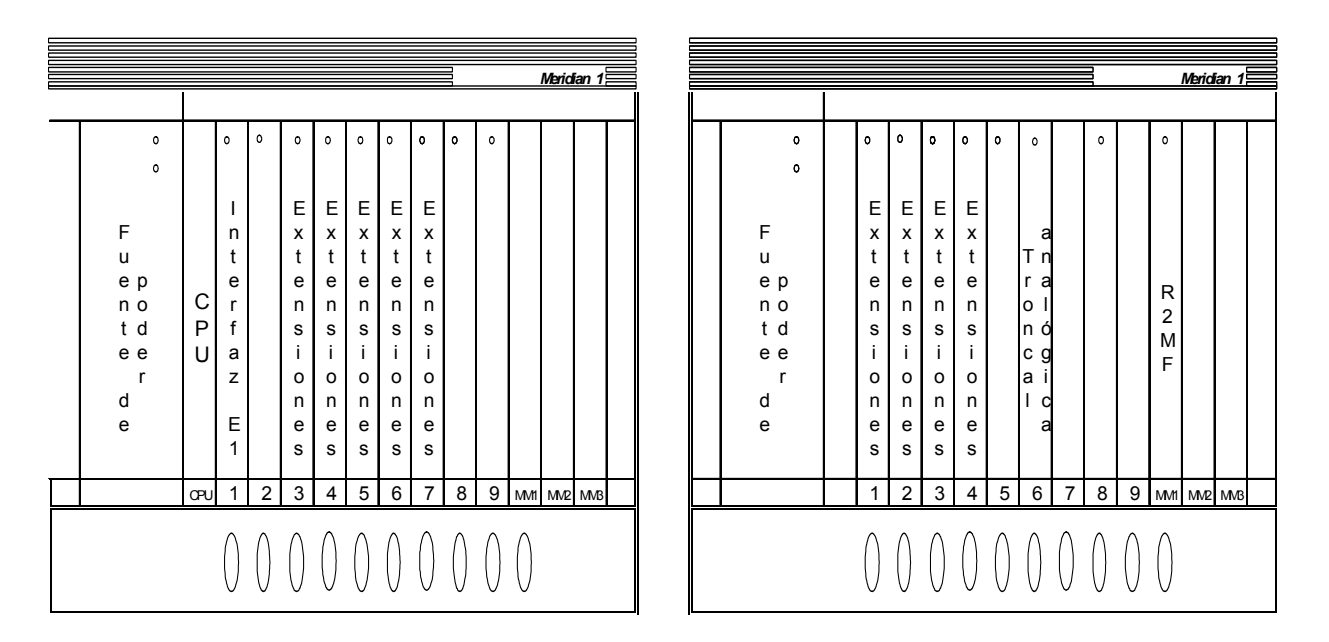

Figura 3.3. Interfaces instaladas en el conmutador para sitios de nivel alto.

 La oficina del D. F. es el único lugar de nivel de importancia alto que tiene un equipo más robusto que los mencionados anteriormente, encontrándose un conmutador Nortel, Meridian Opción 51c, como se muestra en la figura 3.4. Este equipo opera con corriente directa y es un equipo con mayor capacidad de crecimiento, se caracteriza por tener dos tipos de gabinetes: el primero es el gabinete de red, donde se encuentra instalada la CPU con la versión de software Networking, la unidad de disco, el reloj de sincronía, el puerto asíncrono y 8 ranuras para instalar interfaces digitales E1. Como podemos observar, en la ranura 0 se encuentra instalada la interfaz que genera todos los tonos que utiliza este conmutador; la ranura 2 y 3 cuenta con una interfaz E2 que sirve para inteconetar al módulo de red con los módulos periféricos; la ranura 4 tiene instalada una interfaz E1 doble, cada uno de estos puertos tiene capacidad para recibir 30 troncales digitales telefónicas; la ranura 5 tiene otra interfaz E1 doble de la cual sólo se utilizan 30 troncales digitales que sirven para interconectar a este conmutador con el conmutador de la Terminal TAPO, quedando 3 ranuras disponibles. Al segundo y tercer gabinete se les llama de interfaces periféricas, los cuales tienen 16 ranuras universales. En el primer gabinete periférico se puede observar que se tiene instaladas 12 interfaces de 16 extensiones cada una, una interfaz de R2MF y una interfaz receptora de marcado por multifrecuencias, quedando 2 ranuras disponibles; en el segundo gabinete periférico se tiene 14 interfaces de 16 extensiones cada una y una interfaz de R2MF, quedando una ranura disponible. Lo anterior nos indica que este equipo tiene capacidad para 416 extensiones, recibir 90 líneas digitales. Las desventajas de este equipo es que opera con corriente directa, por lo cual requiere de un rectificador de corriente alterna, al igual que el Opción 11c no cuenta con redundancia en la CPU, el tipo de interfaz digital E1 que manejan estos equipos es doble y no es compatible con los conmutadores Meridian Opción 11c, lo que representa considerar una inversión adicional si alguna de estas interfaces digitales fallan.

|          |                                  |                              |                   |                  |                      |                  |                   |                  |                             |                  |                             |                                                |                  |                  |                  |                  |                            | <u> Meridian 1 튼</u> |                   |                    |          |
|----------|----------------------------------|------------------------------|-------------------|------------------|----------------------|------------------|-------------------|------------------|-----------------------------|------------------|-----------------------------|------------------------------------------------|------------------|------------------|------------------|------------------|----------------------------|----------------------|-------------------|--------------------|----------|
|          | <b>IPE Module</b>                | <b>IPE</b>                   |                   |                  |                      |                  |                   |                  |                             |                  |                             |                                                |                  |                  |                  |                  |                            |                      |                   |                    |          |
|          | 653                              |                              | $\mathsf{o}$      | $\circ$          | $\circ$              | $\mathbf{o}$     | $\bullet$         | $\mathsf{o}$     | $\circ$                     | $\mathbf{o}$     | $\bullet$                   | Cont-2                                         | $\bullet$        | $\bullet$        | $\circ$          | $\mathbf{o}$     | $\circ$                    | $\mathbf{o}$         |                   | $\bullet$          |          |
| θ        | F<br>u                           | F<br>u                       | t                 | Е<br>X           | E.<br>х              | Е<br>x           | E.<br>x           | E I<br>x         | Е.<br>x                     | Е.<br>x          | Е<br>X                      | о<br>$\overline{2}$                            | E.<br>x          | Е.<br>x          | E.<br>х          | ΕI<br>X.         | E<br>х                     | Е<br>х               |                   |                    | $\Theta$ |
|          | e<br>p<br>n<br>$\circ$<br>d<br>t | е<br>n<br>t                  | j.<br>m<br>b<br>r | t<br>е<br>n<br>s | t<br>e<br>n<br>s     | t<br>e<br>n<br>s | t<br>e<br>n       | t<br>e<br>n<br>s | $\mathbf{t}$<br>e<br>n<br>s | t<br>e<br>n<br>s | $\mathsf{t}$<br>е<br>n<br>s |                                                | t<br>e<br>n<br>s | t<br>е<br>n<br>s | t<br>e<br>n<br>s | t<br>е<br>n<br>s | t<br>e<br>n<br>$\mathbf s$ | t<br>e<br>n<br>s     |                   | R<br>2<br>М        |          |
| $\Theta$ | e<br>е<br>r<br>d                 | e<br>d                       | a<br>d<br>о       | j.<br>o<br>n     | -i.<br>o<br>n        | Ť<br>o<br>n      | s<br>÷<br>o<br>n  | j.<br>о<br>n     | j.<br>0<br>n                | Ť<br>o<br>n      | Ť<br>о<br>n                 |                                                | j.<br>o<br>n     | ÷<br>o<br>n      | j.<br>0<br>n     | -i<br>0<br>n     | Ť<br>o<br>n                | j.<br>о<br>n         |                   | F                  | Θ        |
|          | e                                | e                            |                   | е<br>s           | e<br>s               | е<br>s           | e<br>s            | e<br>s           | e<br>s                      | е<br>s           | е<br>s                      |                                                | е<br>s           | е<br>s           | e<br>s           | е<br>s           | e<br>${\bf s}$             | e<br>s               |                   |                    |          |
| MODULO   | IPE PWR Sup Rng. Gen.            |                              |                   | $\mathbf 0$      | $\mathbf{1}$         | $\overline{2}$   | 3                 | $\overline{4}$   | $5^{\circ}$                 | 6                | $\overline{7}$              |                                                | 8                | 9                | 10 <sup>1</sup>  | 11               | 12                         | 13                   |                   | 14 15              |          |
|          | Modulo periférico 2              |                              |                   |                  |                      |                  |                   |                  |                             |                  |                             |                                                |                  |                  |                  | SUP              |                            | 4                    |                   | SHELF 1            |          |
|          | <b>IPE Module</b>                | <b>IPE</b>                   |                   |                  |                      |                  |                   |                  |                             |                  |                             |                                                |                  |                  |                  |                  |                            |                      |                   |                    |          |
| $\Theta$ | œ                                |                              | $\circ$           | $\circ$          | $\mathbf{o}$         | $\circ$          | $\bullet$         | $\circ$          | $\circ$                     | $\circ$          | $\bullet$                   | Cont-2                                         | $\bullet$        | $\bullet$        | $\bullet$        | $\bullet$        | $\bullet$                  | $\bullet$            | $\bullet$         | $\bullet$<br>R     |          |
|          | F<br>u                           | F<br>u                       | t                 | E.<br>x          | E.<br>X              | Е<br>х           | E.<br>X           | ΕI<br>x          | Е.<br>x                     | E.<br>X          | Е<br>X                      | о<br>1                                         | E.<br>x          | Е.<br>x          | Ε<br>х           | Е<br>x           |                            |                      |                   | e<br>c             | $\Theta$ |
|          | е<br>p<br>n<br>o                 | e<br>n                       | j.<br>m<br>b      | t<br>е<br>n      | t<br>е               | t<br>е<br>n      | t<br>e<br>n       | t<br>е           | $\mathbf{t}$<br>e           | t<br>e           | t<br>е<br>n                 |                                                | t<br>e<br>n      | t<br>е<br>n      | t<br>e<br>n      | t<br>е<br>n      |                            | R<br>2               |                   | e<br>p<br>t        |          |
|          | d<br>t<br>e<br>е<br>r            | t<br>e                       | r<br>a            | s<br>Ť           | n<br>${\bf s}$<br>j. | s<br>j.          | s<br>Ť            | n<br>s<br>j.     | n<br>s<br>j.                | n<br>s<br>Ť      | s<br>j.                     |                                                | s<br>Ť           | s<br>Ť           | s<br>-i-         | s<br>j.          |                            | М<br>F               |                   | o<br>r             |          |
| $\Theta$ | d<br>е                           | d<br>e                       | d<br>o            | o<br>n           | o<br>n               | o<br>n           | $\mathsf{o}$<br>n | o<br>n           | $\circ$<br>n                | o<br>n           | o<br>n                      |                                                | o<br>n           | o<br>n           | o<br>n           | о<br>n           |                            |                      |                   | D<br>Т<br>М        | $\Theta$ |
|          |                                  |                              |                   | е<br>s           | е<br>s               | е<br>s           | е<br>s            | е<br>s           | e<br>s                      | е<br>s           | е<br>s                      |                                                | e<br>s           | e<br>s           | е<br>s           | е<br>s           |                            |                      |                   | F                  |          |
|          | MODULO 1 IPE PWR Sup Rng. Gen.   |                              |                   | $\mathbf 0$      | $\mathbf{1}$         | $\overline{2}$   | 3                 | $\overline{4}$   | 5                           | 6                | $\overline{7}$              |                                                | $\bf 8$          | 9                | 10 <sup>1</sup>  | 11               |                            | 12 13                |                   | $14$ 15            |          |
|          | Módulo periférico 1              |                              |                   |                  |                      |                  |                   |                  |                             |                  |                             |                                                |                  |                  |                  | SUP              |                            | 4                    |                   | SHELF <sub>0</sub> |          |
|          | <b>CE</b> Module                 | <b>NET</b>                   |                   |                  |                      |                  |                   |                  |                             |                  |                             |                                                |                  | CORE             |                  |                  |                            |                      |                   |                    |          |
|          | $\overline{\phantom{a}}$         | $\mathsf{o}\xspace$          | $\mathsf{o}\,$    | $\bullet$        |                      | $\mathbf{o}$     | $\mathbf{o}$      | $\mathbf{o}$     | $\mathbf{o}$                |                  | $\circ$                     | $\mathbf{o}$<br>$\mathbf{o}$                   |                  |                  |                  |                  | $\mathbf{o}$               |                      | $\circ$           |                    |          |
|          |                                  |                              |                   |                  |                      |                  |                   |                  |                             |                  |                             | $\mathbf S$                                    |                  |                  |                  |                  |                            |                      | U<br>n            |                    |          |
| $\Theta$ |                                  | G                            |                   | $\mathbf{I}$     |                      | $\mathbf{I}$     | T                 |                  |                             |                  |                             | $\mathsf{e}% _{t}\left( t\right)$              | P                |                  |                  |                  |                            |                      | j.                |                    | $\Theta$ |
|          | F                                |                              |                   |                  |                      |                  |                   |                  |                             |                  |                             |                                                |                  |                  |                  |                  |                            |                      |                   |                    |          |
|          | u                                | е<br>n                       |                   | n                |                      | n                | n                 |                  |                             |                  |                             | ñ<br>a                                         | t<br>$\circ$     |                  |                  |                  |                            |                      | d<br>a            |                    |          |
|          | е<br>p                           |                              |                   | t<br>е           |                      | t<br>е           | t<br>e            |                  |                             |                  |                             | $\mathbf{I}$<br>Е<br>j.<br>x                   |                  |                  |                  |                  |                            |                      | d                 |                    |          |
|          | n<br>o                           | d                            |                   | r                |                      | r                | r                 |                  |                             |                  | R                           | z<br>t<br>$\mathsf a$                          | Α<br>$\mathbf s$ |                  |                  |                  | C<br>$\mathsf{P}$          |                      | d                 |                    |          |
|          | d<br>t<br>e<br>e                 | e                            |                   | f                |                      | f                | f                 |                  |                             |                  | е                           | ${\bf e}$<br>$\mathtt{c}$<br>$\mathsf n$<br>j. | f.<br>n          |                  |                  |                  | U                          |                      | e                 |                    |          |
|          | r                                | t                            |                   | a                |                      | a                | a                 |                  |                             |                  |                             | ٥<br>В<br>n                                    | c                |                  |                  |                  |                            |                      | d                 |                    |          |
| $\Theta$ | d                                | $\mathsf{o}$                 |                   | z                |                      | z                | z                 |                  |                             |                  | о                           | $\mathsf{u}$<br>s<br>P                         | $\circ$<br>n     |                  |                  |                  |                            |                      | ÷<br>s            |                    |          |
|          | е                                | $\mathsf{n}$<br>$\mathsf{o}$ |                   | E.               |                      | E                | Е                 |                  |                             |                  |                             | e<br><b>r</b>                                  | $\circ$          |                  |                  |                  |                            |                      | c<br>$\mathsf{o}$ |                    | $\Theta$ |
|          |                                  | $\mathbf s$                  |                   | $\overline{c}$   |                      | 1                | $\mathbf{1}$      |                  |                             |                  |                             |                                                |                  |                  |                  |                  |                            |                      | s                 |                    |          |
| MODULO 0 | <b>CE PWR Sup</b>                | 0                            | 1                 | $\overline{2}$   | 3                    | 4                | 5                 | 6                | 7                           | 8                | cc                          | PS 3PE CNI CNI CNI                             |                  |                  |                  | CP               |                            |                      | IODU/C            |                    |          |
|          |                                  |                              |                   |                  |                      |                  |                   |                  |                             |                  |                             |                                                |                  |                  |                  |                  | Core 0                     |                      |                   |                    |          |
|          | Módulo de red<br>nt northern     |                              |                   |                  |                      |                  |                   |                  |                             |                  |                             |                                                |                  |                  |                  |                  |                            |                      |                   |                    |          |
|          | telecom                          |                              |                   |                  |                      |                  |                   |                  |                             |                  |                             |                                                |                  |                  |                  |                  |                            |                      |                   |                    |          |
|          |                                  |                              |                   |                  |                      |                  |                   |                  |                             |                  |                             |                                                |                  |                  |                  |                  |                            |                      |                   |                    |          |
|          |                                  |                              |                   |                  |                      |                  |                   |                  |                             |                  |                             |                                                |                  |                  |                  |                  |                            |                      |                   |                    |          |

Figura 3.4. Conmutador oficina del D. F.

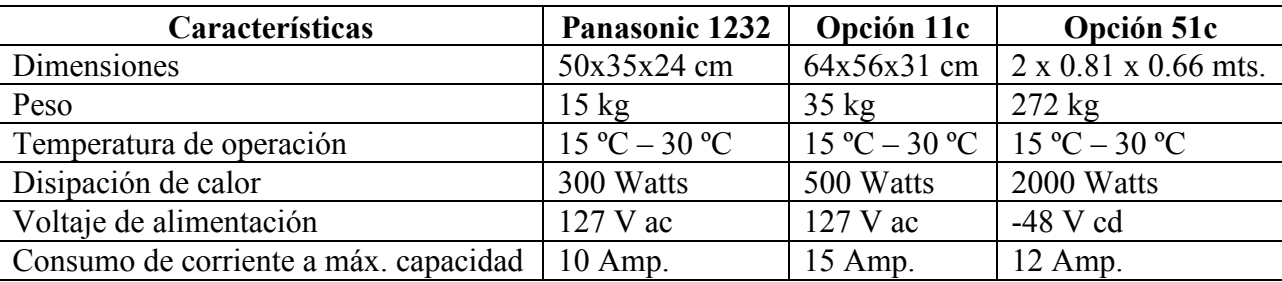

La tabla 3.3 muestra algunas de las especificaciones técnicas y físicas de estos equipos.

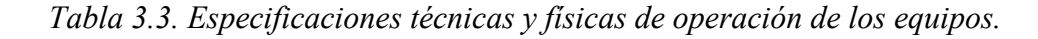

Todos los equipos mencionados cursan tráfico entre ellos por medio de la red pública.

## 3.1.1. Análisis de requerimientos

 De acuerdo a la situación actual del grupo camionero, donde realizan sus llamadas por medio de la utilización de redes de larga distancia para comunicarse entre sus oficinas, talleres y terminales, con altos costos operativos, es necesario hacer un análisis de la optimización de los recursos, el plan de numeración, el plan de marcación, la interfaz de conectividad, y los servicios de mesa de ayuda.

• Costo por llamada de larga distancia

 El grupo camionero actualmente se comunica entre sus talleres, terminales y oficinas por medio de llamadas de larga distancia, estas llamadas tienen un costo de \$ 3.48 M. N. el primer minuto y los siguientes minutos a \$ 2.00 M. N.

• Optimización de los recursos

 De los conmutadores y multilíneas con los que actualmente cuenta el grupo camionero, es requerimiento utilizar de ser posible todos o la mayor cantidad de ellos, con la finalidad de evitar invertir en nuevos equipos y capacitación del personal que opera los conmutadores. Se debe de considerar la homologación de una plataforma tecnológica tomando en cuenta que el 75% de los equipos son conmutadores Nortel.

• Plan de numeración

 Es requerimiento del grupo establecer una comunicación entre sus oficinas, talleres y terminales, sin importar donde se encuentre uno, y respetar en la medida de lo posible la numeración actual. La mayoría de los sitios tienen el mismo plan de numeración, actualmente las extensiones comprenden desde el 2001 al 2999 y sólo en las oficinas del D. F. es de un rango mayor, comprendido entre el 2001

y el 4999, ya que tiene un equipo con mayor capacidad de extensiones. En la terminal TAPO, el rango de las extensiones se encuentra entre el 5000 y el 5999, además de contar con una conexión directa de un enlace digital E1 entre los conmutadores de ésta y sus oficinas. Es importante destacar que son las únicas que cuentan con dicho enlaces. La extensión 0 es utilizada por el grupo, para tener comunicación con las operadoras del conmutador de manera interna por ciudad, además de la terminal TAPO. La extensión 2000 es usada internamente en las oficinas corporativas ubicadas en el D. F. para establecer comunicación con el conmutador.

• Plan de marcación

 Para lograr una comunicación interna entre talleres, terminales y oficinas, es necesario implementar un plan de marcación, el cual respete el plan de numeración con el que actualmente trabajan, como son: recursos humanos, mercadotecnia, soporte técnico, etc.; siendo del conocimiento de sus proveedores, clientes y personal de otras oficinas. Además, el grupo camionero tiene considerado entre sus planes de expansión, integrar las terminales y oficinas pequeñas en un futuro, mismas que se muestran en la tabla 3.4.

| <b>Nombre</b>                   | Ciudad                  |
|---------------------------------|-------------------------|
| $ADO - GL$                      | D.F.                    |
| <b>AUTOTUR</b>                  | D.F.                    |
| Terminal                        | Campeche, Campeche      |
| Terminal de autobuses del Norte | D.F.                    |
| Centro de atención telefónica   | D.F.                    |
| Terminal                        | Coatzacoalcos, Veracruz |
| Terminal                        | Cuautla, Morelos        |
| Terminal                        | Chetumal, Quintana Roo  |
| Terminal                        | Oaxaca, Oaxaca          |
| Terminal                        | Poza Rica, Veracruz     |
| Terminal                        | Juchitan, Oaxaca        |
| Terminal                        | Tampico, Tamaulipas     |
| Terminal                        | Tapachula, Chiapas      |
| Terminal                        | Tehuacan, Puebla        |
| Terminal                        | Xalapa, Veracruz        |

Tabla 3.4. Terminales y oficinas pequeñas del grupo camionero.

• Interfaz de conectividad

Como se mencionó en el plan de numeración, el Distrito Federal es la única entidad que cuenta con un enlace digital entre el conmutador de sus oficinas y la terminal TAPO, permitiendo que la comunicación entre estos dos sitios sea más directa y confiable. Estos no los excluye del requerimiento del resto de lo sitios de considerar la adquisición de una interfaz que les permita comunicarse entre todos. Como el grupo camionero desea realizar la menor inversión en la interconexión de sus equipos,

la interfaz deberá tener el menos costo posible, además de que permita la comunicación entre todos los sitios y ofrecer una calidad de voz adecuada y transparencia de llamadas.

• Mesa de ayuda

 El grupo camionero necesita crear una mesa de ayuda en todas sus terminales, talleres y oficinas, donde el personal contará con un sitio en el cual se puedan escuchar, atender y canalizar al área adecuada cualquier problema que presente con la red de voz, los datos, y la energía eléctrica, pero sobre todo los problemas que se puedan suscitar en la operación de los autobuses. De estos últimos la información del estado de los mismos, accidentes carreteros, desvío en las carreteras por mantenimiento o daño, etc., logrando así una mejor imagen y la satisfacción de sus clientes.

• Saturación de líneas telefónicas

 En temporada de vacaciones y puentes vacacionales, las líneas que tienen los conmutadores de las terminales y talleres de nivel medio, presentan saturación y no son suficientes para lograr la comunicación entre todos los sitios. Es indispensable considerar una solución que les permita tener comunicación en cualquier momento.

 Una vez conocida la infraestructura y los requerimientos del grupo camionero, se procederá al análisis de las posibles alternativas de solución, que servirán de base para el diseño e implementación de una red de voz que satisfaga las necesidades del grupo.

# CAPÍTULO 4

## DISEÑO E IMPLEMENTACIÓN

 En este capítulo se realizará un análisis de las alternativas de solución que ofrecen los diferentes proveedores de servicio para la implementación de una red de voz. Se evaluarán las opciones de Frame Relay, VpNet y BCA ofrecidas por Uninet, Telmex y Avantel respectivamente. Se describirán los alcances de cada una de estas soluciones así como los servicios que cada uno de estos proveedores ofrece, se deberá de identificar el equipamiento que necesita el grupo camionero para cada una de las alternativas estudiadas y lograr con ello la implementación de su red. Se determinará cual de estas soluciones ofrece una ventaja tanto técnica como económica que aporte el mayor beneficio a la implementación y ofrezca los mejores servicios de valor agregado.

 Los talleres y terminales están ubicados en el territorio nacional de manera muy dispersa y a grandes distancias unos de otros, como se muestra en la figura 4.1.

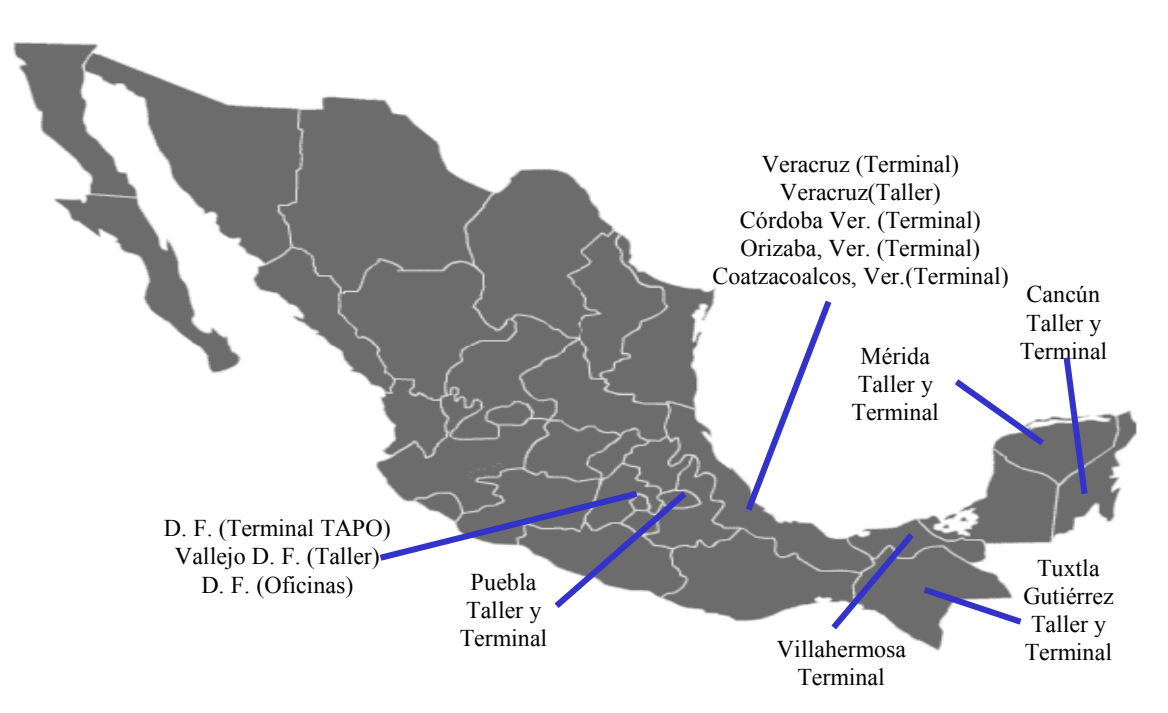

Figura 4.1. Ubicación de terminales, talleres y oficinas del grupo camionero.

 Por lo que el medio físico no puede ser ni cable UTP ni cable coaxial ya que como definimos anteriormente este tipo de cables no soportan grandes distancias; el grupo camionero ha considerado que al existir proveedores que ya cuentan con una infraestructura de fibra óptica que cubre prácticamente todas las ciudades donde éste tiene presencia, la única opción que tienen para poder interconectar todos sus sitios son este tipo de redes.

 Los actuales proveedores de servicios telefónicos ofrecen esta conectividad de manera fácil y económica. Los enlaces virtuales, se pueden identificar como conexiones VpNet y los mismos proveedores telefónicos han implementado redes que utilizan este tipo de conexiones. Frame Relay es el otro método de enlace que también es utilizado para la implementación de este tipo de redes y que ofrecen un nivel de servicio y seguridad bastante aceptable.

## 4.1. Alternativas de solución

 Es importante para el grupo camionero, no invertir gran cantidad de dinero en la implementación de una red privada de voz, y en la compra del equipo que se requiera para dicha implementación. Es necesario que se considere la reutilización del equipo que actualmente tiene el grupo camionero y aprovechar la experiencia que ha adquirido el personal en el manejo de la operación de los mismos. Otro punto muy importante es tener un retorno de inversión a corto plazo para que el impacto en la operación de la empresa sea mínimo.

De acuerdo a lo anterior, es necesario considerar redes que ofrezcan la posibilidad de contratar un servicio que sea eficiente, seguro y que no requiera adquirir equipo adicional, así, de esta manera se logran reducir los costos de operación al eliminar las llamadas de larga distancia, y a su vez, permitir tener la certeza de que sus llamadas telefónicas entre los diferentes talleres, terminales y oficinas se podrán realizar en cualquier momento con una buena calidad de voz.

En la actualidad, las redes privadas de Frame Relay y las redes públicas virtuales, aunque se basan en la utilización de circuitos virtuales, tienen diferentes características que las hacen únicas y ofrecen diferentes niveles de servicio.

#### 4.1.1. Frame Relay Uninet

Uninet es una red pública de datos con servicios de valor agregado basados en tecnología Frame Relay que opera sobre la red digital de fibra óptica de Telmex, esta red esta diseñada para satisfacer los requerimientos de los clientes en materia de telecomunicaciones bajo el esquema de servicios públicos. La aplicación de las diferentes tecnologías y servicios que ofrece, requieren combinaciones de equipo, sistemas y servicios de transporte de acuerdo con las necesidades específicas de cada empresa. Esta plataforma ofrece a las empresas soluciones de transmisión de voz y datos al integrar productos y servicios mediante la red Uninet a nivel mundial.

Esta red está pensada para ofrecer servicios a empresas con las siguientes necesidades:

- Empresas con localidades centrales, regionales y remotas que cuenten con redes locales en cada sitio y requieran interconectarse para aprovechar sus recursos de información.
- Redes con conexiones permanentes que utilicen larga distancia.
- Múltiples nodos remotos concentrados en un nodo central (topología estrella) o regionalizados (topología de árbol) o nodos principales conectados entre sí (topología malla)
- Interconexión de redes mediante routers y/o FRAD´s para el encapsulamiento de otros protocolos de datos y aplicaciones entre los que se encuentra inclusive voz.

 La figura 4.2 demuestra una topología típica de una red Frame Relay por medio de Uninet, donde se utilizan FRAD´s para recibir voz/datos de cualquiera de los puntos de la red.

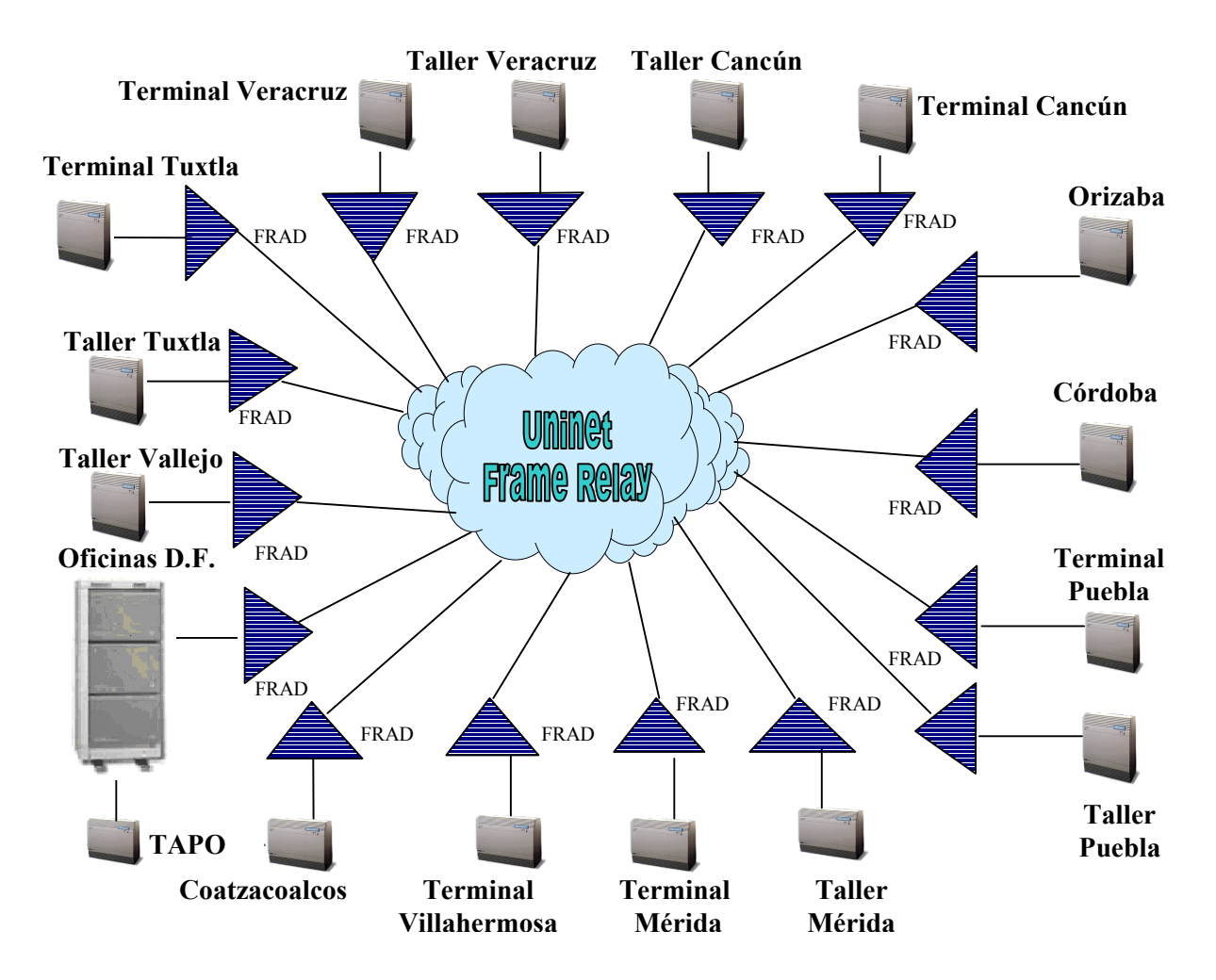

Figura 4.2. Red típica de Frame Relay por medio de Uninet.

Algunas de las desventajas que se tienen al implementar una red Frame Relay a través de Uninet, es que se requiere de un FRAD o router por sitio para establecer la conexión a la red pública de Frame Relay, equipo que deberá ser comprado, soportado y administrado por el cliente, además de considerar la compra de una interfaz E1 para cada uno de los sitios. Otra desventaja a considerar es que Frame Relay comprime los canales de voz a 32kbps, 16kbps u 8 kbps, dependiendo la configuración del usuario dando una calidad de voz menor. La principal desventaja de este tipo de redes es que requiere un sitio como nodo central lo que obliga a considerar una topología de estrella.

 Las redes virtuales son otra alternativa de solución, este tipo de redes utilizan una filosofía semejante a las redes Frame Relay, pero aportan diferentes niveles de servicio.

## 4.1.2. Redes virtuales

 Las redes virtuales públicas ofrecen a las empresas la implementación de una red que permite principalmente comunicar voz. La implementación de este tipo de red permite delegar la administración de la misma a un proveedor de servicios, el cuál además deberá proporcionar una serie de servicios agregados. Un ejemplo de estos sería el plan de marcación.

 El proveedor de redes virtuales públicas posee toda la infraestructura de este tipo de redes. Como parte de la contratación, los clientes reciben asesoría y servicio especializado, además de no invertir en equipos y capacitación del personal para que administre los cambios en los usuarios y operen la red. Los beneficios principales que se tienen al implementar este tipo de redes son:

- Simplifica la construcción de una red, reduce el tiempo de instalación, se encargan de la compra de equipo, incluyen homogeneidad en la red, proporcionan un mayor control y administración de los servicios de telecomunicaciones.
- Reduce gastos de capacitación, mantenimiento y operación. Evita inversiones para futuros crecimientos.
- Ofrece servicios a todas las localidades conmutadas y dedicadas.
- Ofrecen plan de marcación privado.
- Economizan los gastos de larga distancia.

 Aunque el proveedor se comprometa a tener un buen funcionamiento de la red, una de las desventajas que tienen este tipo de redes, es que no se tiene la posibilidad de interactuar con la infraestructura de la misma, puesto que es el proveedor quien asume todo el control. Otra desventaja de este tipo de redes es que en México solo se tienen dos proveedores que ofrecen este tipo de tecnología, como son Telmex por medio de su servicio VpNet y Avantel por BCA. Estos proveedores no ofrecen sus servicios de redes virtuales con tecnologías semejantes, lo cuál no permite que se combinen.

## VpNet Telmex

 VpNet permite la creación de una red corporativa de voz entre diferentes localidades, a través de las centrales de larga distancia de Telmex. Con ello facilita la comunicación sin requerir inversión en infraestructura. Los beneficios adicionales que se tienen en este tipo de redes son:

- Permite la comunicación entre sitios VpNet de la misma red, la comunicación puede ser en su misma ciudad (local), entre sus oficinas en distintos estados del país (nacional) y mundial si se cuenta con una o varias oficinas en otro país.
- Facilita la comunicación y expansión de sus oficinas a través de un plan de marcación privado (7 dígitos), lo que le permite una comunicación fácil y rápida, sin necesidad de cambiar su plan de numeración actual.
- No requiere inversión en infraestructura. VpNet proporciona la infraestructura necesaria para su red, por lo que no incurre en gastos de instalación, sólo necesita contar con un mínimo de dos conmutadores que soporten la interfaz E1 y R2MF.

 Aunque una de las ventajas que ofrece VpNet es el empleo de un plan de marcación de 7 dígitos, se puede considerar también como una desventaja, puesto que si el cliente tiene un plan de marcación definido y en funcionamiento a 4 dígitos, VpNet obligará a cambiar este plan.

## BCA Avantel

Avantel ofrece una solución de redes virtuales de larga distancia llamada BCA y representa un enfoque similar al ofrecido por el servicio VpNet de Telmex, pero con los siguientes beneficios:

- BCA ofrece reducir costos en las llamadas locales y de larga distancia por una renta fija mensual.
- Brinda la facilidad de realizar llamadas ilimitadas.
- Es posible mantener contacto directo con proveedores y clientes mediante una red virtual y privada de voz.
- No requiere inversión en equipo y mantenimiento, ya que está incluido en el servicio.
- Proporciona reportes detallados de la facturación con desglose por el total o por localidad.
- Se puede contratar adicionalmente la activación y/o desactivación de bloqueo de llamadas, extensiones DID´s adicionales, identificador de llamadas, detalle de llamadas entrantes y tarjetas adicionales E1.

 BCA Avantel, además de presentar la misma desventaja de VpNet con respecto de la marcación a 7 dígitos, no respeta el plan de numeración existente del cliente, lo cual obliga a que se tenga que diseñar un nuevo plan de numeración y marcación. Otra desventaja significativa es que por ser una empresa de larga distancia en México, no tiene la infraestructura necesaria para ofrecer sus servicios de telefonía local, por lo que necesita subcontratar los servicios de otra empresa (Telmex, Metronet, etc.), para implementar su servicio al usuario final. El cliente deberá de invertir en el costo de la interfaz E1 que se requiere en sus conmutadores, lo cual representa otra desventaja de este servicio.

Desde el punto de vista técnico, la solución que ofrece Telmex y Avantel es similar, en los dos casos sólo se debe de tener una dispersión geográfica de oficinas y la necesidad de comunicarse de manera constante y confiable entre ellas. En la figura 4.3 se puede ver un diagrama general de la manera en que estos proveedores ofrecen sus servicios, las líneas punteadas, representan una conexión virtual entre los conmutadores con la red.

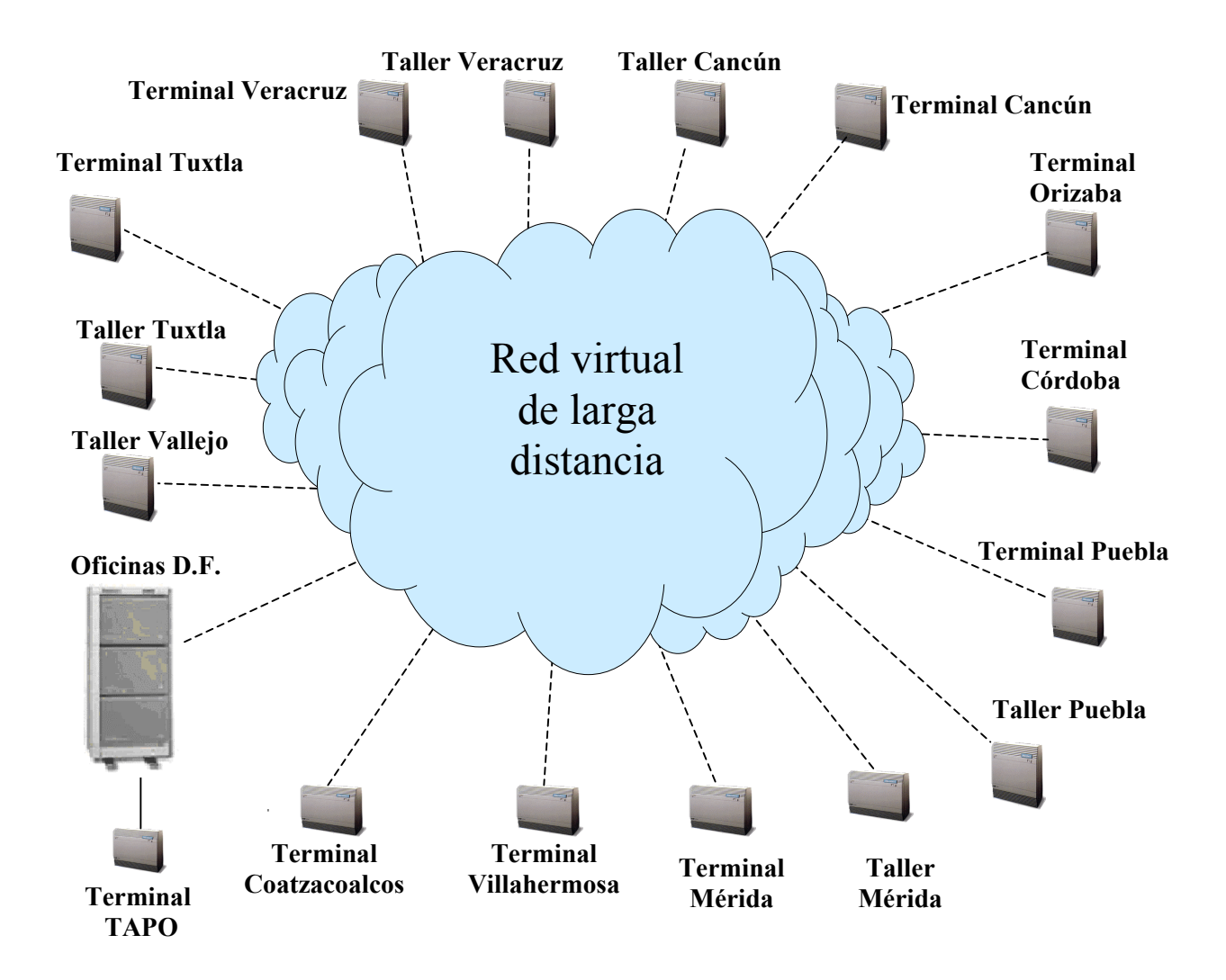

Figura 4.3. Red típica virtual de larga distancia.

 Cada uno de estos proveedores ofrece diferentes ventajas y desventajas, para conocer las mismas es necesario realizar un análisis de cada una de estas alternativas para evaluar cual de estas puede servir para cumplir con los requerimientos del grupo camionero.

## 4.2. Análisis de las alternativas de solución

 En el empleo de las redes de Frame Relay y las virtuales se puedes identificar diferencias técnicas significativas, la tabla 4.1 muestra las diferencias entre Frame Relay y redes virtuales. así como las que cada uno de los proveedores tienen.

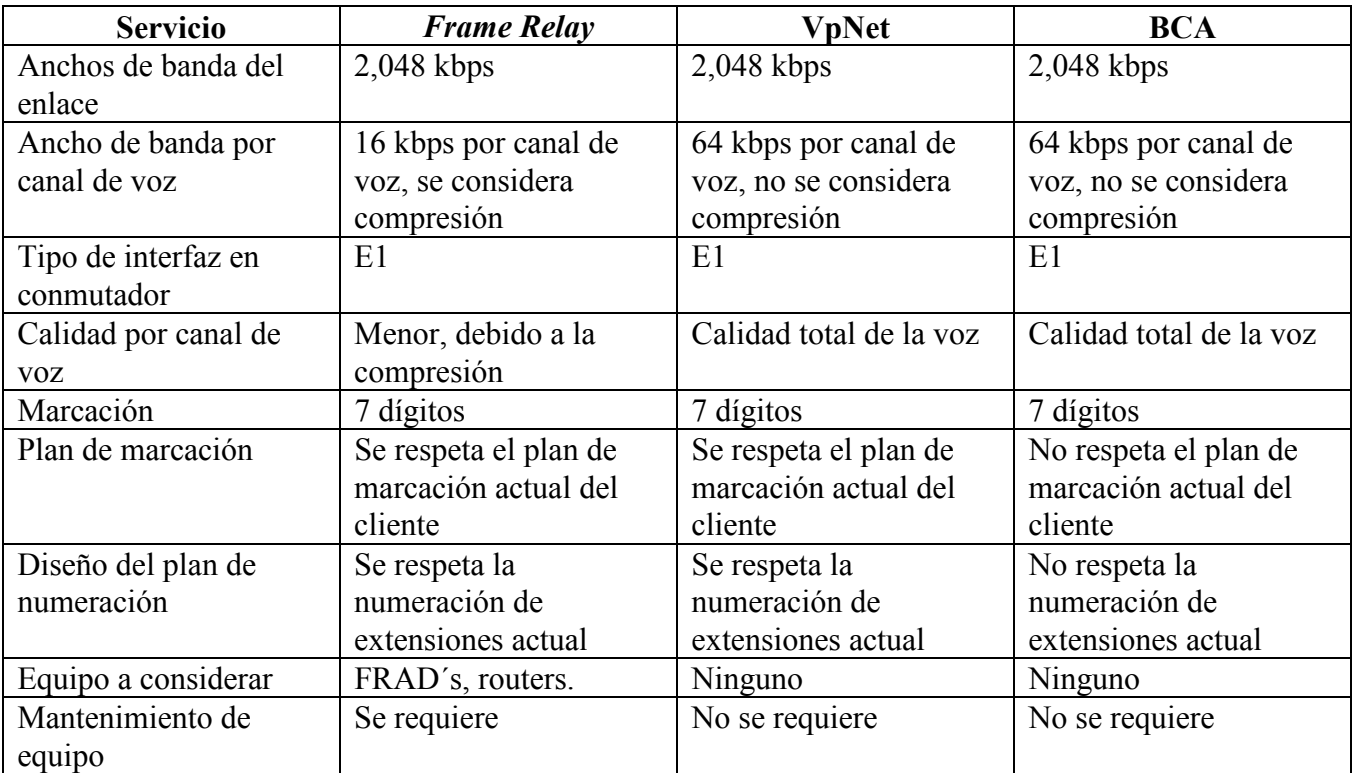

Tabla 4.1. Servicios Frame Relay, VpNet y BCA.

 De acuerdo a estas características, podemos identificar que se tienen diferentes ventajas y desventajas en cada una de las tecnologías consideradas:

Las ventajas de *Frame Relay*, es que se dispone de la facilidad del diseño para definir el plan de marcación para toda la red, y la compresión de los canales de voz para optimización de los anchos de banda por sitio. Una desventaja es que requiere la compra de equipo adicional como los FRAD`s o routers por sitio.
Para la solución de VpNet y BCA, podemos identificar que son soluciones muy similares en cuanto a los anchos de banda, tanto de enlace como de canal, y no requieren equipo adicional, esto les da una ventaja respecto a la solución de implementar una red Frame Relay. Una ventaja de VpNet sobre BCA, es que respeta el plan de marcación y numeración, mientras que para BCA es necesario definir uno nuevo.

 Hasta este momento se ha hecho un análisis técnico de las soluciones consideradas, pero es necesario tener un análisis de costos para generar el comparativo que nos indique cuál de estas tecnologías nos ofrece la mejor solución.

## 4.3. Análisis de costos

 Es muy importante tomar en cuenta los costos que implica el utilizar cualquiera de las tecnologías antes mencionadas.

 Para la implementación de una red Frame Relay es necesario considerar el enlace E1 con puerto y PVC del mismo ancho de banda, los cuales tienen un costo de contratación que se muestran en la tabla 4.2; todos los costos están considerados en pesos mexicanos.

| Contratación        |                    |  |  |
|---------------------|--------------------|--|--|
| Concepto            | <b>Frame Relay</b> |  |  |
| Enlace dedicado     | \$90,971.00        |  |  |
| Puerto              | \$1,650.00         |  |  |
| Total por sitio     | \$92,621.00        |  |  |
| Total por 16 sitios | \$1,481,936.00     |  |  |

Tabla 4.2. Análisis de costos Frame Relay.

 En la implementación de redes virtuales, los proveedores de servicio no cobran cargo alguno por contratación.

 La tabla 4.3 presenta las rentas mensuales del servicio de Frame Relay y en la tabla 4.4 el costo de los equipos que se deberán de instalar en cada uno de los sitios.

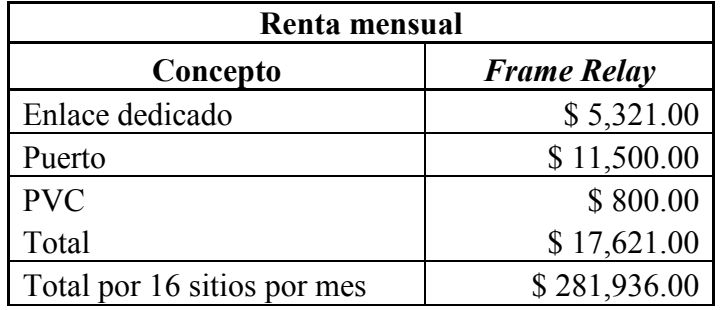

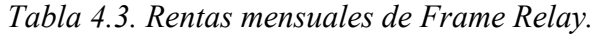

| <b>Equipos</b>   |              |  |  |  |
|------------------|--------------|--|--|--|
| Router           | \$30,000.00  |  |  |  |
| <b>Sitios</b>    |              |  |  |  |
| Total de equipos | \$480,000.00 |  |  |  |

Tabla 4.4. Costo de equipos para la red Frame Relay.

 Para realizar un análisis de costos de la solución que ofrece VpNet de Telmex y BCA de Avantel es necesario mencionar que Telmex cotiza estos servicios por minuto y Avantel considera una tarifa plana mensual, que incluye la renta del servicio sin importar la cantidad de minutos que se consuman al mes. Telmex ofrece una tarifa por minuto sin requerir un pago mensual de renta del servicio, es decir, solo se factura la cantidad de minutos que se consumen al mes. Se obtuvo la cantidad de minutos que el grupo camionero consumió durante el año anterior a la implementación de esta red, para el análisis, consideraremos la cantidad máxima de minutos que el grupo consumió en un mes. En la tabla 4.5 se muestra este cálculo.

| <b>CIUDAD</b>             | <b>Minutos</b> | Costo<br><b>Costo</b> |              | Costo       | <b>Extensio-</b> | <b>Costo total</b> |
|---------------------------|----------------|-----------------------|--------------|-------------|------------------|--------------------|
|                           | mensuales      | por                   | mensual      | mensual     | nes              | <b>BCA</b>         |
|                           | de uso         | minuto                | <b>VpNet</b> | servicio    | adiciona-        |                    |
|                           | por sitio      | <b>VpNet</b>          |              | <b>BCA</b>  | les BCA          |                    |
| TAPO, D.F.                | 4500           | \$0.60                | \$2,700.00   | \$3,800.00  | \$50.00          | \$3,850.00         |
| Cancún, Q. Roo. (Taller)  | 3600           | \$0.60                | \$2,160.00   | \$3,400.00  | \$50.00          | \$3,450.00         |
| Cancún, Q. Roo.           | 5580           | \$0.60                | \$3,348.00   | \$4,500.00  | \$50.00          | \$4,550.00         |
| (Terminal)                |                |                       |              |             |                  |                    |
| Coatzacoalcos, Ver.       | 4710           | \$0.60                | \$2,826.00   | \$4,500.00  | \$100.00         | \$4,600.00         |
| (Terminal)                |                |                       |              |             |                  |                    |
| Córdoba, Ver. (Terminal)  | 4350           | \$0.60                | \$2,610.00   | \$3,800.00  | \$50.00          | \$3,850.00         |
| Oficinas D. F.            | 86040          | \$0.60                | \$51,624.00  | \$65,000.00 | \$250.00         | \$65,250.00        |
| Orizaba, Ver. (Terminal)  | 5520           | \$0.60                | \$3,312.00   | \$4,500.00  | \$50.00          | \$4,550.00         |
| Puebla Pue. (Terminal)    | 6270           | \$ 0.60               | \$3,762.00   | \$5,200.00  | \$100.00         | \$5,300.00         |
| Puebla, Pue. (Taller)     | 4980           | \$0.60                | \$2,988.00   | \$4,500.00  | \$50.00          | \$4,550.00         |
| Mérida, Yuc. (Terminal)   | 6600           | \$0.60                | \$3,960.00   | \$5,200.00  | \$100.00         | \$5,300.00         |
| Mérida, Yuc. (Taller)     | 4260           | \$0.60                | \$2,556.00   | \$3,800.00  | \$50.00          | \$3,850.00         |
| Vallejo, D. F. (Taller)   | 5190           | \$ 0.60               | \$3,114.00   | \$4,500.00  | \$50.00          | \$4,550.00         |
| Tuxtla Gutiérrez, Chis.   |                |                       |              |             |                  |                    |
| (Terminal)                | 4860           | \$ 0.60               | \$2,916.00   | \$4,500.00  | \$50.00          | \$4,550.00         |
| Tuxtla Gutiérrez, Chis.   | 3540           |                       |              |             | \$50.00          |                    |
| (Taller)                  |                | \$0.60                | \$2,124.00   | \$3,400.00  |                  | \$3,450.00         |
| Veracruz, Ver. (Terminal) | 4470           | \$0.60                | \$2,682.00   | \$3,800.00  | \$100.00         | \$3,900.00         |
| Veracruz, Ver. (Taller)   | 3150           | \$0.60                | \$1,890.00   | \$3,400.00  | \$50.00          | \$3,450.00         |
|                           |                |                       |              |             |                  |                    |
| <b>TOTAL MENSUAL</b>      |                |                       | \$94,572.00  |             |                  | \$129,000.00       |

Tabla 4.5. Análisis comparativo de costos VpNet vs BCA.

 Como se mencionó anteriormente, para la solución de Frame Relay y BCA es necesario considerar la compra de las interfaces E1 que se requieran. Para el caso de Frame Relay se deberá considerar el costo por interfaz de \$ 34,604.00 M. N. y para el caso de BCA el costo de esta interfaz es de \$ 40,346.00 M. N. En el caso de VpNet no se considera el costo para esta interfaz por ser parte del servicio que ofrece.

 En la tabla 4.6 se muestra un resumen de los diferentes costos asociados para cada una de las soluciones, todos los costos están en pesos mexicanos.

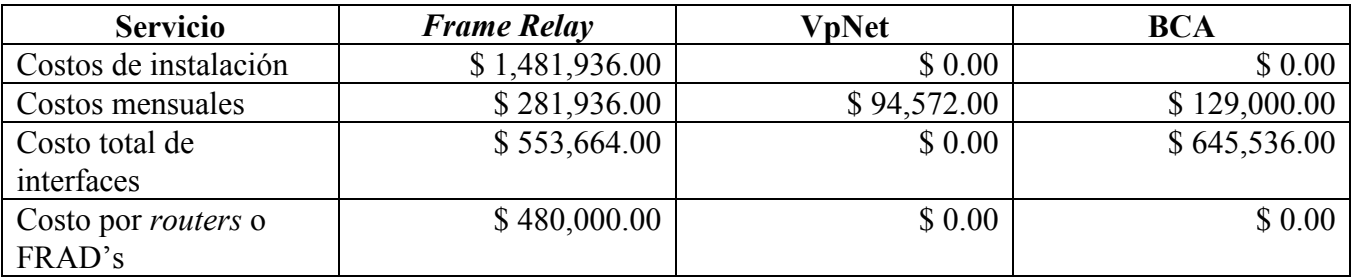

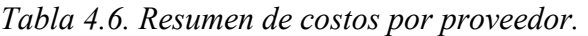

Del análisis que se ha elaborado hasta el momento, y de acuerdo al análisis de requerimientos, los puntos que se considerarán para definir la mejor opción tanto técnica como económica son los siguientes:

• Plan de numeración

Para el plan de numeración, Frame Relay y VpNet, cumplen con el requerimiento del grupo de conservar su plan de numeración existente en todas sus oficinas, talleres y terminales; en caso de que el grupo camionero decidiera implementar su red a través de BCA, se vería forzado a cambiar todo su plan de numeración.

• Costos

 De acuerdo a la tabla 4.6, podemos identificar que tanto VpNet como BCA presentan una solución competitiva en cuestión de costos respecto a la de Frame Relay, debido a que tan solo la inversión inicial que tiene que realizar el grupo camionero para implementar su red de Frame Relay es de \$ 1,481,936.00 M. N. Si sumamos los costos de las interfaces de \$ 553,664.00 M. N. y los costos totales por routers o FRAD's de \$ 480,000.00 M. N, nos da un total de costos iniciales de implementación de \$ 2,515,600.00 M. N; además, la renta mensual es de \$ 281,936.00 M. N, es muy superior al costo mensual de VpNet que es de \$ 94,572.00 M. N. y al de BCA que tiene un costo mensual de \$ 129,000.00 M. N.

 La solución de VpNet ofrece un costo mensual menor que el de BCA, además de que los costos asociados a las interfaces forman parte del servicio contratado, no así para el caso de BCA, donde el grupo camionero deberá de invertir \$ 645,536.00 M. N. para la implementación de su red en caso de que decida la solución BCA.

• Interfaz E1

 Telmex es el único que ofrece como parte de sus servicios entregar la interfaz que se requiera para poder enlazar sus conmutadores en la red y no tener que hacer ninguna inversión adicional, como es el caso de la solución de BCA y Frame Relay

 De acuerdo a estos puntos se concluye que la mejor solución es VpNet de Telmex; ya que ofrece los mejores servicios y una oferta comercial que resulta ser conveniente para el grupo, como se ha mencionado anteriormente, para este tipo de redes no es necesario tener un diseño muy complicado puesto que el proveedor es el que tiene toda la infraestructura y sólo hay que hacer la contratación de los servicios.

## 4.4. Diseño e implementación

El éxito de una red de comunicación reside en gran medida en la satisfacción de los clientes, entre los cuales se tiene a los usuarios y los operadores. Los usuarios emplean los servicios de la red de voz sobre una base cotidiana, debiendo tener confianza en los informes y datos recibidos de la misma red, de ahí la importancia de que la información producida deba ser justa, precisa, congruente y confiable, pues en caso contrario, la red de voz no funcionará a su máxima capacidad.

Durante el diseño de la red, es conveniente realizar una evaluación de los elementos siguientes:

• Circuitos

 Para el caso del grupo camionero se utilizarán circuitos virtuales que ofrecen los proveedores de servicio, y se definirá el ancho de banda a emplear para asegurar que la comunicación entre las oficinas, terminales y talleres sea la óptima.

• Hardware y software

 De acuerdo al análisis de requerimientos, se pudo identificar que los equipos que tienen en las oficinas, terminales y talleres considerados de nivel medio y alto se podrán reutilizar, y es necesario que los equipos que están en los sitios de nivel bajo se deberán reemplazar por equipos de características similares a los de nivel medio y alto. Para el *software* se deberá considerar que los conmutadores de nivel bajo cuenten con la versión Networking, ya que esta versión es utilizada en los sitios de nivel medio y alto, lo que nos ofrecerá la posibilidad de que toda la red tenga las mismas funcionalidades y transparencia de servicios.

• Tipos de nodos de interconexión

 Los proveedores de las redes virtuales tienen toda la infraestructura necesaria para asegurar que la comunicación entre todos los sitios de la red sea la adecuada, los usuarios deberán de tener el equipo que permita lograr una comunicación eficiente entre cualquier oficina, taller o terminal.

• Administración

 La administración del servicio nuevamente recae como responsabilidad del proveedor de las redes virtuales, ya que ellos son los que tienen la posibilidad de hacer el enlace para que el usuario pueda hacer sus llamadas.

## 4.4.1. Diseño

 Para el diseño de una red de voz por medio de VpNet, se deben de tomar en cuenta algunos criterios que nos ayudarán a definir los parámetros para obtener el mejor beneficio. Los criterios más importantes a considerar son:

• Fiabilidad

 Debido a lo importante que es la comunicación entre sus oficinas, terminales y talleres para el grupo camionero, se debe considerar que el proveedor tenga conectividad redundante para que se incremente la posibilidad de conexiones con éxito.

• Escalabilidad

 La principal cuestión de escalabilidad para las empresas es que los proveedores de los servicios telefónicos ofrezcan soluciones similares, en el caso de tener más de un proveedor se complica la administración de los servicios, de tal manera que no es posible tener un estándar de calidad de la voz homologado para toda la red.

• Calidad del servicio

 Se debe de considerar que la calidad del servicio sea extremo a extremo y que el proveedor se comprometa a ofrecer una calidad total para la transmisión de la voz. Al tener una interfaz de conexión entre el conmutador y la red lo suficientemente robusta para permitir la comunicación entre los sitios, se asegura que la calidad de la voz será total y no se tendrán problemas posteriores para el reconocimiento del mensaje que el interlocutor quiera mandar.

• Costo y complejidad

 De acuerdo al análisis que se elaboró de los costos, podemos identificar que ésta es la mejor solución, ya que presenta una tarifa para que el grupo camionero pueda tener ahorros importantes en su red. Además de que al considerar que se tiene una calidad total en la transmisión de la voz, se puede asegurar que el nivel de negocio se conservará e incluso puede crecer al tener una red de voz dedicada para el grupo camionero.

• Entorno existente

 Uno de los requerimientos del grupo camionero, es tener una red que respete el plan de numeración que se tiene y no impactarlo en la medida de lo posible. Éste entorno es el que se debe de respetar para que la solución sea la adecuada y no generar inversiones adicionales, ni cambios que puedan impactar a los servicios.

 En la figura 4.4, se puede observar la topología de la red propuesta, Telmex es el proveedor seleccionado y se contratarán los servicios para cada una de las localidades.

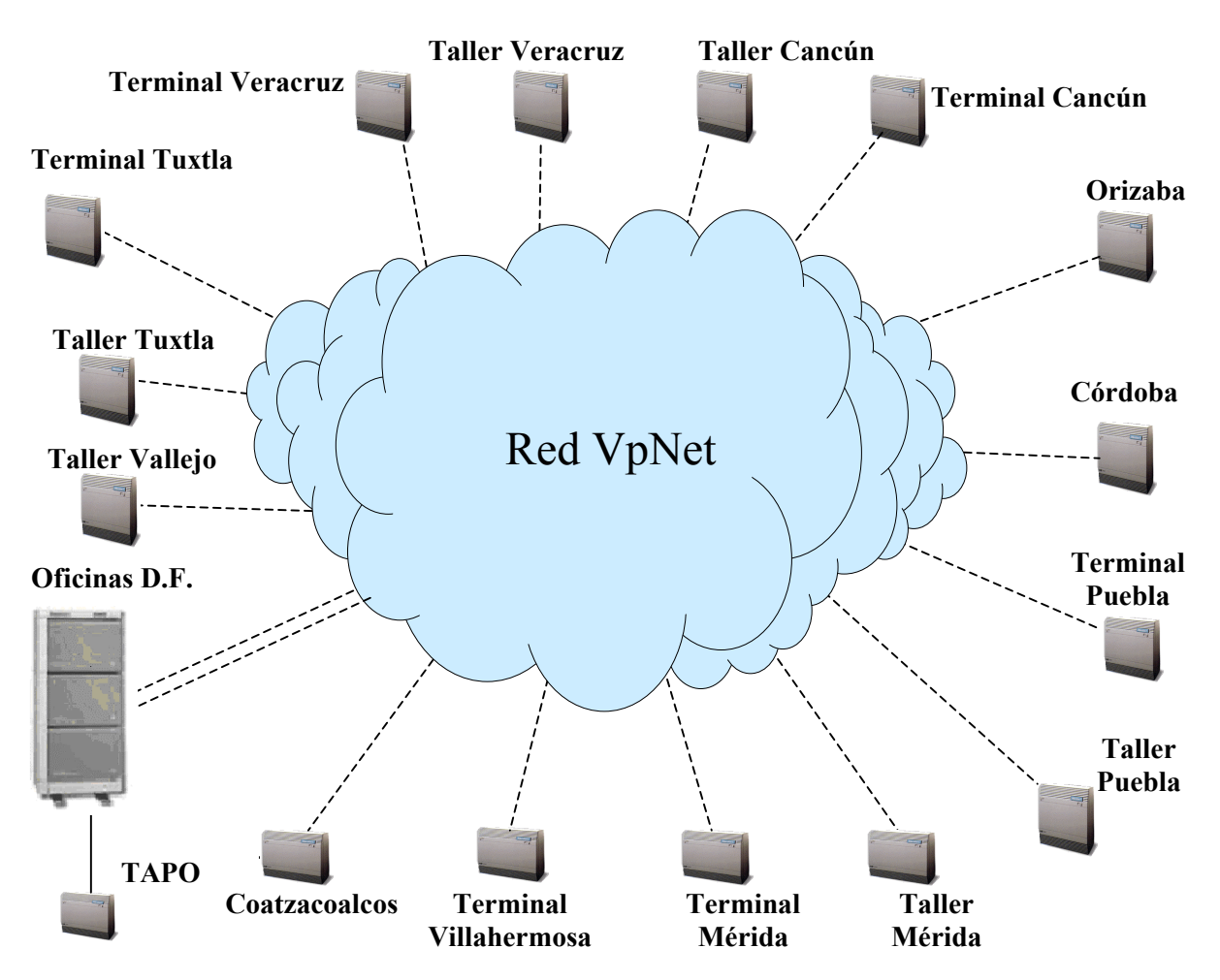

#### Figura 4.4. Topología de la red propuesta.

 La red VpNet nos ofrece la fiabilidad que el grupo necesita, puesto que es el único proveedor que tiene una red propia y con un diseño tal que todas las centrales de larga distancia nacional tienen una conexión entre ellas mismas en malla, esto nos indica que tienen varios esquemas de conectividad.

 VpNet nos ofrece una red que contempla todo el país, esto nos da la confianza de que si el grupo camionero requiere adicionar más sitios a la red, tendremos posibilidad de incluirlos sin que se realice un nuevo análisis y bastará con la contratación de los circuitos para que formen parte de la red. La calidad del servicio que nos ofrece es la más aceptable puesto que al tener un enlace dedicado de 2,048 kbps, la voz que se presenta en la red es muy similar a la que actualmente se tiene en una red telefónica, ya que se consideran canales de 64 kbps por cada canal de voz.

 De acuerdo al análisis de costos que se realizó, los costos asociados a esta solución ofrecerán al grupo camionero un ahorro significativo, al reducir el costo de las llamadas de larga distancia entre todas las oficinas, talleres y terminales.

 El plan de marcación es parte muy importante a considerar dentro del diseño. Cada una de las oficinas, terminales y talleres tienen actualmente su propio plan de numeración, para esta situación la red VpNet nos ofrece respetar el plan existente, pero como es imprescindible que sea de 7 dígitos la marcación entre cada uno de los sitios, los primeros 3 dígitos se utilizarán para identificar cada uno de las terminales, talleres u oficinas y los 4 últimos, que son los que actualmente el grupo camionero ya tiene, se respetarán. Junto con el grupo camionero, se ha definido que lo más conveniente para ellos es utilizar los números 6, 7 y 8. Por requerimiento del diseño, es necesario realizar un cambio en el plan de numeración de tal manera que se considere el número 1 como parte del plan de marcación y la tecla \* para las facilidades del conmutador, como el desvío de llamada, conferencia, autorización de password, marcación etc.

 Actualmente el grupo camionero tiene presencia en el D. F. y los estados de: Puebla, Veracruz, Tabasco, Campeche, Yucatán, Quintana Roo, Chiapas, Oaxaca, Morelos y Tamaulipas, los rangos de numeración que se deberán de considerar por estado se muestran en la tabla 4.7. En el D. F., se asignará un rango de 70 números, ya que el grupo camionero es donde tiene mayor cantidad de oficinas para adicionarlas a esta red en un futuro, se asignará un rango de 40 números a los estados donde según el grupo camionero considera que tendrá un mayor crecimiento, y a los estados de mediano crecimiento se les asignará un rango de 20 números, finalmente, a los estados de menor crecimiento se les asignará un rango de 10, quedando 70 números de reserva para asignar a la misma cantidad de oficinas, talleres o terminales en cualquier momento

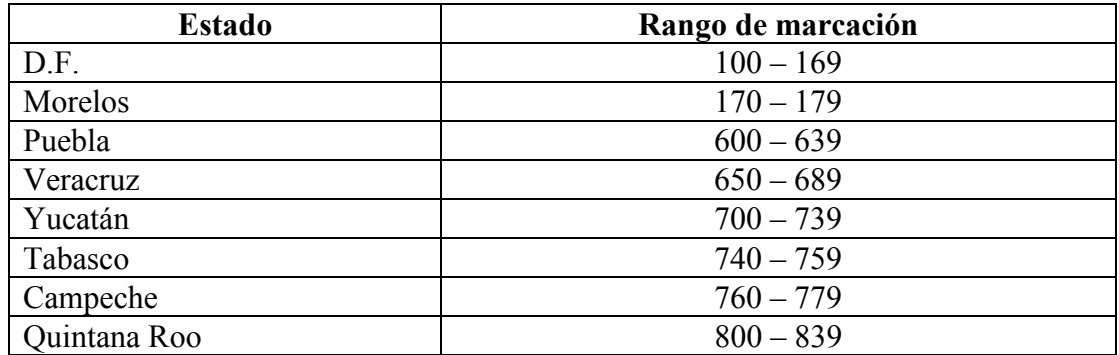

| Tabla 4.7. Kangos del pian de marcación. (Continua) |                                              |  |  |  |  |
|-----------------------------------------------------|----------------------------------------------|--|--|--|--|
| Chiapas                                             | $840 - 859$                                  |  |  |  |  |
| Oaxaca                                              | $860 - 879$                                  |  |  |  |  |
| Tamaulipas                                          | $880 - 889$                                  |  |  |  |  |
| Reserva                                             | 180-199, 640-649, 690-699, 780-799 y 890-899 |  |  |  |  |

Tabla 4.7. Rangos del plan de marcación. (Continúa)

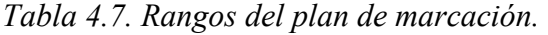

 Partiendo del plan de marcación que se ha definido para cada estado, procederemos a la asignación del plan de marcación de las oficinas, terminales y talleres que formarán esta red, considerando los sitios por orden alfabético y no por orden de importancia, en la tabla 4.8, se muestra este plan de marcación por sitio.

| Ciudad                             | Identificador de sitio |  |  |
|------------------------------------|------------------------|--|--|
| Cancún, Q. Roo. (Terminal)         | 800                    |  |  |
| Cancún, Q. Roo. (Taller)           | 801                    |  |  |
| Coatzacoalcos, Ver. (Terminal)     | 660                    |  |  |
| Córdoba, Ver. (Terminal)           | 670                    |  |  |
| D.F. (Oficinas)                    | 100                    |  |  |
| D.F. (Terminal TAPO)               | 100                    |  |  |
| Mérida, Yuc. (Terminal)            | 700                    |  |  |
| Mérida, Yuc. (Taller)              | 701                    |  |  |
| Orizaba, Ver. (Terminal)           | 680                    |  |  |
| Puebla Pue. (Terminal)             | 600                    |  |  |
| Puebla, Pue. (Taller)              | 601                    |  |  |
| Tuxtla Gutiérrez, Chis. (Terminal) | 850                    |  |  |
| Tuxtla Gutiérrez, Chis. (Taller)   | 851                    |  |  |
| Vallejo, D. F. (Taller)            | 120                    |  |  |
| Veracruz, Ver. (Terminal)          | 650                    |  |  |
| Veracruz, Ver. (Taller)            | 651                    |  |  |
| Villahermosa, Tab. (Terminal)      | 740                    |  |  |

Tabla 4.8. Plan de marcación por sitio.

 De acuerdo al plan de crecimiento del grupo camionero, se diseñó el plan de marcación considerando las terminales y oficinas pequeñas, mismas que el grupo camionero requirió se contemplaran, la tabla 4.9, muestra este plan de marcación con las expectativas de crecimiento.

 Como parte del plan de numeración que se ha diseñado para el grupo camionero, se respeta la numeración existente: En cada oficina, taller y terminal cuentan con una operadora, la cuál tiene como extensión el "0", VpNet nos permitirá comunicarnos desde cualquier sitios con estas operadoras con solo marcar los 3 dígitos de identificación de ciudad, y el número 2000 que será exclusivo de estas. Se

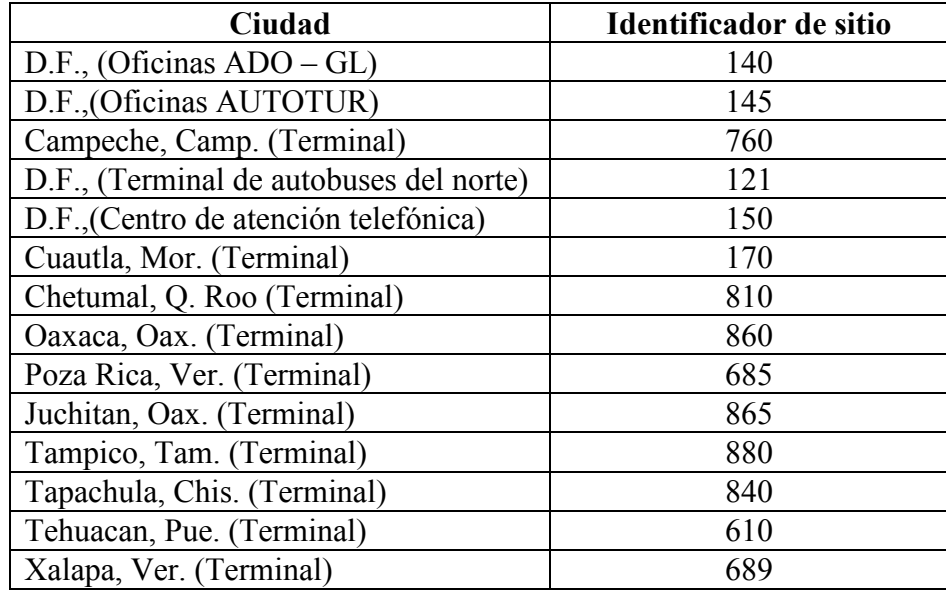

establece que la extensión 2020 se empleará como línea de ayuda en todos los sitios, se utilizará para ofrecer servicios de soporte para los usuarios sin importar donde se encuentren.

Tabla 4.9. Plan de marcación de terminales y oficinas pequeñas.

 Es necesario considerar extensiones remotas del personal de ingeniería para que puedan tener acceso a cualquiera de los sitios, de esta manera darle mantenimiento de manera remota a los equipos de datos (routers, switches, servidores, etc.), las extensiones que se utilizarán para este mantenimiento son de la 2970 a la 2999 y nadie externo al área de soporte y mantenimiento podrá utilizar estas extensiones. Es importante destacar que la extensión 2999 es considerada por el grupo como línea única de servicio para todos los sitios, por ejemplo: si se tiene un problema en Taller Mérida, el ingeniero de servicio marcará a través de la red VpNet el número 701 2999 para tener acceso directo al modem del conmutador para el servicio correspondiente. El dígito 1, 6, 7 y 8 se emplearon para el plan de marcación como se definió en la tabla 4.7, esto con el fin de utilizarlos para la conexión de VpNet, por último el \* se utilizó para facilidades del conmutador. En la tabla 4.10 se muestran el diseño del plan de numeración.

| <b>Dígito</b> | <b>Funciones a realizar</b> |
|---------------|-----------------------------|
|               | Operadora                   |
| 2000          | Operadora                   |
| 2001-2019     | Extensiones                 |
| 2020          | Mesa de ayuda               |
| 2021-2969     | Extensiones                 |

Tabla 4.10. Plan de numeración para el grupo camionero. (Continúa)

| 2970-2998     | Extensiones de modem's para acceso  |  |  |
|---------------|-------------------------------------|--|--|
|               | remoto                              |  |  |
| 2999          | Extensión para modem del conmutador |  |  |
| $3000 - 3999$ | Extensiones oficinas del D.F.       |  |  |
| $4000 - 4999$ | Extensiones oficinas del D.F.       |  |  |
| $5000 - 5999$ | Extensiones terminal TAPO           |  |  |
|               | Tono de línea para llamada externa  |  |  |
| $\ast$        | Facilidades del conmutador          |  |  |

Tabla 4.10. Plan de numeración para el grupo camionero.

Una vez diseñado el plan de numeración y marcación para el grupo camionero se deberá de iniciar la implementación del proyecto.

## 4.4.2. Implementación

 Para la implementación de la red de voz del grupo camionero, se establecieron una serie de actividades, que formaron el plan de trabajo. En este plan se considera el desarrollo de las actividades para la implementación en semanas, tal como se muestra en la tabla 4.11.

 De la actividad 1 a la 4 que se describe en el plan de trabajo, se considera la adquisición y puesta en operación de los conmutadores que se deben de instalar en los sitios considerados de nivel bajo, que son los talleres: Cancún, Tuxtla Gutiérrez, Veracruz y Puebla. De acuerdo a nuestras recomendaciones, el grupo camionero decidió reemplazar los equipos multilínea Panasonic por conmutadores Nortel Meridian Opción 11c, siendo estos instalados por el proveedor que el grupo camionero seleccionó. Como parte de los servicios de instalación del proveedor, los equipos debieron ser instalados con la configuración y el plan de numeración que se definieron en el diseño. Es importante destacar que se considera la instalación y puesta a punto de los equipos en los cuatro sitios de manera simultánea.

 La actividad 5 fue la revisión de la instalación y puesta en operación de los conmutadores Meridian Opción 11c en los cuatro sitios, iniciamos esta revisión en Puebla, el siguiente sitio revisado fue Veracruz, en estos sitios no encontramos ningún problema y confirmamos que los conmutadores funcionaban de acuerdo a nuestras recomendaciones. En Tuxtla Gutiérrez encontramos que el conmutador no cumplía con las especificaciones requeridas, porque no estaba bien configurado el plan de marcación, siendo necesario convocar al proveedor de los equipos para que terminara la instalación. El último sitio revisado fue Cancún y encontramos el equipo instalado y operando adecuadamente.

 La actividad 6 contempla la recepción y verificación del buen estado físico de 14 interfaces E1 para los conmutadores Meridian Opción 11c, y una interfaz E1 doble para el conmutador Meridian Opción 51c, dichas interfaces fueron entregadas por Telmex una vez que se contrataron los servicios de VpNet para todos los sitios.

 La actividad 7 considera el envío de las interfaces a cada uno de los sitios, siendo el grupo camionero el responsable de su distribución y entrega al personal responsable de comunicaciones en cada uno de ellos.

 Las siguientes actividades (8 a la 17) describen la recepción del servicio de VpNet, la instalación y configuración de la interfaz E1 en los conmutadores, así como las pruebas de funcionamiento del servicio en los lugares que formarán la red de voz. Se eligió al Taller Vallejo y las Oficinas del D.F. para iniciar con la implementación de la red de voz del grupo camionero, por la ventaja de ser los de mayor importancia, además de estar ubicados en la ciudad de México.

 Telmex contará con una ventana de tiempo de 3 días para la configuración, puesta a punto y pruebas del medio del servicio de VpNet en los dos sitios. La figura 4.5 muestra el equipo de fibra óptica (propiedad de Telmex) que se tienen en estos sitios,

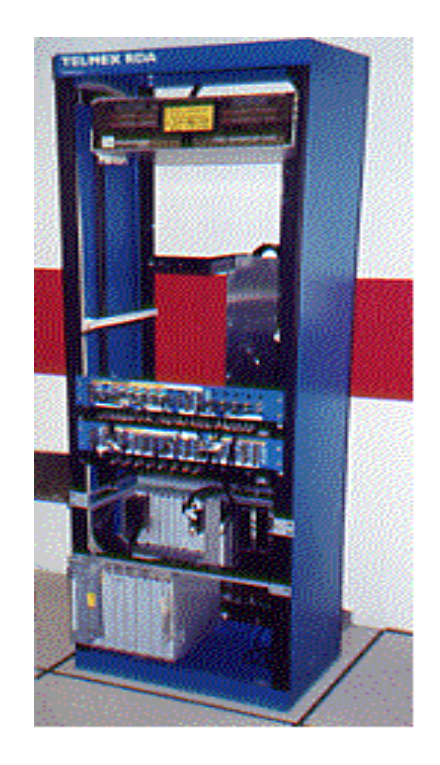

Figura 4.5. Equipo de fibra óptica de Telmex.

 En el conmutador Opción 51c instalado en las oficinas del D. F. se cuenta con una interfaz E1 doble, ya que el fabricante la produce con doble capacidad para este tipo de modelos. La interfaz se muestra en la figura 4.6.

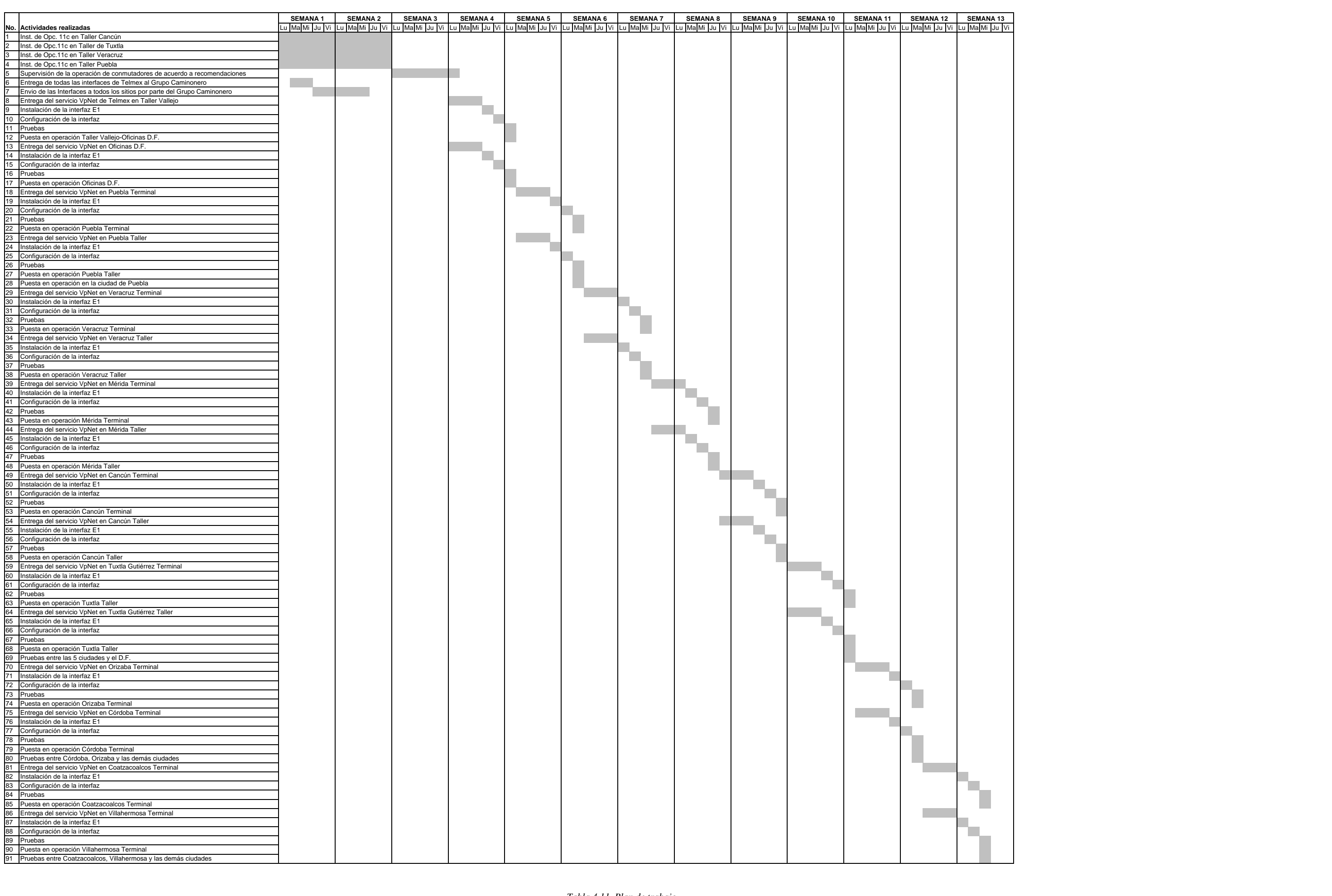

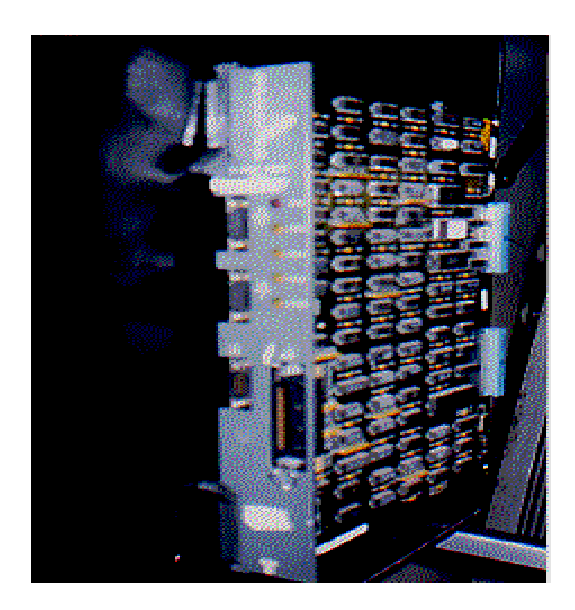

Figura 4.6. Interfaz doble E1 para el conmutador Opción 51c.

 Se aprovechará esta interfaz para que todos los usuarios de la Oficina del D. F. y Terminal TAPO reciban los servicios de VpNet, aprovechando el enlace existente entre estos, como se puede observar en la figura 4.3, de tal manera que se considerará a estos dos sitios como uno solo y no será necesario contratar un enlace adicional a la Terminal TAPO.

### 1. Instalación de interfaces en los conmutadores del Taller Vallejo y Oficinas D. F.

 Como primera actividad se conectó al puerto asíncrono una terminal (computadora personal) para que a través de ella pudiéramos observar los mensajes que envía el conmutador, así como configurar la interfaz E1. Continuamos con el desempaque de la interfaz E1 para el conmutador Opción 11c del Taller Vallejo, la cual se muestra en la figura 4.7. Posteriormente se insertó dicha interfaz en la ranura 2, como se muestra en la figura 4.8. En todos los conmutadores de la marca Nortel, se puede realizar la colocación de la interfaz E1 con el equipo en servicio, ya que no afecta en nada la operación del conmutador.

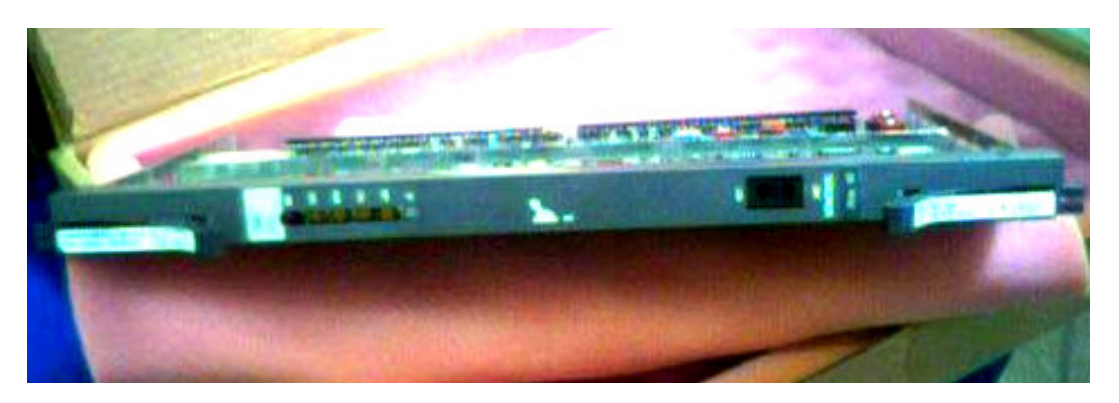

Figura 4.7. Interfaz E1.

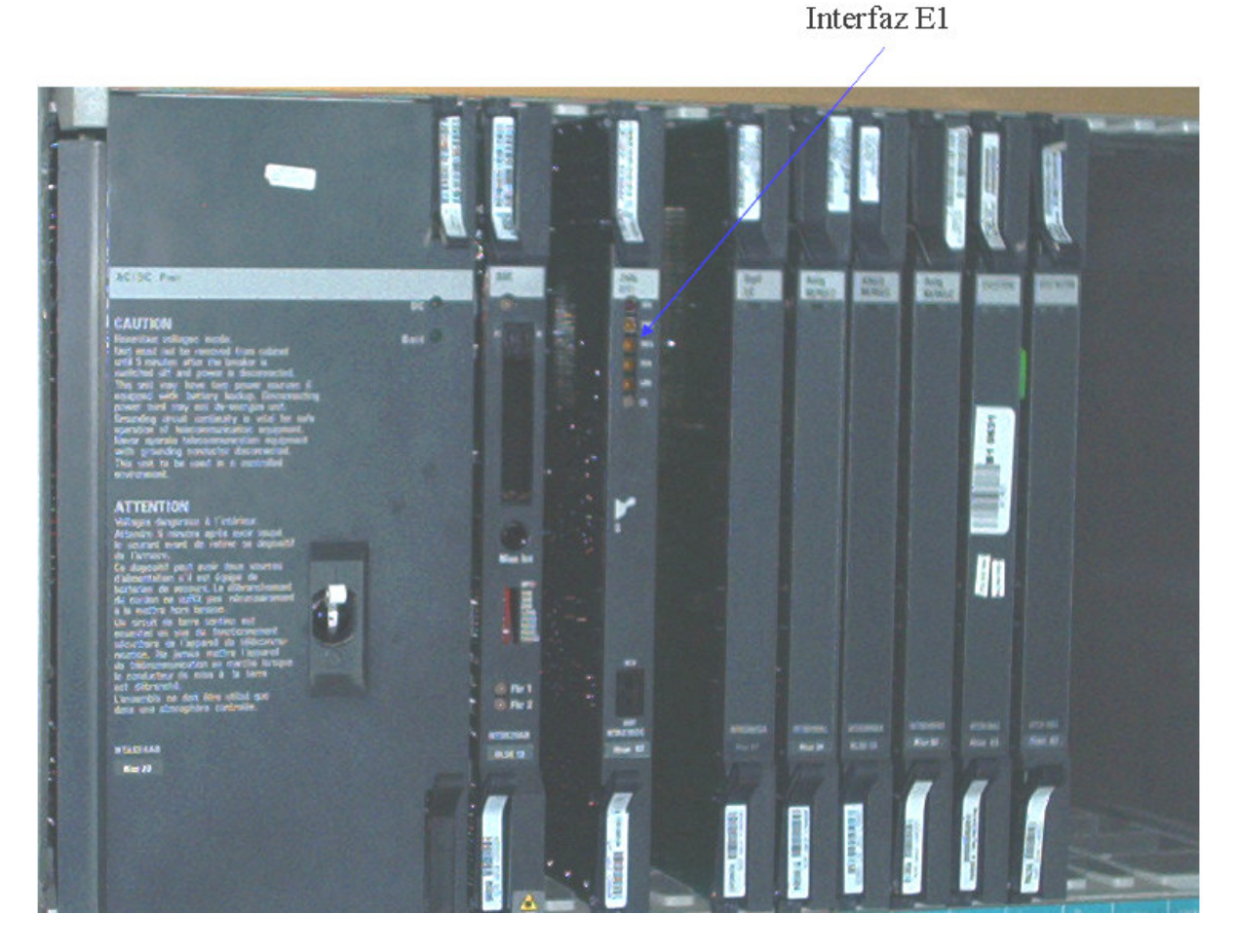

Figura 4.8. Instalación de la interfaz E1 en el conmutador Opción 11c del Taller Vallejo.

Una vez instalada la interfaz E1 en el conmutador, ésta indica que ya estableció la comunicación con él, esto lo hace al encender los seis led´s que tiene la interfaz en la parte superior, como se puede observar en la figura 4.8. Encendió primero el último led (de arriba hacia abajo) y luego encendieron los cinco restantes, para después apagarse en el mismo orden, esto lo realizaron por 3 ocasiones, quedando al final sólo en primero y el último encendidos en rojo, lo cual nos indica que el conmutador reconoce la interfaz E1.

 Al conmutador del Taller Vallejo le quedaron la ranuras 1, 3 y 10 libres para futuro crecimiento. No se instala la interfaz E1 en la ranura 1 por dos razones: la primera es con el fin de que todos los conmutadores Opción 11c del grupo camionero cuenten con el servicio VpNet en la ranura 2; la segunda es que si en un futuro cambian sus líneas analógicas por una troncal digital, ésta se coloque en la ranura 1 al igual que los conmutadores de nivel alto, y de esa forma se facilita el trabajo para el personal de mantenimiento del grupo camionero.

### 2. Configuración del conmutador Opción 11c

 Los conmutadores Nortel opción 11c cuentan con tres puertos asíncronos, a través de los cuales recibe y envía los comandos de configuración, que son abreviaciones de 3 a 5 letras de palabras o frases en inglés. Para configurar el *software* en los conmutadores Nortel se hace uso de varios programas, que son llamados LD´s, y numerados del 2 al 143. Estos LD´s sirven para configurar a las interfaces que éste utiliza, además de las facilidades o servicios que requiere el usuario. Para la implementación del servicio VpNet en el Taller Vallejo, sólo se utilizaron los LD´s que se muestran en la tabla 4.12, estos se encuentran en orden ascendente, con el nombre que le da el fabricante y no reflejan la manera en que cada LD se utilizó. En el apéndice A se presenta la configuración completa que se implementó en el conmutador del Taller Vallejo.

| Programa         | <b>Nombre</b>                                                                 |
|------------------|-------------------------------------------------------------------------------|
| LD <sub>13</sub> | Receptor de dígitos, detector de tonos, recepción y envío de multifrecuencias |
| LD <sub>14</sub> | Bloque de datos de las troncales                                              |
| LD <sub>15</sub> | Bloque de datos del cliente                                                   |
| LD <sub>16</sub> | Bloque de datos de las rutas                                                  |
| LD <sub>17</sub> | Registro 1 de configuración                                                   |
| LD <sub>20</sub> | Rutina de impresión 1                                                         |
| LD <sub>21</sub> | Rutina de impresión 2                                                         |
| LD <sub>22</sub> | Rutina de impresión 3                                                         |
| LD <sub>43</sub> | Respaldo de programación                                                      |
| LD 54            | Diagnóstico de señalización de multifrecuencia                                |
| LD 57            | Códigos de facilidades flexibles                                              |
| LD <sub>60</sub> | Diagnóstico de troncal de interfaz digital                                    |
| LD <sub>73</sub> | Interfaz de troncal digital                                                   |
| LD 86            | Switcheo electrónico en red 1                                                 |
| LD 87            | Switcheo electrónico en red 2                                                 |
| LD 94            | Señalización de multifrecuencia                                               |

Tabla 4.12. Programas utilizados en la configuración del conmutador de Taller Vallejo.

 En la programación que se presenta a continuación se muestra la configuración de la interfaz para la señalización R2MF, a través del puerto asíncrono se cargó el LD 13. Para una más fácil comprensión del texto, los comandos que envía el conmutador están con letras mayúsculas y lo que se le respondió al conmutador en minúsculas.

|> ld 13 DTR000 MEM AVAIL: (U/P): 489645 USED: 83794 TOT: 573439 DISK RECS AVAIL: 452 TNS AVAIL: 880 USED: 120 TOT: 1000 REQ new TYPE mfc TN 0 0 MEM AVAIL: (U/P): 489508 USED: 83931 TOT: 573439 DISK RECS AVAIL: 452 TNS AVAIL: 879 USED: 121 TOT: 1000 REQ new TYPE mfc TN 0 1 MEM AVAIL: (U/P): 489483 USED: 83956 TOT: 573439 DISK RECS AVAIL: 452 TNS AVAIL: 878 USED: 122 TOT: 1000 REQ new TYPE mfc TN 0 2 MEM AVAIL: (U/P): 489458 USED: 83981 TOT: 573439 DISK RECS AVAIL: 452 TNS AVAIL: 877 USED: 123 TOT: 1000 REQ new TYPE mfc TN 0 3 MEM AVAIL: (U/P): 489433 USED: 84006 TOT: 573439 DISK RECS AVAIL: 452 TNS AVAIL: 876 USED: 124 TOT: 1000 REQ end

 La interfaz programada para la marcación R2MF se encuentra dentro de la CPU y tiene una capacidad máxima de 4 circuitos. La CPU está instalada en la ranura 0 del conmutador, por lo que la posición física de la interfaz es la cero.

Los pasos para programar el primer circuito de la interfaz R2MF son los siguientes:

- 1. Se inicia con la indicación al conmutador que se utilizará el programa 13, "ld 13".
- 2. El conmutador pregunta después de varias líneas "REQ".
- 3. Se le informa que es nuevo el hardware con "new".
- 4. El conmutador pregunta que tipo de hardware con "TYPE".
- 5. Le respondemos que la interfaz es del tipo multifrecuencia "mfc".
- 6. El pregunta donde se instalará ese hardware con "TN".
- 7. Le indicamos que en la ranura 0 y que será en circuito 0, con "0 0".
- 8. En conmutador acepta la programación enviando nuevamente una serie de líneas y al final la pregunta "REQ".
- 9. Los pasos del 3 al 7 se repiten hasta programar los 4 circuitos con que cuenta esta interfaz.
- 10. Al final se le indican con "end" que se ha finalizado la programación.

Después de programar la interfaz R2MF, se realizaron las siguientes actividades:

- Revisión del estado de la interfaz R2MF (LD 54)
- Programación de la tabla de R2MF entrante o también llamada hacia atrás (LD 94)
- Revisión de la tabla de R2MF entrante (LD 94)
- Programación de la tabla de R2MF saliente o también llamada hacia adelante (LD 94)
- Revisión de la tabla de R2MF saliente (LD 94)
- Revisión de las facilidades con # y  $*$  que no usa el grupo camionero (LD 57)
- Borrado de las facilidades con  $\#$  y  $*(LD 57)$
- Programación de las facilidades con \* (LD 57), las cuales se muestran en la tabla 4.13.

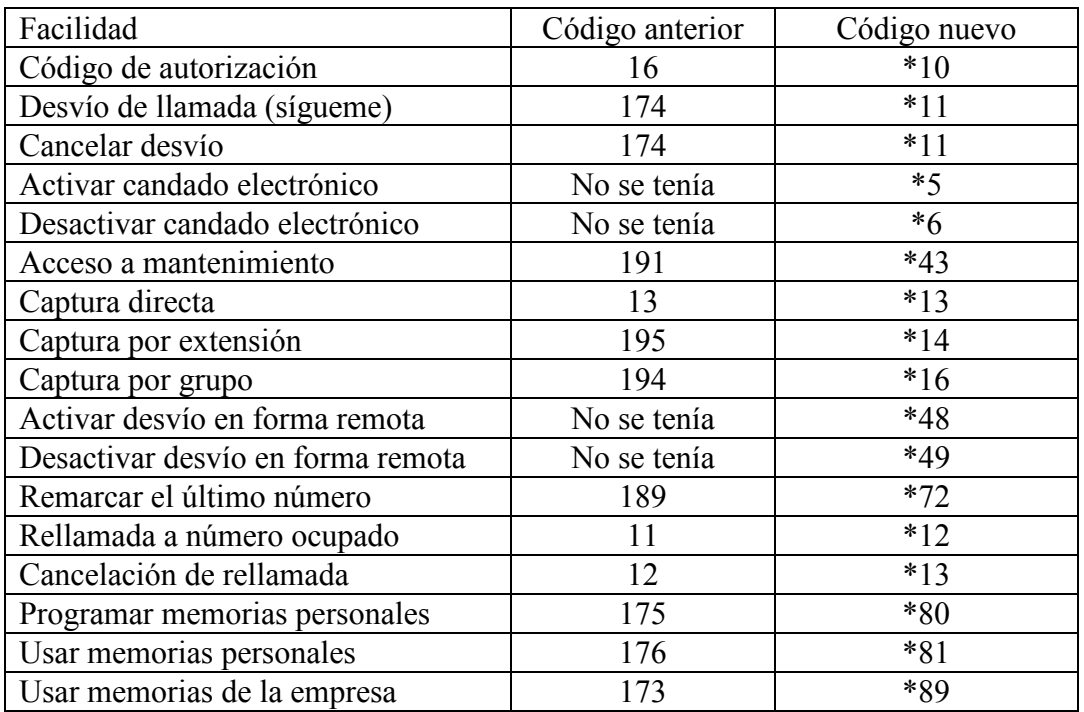

Tabla 4.13 Códigos de facilidades del conmutador en Vallejo.

- Programación de la interfaz E1 en la ranura 2 del conmutador (LD 17)
- Revisión del estado de los contadores de errores de la interfaz E1 (LD 73)
- Cambio de los contadores de errores de la interfaz E1 (LD 73)
- Programación de la referencia de reloj de la interfaz E1 (LD 73)
- Programación para que la interfaz E1 sincronice su reloj con el reloj de Telmex (LD 73)
- Programación de la ruta VpNet
- Programación de los 30 canales en la interfaz E1 para VpNet (LD 14)
- Revisión de la programación de VpNet (LD 21)
- Revisión del bloque de datos del cliente (LD 21)
- Se realiza un respaldo de la programación (LD 43)

 Estas fueron las actividades de programación que se realizaron el primer día. Posteriormente se procedió a comprobar el correcto funcionamiento de las facilidades del conmutador, que se muestran en la tabla 4.13, donde se indican estas funcionalidades por medio del símbolo "\*". Las pruebas se realizaron junto con el personal de comunicaciones del grupo camionero, se utilizó la extensión 2047 que es del área de sistemas; la extensión 2020, que es la mesa de ayuda y la 2049 que es de un usuario cualquiera, donde se comprobó el perfecto funcionamiento de las facilidades.

 Se le informó a todo el personal vía correo electrónico que a partir de las 14:00 horas, dejarían de funcionar las facilidades con el número uno.

El segundo día de actividades se realizaron las siguientes programaciones:

- Se realizó la programación para eliminar el número uno (LD 15) y así poderlo utilizar en el plan de marcación.
- Se realiza un loop físico en las puntas del cable coaxial de la interfaz E1, como se muestra en la figura 4.9.

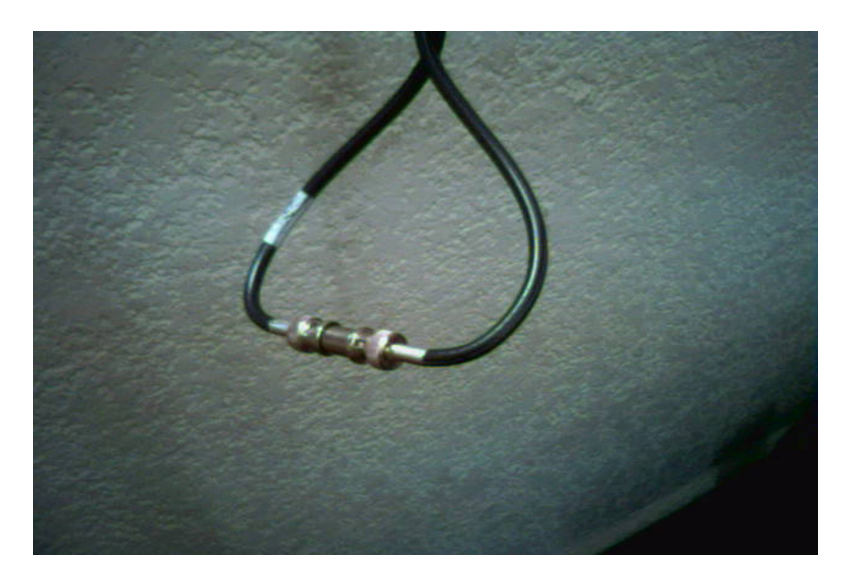

Figura 4.9. Loop físico.

- A través del LD 60 se revisa el estado de la interfaz E1, el cual muestra los 30 canales operando correctamente.
- Se programa el camino que deberán seguir el plan de marcación a través del conmutador (LD 86).
- Se programan los números 1, 6, 7 y 8 para que el conmutador los reconozca como números de VpNet (LD 87).
- A través del LD 43 se realizó un respaldo a la programación.

 Con esto se concluye la instalación, programación y pruebas del conmutador Opción 11c del Taller Vallejo.

### 3. Configuración del conmutador Opción 51c

 Para la implementación de la interfaz E1 en el conmutador de las oficinas del grupo camionero en el D.F., se realizó un trabajo similar al que se desarrolló en el conmutador del Taller Vallejo, con las siguientes diferencias:

- No se programó la interfaz R2MF, ya que este conmutador al tener troncales digitales ya cuenta con dicha interfaz.
- La interfaz doble se instaló en la ranura 6, como se muestra en la figura 4.10.
- Se programaron 60 canales a la interfaz E1 que se conectará a VpNet, como se mencionó anteriormente la interfaz de este conmutador es doble (LD 14).
- Aunque este conmutador cuenta con una tabla para la señalización R2MF, ésta no se utilizó por tener configurada la solicitud hacia la central de Telmex de la identificación del número telefónico que está llamando, que no aplica para VpNet y fue necesario crear una nueva tabla para la señalización R2MF (LD 94).

 Una vez concluidas las programaciones en ambos conmutadores y dado que Telmex entregó el servicio de VpNet en los dos lugares a tiempo, se procedió a realizar pruebas con Telmex-VpNet desde ambos conmutadores, uno a la vez. Las pruebas que se realizaron se listan a continuación:

- Se deshabilitó la interfaz E1 (LD 60), posteriormente se quitó el *loop* físico de la interfaz E1 y se conectó al equipo de Telmex.
- Se habilitó la interfaz E1 y se revisó que todos los canales estuvieran activos, y se sincronizó el reloj de la interfaz con el de Telmex. Luego se deshabilitó el canal 1 desde el conmutador, para que Telmex observara que recibía la señal, posteriormente se realizó la operación en forma inversa (LD 60).

• Antes de realizar cualquier llamada, se comprueba que el conmutador tenga la capacidad de levantar la interfaz E1 cuando ha estado fuera de servicio por algunos minutos. Para llevar a cabo lo anterior se desconectó el cable coaxial que recibe la señal de Telmex (recepción) por 3 minutos y después de ese tiempo se volvió a conectar. Como respuesta el conmutador automáticamente señalizó con Telmex habilitando los 30 canales.

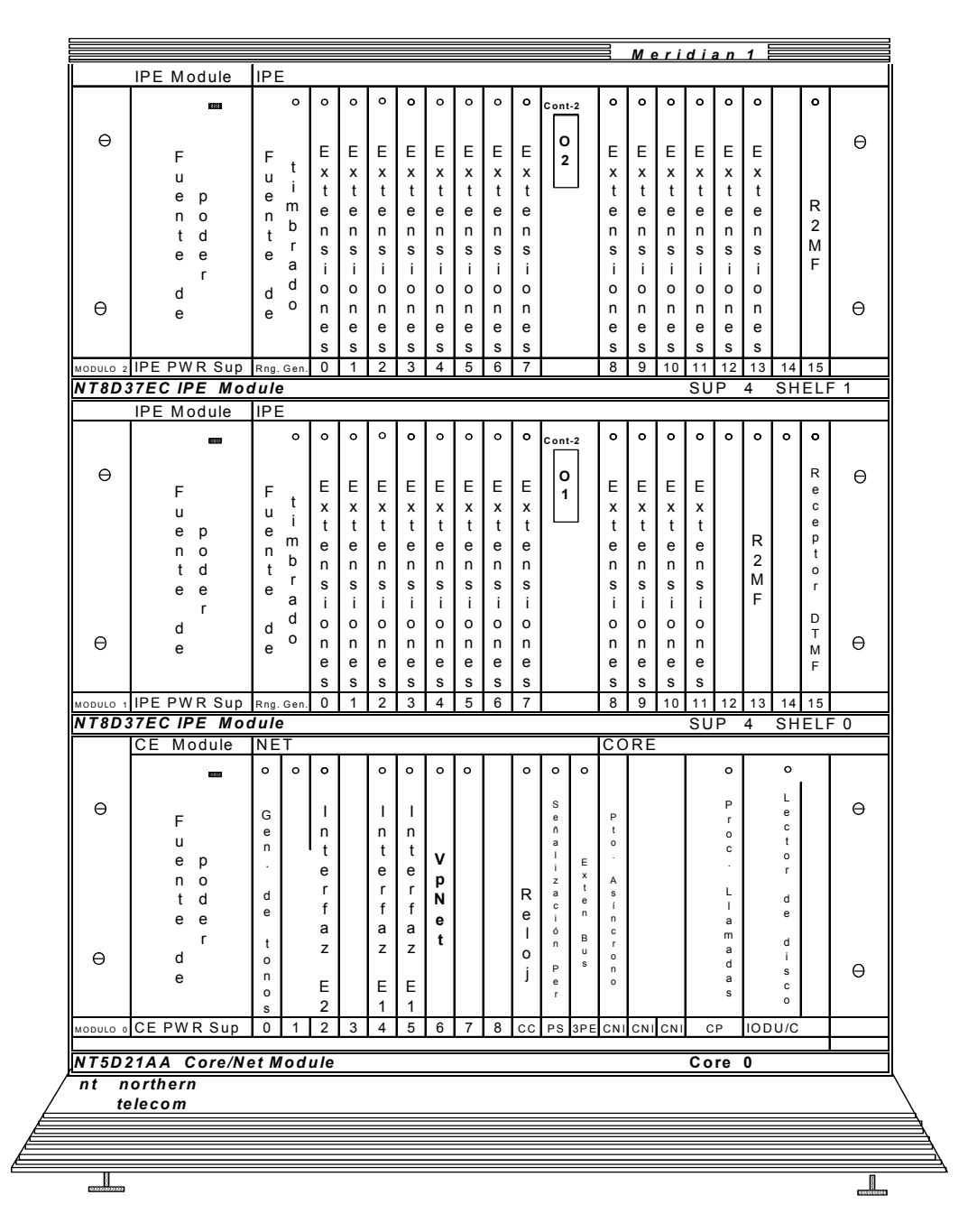

Figura 4.10. Interfaz E1 doble instalada en el conmutador de la Oficina del D. F.

## 4. Llamadas de prueba entre el Taller Vallejo y las Oficinas del D.F.

 Una vez aprobada la comunicación de los conmutadores con Telmex, es necesario probar que desde ambos conmutadores se pueda realizar y completar una llamada a través de VpNet. Para estas pruebas se utilizaron las consolas de operadora en cada sitio y las siguientes extensiones: en el Taller Vallejo la extensión 2701 y la extensión 2020; en las Oficinas del D.F. la extensión 4784 y la extensión 2020.

 En la tabla 4.14 se muestran el orden de las llamadas que se realizaron. Cabe mencionar que en todas estas pruebas estuvo presente personal de comunicaciones del grupo camionero (incluyendo las operadoras) en los dos sitios; para la realización de las llamadas, comprobar la calidad de la voz y mantener la llamada por 3 minutos, que es el tiempo que se estima para una llamada.

| Origen                          | <b>Destino</b>                  |
|---------------------------------|---------------------------------|
| Extensión 2701 (Taller Vallejo) | Operadora (Oficinas D. F.)      |
| Extensión 2701 (Taller Vallejo) | Extensión 4784 (Oficinas D. F.) |
| Extensión 2701 (Taller Vallejo) | Extensión 2020 (Oficinas D. F.) |
| Operadora (Taller Vallejo)      | Operadora (Oficinas D. F.)      |
| Operadora (Taller Vallejo)      | Extensión 4784 (Oficinas D. F.) |
| Operadora (Taller Vallejo)      | Extensión 2020 (Oficinas D. F.) |
| Extensión 2020 (Taller Vallejo) | Operadora (Oficinas D. F.)      |
| Extensión 2020 (Taller Vallejo) | Extensión 4784 (Oficinas D. F.) |
| Extensión 2020 (Taller Vallejo) | Extensión 2020 (Oficinas D. F.) |
| Extensión 4784 (Oficinas D. F.) | Operadora (Taller Vallejo)      |
| Extensión 4784 (Oficinas D. F.) | Extensión 2701 (Taller Vallejo) |
| Extensión 4784 (Oficinas D. F.) | Extensión 2020 (Taller Vallejo) |
| Operadora (Oficinas D. F.)      | Operadora (Taller Vallejo)      |
| Operadora (Oficinas D. F.)      | Extensión 2701 (Taller Vallejo) |
| Operadora (Oficinas D. F.)      | Extensión 2020 (Taller Vallejo) |
| Extensión 2020 (Oficinas D. F.) | Operadora (Taller Vallejo)      |
| Extensión 2020 (Oficinas D. F.) | Extensión 2701 (Taller Vallejo) |
| Extensión 2020 (Oficinas D. F.) | Extensión 2020 (Taller Vallejo) |

Tabla 4.14. Llamadas de prueba del servicio VpNet.

 Durante la realización de las llamadas se supervisó, a través de la Terminal de administración la llamada en ambos conmutadores. Como el trazado de las llamadas es muy largo, a continuación sólo se muestra el trazado de la llamada que recibió la operadora en las oficinas del D.F.

#### **Operadora en estado libre**

ld 80

.trat 0 1

LOOP 0 IDLE TN 004 0 08 14 LOOP 1 IDLE TN 004 0 08 14 LOOP 2 IDLE TN 004 0 08 14 LOOP 3 IDLE TN 004 0 08 14 LOOP 4 IDLE TN 004 0 08 14 LOOP 5 IDLE TN 004 0 08 14

#### **Operadora con llamada timbrando**

.trat 0 1

LOOP 0 ACTIVE TN 004 0 08 14 ORIG DTI 006 01 DID RMBR 20 01 CALL TYPE VCE SICA 1 SENT SEIZ 0001 RECV CONN 0101 PDCA 1 PAD 0 17 PCML A A TERM 004 0 08 14 0 1 0 ATTN 2250 DIAL DN 2000 MAIN\_PM RING TALKSLOT ORIG 4 TERM 90 EES\_DATA: NONE QUEU CAD CALL ID 0 1631 DST NIL HLD NIL LOOP 1 IDLE TN 004 1 03 13

LOOP 2 IDLE TN 004 1 03 13 LOOP 3 IDLE TN 004 1 03 13 LOOP 4 IDLE TN 004 1 03 13 LOOP 5 IDLE TN 004 1 03 13

#### **Operadora con llamada establecida**

.trat 0 1

LOOP 0 ACTIVE TN 004 0 08 14 ORIG DTI 006 01 DID RMBR 20 01 CALL TYPE VCE SICA 1 SENT SEIZ 0001 RECV CONN 0101 PDCA 1 PAD 0 17 PCML A A TERM 004 0 08 14 0 1 0 ATTN 2250 DIAL DN 2000 MAIN\_PM ESTD TALKSLOT ORIG 4 TERM 90 EES\_DATA: NONE QUEU NONE CALL ID 0 1631 DST NIL HLD NIL

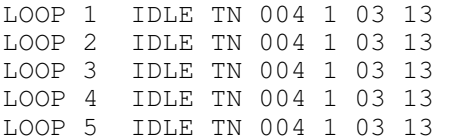

 Ahora mostraremos el trazado de la llamada desde el punto originador, que fue la extensión 2701 del Taller Vallejo.

#### **Inicio en estado libre**

ld 80

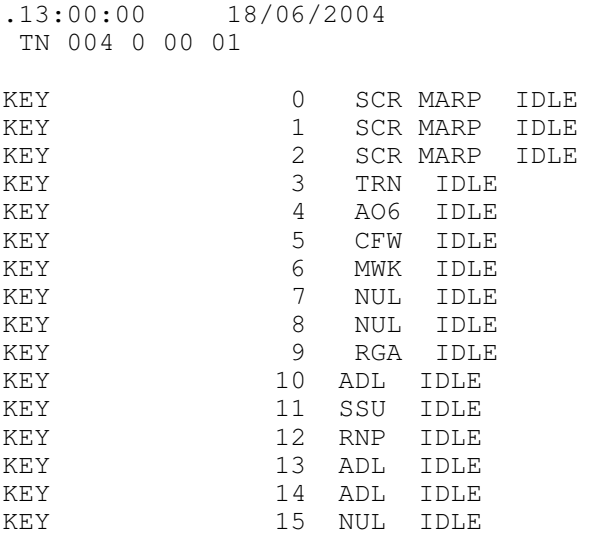

#### **Descolgado del teléfono para iniciar marcado**

.13:00:08 18/06/2004 TN 004 0 00 01 KEY 0 SCR MARP ACTIVE TN 004 0 00 01 ORIG 004 0 00 01 0 SCR MARP 0 2701 2616 TERM NONE TDTN 0 SLOT 24 PTY SLOT 5 DIAL DN NONE MAIN\_PM READY TALKSLOT NONE EES\_DATA: NONE QUEU DIAL CALL ID 0 997 KEY 1 SCR MARP IDLE KEY 2 SCR MARP IDLE KEY 3 TRN IDLE KEY 4 AO6 IDLE KEY 5 CFW IDLE KEY 6 MWK IDLE

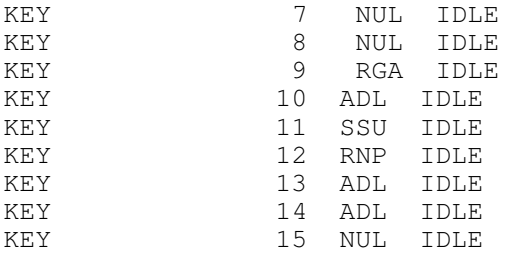

#### **Marcado del número por VpNet**

.13:00:12 18/06/2004 TN 004 0 00 01 KEY 0 SCR MARP ACTIVE TN 004 0 00 01 ORIG 004 0 12 01 0 SCR MARP 0 2701 2616 TERM DTI 002 30 DID RMBR 20 30 CALL TYPE VCE SICA 1 SENT SEIZ 0001 RECV SZAC 1101 PDCA 1 PAD 0 6 PCML A A MFC OG 000 0 00 01 SLOT 0 0 DIAL DN 1002000 MAIN\_PM DIAL AUX\_PM OUTPULSE TALKSLOT ORIG 5 TERM 13 EES\_DATA: NONE QUEU NONE CALL ID 0 997 AUX NARS KEY 1 SCR MARP IDLE KEY 2 SCR MARP IDLE KEY 3 TRN IDLE KEY 4 AO6 IDLE KEY 5 CFW IDLE KEY 6 MWK IDLE KEY 7 NUL IDLE KEY 8 NUL IDLE KEY 9 RGA IDLE KEY 10 ADL IDLE KEY 11 SSU IDLE KEY 12 RNP IDLE KEY 13 ADL IDLE KEY 14 ADL IDLE KEY 15 NUL IDLE

#### **Llamada establecida**

.13:00:22 18/06/2004 TN 004 0 00 01 KEY 0 SCR MARP ACTIVE TN 004 0 00 01 ORIG 004 0 00 01 0 SCR MARP 0 2701 2616 TERM DTI 002 30 DID RMBR 20 30 CALL TYPE VCE SICA 1 SENT CONN 0001 RECV CONN 0101 PDCA 1 PAD 0 6 PCML A A DIAL DN 1002000 MAIN\_PM ESTD TALKSLOT ORIG 5 TERM 13

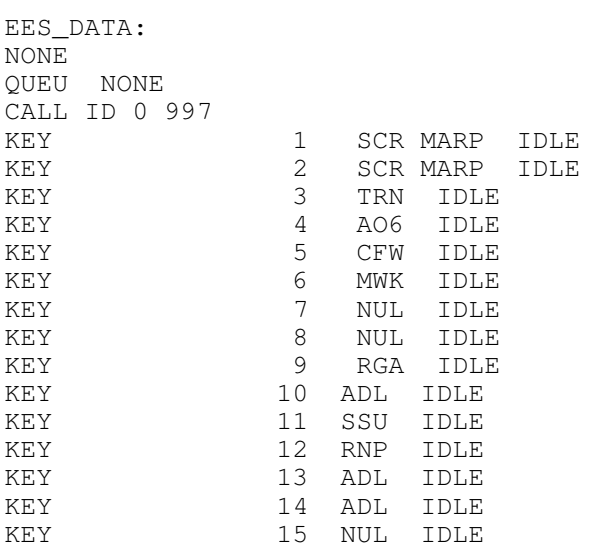

#### **Teléfono colgado fin de la llamada**

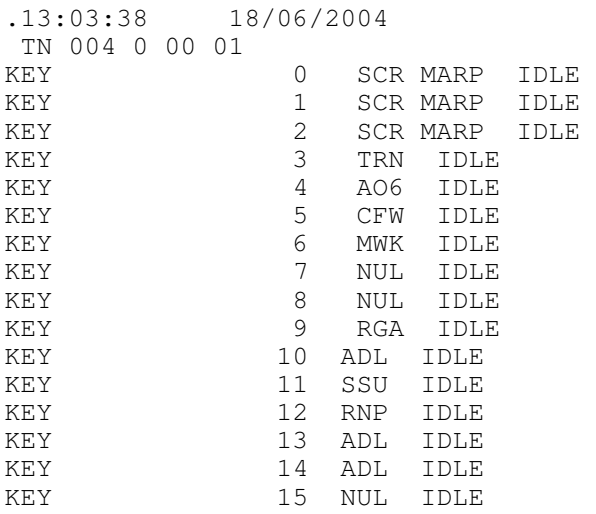

 En este caso hay diferencias con el formato anterior, por ser un teléfono el equipo muestra todas sus teclas con la palabra "KEY", en la consola nos muestra las 6 teclas con la palabra LOOP. En el trazado de la consola se muestra el comando "TRAT 0 1" en cada estado, ya que la captura de la información es en forma manual. Por el tráfico que ésta tiene (estas pruebas se realizaron con el conmutador en operación) en el teléfono no se muestra ningún comando, ya que se programó al conmutador del Taller Vallejo, para que enviara la información de cualquier actividad que tuviera el teléfono. Se puede observar que en este formato de la extensión del Taller Vallejo, se indica la hora y fecha por ser un trazado automático.

 La última prueba que se realizó fue establecer la comunicación desde la mesa de ayuda, área que se encargará del soporte, mantenimiento y operación de los conmutadores, hacia el modem, que se utilizará para el acceso remoto al conmutador de las Oficinas del D.F, a través de la red VpNet, lo cual se hizo utilizando una computadora portátil.

Una vez que el personal de comunicaciones del grupo camionero dio su visto bueno a las pruebas, se terminó la implementación entre estos dos sitios. A partir de este momento el grupo camionero decidió informar vía correo electrónico a todo el personal, que ya podían hacer uso de la comunicación entre estas dos localidades por medio de la red VpNet, además que para poder llamar a una extensión de otro sitio, deberán anteponer el número de la extensión de la localidad.

 Se realizaron monitoreos periódicos durante 2 horas, sólo para conocer la ocupación de los canales, y durante los siguientes 3 días hábiles en horarios espaciados por lapsos de 15 minutos; en ambos casos los resultados fueron satisfactorios, con lo que se dio por terminada la implementación de la red VpNet entre las Oficinas del D. F. y el Taller Vallejo.

 Las actividades de la 18 a la 28 del plan de trabajo se realizaron en la ciudad de Puebla, tanto en la Terminal como en el Taller. En ambos casos Telmex entregó el servicio de VpNet en un período de tres días y con cable UTP, finalizando en una unidad terminadora de red (NTU, por sus siglas en inglés), lo cual nos facilitó el cableado hacia el conmutador en cada uno de los sitios.

 Para la implementación de la interfaz E1 en el conmutador de la Terminal de Puebla, se realizaron las mismas actividades que en el Taller de Vallejo. La única diferencia, es que en la Terminal de Puebla por contar ya con una interfaz de troncal digital, no fue necesario programar la interfaz R2MF, sólo se cambió de la ranura 20 a la ranura 9. Con este cambio se asegura que en caso de que el gabinete de expansión falle, el gabinete principal pueda utilizar la interfaz R2MF, para hacer y recibir llamadas de la troncal digital y VpNet. En la figura 4.11 se muestra la interfaz E1 para VpNet, instalada en la ranura 2.

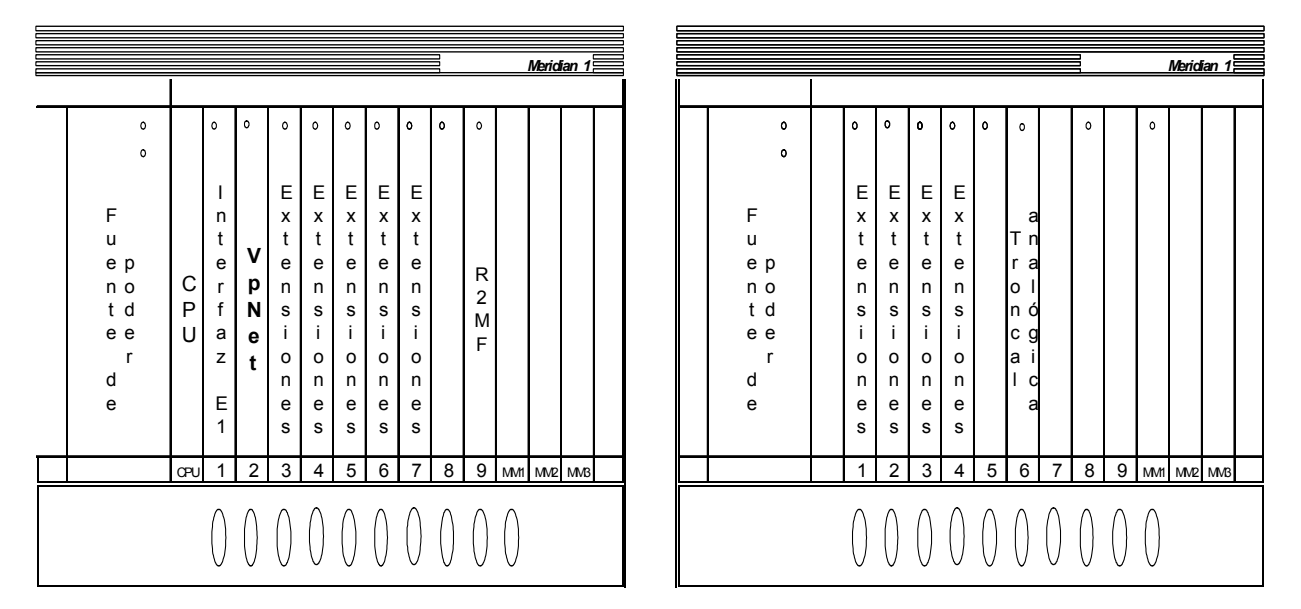

Figura 4.11. Interfaz E1 instalada en el conmutador de la Terminal de Puebla. Al conmutador del Taller de Puebla, la empresa que lo instaló, no realizó la instalación de la interfaz E1 por tal motivo se realizaron las mismas actividades que en el Taller Vallejo.

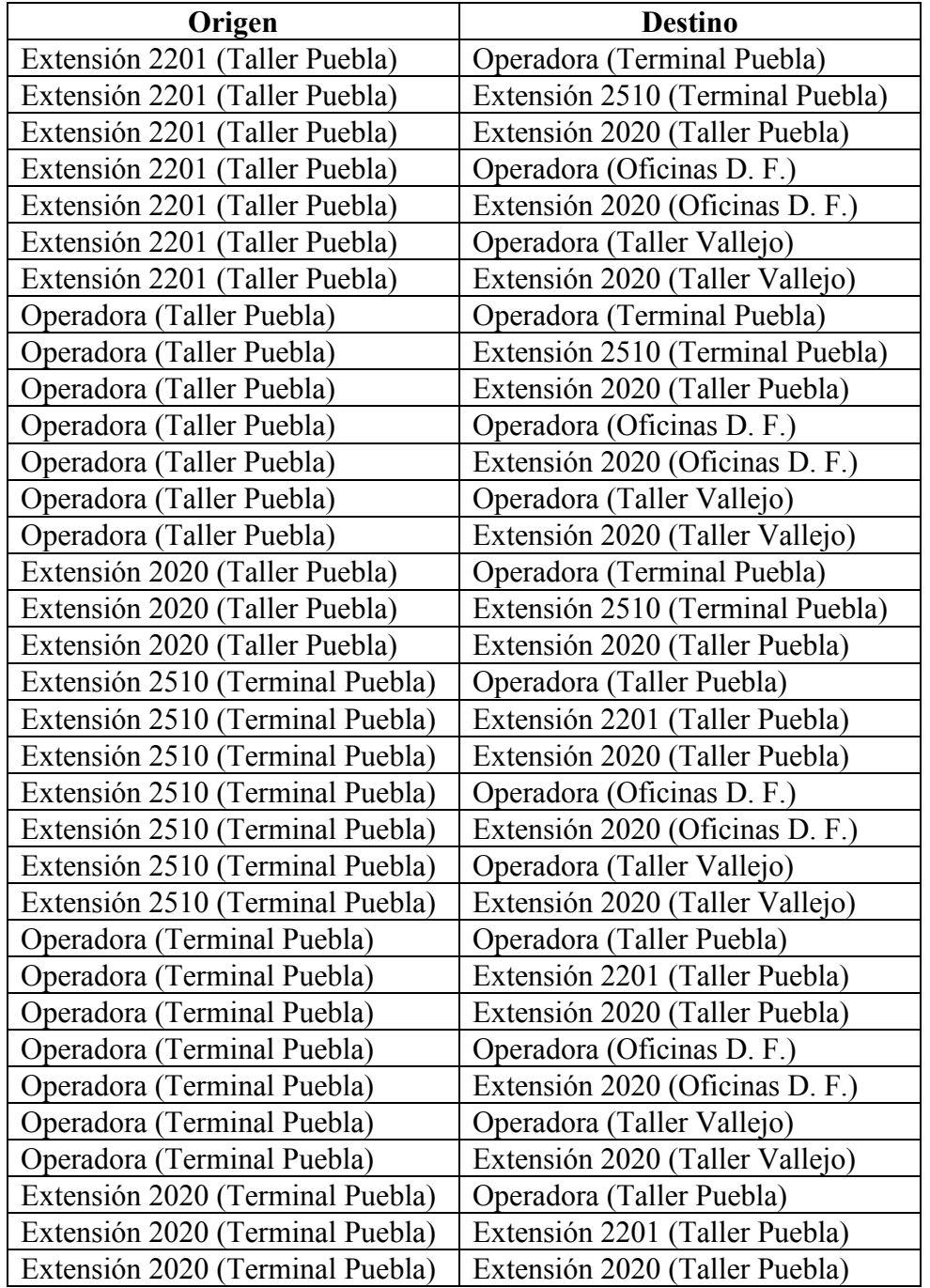

 Una vez que ambos conmutadores contaron con la interfaz E1 para VpNet programada y probada se realizaron las llamadas de prueba que se muestran en la tabla 4.15.

Tabla 4.15. Relación de llamadas de prueba realizadas desde Puebla.

 Como podemos observar en la tabla 4.15, las extensiones 2510 de la Terminal de Puebla, la extensión 2201 del Taller de Puebla y las operadoras de ambos, además de comunicarse entre ellas a través de la red VpNet, también realizaron cuatro llamadas cada una al D.F; que fueron a las operadoras y mesa de ayuda de las Oficinas del D.F. y del Taller Vallejo, para verificar el correcto funcionamiento de VpNet en los cuatros sitios. El personal de comunicaciones de los cuatro sitios (Oficinas D. F., Taller Vallejo, Terminal Puebla y Taller Puebla) del grupo camionero aprobaron y dieron por terminado la implementación de los servicios de VpNet.

 Hasta este momento, se ha implementado el servicio de VpNet en dos ciudades donde se tienen una Terminal y un Taller. Una réplica de la configuración de los conmutadores y pruebas de llamadas por la red VpNet del Taller y de la Terminal de la ciudad de Puebla, se realizó en las ciudades de Veracruz Veracruz, Mérida Yucatán, Cancún Quintana Roo y Tuxtla Gutiérrez Chiapas, sólo aumentó en el número de llamadas, ya que al ir integrando una nueva ciudad, era necesario realizar las llamadas hacia las ciudades que ya estaban integradas a la red de voz VpNet. Todas estas actividades se muestran en la tabla 4.11 numeradas de la 29 a la 69 y se realizaron de acuerdo al plan de trabajo.

 Los últimos sitios que se contemplaron para adicionarlos a la red fueron las Terminales de: Villahermosa Tabasco; Córdoba, Orizaba y Coatzacoalcos Veracruz, esto es porque además de ser sitios que no cuentan con un Taller, se encuentran relativamente cerca uno de otro. De acuerdo al plan de actividades que se tiene, de la actividad 70 a la 80 se realizó la implementación en las Terminales de Córdoba y Orizaba, y por último de la actividad 81 a la 91 las Terminales de Villahermosa con la Terminal de Coatzacoalcos. Las pruebas que se realizaron entre estos sitios fueran las mismas llamadas que se han hecho hasta el momento en cada ciudad. Para las llamadas de prueba entre estas terminales y las ciudades que ya estaban en la red de voz de VpNet, sólo se realizaron llamadas hacia las operadoras y mesa de ayuda de estos, de manera que al confirmar la comunicación en ambos sentidos hacia la operadora y la mesa de ayuda, se pueda tener la seguridad de que la comunicación entre estos sitios y la red sea la adecuada. Con esto, el personal del grupo camionero aprobó y validó que la implementación de la red de voz por medio de VpNet estaba terminada.

 Con este capítulo se da por terminado el desarrollo del proyecto de implementación de una red de voz utilizando VpNet. Por último se presentan los resultados y conclusiones de este trabajo.

## CAPÍTULO 5

## RESULTADOS Y CONCLUSIONES

En el presente capítulo se presentaran los resultados y conclusiones del trabajo de implementación de una red privada de voz.

## 5.1. Resultados

 Con base en el estudio comparativo que se realizó de las opciones presentadas por los proveedores, se concluyó que VpNet de Telmex era la mejor opción para la creación de la red de voz, puesto que nos ofrece los siguientes beneficios:

- Tiene la mejor y mayor cobertura en todo el país
- No se requiere inversión adicional en equipamiento
- No se paga renta por equipos adicionales
- No se paga renta mensual por el servicio brindado
- Se elimina el costo del servicio medido que cobra Telmex por cada llamada de larga distancia

 Como parte de la solución que el proveedor seleccionado ofreció, se logró aprovechar la interfaz que se implementó entre cada una de las oficinas, terminales y talleres, de manera que se equiparon los conmutadores en cada uno de los sitios y no se requirió la inversión para la compra de la misma. Dadas las características de los servicios de VpNet, al contar con la interfaz E1 en cada uno de los conmutadores, se permitió la comunicación de hasta 30 llamadas simultáneas entre cada una de las oficinas, terminales y talleres. Logrando con ello disminuir el tráfico que cursaba a través de las líneas telefónicas con que se cuenta en cada conmutador.

 Una de las ventajas que el grupo camionero ha obtenido una vez instalada la red, es la utilización de los canales de voz que requiere en cualquier momento sin importar desde donde se genere la llamada y hacia donde sea el destino de la misma. Anteriormente el grupo camionero tenia un saturación de sus líneas, razón por la cual tenían que esperar hasta que se liberaran líneas para realizar las llamadas. Ahora, el grupo camionero tiene una mejor comunicación entre sus oficinas talleres y terminales.

 Debido a lo anterior en las oficinas, talleres y terminales del grupo camionero sus costos de llamadas de larga distancia se redujeron considerablemente. En la tabla 5.1 se presenta un análisis de los costos que tenían de llamadas de larga distancia (antes de contar con la red de voz) y los costos que tienen una vez que se implementó la red VpNet. Para dicho análisis se consideró la cantidad de minutos mensuales de uso por sitio.

| Ciudad                                | <b>Minutos</b><br>mensuales<br>de uso<br>por sitio | Costo por<br>minuto de<br>larga<br>distancia | <b>Costo mensual</b><br>por sitio de<br>larga<br>distancia | Costo por<br>minuto de<br><b>VpNet</b> | <b>Costo mensual</b><br>por sitio de<br><b>VpNet</b> |
|---------------------------------------|----------------------------------------------------|----------------------------------------------|------------------------------------------------------------|----------------------------------------|------------------------------------------------------|
| TAPO, D.F.                            | 4500                                               | \$1.48                                       | \$6,660.00                                                 | \$0.60                                 | \$2,700.00                                           |
| Cancún, Q. Roo. (Taller)              | 3600                                               | \$1.48                                       | \$5,328.00                                                 | \$0.60                                 | \$2,160.00                                           |
| Cancún, Q. Roo.<br>(Terminal)         | 5580                                               | \$1.48                                       | \$8,258.40                                                 | \$0.60                                 | \$3,348.00                                           |
| Coatzacoalcos, Ver.<br>(Terminal)     | 4710                                               | \$1.48                                       | \$6,970.80                                                 | \$0.60                                 | \$2,826.00                                           |
| Córdoba, Ver. (Terminal)              | 4350                                               | \$1.48                                       | \$6,438.00                                                 | \$0.60                                 | \$2,610.00                                           |
| Oficinas D. F.                        | 86040                                              | \$1.48                                       | \$127,339.20                                               | \$0.60                                 | \$51,624.00                                          |
| Orizaba, Ver. (Terminal)              | 5520                                               | \$1.48                                       | \$8,169.60                                                 | \$0.60                                 | \$3,312.00                                           |
| Puebla Pue. (Terminal)                | 6270                                               | \$1.48                                       | \$9,279.60                                                 | \$0.60                                 | \$3,762.00                                           |
| Puebla, Pue. (Taller)                 | 4980                                               | \$1.48                                       | \$7,370.40                                                 | \$0.60                                 | \$2,988.00                                           |
| Mérida, Yuc. (Terminal)               | 6600                                               | \$1.48                                       | \$9,768.00                                                 | \$0.60                                 | \$3,960.00                                           |
| Mérida, Yuc. (Taller)                 | 4260                                               | \$1.48                                       | \$6,304.80                                                 | \$0.60                                 | \$2,556.00                                           |
| Vallejo, D. F. (Taller)               | 5190                                               | \$1.48                                       | \$7,681.20                                                 | \$0.60                                 | \$3,114.00                                           |
| Tuxtla Gutiérrez, Chis.<br>(Terminal) | 4860                                               | \$1.48                                       | \$7,192.80                                                 | \$0.60                                 | \$2,916.00                                           |
| Tuxtla Gutiérrez, Chis.<br>(Taller)   | 3540                                               | \$1.48                                       | \$5,239.20                                                 | \$0.60                                 | \$2,124.00                                           |
| Veracruz, Ver. (Terminal)             | 4470                                               | \$1.48                                       | \$6,615.60                                                 | \$0.60                                 | \$2,682.00                                           |
| Veracruz, Ver. (Taller)               | 3150                                               | \$1.48                                       | \$4,662.00                                                 | \$ 0.60                                | \$1,890.00                                           |
|                                       |                                                    |                                              |                                                            |                                        |                                                      |
| <b>Total mensual</b>                  |                                                    |                                              | \$233,277.60                                               |                                        | \$94,572.00                                          |

Tabla 5.1. Comparativo de costos de larga distancia vs VpNet.

 Al tener el grupo camionero clasificados sus sitios en tres niveles (bajo, medio y alto), esto nos dio la facilidad de identificar los equipos que tienen en cada uno de ellos, para así poder comparar la vida útil real contra la que proporciona el fabricante. Con esto logramos reutilizar la mayor cantidad de equipo y optimizar los recursos con los que cuenta actualmente el grupo camionero, lo que nos permite tener la certeza de que se aprovechará el equipo que aún esté vigente y en buen estado.

 El conservar el plan de numeración es uno de los puntos más importantes para el grupo camionero, pues con dicho plan se identifican las extensiones de todos los usuarios, el modificarlo hubiese provocado un cambio que impactaría en toda su operación corporativa. Se mantuvo el plan de numeración al implementar la red de voz con VpNet.

 Sin embargo, fue necesario implementar un plan de marcación, para que todo el personal del grupo camionero y VpNet pudieran identificar sus oficinas, talleres y terminales. El plan de marcación que se diseñó, permite identificar a cada uno de los sitios con tres dígitos, de manera que es muy sencillo para cada usuario lograr establecer una llamada entre cada sitio.

 Cabe comentar también que el grupo camionero tenía en cada una de las oficinas, terminales y talleres personal especializado que se dedicaba a la resolución de los problemas que se presentaban en los equipos de computo, telefónico, etc.; con la implementación de la red de voz con VpNet, se creó una mesa de ayuda para la recepción, atención, canalización al área correspondiente y/o solución de los problemas que se presenten en sus equipos de cómputo y telefónico. Este servicio también dará apoyo para que en caso de falla en su red de datos, la información que normalmente transmiten por ella (como lo es el estado de las carreteras, ocupación de los autobuses, reservaciones, etc.), se pueda conocer por este medio alternativo sin necesidad de recurrir a un equipo de cómputo,

 Debido a esta implementación, las conclusiones que se tienen son muy representativas, ya que nos permiten tener la certeza de que se logró el objetivo del grupo.

## 5.2. Conclusiones

 La red de voz a través de VpNet que se implementó para el grupo camionero, podrá ser usada durante los siguientes 4 años, sin problemas en la calidad de voz, además es el mismo tiempo que el fabricante considera para actualizar o realizar cambios en el *hardware* de los equipos y asegurar la continuidad en las refacciones Nortel.

 Es recomendable para el grupo camionero que incluya todos sus sitios a la red VpNet en una segunda etapa, de manera que pueda aprovechar la actualización tecnológica que se logro al implementar esta red.

Con la implementación de la red de voz por medio de VpNet, el grupo camionero obtuvo un ahorro en llamadas de larga distancia de \$ 138,705.60 M. N. lo que representa una reducción de costos del 41%. En la medida en que el grupo camionero adicione sitios a la red, se obtendrá un beneficio mayor, ya que Telmex aplicará la misma tarifa (\$ 0.60 M. N.), para los servicios de telefonía de larga distancia nacional, que se realicen desde cualquier conmutador del grupo camionero.

 Aunque se podría considerar como una desventaja la adquisición de los equipos Nortel Meridian Opción 11c, que se instalaron en los sitios de nivel bajo, por tener que invertir en la compra de manera inmediata de estos equipos, también se podría considerar como una buena inversión, ya que al adquirirlos se tienen equipos que soporten tecnología de punta, además de homologar los conmutadores.

 Lo anterior nos permite aprovechar las facilidades de los equipos en toda la red y poder digitalizar en cualquier momento todas sus troncales analógicas en todos los conmutadores, lo que se puede considerar como una ventaja.

 De acuerdo al análisis que realizamos en la base instalada de los conmutadores colocados en los sitios, considerados de nivel alto y medio en la red, por el momento no es necesario llevar a cabo una actualización de estos equipos, pero si es recomendable que el grupo camionero considere la contratación de un servicio de mantenimiento, que asegure un respaldo tecnológico para cualquier problema que se presente en la operación de los conmutadores.

 En la actualidad la tecnología avanza en un período de tiempo muy corto, cada año se tienen tecnologías de transporte de información, con mejores niveles de servicio y ventajas tecnológicas que no se presentan por el momento. Se recomienda realizar un análisis de la red de voz, en un período no mayor a cuatro años, para que se evalúe la posibilidad de mantener la misma tecnología o migrar a una nueva.

 El propósito de este trabajo de tesis fue el de aportar una solución adecuada a las necesidades de la problemática de voz que tenía un grupo camionero, utilizando conocimientos generales sobre redes virtuales de voz, el cual representa un tema moderno de las tecnologías de comunicaciones. Esperamos que este trabajo sirva también a los estudiantes y futuros ingenieros del área de las comunicaciones, ya sea como conocimiento general o bien para aplicarlo a algún proyecto específico, que después de haberse desarrollado en la industria, penetran de manera irreversible en el mundo de los servicios.

# B I B L I O G R A F Í A

## BIBLIOGRAFÍA

## LIBROS

- Black Ulises, "Redes de Computadoras", editorial Mc Graw Hill, 1998, México.
- Castro Antonio Ricardo, "Teleinformática Aplicada", editorial Mc Graw Hill, 1995, México.
- Couch León W. "Sistemas de Comunicaciones Digitales y Analógicos", quinta edición, editorial Pearson Educación, 1997, México.
- Freeman Alan, "Diccionario de Computación", quinta edición, editorial Mc Graw Hill, 2000, México.
- Freeman Roger L., "Ingeniería de Sistemas de Telecomunicaciones", editorial LIMUSA, 1995, México.
- Frenzel Louis E. "Sistemas Electrónicos de Comunicaciones", editorial Alfaomega, 2003, México.
- Muñóz Antonio A. "Teleinformática", publicaciones Marcombo, 1996, México.
- Oppenheim Alan V. "Señales y Sistemas", segunda edición, editorial Prentice Hall Hispanoamericana, S. A., 1994, México.
- Parker Tim, "Aprendiendo TCP/IP", editorial Prentice-Hall, 1996, México.
- Sánchez Allende Jesús, "Redes, iniciación y referencia", segunda edición, editorial Mc Graw Hill, 2004, España.
- Sanders Donald H. "Informática Presente y Futuro", editorial Mc Graw Hill, 1998, México.
- Schartz Mischa, "Redes de Telecomunicaciones", editorial Addison Wesley Iberoamericana, 1998, México.
- Senn James A. "Sistemas de Información", editorial Mc Graw Hill, 1994, México.
- Sheldon Tom, "Redes", editorial Mc Graw Hill, 1999, México.
- Stoltz Kevin, "Todo acerca de... Redes de Computación", editorial Prentice Hall Hispanoamericana, S. A. 1994, México.

- Wayne Tomasi, "Sistemas de Comunicaciones Electrónicas", segunda edición, editorial Prentice Hall Hispanoamericana, S. A. 1996, México.

## MANUALES

- Cisco Systems, "Product Sales Training", editorial Cisco Global Sales Training Program, 1996, USA.
- CONDUMEX, "Catálogo de Telecomunicaciones y Electrónica", editorial Virgo S. A. de C. V. 1997, México.
- Consorcio Red Uno, "Introducción a la Comunicación de Datos", editorial Centec, 1997.
- Nortel, "Administration & Maintenance of DTI/PRI, Meridian 1 Opt. 11c", Nortel Networks, 1998, U. S. A.
- Nortel, "Course 0365 VoIP Technologies", Nortel Networks, 2004, U.S.A.
- Nortel, "Planning and Installation Guide Option 11c", Nortel Networks, 2000, U.S.A.
- Nortel, "System Overview Meridian Release 23.X", Nortel Networks, 2000, U. S. A.
- Nortel, "Technical Reference Guide, Option 11c and 11C Mini", Nortel Networks, 2000, U.S. A.
- RAD, "Productos para la Comunicación de Datos", número de catálogo 801175.
- Secretaría de Comunicaciones y Transportes, "Ley Federal de Telecomunicaciones", SCT, 1995, México.

## INTERNET

- http://204.153.24.194/html/4\_tar/telnor/troncdigitales.html
- http://digitales.itam.mx/Cursos/Redes/eneromayo03/269,18,Frame Relay
- http://elqui.dcsc.utfsm.cl/util/redes/switch-Router/#tecsw
- http://max.uc3m.es/telefonia/docfijos/Forma.pdf
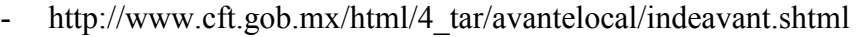

- http://www.cft.gob.mx/html/4\_tar/satmex/tarifa02.shtml
- http://www.cft.gob.mx/html/4\_tar/satmex/telmex/tarifa%2001.shtml
- http://www.cft.gob.mx/html/4 tar/tec\_com\_avanzadas/tca01.shtml
- http://www.cofetel.gob.mx/economico\_tarif\_transmisiondat.shtml
- http://www.cofetel.gob.mx/html/la\_era/glostec3de3.shtml#R
- http://www.cofetel.gob.mx/html/4\_tar/telmex/indice.shtml
- http://www.cofetel.gob.mx/html/4\_tar/telmex/SECC5.shtml
- http://www.cofetel.gob.mx/html/4\_tar/uninet/uninet04.shtml
- http://www.comunicaciones.unitronics.es/soluciones/Videoconferencia/videoconferencia.htm
- http://www.dasanweb.net/apuntes/adsl/index\_adsl.htm
- http://www.die.udec.cl/~redes/apuntes/myapuntes/node175.html
- http://www.educa.aragob.es/cprcalat/cursosryc/redes/modulo3/unidad1.htm
- http://www.itprola.com/Topologia%20y%20Seguridad.pdf#search='topologia%20de%20malla
- http://www.linti.unlp.edu.ar/trabajos/tesisDeGrado/Redes%20ATM/Tesis%20.doc
- http://www.monografias.com/trabajos11/descripip/descripip.shtml
- http://www.nortelnetworks.com/products/01/remoteoffice/collateral/ent051pb1002sp.pdf
- http://www.tecnotopia.com.mx/redes/redequipos.htm#Conmutadores
- http://www.2.ing.puc.cl/~iee3542/apuntes4.html
- http://www.34t.com/box-docs.asp?area=76&suba=08&doc=685

# A P É N D I C E S

A. Glosario

- B. Programas de configuración
- C. Datos técnicos

## APÉNDICE A

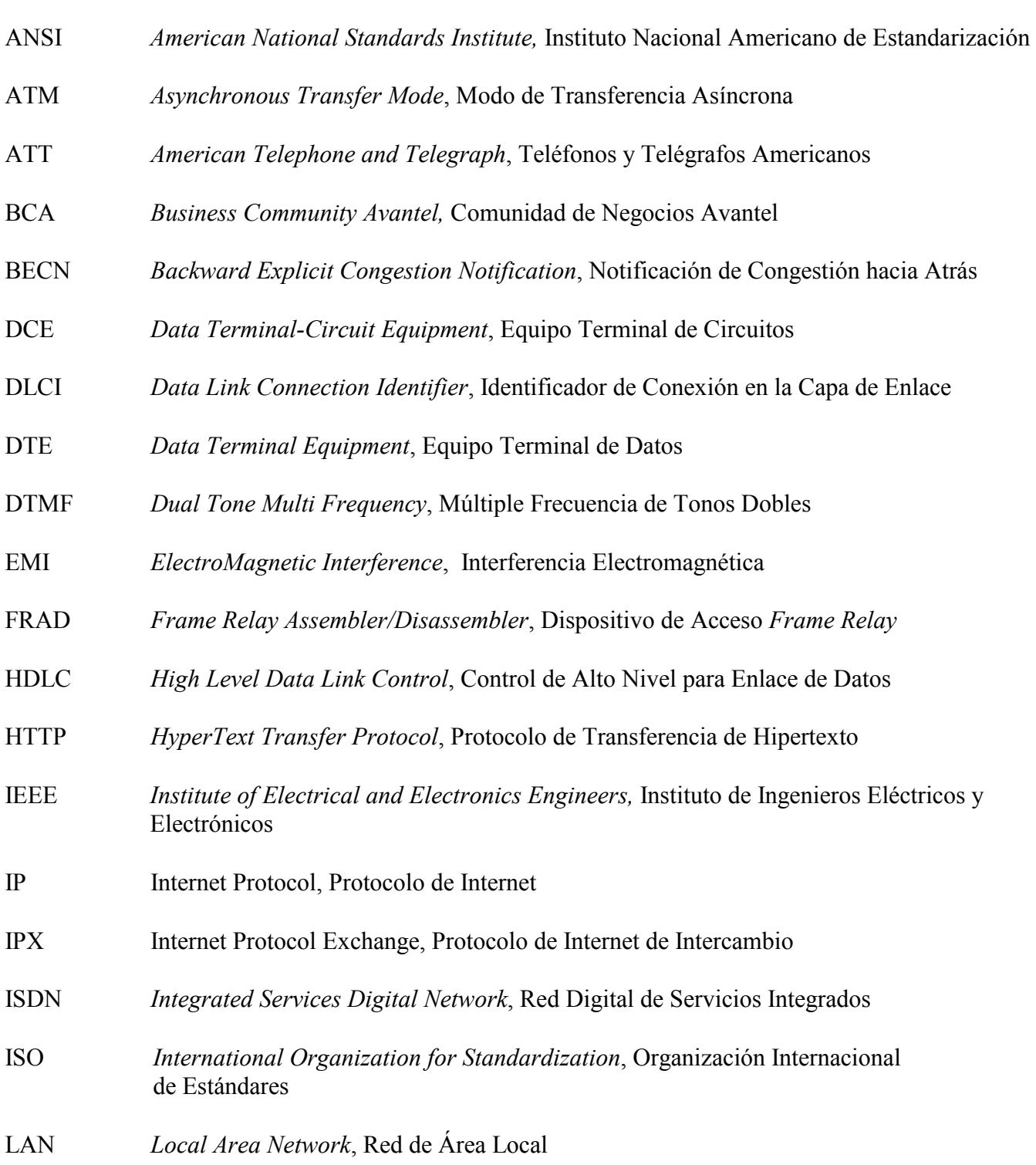

- LAP-D Link Access Protocol, Protocolo de Acceso de Enlace (Canal D)
- LLC Logical Link Control, Control Lógico de Enlace
- MAC Medium Access Control, Control de Acceso al Medio
- MFC Multi Frequency Code, Código de Multifrecuencia
- NTU Network Terminater Unity, Unidad Terminadora de Red
- OSI Open System Interconnection, Interconexión de Sistemas Abiertos
- PBX Private Branch Exchange, Línea de Conmutador Privado
- PCM Pulse Code Modulation, Modulación por Pulsos Codificados
- PDU Protocol Data Unit, Unidades de Datos de Protocolo
- PVC Permanent Virtual Circuits, Circuitos Virtuales Permanentes
- SMTP Simple Mail Transfer Protocol, Protocolo de Transferencia de Correo Simple
- SVC Switched Virtual Circuits, Circuitos Virtuales Conmutados
- TCP/IP Transmission Control Protocol /IP, Protocolo de Control de Transmisión IP
- TDM Time Division Multiplexing, Multiplexaje por División de Tiempo
- UTI International Telecommunications Union, Unión Internacional de Telecomunicaciones
- VCI Virtual Channel Identifier, Identificador de Circuito Virtual
- VPNET Virtual Private Network, Red Privada Virtual
- WAN *Wide Area Network*, Red de Área Amplia
- WLAN Wireless Local Area Network, Red de Área Local Inalámbrica

### APÉNDICE B

- 1. Programación de la interfaz MFC, en la CPU
- 2. Revisión del estado de la interfaz MFC
- 3. Programación de la señalización R2MF entrante
- 4. Revisión de la programación R2MF entrante
- 5. Programación de la señalización R2MF saliente
- 6. Revisión de la señalización R2MF saliente
- 7. Revisión de las facilidades de los teléfonos con \* y #
- 8. Borrado de las facilidades con  $* y \#$
- 9. Programación de facilidades con \*
- 10. Revisión de la configuración del conmutador
- 11. Cambio del uno por 22222
- 12. Programación de la interfaz E1
- 13. Revisión de los contadores de errores de la interfaz E1
- 14. Cambio de los contadores de errores de la interfaz E1
- 15. Revisión de los nuevos contadores de errores de la interfaz E1
- 16. Revisión de la referencia de reloj de la intefaz E1
- 17. Programación de la referencia de reloj de la interfaz E1
- 18. Programación de la ruta para VpNet
- 19. Programación de los canales de VpNet
- 20. Revisión de la programación de VpNet
- 21. Revisión del estado de la interfaz E1
- 22. Se habilita la interfaz E1 en loop
- 23. Revisión del estado del reloj de sincronía en la interfaz E1
- 24. Programación del reloj de la interfaz E1 hacia Telmex
- 25. Programación del plan de marcación
- 26. Revisión del plan de marcación
- 27. Respaldo de la información

#### **1. Programación de interfaz MFC, en la CPU**

ld 13 DTR000 MEM AVAIL: (U/P): 489645 USED: 83794 TOT: 573439 DISK RECS AVAIL: 452 TNS AVAIL: 880 USED: 120 TOT: 1000 REQ new TYPE mfc TN 0 0 MEM AVAIL: (U/P): 489508 USED: 83931 TOT: 573439 DISK RECS AVAIL: 452 TNS AVAIL: 879 USED: 121 TOT: 1000 REQ new TYPE mfc TN 0 1 MEM AVAIL: (U/P): 489483 USED: 83956 TOT: 573439 DISK RECS AVAIL: 452 TNS AVAIL: 878 USED: 122 TOT: 1000 REQ new TYPE mfc<br>TN 02  $0<sub>2</sub>$ MEM AVAIL: (U/P): 489458 USED: 83981 TOT: 573439 DISK RECS AVAIL: 452 TNS AVAIL: 877 USED: 123 TOT: 1000 REQ new TYPE mfc TN 0 3 MEM AVAIL: (U/P): 489433 USED: 84006 TOT: 573439 DISK RECS AVAIL: 452 TNS AVAIL: 876 USED: 124 TOT: 1000 REQ end

#### **2. Revisión del estado de la interfaz MFC**

>ld 54 .stat 0 UNIT 0 = IDLE UNIT 1 = IDLE UNIT 2 = IDLE

UNIT 3 = IDLE

#### **3. Programación de la señalización R2MF entrante**

>ld 94

MFCT000 MEM AVAIL: (U/P): 489433 USED: 84006 TOT: 573439 DISK RECS AVAIL: 452

REQ new TYPE r2mf ICOG ict MAXT 2 TBNO 1 EECD SMFC LVNO 1 DFLT 0 RECV XMIT LVNO 1 DFLT 0 RECV XMIT idle 1 XMIT busy 2 XMIT LVNO

#### **4. Revisión de la programación R2MF entrante**

MEM AVAIL: (U/P): 489401 USED: 84038 TOT: 573439 DISK RECS AVAIL: 452 REQ PRT TYPE R2MF ICOG ICT TBNO TYPE R2MF ICOG ICT MAXT 2 TBNO 1 EECD 1 SMFC NO SCNT NO LVNO 1 RECV 1 DGT1 2 DGT2 3 DGT3 4 DGT4 5 DGT5 6 DGT6 7 DGT7 8 DGT8 9 DGT9 10 DGT0 11 HTDM 12 ECNI 15 EODL XMIT NEXT 1 TERM 6<br>COMP 3  $COMP$ CONG 4<br>SCAT 5 SCAT SCNI 9 FAIL 15 TYPE R2MF ICOG ICT MAXT 2

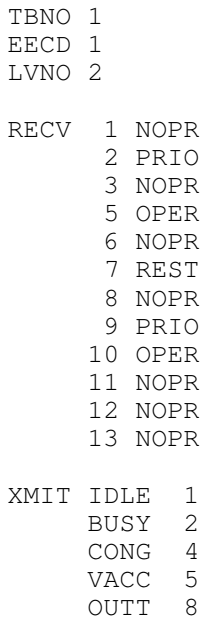

FAIL 9

#### **5. Programación de la señalización R2MF saliente**

REQ NEW TYPE R2MF ICOG OGT MAXT 2 TBNO 2 CACD EECD SMFC SCNT LVNO 1 DFLT 0 RECV XMIT LVNO 2 DFLT 0 RECV 1 idle RECV 2 busy RECV 3 nul RECV XMIT nopr 2 XMIT oper 2 XMIT LVNO

#### **6. Revisión de la señalización R2MF saliente**

TYPE R2MF ICOG OGT MAXT 2 TBNO 1 SET 1 ATT 1

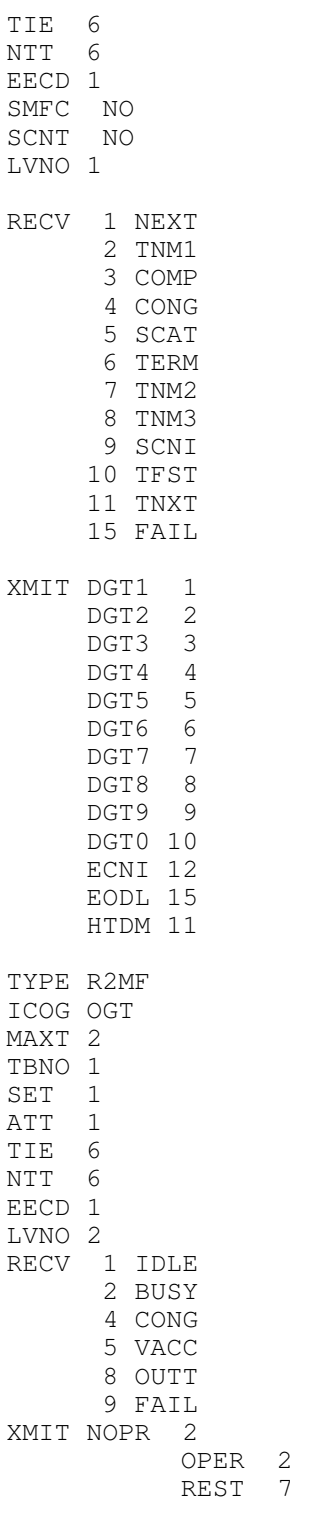

#### **7. Revisión de las facilidades de los teléfonos con \* y #**

>ld 57

FFC000

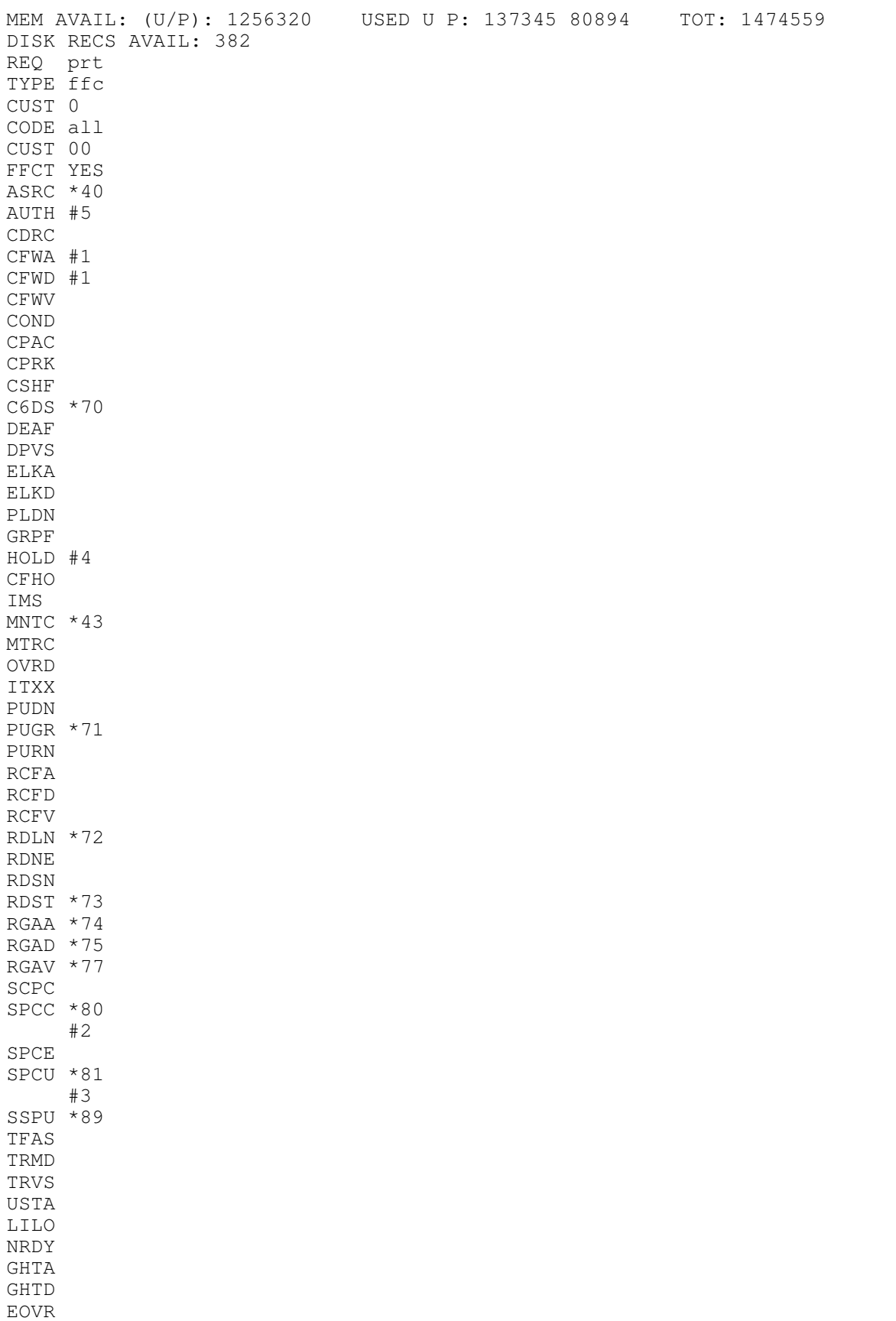

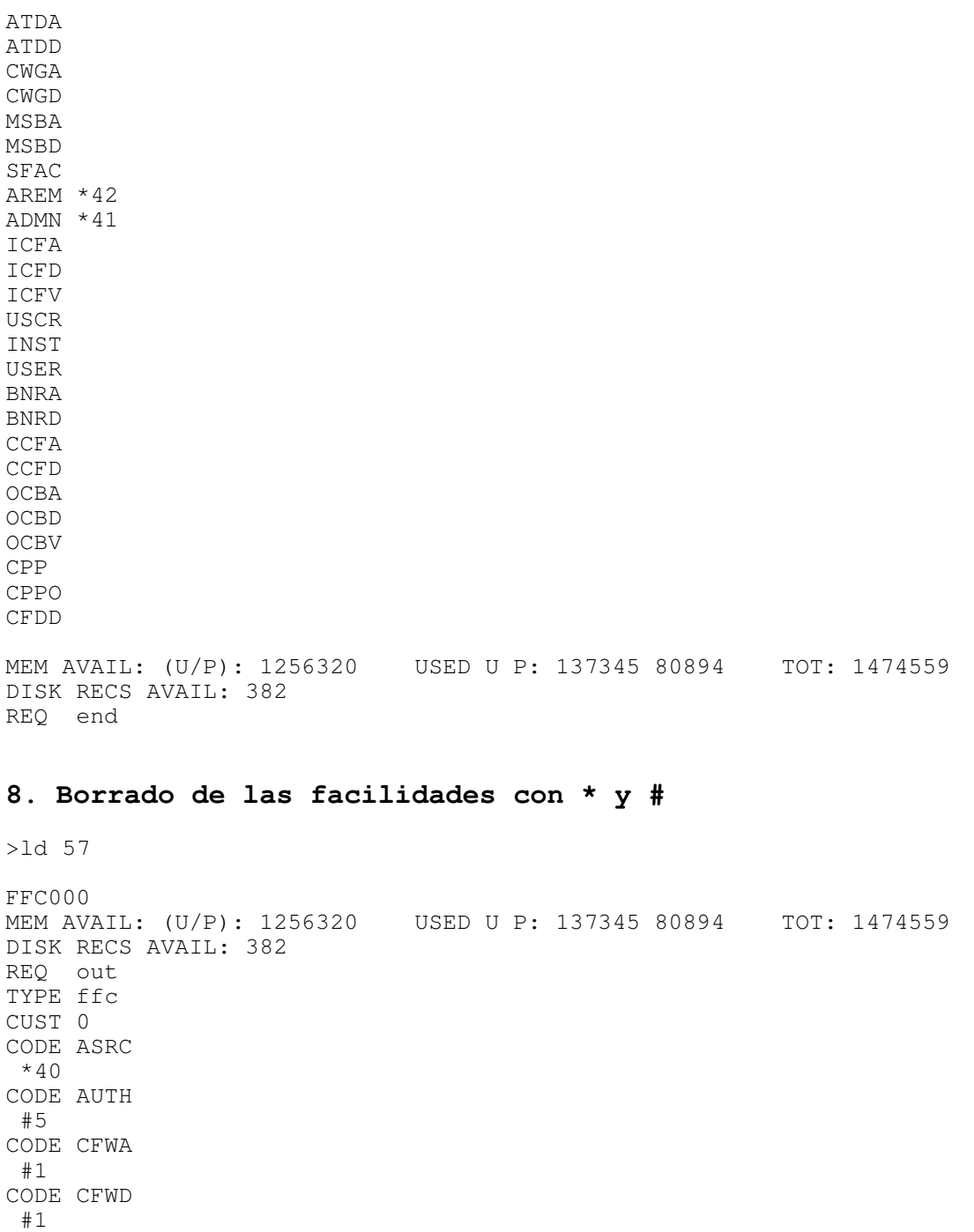

CODE C6DS \*70 CODE HOLD #4 CODE MNTC \*43 CODE PUGR \*71 CODE RDLN \*72 CODE RDST \*73

CODE RGAA \*74 CODE RGAD \*75 CODE RGAV \*77 CODE SPCC \*80 #2 CODE SPCU \*81 #3 CODE SSPU \*89 CODE AREM \*42 CODE ADMN  $*41$ CODE

MEM AVAIL: (U/P): 1256320 USED U P: 137345 80894 TOT: 1474559 DISK RECS AVAIL: 382 REQ end

#### **9. Programación de facilidades con \***

LD 57

```
FFC000 
MEM AVAIL: (U/P): 489369 USED: 84070 TOT: 573439 
DISK RECS AVAIL: 452 
REQ NEW 
CUST 00 
FFCT YES 
CODE AUTH 
*10CODE CFWA 
*11 
CODE CFWD 
*11 
CODE ELKA 
*5 
CODE MNTC 
*43 
CODE ELKD 
*6 
CODE PUDN 
*14 
CODE PUGR 
*16 
CODE PURN 
*13 
CODE RCFA 
*48 
CODE RCFD 
*49 
CODE RDLN 
*72 
CODE RGAA 
*12
```
CODE RGAD \*13 CODE SCPC \*80 CODE SPCC \*81 CODE SSPU \*89 CODE

#### **10. Revisión de la configuración del conmutador**

```
ld 21
```
PT1000 REQ: prt TYPE: cdb CUST 0 TYPE CDB CUST 00 AML\_DATA OPT DNX VSID 9 GP02 GP03 GP04 GP05 GP06 GP07 GP08 GP09 GP10 GP11 GP12 GP13 GP14 GP15 ANI\_DATA ANAT 111 ANLD 1111 ATT\_DATA OPT ABDD AHA BIND BIXA BLA BOHD DRE DNX DRE FACD IC1 ITG IDP XLF XBL FKA MCTD NCD CUI MWUD LOA PSD RECA REA SYA SLD SIAD ATDA ATDN 0 NCOS 0 CWUP NO CWCL 0 0 CWTM 0 0 CWBZ NO NO MATT NO RTIM 30 30 30 ATIM 0 AQTT 30 AODN SPVC 00 SBLF NO RTSA RSAD SACP SNGL

TELX\*

E163\* 00 0

```
 ABDN NO 
   ADHT 0 
   IDBZ NO 
   PBUZ 02 10 
   ICI 00 
   ICI 01 
   ICI 02 
   ICI 03 
   ICI 04 
   ICI 05 
   ICI 06 
   ICI 07 
   ICI 08 
   ICI 09 
   RICI 
CAS_DATA 
   CAS NO 
CCS_DATA 
   CCRS UNR 
   ECC1 UNR 
   ECC2 UNR 
   CNCS 
   PELK NO 
CDR_DATA 
   CDR YES 
     IMPH NO 
     OMPH NO 
     AXID YES 
     TRCR YES 
     CDPR YES 
     ECDR YES 
     OTCR YES 
     PORT 2 
     BCAP NO 
   CHLN 0 
   FCAF NO 
FCR_DATA 
   NFCR YES 
     MAXT 10 
     OCB1 255 
     OCB2 255 
     OCB3 255 
   IDCA YES 
     DCMX 5 
FFC_DATA 
   CCRS UNR 
   SCPL 0 
   FFCS NO 
     STRL 1 
     STRG # 
   ADLD 0 
FTR_DATA 
**DAPC**PREFIX TABLE NO: 00 ** 
        UNKN**INTL**NATL**ESPN**LOCL**ELOC**ECDP** 
UNKN* 
E164* 00 0
PRIV*
```
CFRA

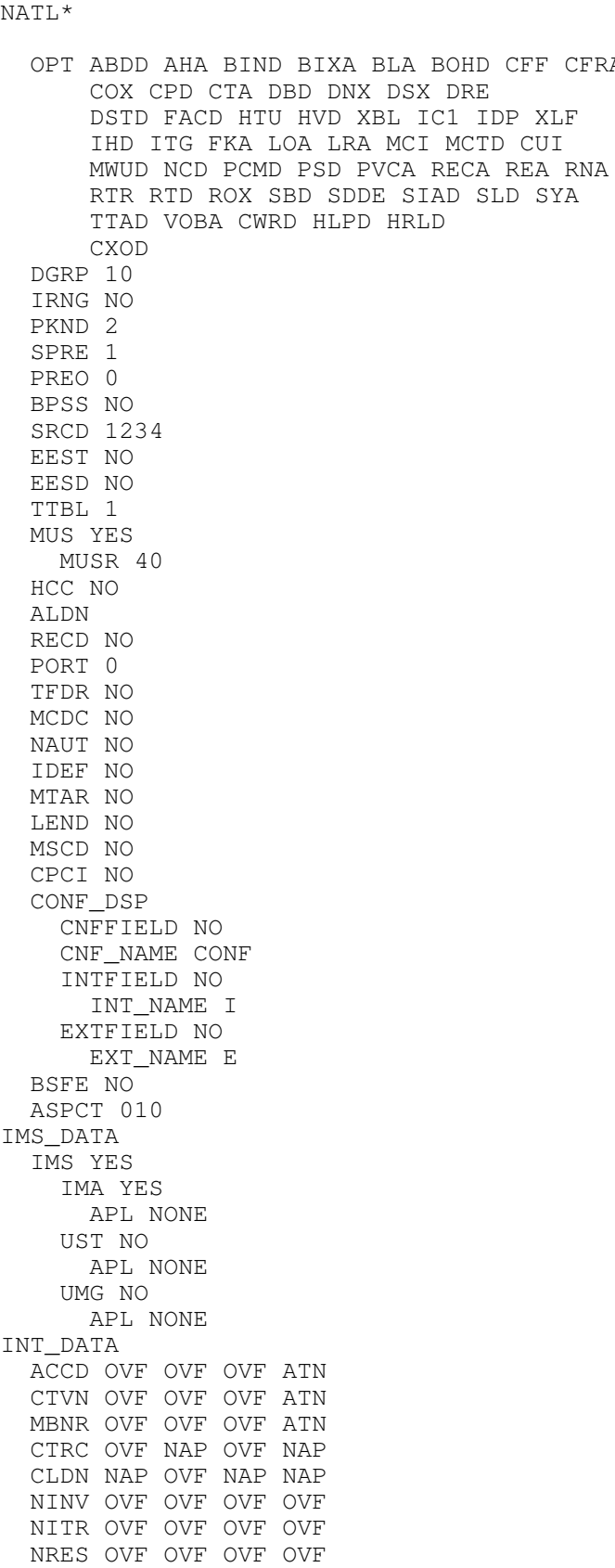

X121\*

 NBLK OVF OVF OVF OVF MVFO OVF OVF OVF ATN MFVN OVF OVF OVF ATN MFCG OVF OVF OVF ATN LCKT BSY BSY BSY BSY RCLE ATN OVF ATN ATN CONG OVF LLT OVF DNDT BSY LDN\_DATA OPT XLDN DLDN NO LDN0 2000 LDN1 LDN2 LDN3 LDN4 LDN5 ICI 00 ICI 01 ICI 02 ICI 03 ICI 04 ICI 05 ICI 06 ICI 07 ICI 08 ICI 09 MPO\_DATA FMOP RGNA STD STD AOCS DIS ATN RCY1 04 RCY2 04 RALL NO CDTO 14 IFLS NO MHLD NO PCDS CNFD 1 TGLD 2 DISD 3 CCDO NO AFCO NO ACNS NO NET\_DATA OPT RTD AC2 ISDN NO DITI NO TRNX YES EXTT YES FTOP FRES APAD 0 0 NIT 8 FOPT 14 CNDN CNAT PCAT CNIP YES NIT\_DATA

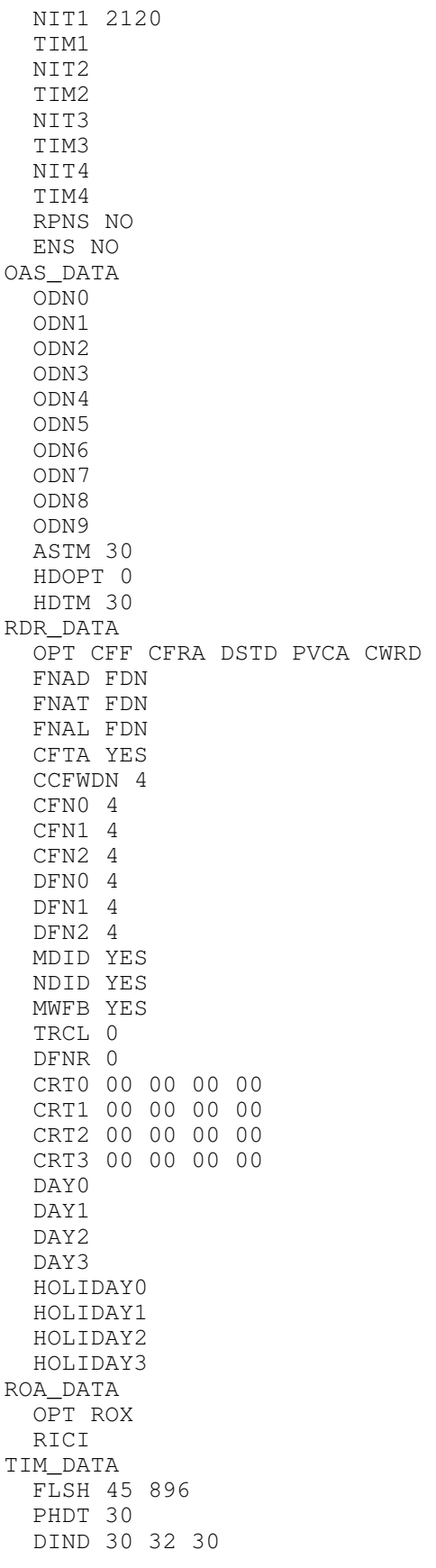

 DIDT 14 16 14 LDTT 6 DLAT 0 BOTO 14 DBRC 60 RTIM 30 30 30 ATIM 0 AQTT 30 ADLD 0 NFNA 0 ADHT 0 HWTT 300 NIT 8 FOPT 14 TST\_DATA

REQ: end

#### **11. Cambio del uno por 22222**

>ld 15

CDB000 MEM AVAIL: (U/P): 1256660 USED U P: 137332 80567 TOT: 1474559 DISK RECS AVAIL: 383 REQ: chg TYPE: cdb CUST 0 AML\_DATA ANI\_DATA ATT\_DATA CAS\_DATA CCS\_DATA CDR\_DATA FCR\_DATA FFC\_DATA FTR\_DATA yes OPT DGRP IRNG PKND SPRE 22222 SPRE PREO BPSS SRCD EEST EESD TTBL MUS HCC ALDN RECD TFDR MCDC NAUT IDEF MTAR LEND MSCD

 CPCI CONF\_DSP DAPC BSFE ASPCT IMS\_DATA INT\_DATA LDN\_DATA MPO\_DATA NET\_DATA NIT\_DATA OAS\_DATA PWD\_DATA RDR\_DATA ROA\_DATA TIM\_DATA TST\_DATA MEM AVAIL: (U/P): 1256320 USED U P: 137345 80894 TOT: 1474559 DISK RECS AVAIL: 382 REQ: end

#### **12. Programación de la interfaz E1**

LD 17

CFN000 MEM AVAIL: (U/P): 494619 USED: 78820 TOT: 573439 DISK RECS AVAIL: 455 DCH AVAIL: 64 USED: 0 TOT: 64 AML AVAIL: 15 USED: 1 TOT: 16 REQ CHG TYPE CEQU TDS CONF DTDT DLOP DTI2 2 MEM AVAIL: (U/P): 494321 USED: 79118 TOT: 573439 DISK RECS AVAIL: 455<br>DCH AVAIL: 64 USED: DCH AVAIL: 64 USED: 0 TOT: 64 AML AVAIL: 15 USED: 1 TOT: 16 REQ END

#### **13. Revisión de los contadores de errores de la interfaz E1**

>LD 73

DDB000 MEM AVAIL: (U/P): 494321 USED: 79118 TOT: 573439 DISK RECS AVAIL: 455 REQ PRT TYPE DTI2 FEAT LPTI LOOP LOOP 2

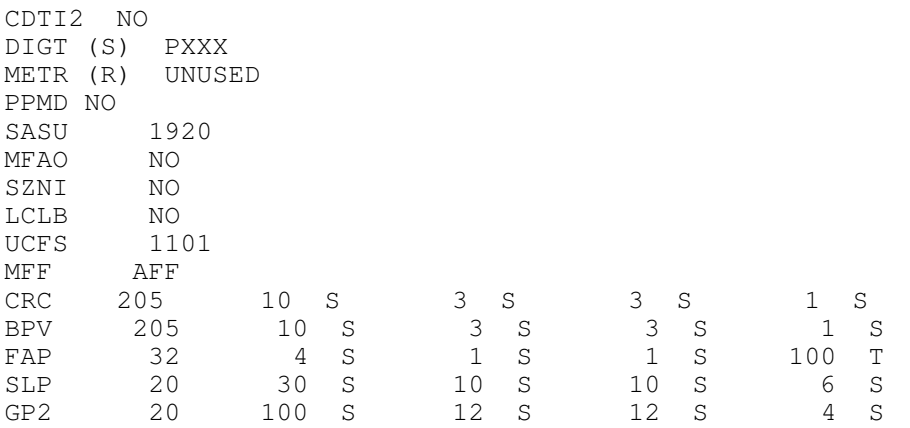

#### **14. Cambio de los contadores de errores de la interfaz E1**

MEM AVAIL: (U/P): 494321 USED: 79118 TOT: 573439 DISK RECS AVAIL: 455 REQ CHG TYPE DTI2 FEAT LPTI LOOP 2 CDTI2 P DIGT (S) P METR (R) SASU MFAO SZNI LCLB UCFS MFF CRC 205 10S 3S 3S 0 BPV 205 10S 3S 3S 0 FAP 32 4S 1S 1S 0 SLP 20 30S 10S 10S 0 GP2 20 100S 12S 12S 0

#### **15. Revisión de los nuevos contadores de errores de la interfaz E1**

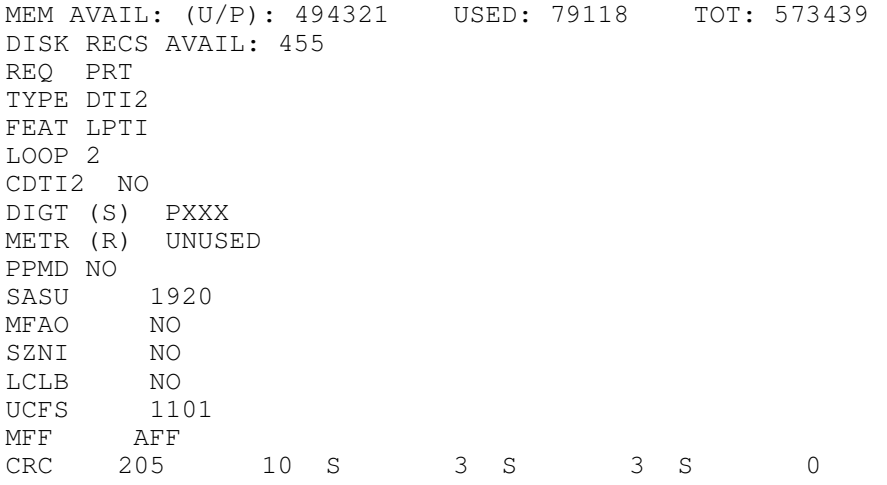

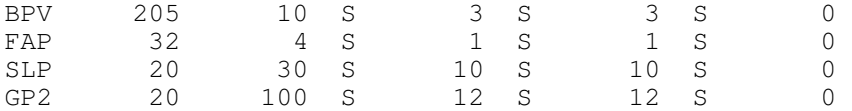

#### **16. Revisión de la referencia de reloj de la intefaz E1**

MEM AVAIL: (U/P): 494321 USED: 79118 TOT: 573439 DISK RECS AVAIL: 455 REQ PRT TYPE DTI2 FEAT SYTI MAND 15 NCSD 15<br>OSGD 15 OSGD 15<br>00SC 5 OOSC PERS 100 DBNC 10 CLKN 1 PREF CK0 FREE RUN SREF CK0 FREE RUN CCGD 15 CCAR 15 EFCS NO

#### **17. Programación de la referencia de reloj de la interfaz E1**

MEM AVAIL: (U/P): 494321 USED: 79118 TOT: 573439 DISK RECS AVAIL: 455 REQ CHG TYPE DTI2 FEAT SYTI MAND NCSD OSGD OOSC PERS DBNC CLKN 2 PREF CK0 2 SREF CK0 CCGD CCAR EFCS

MEM AVAIL: (U/P): 494321 USED: 79118 TOT: 573439 DISK RECS AVAIL: 455 REQ END

#### **18. Programación de la ruta para VpNet**

>LD 16

RDB000 MEM AVAIL: (U/P): 494321 USED: 79118 TOT: 573439

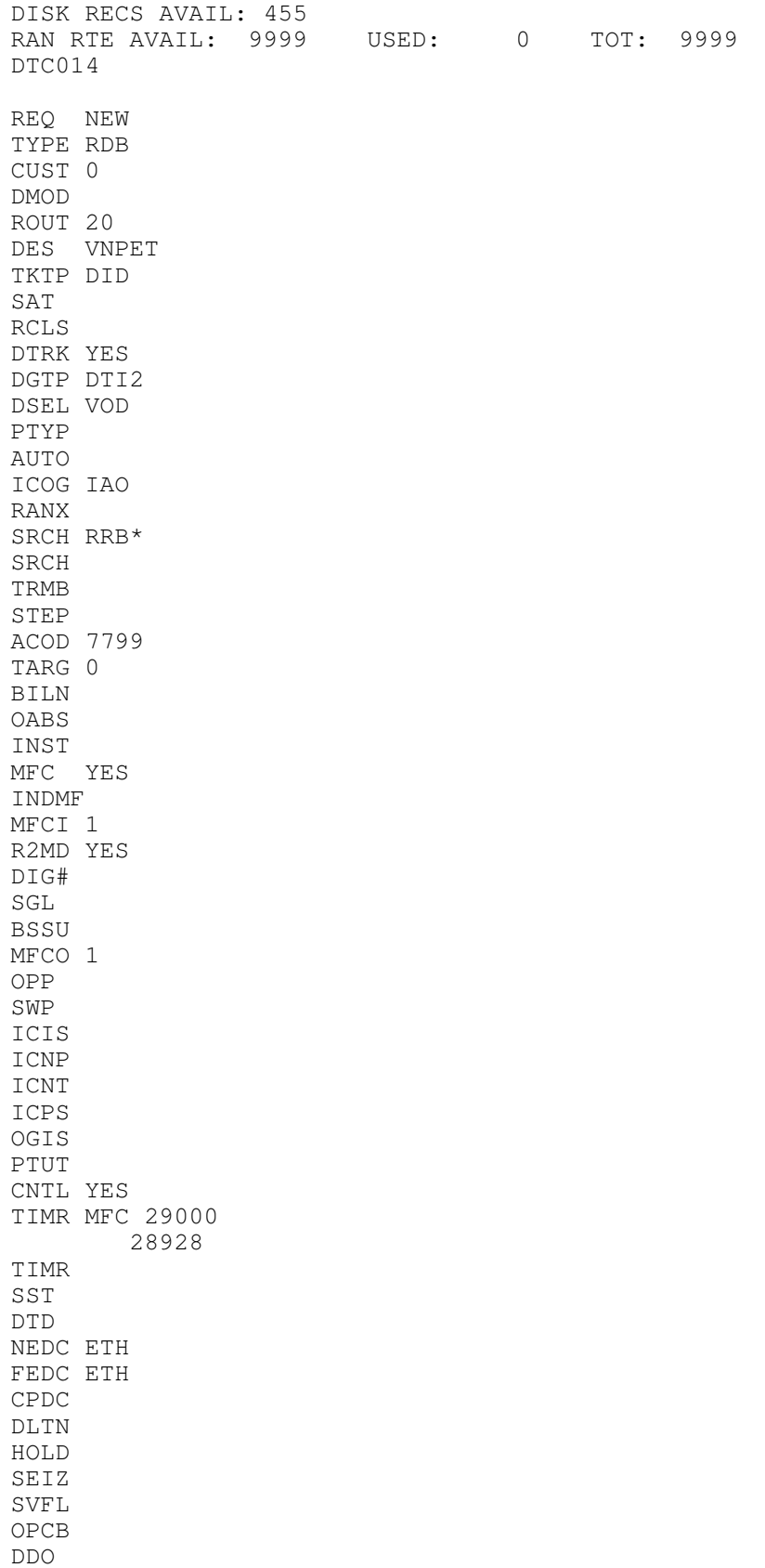

APÉNDICE B B-19

DRNG

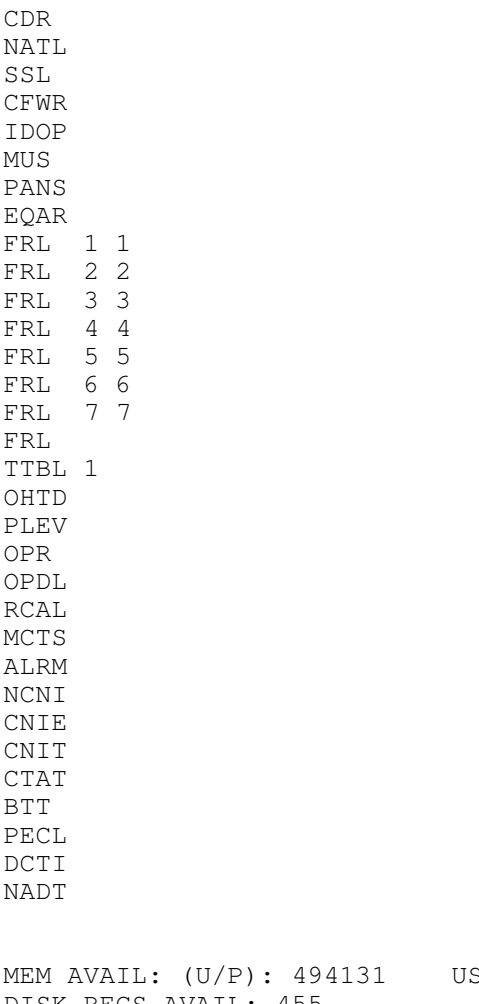

SED: 79308 TOT: 573439 DISK RECS AVAIL: 455<br>RAN RTE AVAIL: 9999 USED: 0 TOT: 9999 REQ END

#### **19. Programación de los canales de VpNet**

ld 14 MEM AVAIL: (U/P): 494131 USED: 79308 TOT: 573439 DISK RECS AVAIL: 455 TNS AVAIL: 906 USED: 94 TOT: 1000 RAN CON AVAIL: 12 USED: 0 TOT: 12<br>MUS CON AVAIL: 100 USED: 0 TOT: 100 MUS CON AVAIL: 100 USED: 0 TOT: 100<br>AST AVAIL: 300 USED: 0 TOT: 300 AST AVAIL: 300 USED: 0 TOT: 300 REQ new 30 TYPE did TN 2 1 DES VpNet SICA 1 PDCA 1 PCML a CUST 0 NCOS RTMB 20 1 INC yes

NITE AST CLS mfc MFLI MFPD TKID NEW TRK TN 002 01 RT 20 MB 1 MEM AVAIL: (U/P): 493829 USED: 79610 TOT: 573439 DISK RECS AVAIL: 455 TNS AVAIL: 905 USED: 95 TOT: 1000<br>RAN CON AVAIL: 12 USED: 0 TOT: 12 RAN CON AVAIL: 12 USED: 0 TOT: 12 MUS CON AVAIL: 100 USED: 0 TOT: 100 AST AVAIL: 300 USED: 0 TOT: 300 NEW TRK TN 002 02 RT 20 MB 2 MEM AVAIL: (U/P): 493678 USED: 79761 TOT: 573439 DISK RECS AVAIL: 455 TNS AVAIL: 904 USED: 96 TOT: 1000<br>RAN CON AVAIL: 12 USED: 0 TOT: 12 RAN CON AVAIL: 12 USED: 0 TOT: 12 MUS CON AVAIL: 100 USED: 0 TOT: 100 AST AVAIL: 300 USED: 0 TOT: 300 NEW TRK TN 002 03 RT 20 MB 3 MEM AVAIL: (U/P): 493527 USED: 79912 TOT: 573439 DISK RECS AVAIL: 455 TNS AVAIL: 903 USED: 97 TOT: 1000<br>RAN CON AVAIL: 12 USED: 0 TOT: 12 RAN CON AVAIL: 12 USED: 0 TOT:<br>MUS CON AVAIL: 100 USED: 0 TOT: MUS CON AVAIL: 100 USED: 0 TOT: 100<br>AST AVAIL: 300 USED: 0 TOT: 300 AST AVAIL: 300 NEW TRK TN 002 04 RT 20 MB 4 MEM AVAIL: (U/P): 493357 USED: 80082 TOT: 573439 DISK RECS AVAIL: 454 TNS AVAIL: 902 USED: 98 TOT: 1000<br>RAN CON AVAIL: 12 USED: 0 TOT: 12 RAN CON AVAIL: 12 USED: 0 TOT: 12 MUS CON AVAIL: 100 USED: 0 TOT: 100 AST AVAIL: 300 USED: 0 TOT: 300 NEW TRK TN 002 05 RT 20 MB 5 MEM AVAIL: (U/P): 493206 USED: 80233 TOT: 573439 DISK RECS AVAIL: 454 TNS AVAIL: 901 USED: 99 TOT: 1000<br>RAN CON AVAIL: 12 USED: 0 TOT: 12 RAN CON AVAIL: 12 USED: 0 TOT: 12 MUS CON AVAIL: 100 USED: 0 TOT: 100 AST AVAIL: 300 USED: 0 TOT: 300 NEW TRK TN 002 06 RT 20 MB 6 MEM AVAIL: (U/P): 493055 USED: 80384 TOT: 573439 DISK RECS AVAIL: 454 TNS AVAIL: 900 USED: 100 TOT: 1000<br>RAN CON AVAIL: 12 USED: 0 TOT: 12 RAN CON AVAIL: 12 USED: 0 TOT:<br>MUS CON AVAIL: 100 USED: 0 TOT: MUS CON AVAIL: 100 USED: 0 TOT: 100<br>AST AVAIL: 300 USED: 0 TOT: 300 AST AVAIL: 300 USED:<br>NEW TRK TN 002 07 RT 20 NEW TRK TN 002 07 RT 20 MB 7 MEM AVAIL: (U/P): 492904 USED: 80535 TOT: 573439 DISK RECS AVAIL: 454 TNS AVAIL: 899 USED: 101 TOT: 1000

RAN CON AVAIL: 12 USED: 0 TOT: 12 MUS CON AVAIL: 100 USED: 0 TOT: 100 AST AVAIL: 300 USED: 0 TOT: 300 NEW TRK TN 002 08 RT 20 MB 8 MEM AVAIL: (U/P): 492734 USED: 80705 TOT: 573439 DISK RECS AVAIL: 454 TNS AVAIL: 898 USED: 102 TOT: 1000 RAN CON AVAIL: 12 USED: 0 TOT: 12 MUS CON AVAIL: 100 USED: 0 TOT: 100 AST AVAIL: 300 USED: 0 TOT: 300 NEW TRK TN 002 09 RT 20 MB 9 MEM AVAIL: (U/P): 492583 USED: 80856 TOT: 573439 DISK RECS AVAIL: 454 TNS AVAIL: 897 USED: 103 TOT: 1000<br>RAN CON AVAIL: 12 USED: 0 TOT: 12 USED: 0 TOT: 12<br>USED: 0 TOT: 100 MUS CON AVAIL: 100 USED: 0 TOT: 100<br>AST AVAIL: 300 USED: 0 TOT: 300 AST AVAIL: 300 USED: 0 TOT:<br>NEW TRK TN 002 10 RT 20 MB 10 NEW TRK TN 002 10 RT 20 MEM AVAIL: (U/P): 492432 USED: 81007 TOT: 573439 DISK RECS AVAIL: 454 TNS AVAIL: 896 USED: 104 TOT: 1000 RAN CON AVAIL: 12 USED: 0 TOT: 12 MUS CON AVAIL: 100 USED: 0 TOT: 100 AST AVAIL: 300 USED: 0 TOT: 300 NEW TRK TN 002 11 RT 20 MB 11 MEM AVAIL: (U/P): 492281 USED: 81158 TOT: 573439 DISK RECS AVAIL: 454 TNS AVAIL: 895 USED: 105 TOT: 1000 RAN CON AVAIL: 12 USED: 0 TOT: 12 MUS CON AVAIL: 100 USED: 0 TOT: 100<br>AST AVAIL: 300 USED: 0 TOT: 300 AST AVAIL: 300 USED: 0 TOT: 300 NEW TRK TN 002 12 RT 20 MB 12 MEM AVAIL: (U/P): 492111 USED: 81328 TOT: 573439 DISK RECS AVAIL: 454 TNS AVAIL: 894 USED: 106 TOT: 1000 RAN CON AVAIL: 12 USED: 0 TOT: 12<br>MUS CON AVAIL: 100 USED: 0 TOT: 100 MUS CON AVAIL: 100 USED: 0 TOT:<br>AST AVAIL: 300 USED: 0 TOT: AST AVAIL: 300 USED: 0 TOT: 300 NEW TRK TN 002 13 RT 20 MB 13 MEM AVAIL: (U/P): 491960 USED: 81479 TOT: 573439 DISK RECS AVAIL: 453 TNS AVAIL: 893 USED: 107 TOT: 1000 RAN CON AVAIL: 12 USED: 0 TOT: 12 MUS CON AVAIL: 100 USED: 0 TOT: 100 AST AVAIL: 300 USED: 0 TOT: 300 NEW TRK TN 002 14 RT 20 MB 14 MEM AVAIL: (U/P): 491809 USED: 81630 TOT: 573439 DISK RECS AVAIL: 453 TNS AVAIL: 892 USED: 108 TOT: 1000<br>RAN CON AVAIL: 12 USED: 0 TOT: 12 USED: 0 TOT: 12 MUS CON AVAIL: 100 USED: 0 TOT: 100<br>AST AVAIL: 300 USED: 0 TOT: 300 AST AVAIL: 300 USED: 0 TOT: 300 NEW TRK TN 002 15 RT 20 MB 15

MEM AVAIL: (U/P): 491658 USED: 81781 TOT: 573439 DISK RECS AVAIL: 453 TNS AVAIL: 891 USED: 109 TOT: 1000 RAN CON AVAIL: 12 USED: 0 TOT: 12 MUS CON AVAIL: 100 USED: 0 TOT: 100 AST AVAIL: 300 USED: 0 TOT: 300 NEW TRK TN 002 16 RT 20 MB 16 MEM AVAIL: (U/P): 491488 USED: 81951 TOT: 573439 DISK RECS AVAIL: 453 TNS AVAIL: 890 USED: 110 TOT: 1000 RAN CON AVAIL: 12 USED: 0 TOT: 12 MUS CON AVAIL: 100 USED: 0 TOT: 100 AST AVAIL: 300 USED: 0 TOT: 300 NEW TRK TN 002 17 RT 20 MB 17 MEM AVAIL: (U/P): 491337 USED: 82102 TOT: 573439 DISK RECS AVAIL: 453 TNS AVAIL: 889 USED: 111 TOT: 1000<br>RAN CON AVAIL: 12 USED: 0 TOT: 12 USED: 0 TOT: 12 MUS CON AVAIL: 100 USED: 0 TOT: 100 AST AVAIL: 300 USED: 0 TOT: 300 NEW TRK TN 002 18 RT 20 MB 18 MEM AVAIL: (U/P): 491186 USED: 82253 TOT: 573439 DISK RECS AVAIL: 453 TNS AVAIL: 888 USED: 112 TOT: 1000 RAN CON AVAIL: 12 USED: 0 TOT: 12<br>MUS CON AVAIL: 100 USED: 0 TOT: 100 MUS CON AVAIL: 100 USED: 0 TOT:<br>AST AVAIL: 300 USED: 0 TOT: AST AVAIL: 300 USED: 0 TOT: 300 NEW TRK TN 002 19 RT 20 MB 19 MEM AVAIL: (U/P): 491016 USED: 82423 TOT: 573439 DISK RECS AVAIL: 453 TNS AVAIL: 887 USED: 113 TOT: 1000 RAN CON AVAIL: 12 USED: 0 TOT: 12 MUS CON AVAIL: 100 USED: 0 TOT: 100<br>AST AVAIL: 300 USED: 0 TOT: 300 AST AVAIL: 300 USED: 0 TOT: 300 NEW TRK TN 002 20 RT 20 MB 20 MEM AVAIL: (U/P): 490865 USED: 82574 TOT: 573439 DISK RECS AVAIL: 453 TNS AVAIL: 886 USED: 114 TOT: 1000 RAN CON AVAIL: 12 USED: 0 TOT: 12 MUS CON AVAIL: 100 USED: 0 TOT: 100 AST AVAIL: 300 USED: 0 TOT: 300 NEW TRK TN 002 21 RT 20 MB 21 MEM AVAIL: (U/P): 490714 USED: 82725 TOT: 573439 DISK RECS AVAIL: 453 TNS AVAIL: 885 USED: 115 TOT: 1000<br>RAN CON AVAIL: 12 USED: 0 TOT: 12 USED: 0 TOT: 12 MUS CON AVAIL: 100 USED: 0 TOT: 100<br>AST AVAIL: 300 USED: 0 TOT: 300 AST AVAIL: 300 USED: 0 TOT: 300 NEW TRK TN 002 22 RT 20 MB 22 MEM AVAIL: (U/P): 490563 USED: 82876 TOT: 573439 DISK RECS AVAIL: 452 TNS AVAIL: 884 USED: 116 TOT: 1000 RAN CON AVAIL: 12 USED: 0 TOT: 12 MUS CON AVAIL: 100 USED: 0 TOT: 100

AST AVAIL: 300 USED: 0 TOT: 300 NEW TRK TN 002 23 RT 20 MB 23 MEM AVAIL: (U/P): 490393 USED: 83046 TOT: 573439 DISK RECS AVAIL: 452 TNS AVAIL: 883 USED: 117 TOT: 1000<br>RAN CON AVAIL: 12 USED: 0 TOT: 12 RAN CON AVAIL: 12 USED: 0 TOT: 12 MUS CON AVAIL: 100 USED: 0 TOT: 100<br>AST AVAIL: 300 USED: 0 TOT: 300 AST AVAIL: 300 USED: 0 TOT: 300 NEW TRK TN 002 24 RT 20 MB 24 MEM AVAIL: (U/P): 490242 USED: 83197 TOT: 573439 DISK RECS AVAIL: 452 TNS AVAIL: 882 USED: 118 TOT: 1000 RAN CON AVAIL: 12 USED: 0 TOT: 12 MUS CON AVAIL: 100 USED: 0 TOT: 100<br>AST AVAIL: 300 USED: 0 TOT: 300 AST AVAIL: 300 USED: 0 TOT: 300<br>NEW TRK TN 002 25 RT 20 MB 25 NEW TRK TN 002 25 RT 20 MB 25 MEM AVAIL: (U/P): 490091 USED: 83348 TOT: 573439 DISK RECS AVAIL: 452 TNS AVAIL: 881 USED: 119 TOT: 1000 RAN CON AVAIL: 12 USED: 0 TOT: 12 MUS CON AVAIL: 100 USED: 0 TOT: 100 AST AVAIL: 300 USED: 0 TOT: 300 NEW TRK TN 002 26 RT 20 MB 26 MEM AVAIL: (U/P): 489940 USED: 83499 TOT: 573439 DISK RECS AVAIL: 452 TNS AVAIL: 880 USED: 120 TOT: 1000<br>RAN CON AVAIL: 12 USED: 0 TOT: 12 RAN CON AVAIL: 12 USED: 0 TOT: 12<br>MUS CON AVAIL: 100 USED: 0 TOT: 100 MUS CON AVAIL: 100 AST AVAIL: 300 USED: 0 TOT: 300 NEW TRK TN 002 27 RT 20 MB 27 MEM AVAIL: (U/P): 489770 USED: 83669 TOT: 573439 DISK RECS AVAIL: 452 TNS AVAIL: 879 USED: 121 TOT: 1000 RAN CON AVAIL: 12 USED: 0 TOT: 12 MUS CON AVAIL: 100 USED: 0 TOT: 100 AST AVAIL: 300 USED: 0 TOT: 300 NEW TRK TN 002 28 RT 20 MB 28 NEW TRK TN 002 28 RT 20 MEM AVAIL: (U/P): 489619 USED: 83820 TOT: 573439 DISK RECS AVAIL: 452 TNS AVAIL: 878 USED: 122 TOT: 1000 RAN CON AVAIL: 12 USED: 0 TOT: 12 MUS CON AVAIL: 100 USED: 0 TOT: 100 AST AVAIL: 300 USED: 0 TOT: 300 NEW TRK TN 002 29 RT 20 MB 29 MEM AVAIL: (U/P): 489468 USED: 83971 TOT: 573439 DISK RECS AVAIL: 452 TNS AVAIL: 877 USED: 123 TOT: 1000<br>RAN CON AVAIL: 12 USED: 0 TOT: 12 12 USED: 0 TOT: 12<br>100 USED: 0 TOT: 100 MUS CON AVAIL: 100 USED: 0 TOT: 100<br>AST AVAIL: 300 USED: 0 TOT: 300 AST AVAIL: 300 USED: 0 TOT: 300 NEW TRK TN 002 30 RT 20 MB 30 MEM AVAIL: (U/P): 489317 USED: 84122 TOT: 573439 DISK RECS AVAIL: 452

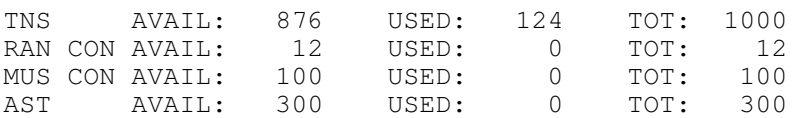

#### **20. Revisión de la programación de VpNet**

>ld 21 PT1000 REQ: prt TYPE: rdb CUST 0 ROUT 20 TYPE RDB CUST 00 DMOD ROUT 20 DES VNPET TKTP DID SAT NO RCLS EXT DTRK YES DGTP DTI2 DSEL VOD PTYP DCO AUTO NO ICOG IAO RANX NO SRCH LIN TRMB YES STEP ACOD 22222 TARG BILN NO OABS INST MFC R2MF INDMF NO MFCI 1 R2MD YES DIG# 4 SGL NO BSSU NO MFCO 1 OPP NORM SWP NORM ICIS YES ICNP UKWN ICNT UKWN ICPS YES OGIS YES PTUT 0 TIMR MFC 28928 MFO 0 MFID 0 ICF 512 OGF 512 EOD 13952 DSI 34944

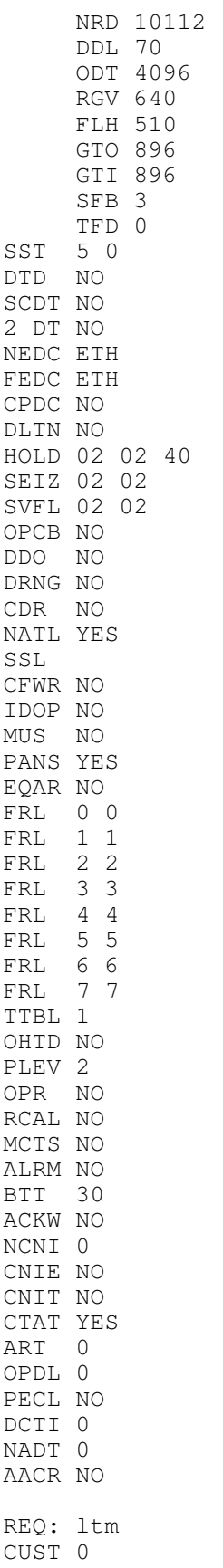

ROUT 20

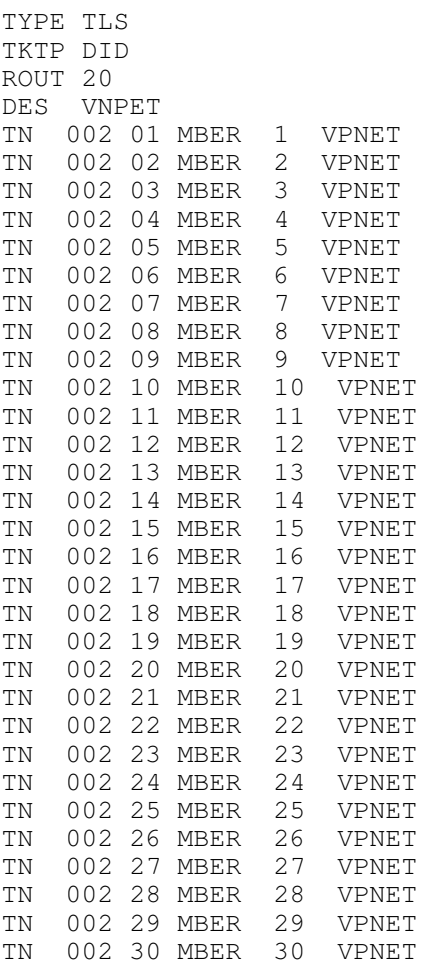

REQ: end

#### **21. Revisión del estado de la interfaz E1**

>ld 60

DTI000

DTI2 LOOP 2 - DSBL SERVICE RESTORE: YES ALARM STATUS: ACCEPTABLE

### **22. Se habilita la interfaz E1 en loop**

.enll 2

DTA206 2

OK

.stat 2

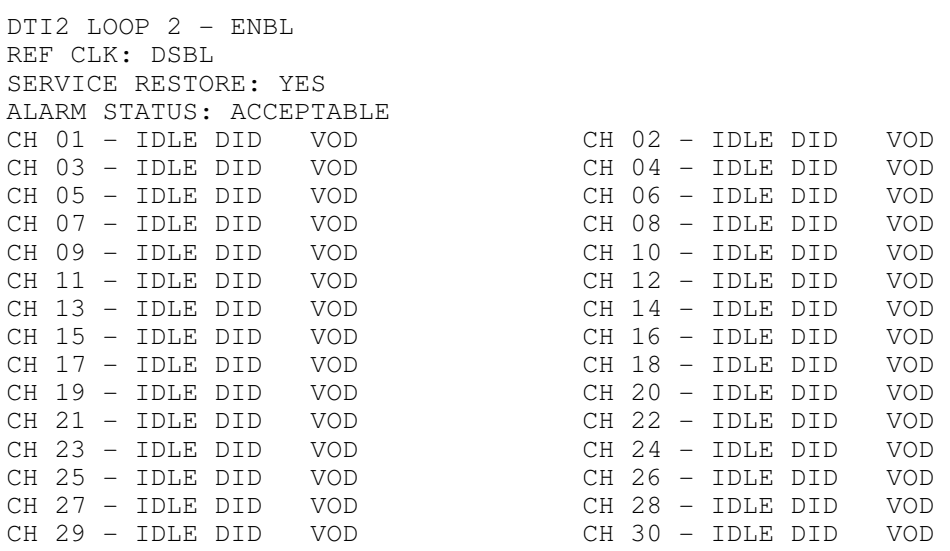

#### **23. Revisión del estado del reloj de sincronía en la interfaz E1**

.ssck 0

```
ENBL 
SYSTEM CLOCK - FREE RUN 
PREF - 1 
SREF - 2AUTO SWREF CLK - ENBL 
DTI012
```
#### **24. Programación del reloj de la interfaz E1 hacia Telmex**

.trck frun

.trck pck

ssck 0

```
ENBL 
CLOCK ACTIVE 
SYSTEM CLOCK - FREE RUN 
PREF - 1SREF - 2AUTO SWREF CLK - ENBL 
NO ERROR 
.trck pck 
.ssck 0
```
ENBL CLOCK ACTIVE SYSTEM CLOCK - LOCKED TO SLOT 2  $PREF - 1$  $SREF - 2$ 

```
AUTO SWREF CLK - ENBL 
NO ERROR 
.new
```
#### **25. Programación del plan de marcación**

ld 86 REQ new CUST 0 FEAT rlb RLI 3 ENTR 0 LTER ROUT 20 TOD CNV EXP FRL DMI FCI CBQ ENTR ISET MEM AVAIL: (U/P): 489645 USED: 100178 TOT: 589823 ld 87 REQ new CUST 0 FEAT cdp TYPE dsc DSC 6 FLEN 7 RLI 1 DSC 7 FLEN 7 RLI 1 DSC 8 FLEN 7 RLI 1 DSC MEM AVAIL: (U/P): 489631 USED: 100192 TOT: 589823 REQ

#### **26. Revisión del plan de marcación**

ld 87 REQ prt CUST 0 FEAT cdp TYPE dsc DSC 1 FLEN 7

DSP LSC RRPA NO RLI 1 CCBA NO DSC 6 FLEN 7 DSP LSC RRPA NO RLI 1 CCBA NO DSC 7 FLEN 7 DSP LSC RRPA NO RLI 1 CCBA NO DSC 8 FLEN 7 DSP LSC RRPA NO RLI 1 CCBA NO

#### **27. Respaldo de la información**

LD 43

.EDD

```
DB SEQ NUM = 627
CONFIG 
PHYSICAL MAP 
BCS TEMPLATE 
PBX TEMPLATE 
CUST 
ICI TBL 
ACUST 
CLID 
ROUTE 
DAPC 
LTN TN 
LTN LNK 
TN 
SCL 
ESN 00 
NCTL 
AUTH 00 
GRP DNS 
FRL 
NFCR TREES 
IDC TREES 
ASNCH 
AML / ELAN 
BG-TIME 
BG-CAT 
ARIES
```
FDL SYSP XPEC XTDT BTDT FTC MCAD FCAD FDCT DTI2 FFC LAPW MFCI MFCO TIME CPND CPND NM GPHT SPECIFIC DATA ALARM\_MGT CHECKING RECORD COUNT = 0075 Starting internal database backup to internal backup drive Synching drives Updating internal backup Backing up c:/p/sl1/direct.rec Backing up c:/p/disk.sys Backing up c:/p/os/diskoscc.sym Backing up c:/p/sl1/ovlrescc.sym Backing up c:/p/sl1/sl1rescc.sym Backing up c:/u/db/database.rec Backing up c:/u/db/config.rec Backing up c:/u/db/inet.db Backing up c:/u/db/zone.db Backing up c:/u/db/eset1.db Backing up c:/u/db/eset2.db Backing up c:/u/patch/reten/reten.pch Backing up c:/u/patch/p13135.p Backing up c:/u/patch/p13167.p Backing up c:/u/patch/p13214.p Backing up c:/u/patch/p13247.p Backing up c:/u/patch/p13213.p Internal backup complete All files are backed up! DATADUMP COMPLETE

#### EDD000
# APÉNDICE C

**Meridian 1 Succession 1000 Succession 1000M** Succession 3.0 Software

# **Circuit Card** Description and Installation

Document Number: 553-3001-211 Document Release: Standard 1.00 Date: October 2003

Copyright © 2003 Nortel Networks All Rights Reserved

Produced in Canada

Information is subject to change without notice. Nortel Networks reserves the right to make changes in design or components as progress in engineering and manufacturing may warrant. This equipment has been tested and found to comply with the limits for a Class A digital device pursuant to Part 15 of the FCC rules, and the radio interference regulations of Industry Canada. These limits are designed to provide reasonable protection against harmful interference when the equipment is operated in a commercial environment. This equipment generates, uses and can radiate radio frequency energy, and if not installed and used in accordance with the instruction manual, may cause harmful interference to radio communications. Operation of this equipment in a residential area is likely to cause harmful interference in which case the user will be required to correct the interference at their own expense.

SL-1, Meridian 1, and Succession are trademarks of Nortel Networks.

**Page 303 of 890**

# **NT5D97 Dual-port DTI2/PRI2 card**

# **Contents**

The following are the topics in this section:

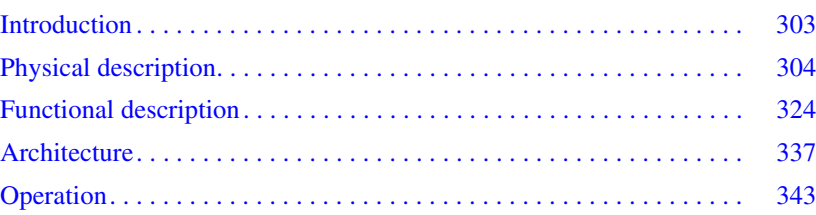

# <span id="page-148-0"></span>**Introduction**

This section contains information required to install the NT5D97 Dual-port DTI2/PRI2 (DDP2) card.

The NT5D97 is a dual-port 2.0 Mb DTI2/PRI2 card (the DDP2 firmware functions in DTI2 or PRI2 mode, depending on DIP switch settings) that integrates the functionality of two NT8D72BA PRI2 cards, and one QPC414 ENET card into a single CE card. The NT5D97 occupies a single slot in the Network shelf and provides two DTI2/PRI2 network connections: an interface to an external D-Channel Handler (the NT6D11AF) or the NT6D80 Multi-purpose Serial Data Link card, and an optional plug-on NTBK51AA Downloadable D-Channel daughterboard (DDCH) with two DCH interface ports.

The NT5D97 DDP2 card can be mixed in the same machine with PRI2 NT8D72BA cards.

The NT5D97 DDP2 card hardware design uses a B57 ASIC E1/T1 framer. The carrier specifications comply with the ANSI TI.403 specification. The NT5D97 provides an interface to the 2.048 Mbps external digital line either directly or through an office repeater, Network Channel Terminating Equipment (NCTE), or Line Terminating Unit (LTU).

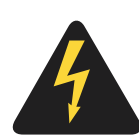

**DANGER OF ELECTRIC SHOCK**

The NT5D97 DDP2 card is not designed to be connected directly to the Public Switched Network, or other exposed plant networks. Such a connection should only be done using an isolating-type networking terminating device that provides voltage surge protection, such as a Line Terminating Unit (LTU), Network Channel Terminating Equipment (NCTE), or Network Termination 1 (NT1), as certified by your local, regional, or national safety agency and telecommunications authority.

# <span id="page-149-0"></span>**Physical description**

# **External D-Channel Interface DCH or MSDL**

The connection between the DDP2 card and the external DCH or MSDL is through a 26-pin female D type connector. The data signals conform to the electrical characteristics of the EIA standard RS-422.

Two control signals are used to communicate the D-channel link status to the DCH or MSDL. These are:

- Receiver Ready (RR), originating at the DDP2 card, to indicate to the DCH or MSDL that the D-channel link is operational.
- Transmitter Ready (TR), originating at the DCH or MSDL, to indicate to the DDP2 card that the DCH are ready to use the D-channel link.

[Table 107](#page-150-0) indicates how the RR control signal operates with regard to the DDP2 status.

| <b>RR State</b> | <b>Condition</b>                                                               |
|-----------------|--------------------------------------------------------------------------------|
| ON              | D-Channel data rate selected at 64 Kbps                                        |
|                 | and                                                                            |
|                 | PRI2 loop is enabled                                                           |
|                 | and                                                                            |
|                 | PRI2 link is not in OOS or Local Alarm mode state                              |
|                 | and                                                                            |
|                 | PRI2 link is not transmitting a Remote Alarm pattern                           |
|                 | and                                                                            |
|                 | PRI2 link is not receiving a Remote Alarm Indication<br>from a remote facility |
| OFF             | All other conditions                                                           |

<span id="page-150-0"></span>**Table 107 DCH/MSDL Receiver Ready control signals**

# **NT5D97 faceplate**

[Figure 61 on page 306](#page-151-0) illustrates the faceplate layout for the NT5D97 DDP card. The faceplate contains an enable/disable switch; a DDCH status LED; 6 x 2 trunk port status LEDs; and six external connectors. [Table 108 on](#page-152-0)  [page 307](#page-152-0) shows the name of each connector, its designation with respect to the faceplate and the name and description of the card it is connected to. Also shown are the names of the LEDs.

#### <span id="page-151-0"></span>**Figure 61 NT5D97 faceplate**

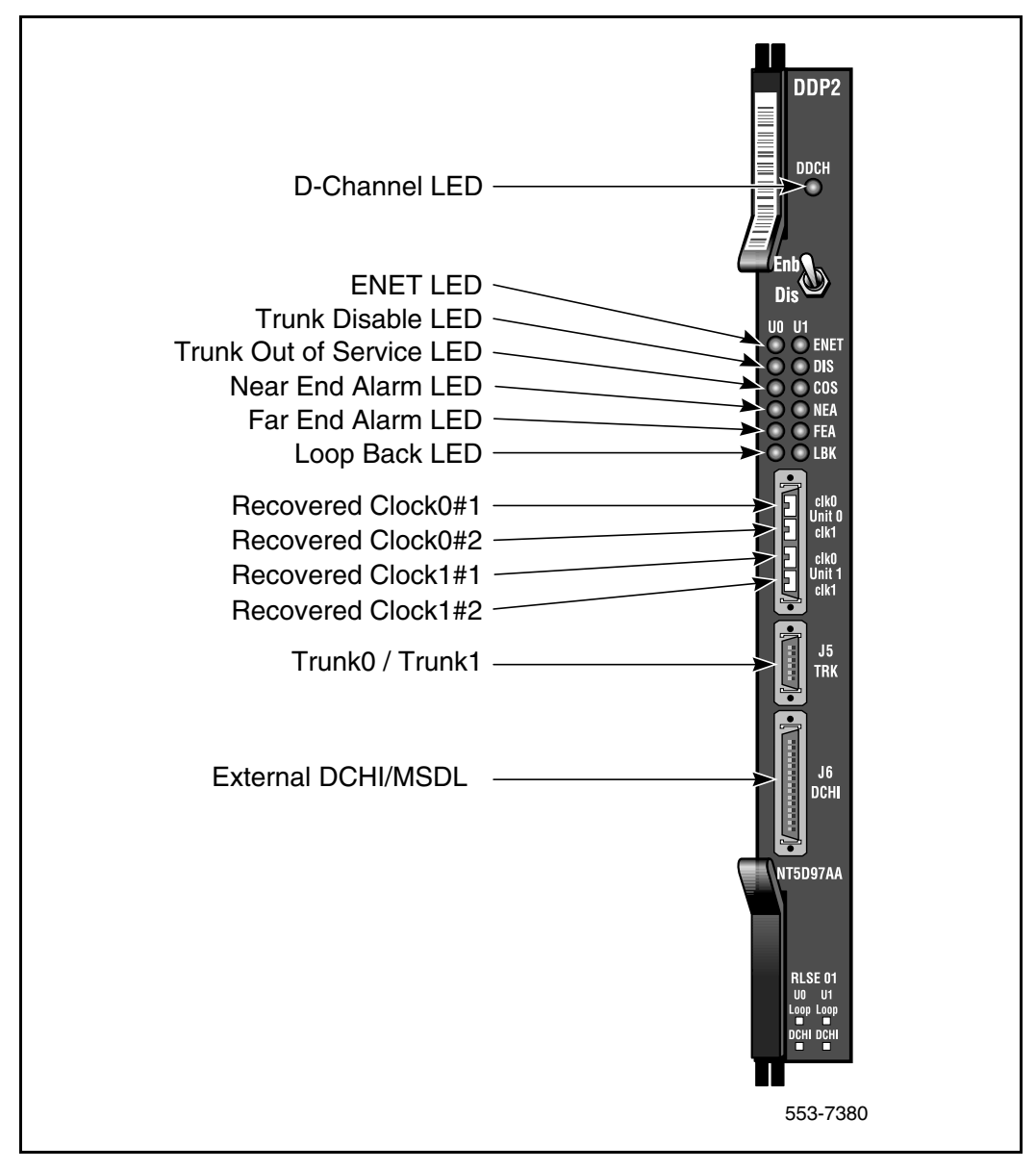

#### <span id="page-152-0"></span>**Table 108 External connectors and LEDs**

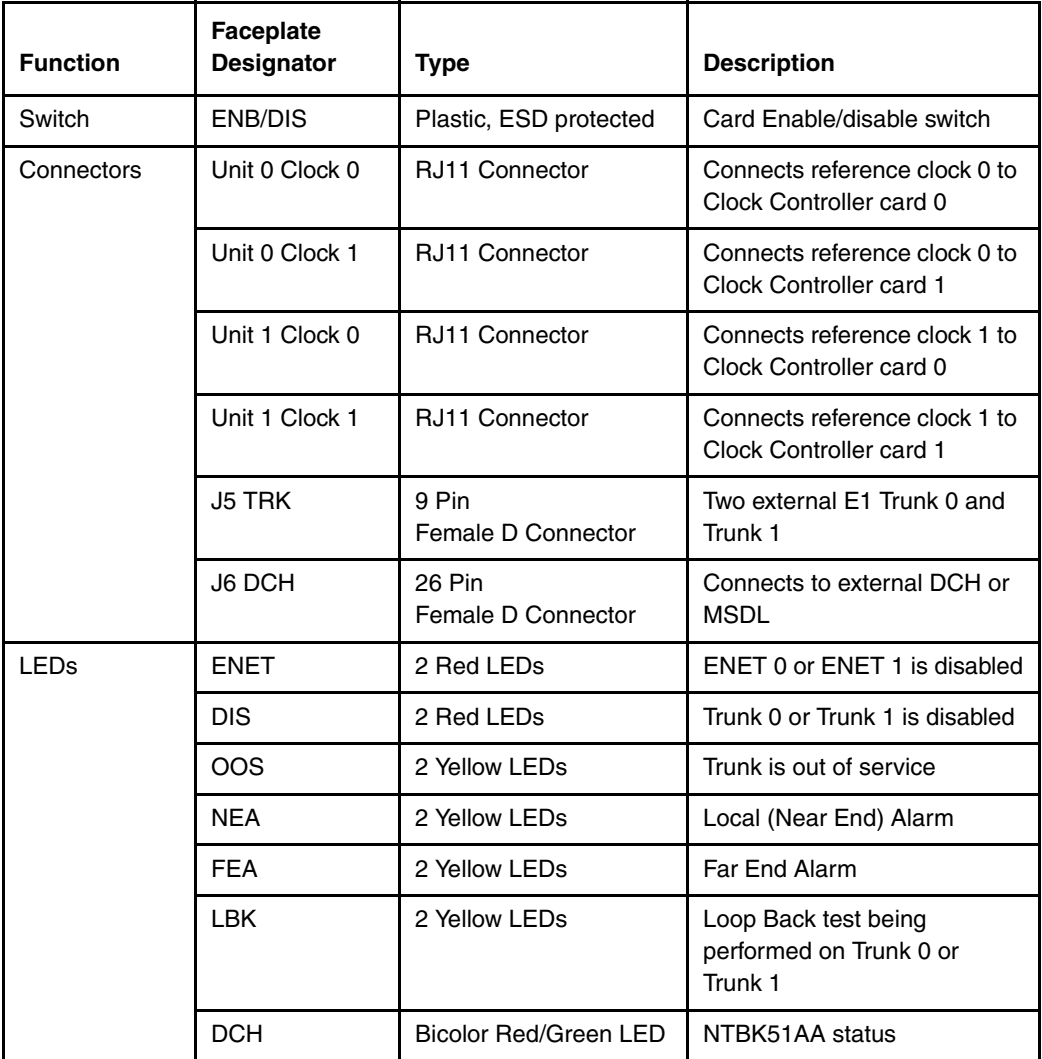

The following sections provide a brief description of each element on the faceplate.

#### **Enable/Disable Switch**

This switch is used to disable the card prior to insertion or removal from the network shelf. While this switch is in disable position, the card will not respond to the system CPU.

#### **ENET LEDs**

Two red LEDs indicate if the "ENET0" and "ENET1" portions of the card are disabled. These LEDs are lit in the following cases:

- When the enable/disable switch is in disabled state (lit by hardware).
- After power-up, before the card is enabled.
- When the ENET port on the card is disabled by software.

#### **Trunk Disable (DIS) LEDs**

Two red LEDs indicate if the "trunk port 0" or "trunk port 1" portions of the card are disabled. These LEDs are lit in the following cases:

- Upon reception of the "disable loop" message from the software.
- After power-up.

#### **OOS LEDs**

Two yellow LEDs indicate if the "trunk port 0" and "trunk port 1" portions of the card are out of service.

#### **NEA LEDs**

Two yellow LEDs indicate if the near end detects absence of incoming signal or loss of synchronization in "trunk port 0" or "trunk port 1" respectively. The near-end alarm causes a far-end alarm signal to be transmitted to the far end.

#### **FEA LEDs**

Two yellow LEDs indicate if a far-end alarm has been reported by the far end (usually in response to a near-end alarm condition at the far end) on "trunk port 0" or "trunk port 1".

#### **LBK LEDs**

Two yellow LEDs indicate if a remote loopback test is being performed on trunk port 0 or trunk port 1. The loopback indication is active when the digital trunk is in remote loopback mode. Normal call processing is inhibited during the remote loopback test.

### **DCH LED**

When the dual colored LED is red, it indicates the on-board DDCH is present but disabled. When the dual colored LED is green, it indicates the on-board DDCH is present and enabled. If a DDCH is not configured on the DDP2 card, this lamp is not lit.

#### **Unit 0 Clk Connectors**

Two RJ11 connectors for connecting:

- Digital trunk unit 0 recovered clock to primary or secondary reference source on clock controller card 0.
- Digital trunk unit 0 recovered clock to primary or secondary reference source on clock controller card 1.

#### **Unit 1 Clk Connectors**

Two RJ11 connectors for connecting:

- Digital trunk unit 1 recovered clock to primary or secondary reference source on clock controller card 0.
- Digital trunk unit 1 recovered clock to primary or secondary reference source on clock controller card 1.

### **Connector J5 (TRK)**

A 9 pin D-Type connector used to connect:

- Digital trunk unit 0 receive and transmit Tip / Ring pairs.
- Digital trunk unit 1 receive and transmit Tip / Ring pairs.

### **Connector J6 (DCH)**

A 26 pin D-type connector is used to connect the DDP2 card to the external MSDL or D-channel handler.

# **Port definitions**

Since the NT5D97 card is dual-card, it equips two ports; these ports can be defined in the following combinations:

#### **Table 109 NT5D97AA/AB loops configuration**

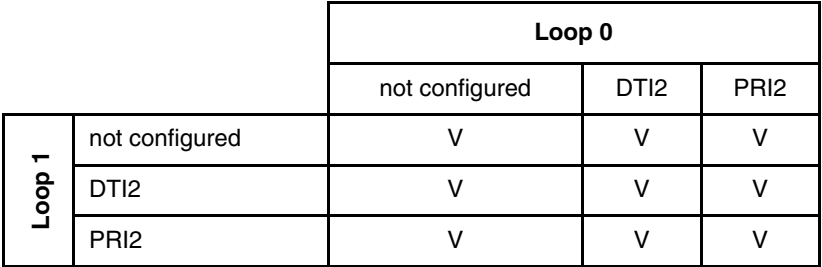

#### **Table 110 NT5D97AD loops configuration**

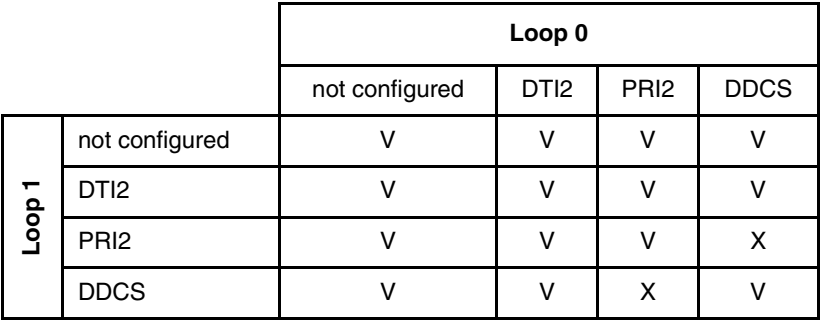

*Note:* Each loop DPNSS can be defined in Normal or Extended addressing mode.

# <span id="page-156-0"></span>**Functional description**

# **NT5D97 circuit card locations**

Each NT5D97 card requires one slot on a shelf. NT5D97 cards can be placed in any card slot in the network bus.

**Note in all cases** - If an NT8D72BA/NTCK43 card is being replaced by a DDP2 card, the D-channel Handler can be reconnected to the DDP2 card, or removed if an onboard NTBK51DDCH card is used. Also, DIP Switches in the NT5D97 must be set properly before insertion. NT5D97 has a different DIP Switch setting from NTCK43AB. Refer to ["NT5D97AA/AB DIP switch](#page-156-1)  [settings" on page 324](#page-156-1) for DIP switch setting).

# <span id="page-156-1"></span>**NT5D97AA/AB DIP switch settings**

The the NT5D97 DDP2 card is equipped with 6x2 sets of DIP switches for trunk parameters settings for port0 and port1 respectively. Additionally, the DDP2 card is equipped with one set of four DIP switches for the Ring Ground setting. The NT5D97AA/AB has one set of eight DIP switches and NT5D97AD has two sets of ten DIP switches for the D-channel Handler parameters setting.

The DIP switches are used for the setting of default values of certain parameters. Firmware reads the general purpose switches, which sets the default values accordingly.

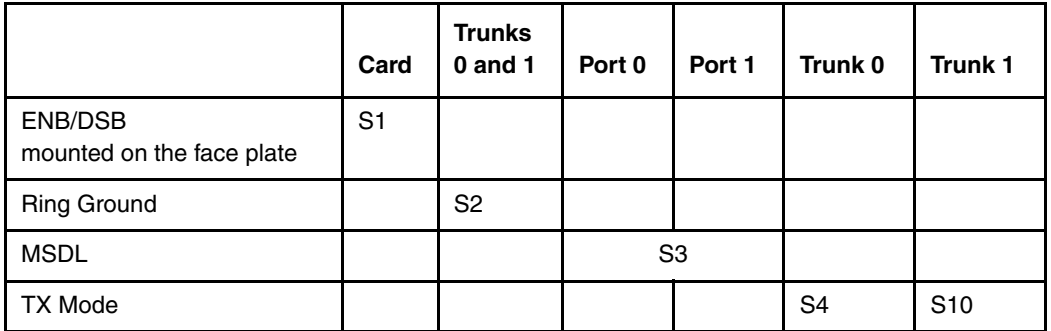

#### **Table 116 DIP switch settings for NT5D97AA/AB (Part 1 of 2)**

#### **Table 116 DIP switch settings for NT5D97AA/AB (Part 2 of 2)**

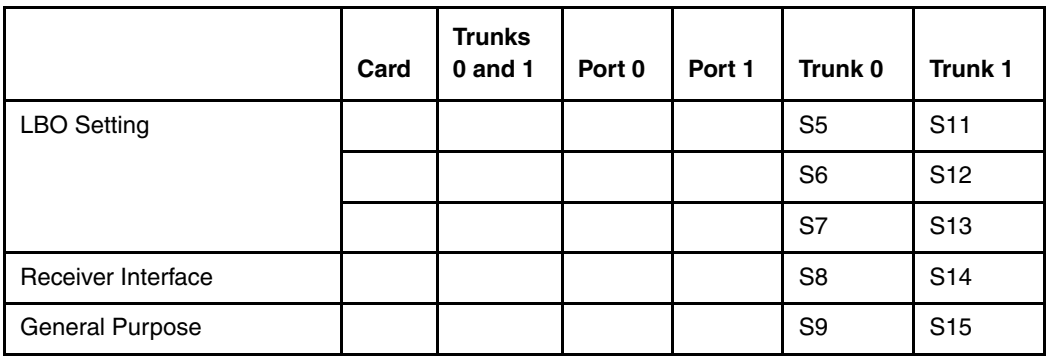

The following parameters are set by DIP switches. The boldface font shows the factory set-up.

#### **Figure 71 Dip switches for NT5D97AA/AB**

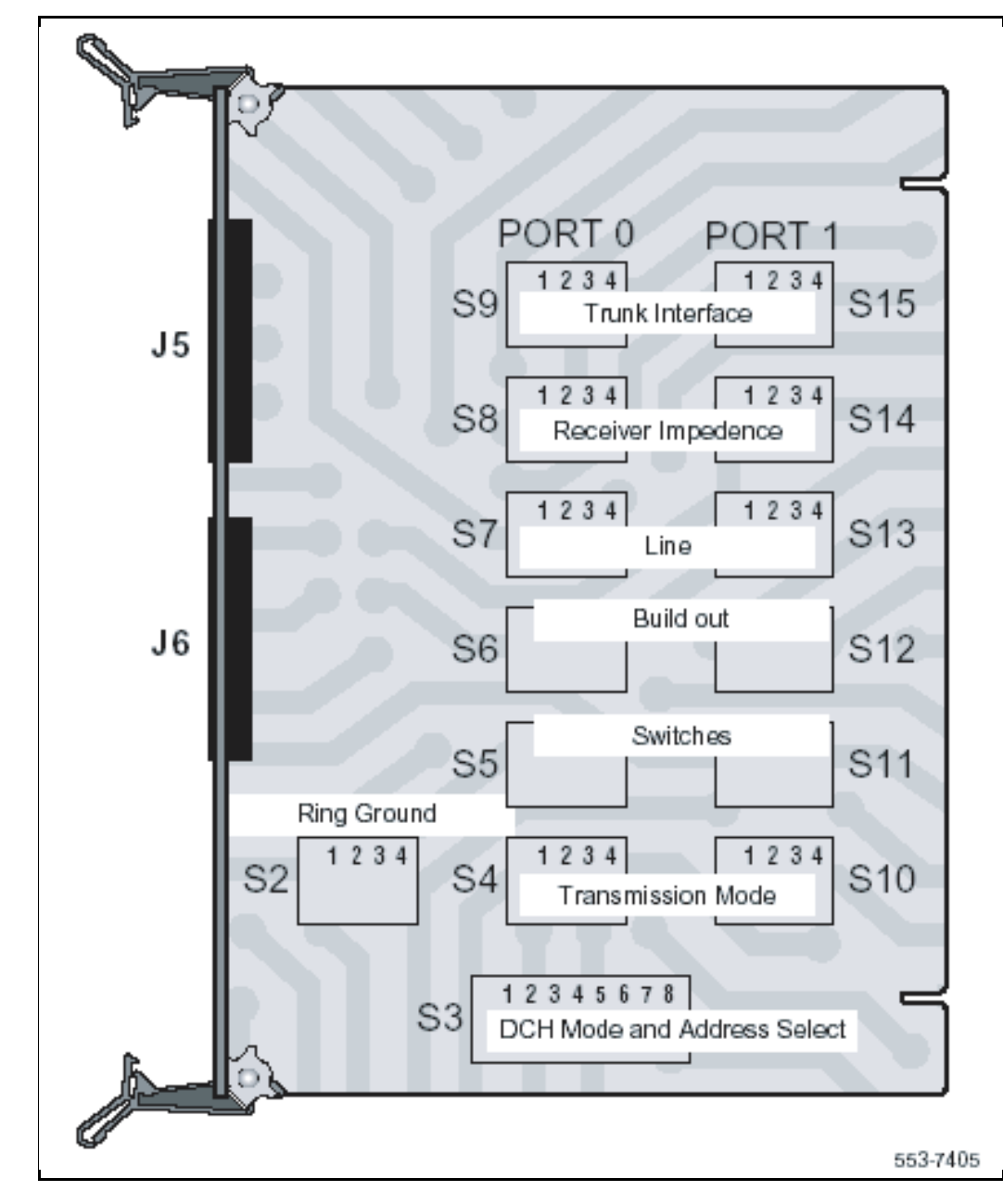

# **Trunk interface switches for NT5D97AA/AB**

#### **Impedance level and unit mode**

The S9/S15 switch selects the impedance level and loop operation mode on DEI2 OR PRI2. Refer to [Table 117](#page-159-0).

#### <span id="page-159-0"></span>**Table 117**

#### **Impedance level and loop mode switch settings**

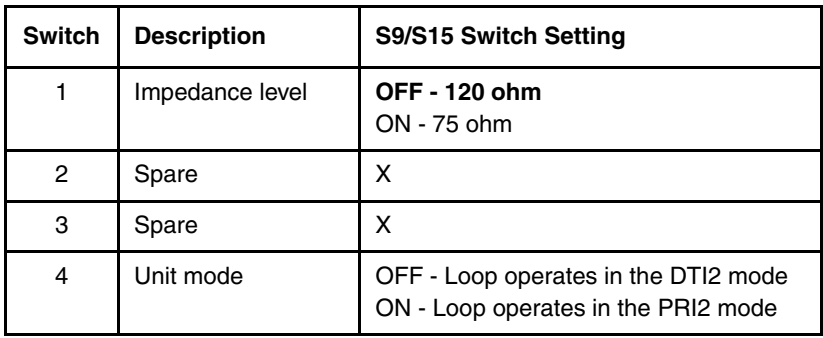

#### **Transmission mode**

A per-trunk switch (S4/S10) provides selection of the digital trunk interface type. Refer to [Table 118.](#page-159-1)

#### <span id="page-159-1"></span>**Table 118**

#### **Impedance level and loop mode switch settings**

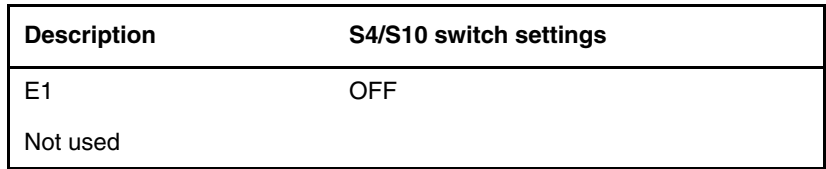

#### **Line build out**

A per-trunk set of three switches (S5/S11, S6/S12 and S7/S13) provides the dB value for the line build out. Refer to [Table 119 on page 328](#page-160-0).

*Note:* Do not change this setup.

#### <span id="page-160-0"></span>**Table 119 Trunk interface line build out switch settings**

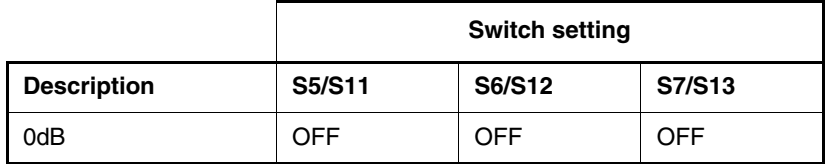

#### **Receiver impedance**

A per-trunk set of four DIP switches (S8/S14 provides selection between 75 or 120 ohm values. Refer to [Table 120](#page-160-1).

#### <span id="page-160-1"></span>**Table 120 Trunk interface impedance switch settings**

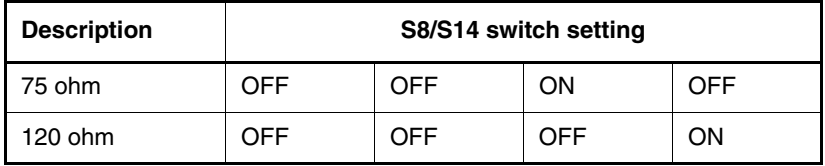

#### **Ring ground switches for NT5D97AA/AB**

A set of four Dip switches (S2) selects which Ring lines are connected to ground. Refer to [Table 121.](#page-160-2)

#### <span id="page-160-2"></span>**Table 121**

#### **Ring ground switch settings (Part 1 of 2)**

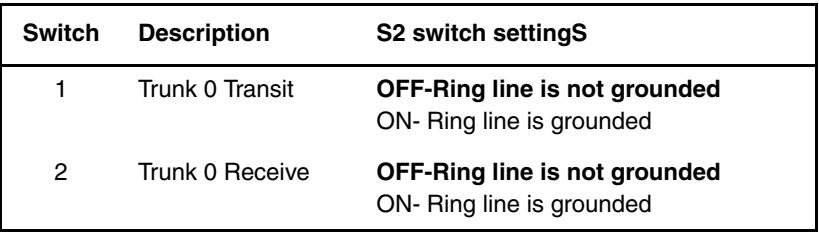

**Table 121 Ring ground switch settings (Part 2 of 2)**

| Switch | <b>Description</b> | <b>S2 switch settingS</b>                                         |
|--------|--------------------|-------------------------------------------------------------------|
| 3      | Trunk 1 Transmit   | <b>OFF-Ring line is not grounded</b><br>ON- Ring line is grounded |
| 4      | Trunk 1 Receive    | <b>OFF-Ring line is not grounded</b><br>ON- Ring line is grounded |

# **DCH Address select switch for NTBK51AA daughter board for NT5D97AA/AB**

In case of an on-board NTBK51AA D-channel daughterboard, set of four switches (S3) provide the daughterboard address. Refer to [Table 129 on](#page-166-0)  [page 334](#page-166-0).

*Note:* Switch 8 of S3 (S3-8) does not require a switch setting to select between the on-board NTBK51AA D-channel daughterboard and an external DCHI/MSDL. The NT5D97 detects when the on-board NTBK51AA D-channel daughterboard is used.

**Table 122 DCH mode and address switch settings**

| <b>Switch</b> | <b>Description</b>              | S3 switch setting |
|---------------|---------------------------------|-------------------|
| 1-4           | D-channel daughterboard address | See Table 123     |
| $5-8$         | For future use                  | OFF               |

[Table 123](#page-161-0) shows the possible selection of the NTBK51AA D-channel.

#### <span id="page-161-0"></span>**Table 123 NTBK51AA daughterboard address select switch settings (Part 1 of 2)**

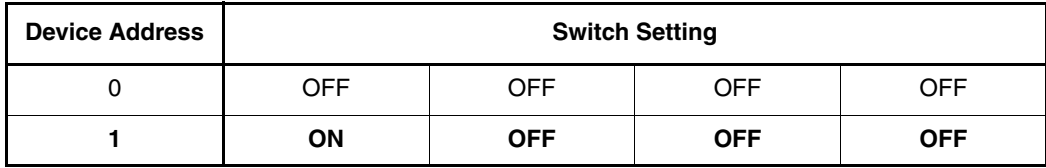

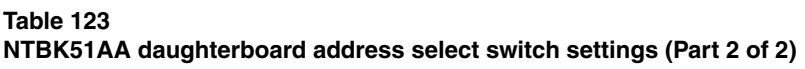

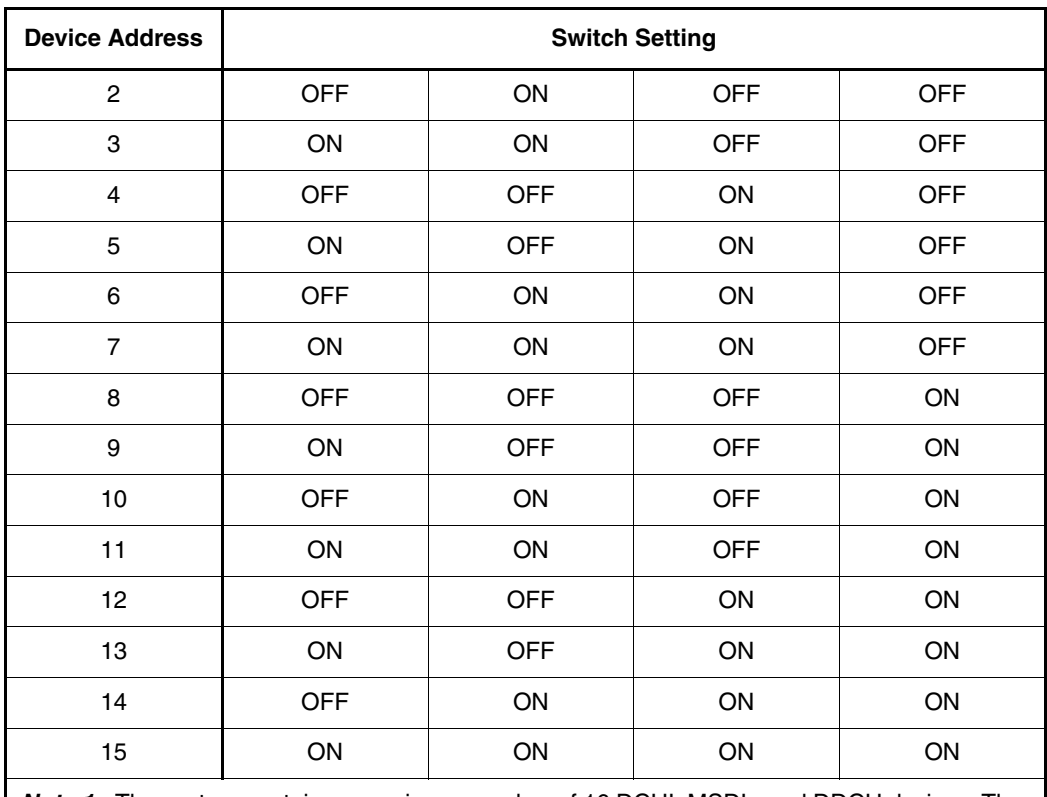

*Note 1:* The system contains a maximum number of 16 DCHI, MSDL, and DDCH devices. The Device Addresses are equivalent to the MSDL DNUM designations.

**Note 2:** Device address 0 is commonly assigned to the System TTYD Monitor.

# **NT5D97AD DIP switch settings**

The the NT5D97 DDP2 card is equipped with 6x2 sets of DIP switches for trunk parameters settings for port0 and port1 respectively. Additionally, the DDP2 card is equipped with one set of four DIP switches for the Ring Ground setting. The NT5D97AA/AB has one set of eight DIP switches and NT5D97AD has two sets of ten DIP switches for the D-channel Handler parameters setting.

The DIP switches are used for the setting of default values of certain parameters. Firmware reads the general purpose switches, which sets the default values accordingly.

#### **Table 124 DIP switch settings for NT5D97AD**

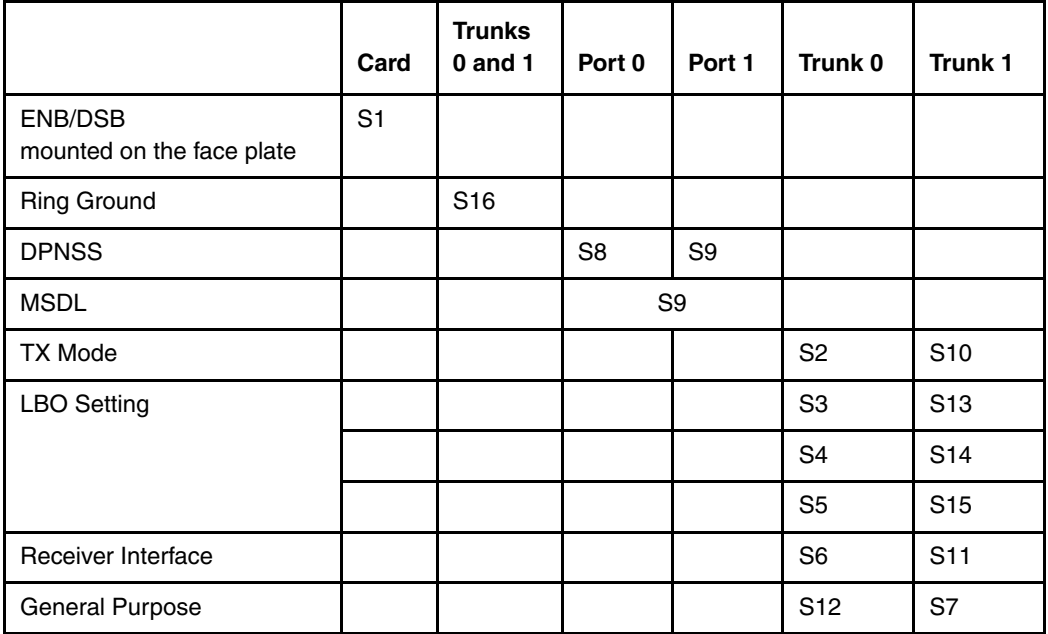

Refer to DIP switch locations in [Figure 72 on page 332](#page-164-0).

The following parameters are set by DIP switches. The boldface font shows the factory set-up.

### <span id="page-164-0"></span>**Figure 72**

**Dip switches locations for NT5D97AD**

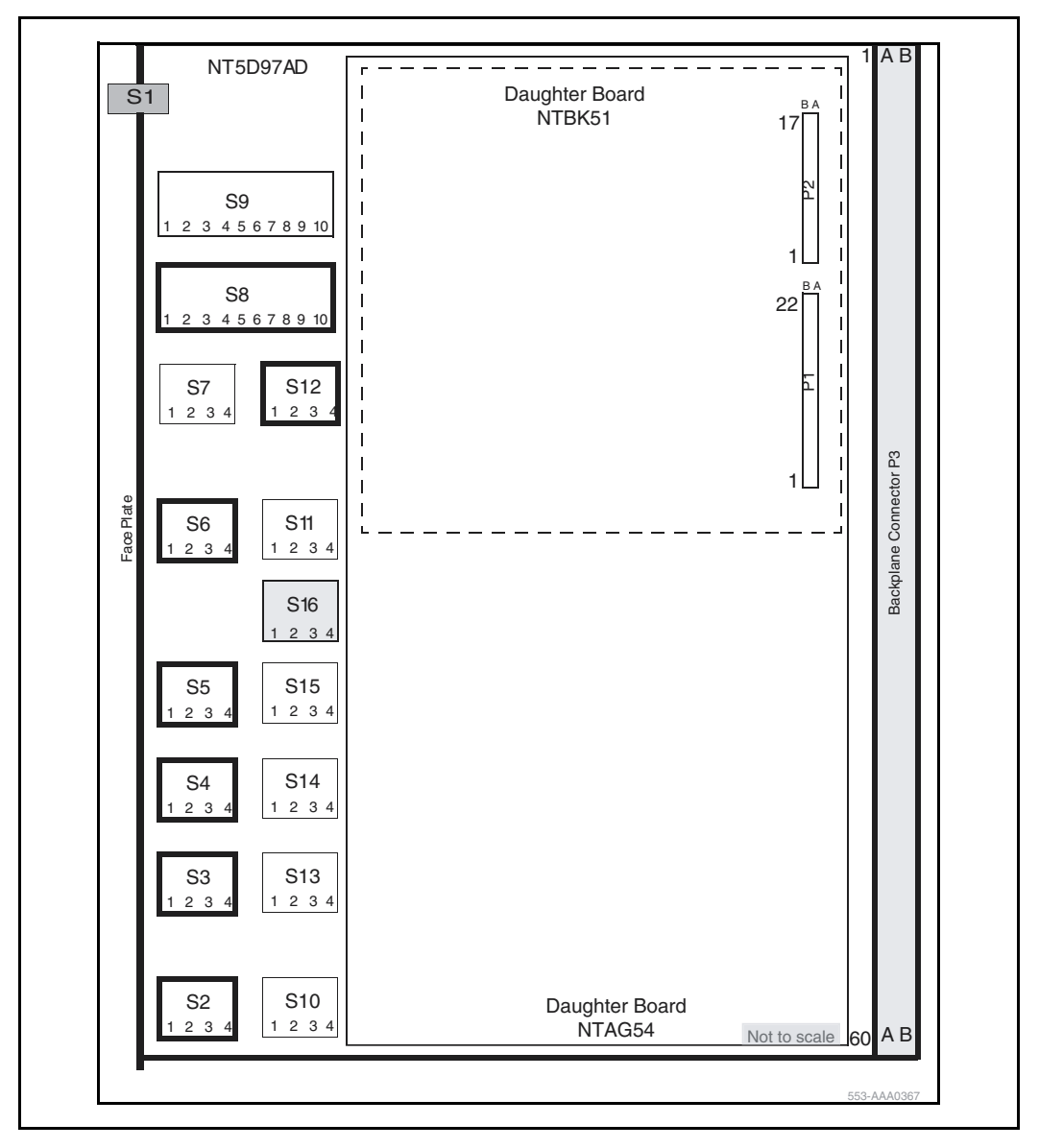

# **Trunk interface switches for NT5D97AD**

#### *Trunk 0 switches*

Switch **S12** gives the MPU information about its environment.

#### <span id="page-165-0"></span>**Table 125 General purpose switches for NT5D97AD**

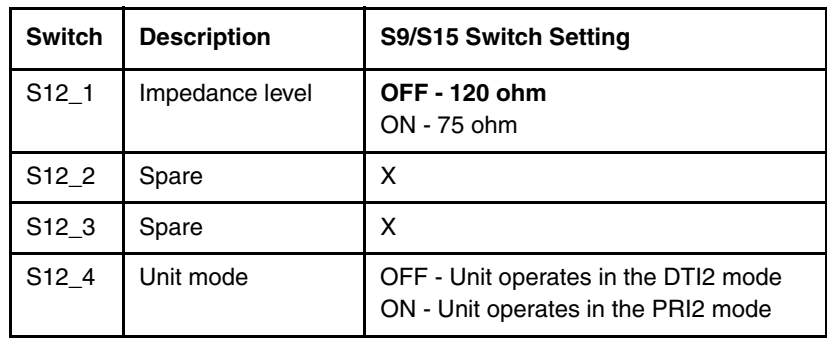

Switch **S2** selects the Transmission mode.

#### <span id="page-165-1"></span>**Table 126 TX mode switches for NT5D97AD**

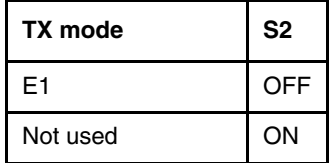

Switch **S3**, **S4**, and **S5** select LBO function.

#### <span id="page-165-2"></span>**Table 127 LBO switches for NT5D97AD**

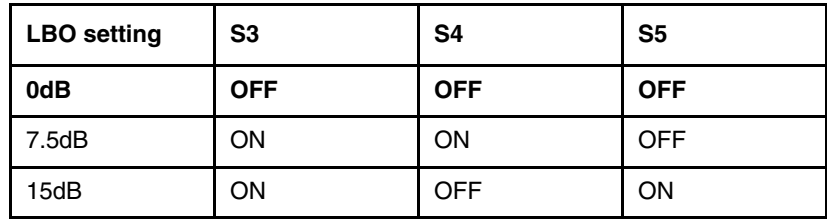

Switch **S6** selects the Receiver interface.

#### <span id="page-166-1"></span>**Table 128 Receiver interface switches for NT5D97AD**

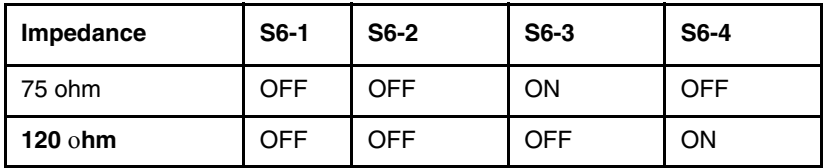

#### *Trunk 1 switches for NT5D97AD*

#### <span id="page-166-0"></span>**Table 129 Trunk 1 switches**

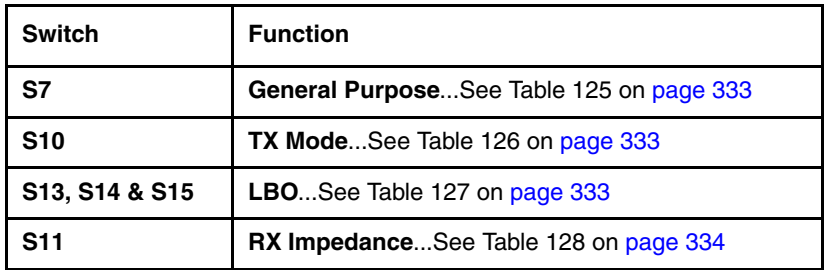

#### *Ring ground switches for NT5D97AD*

Switch **S16** selects which ring lines connect to ground. When set to ON, the ring line is grounded.

#### **Table 130**

#### **Ring ground switch for NT5D97AD**

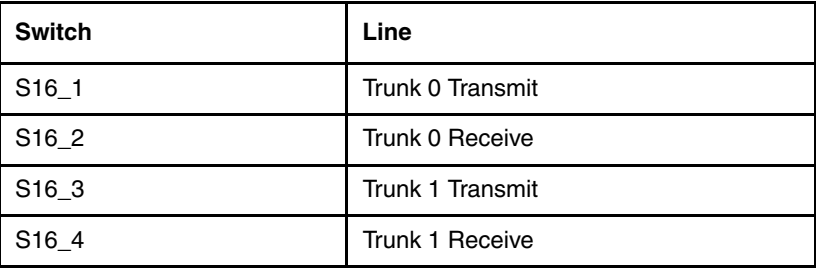

# **DCH Address select switch for NTBK51AA daughterboard for NT5D97AD**

Switch **S9** selects the NTBK51AA DCH daughter card address.

Switch **S8** is not used when the NTBK51AA daughter card is used. S8\_1-10 can be set to OFF position.

| Switch number | <b>Function</b>           |  |
|---------------|---------------------------|--|
| S9 1-4        | DCH daughter card address |  |
| S9 5-8        | Set to OFF                |  |
| S9 9          | Set to ON (NTBK51AA Mode) |  |
| S9 10         | Set to ON (NTBK51AA Mode) |  |

**Table 131 NTBK51AA DCH switches for NT5D97AD**

# **MSDL external card**

#### **Table 132 Switch settings for MSDL external card**

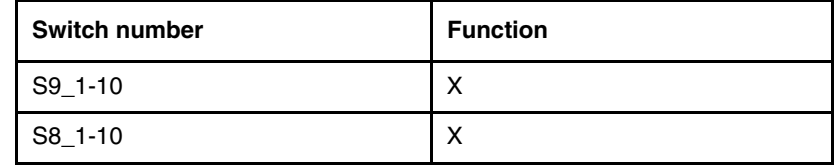

Use [Table 133](#page-168-0) to set the card address.

#### <span id="page-168-0"></span>**Table 133 Switch setting for MSDL external card (Part 1 of 2)**

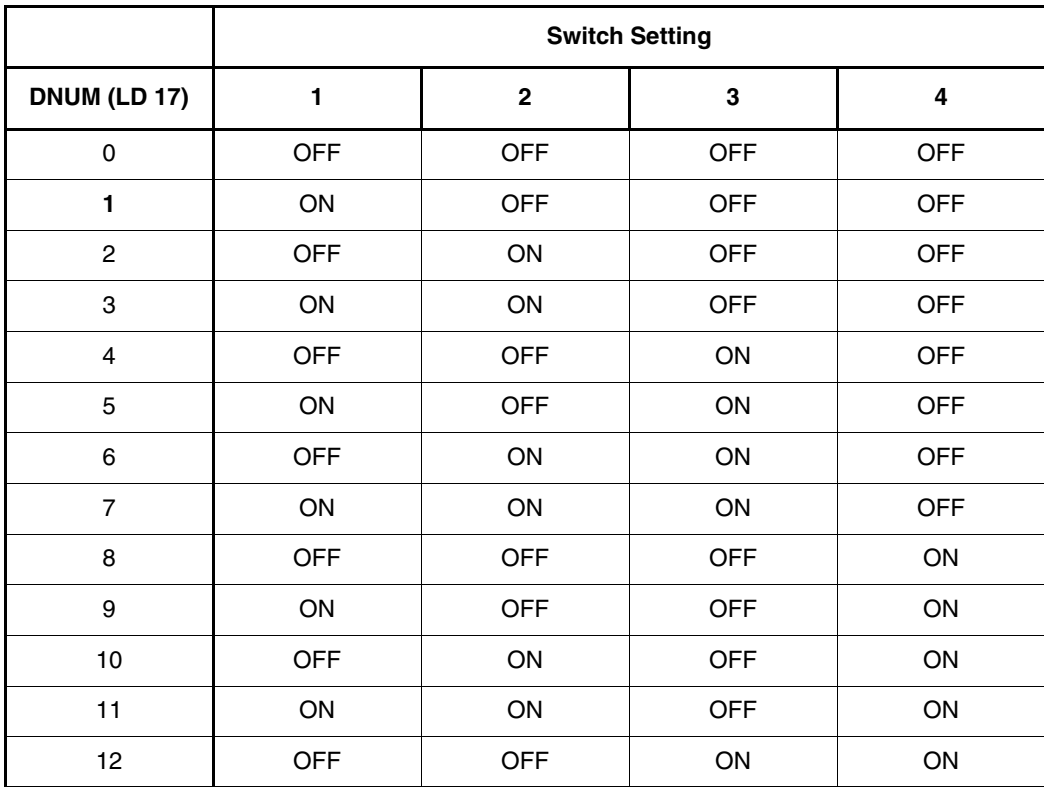

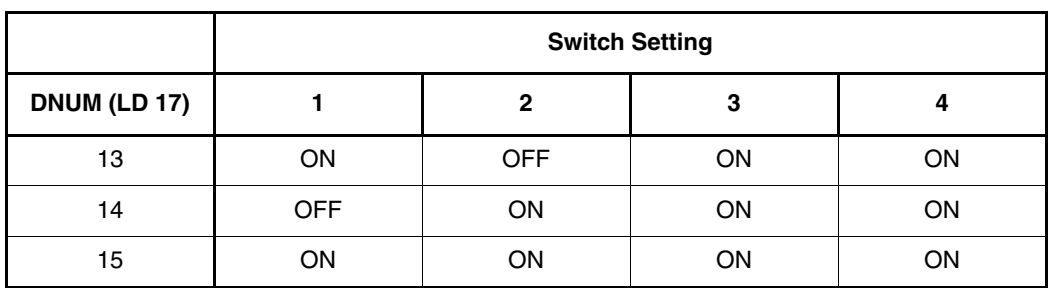

#### **Table 133 Switch setting for MSDL external card (Part 2 of 2)**

# <span id="page-169-0"></span>**Architecture**

# **Clock operation**

There are two types of clock operation - tracking mode and free-run mode.

# **Tracking mode**

In tracking mode, the DDP2 loop supplies an external clock reference to a clock controller. Two DDP2 loops can operate in tracking mode, with one defined as the primary reference source for clock synchronization, the other defined as the secondary reference source. The secondary reference acts as a back-up to the primary reference.

As shown in [Figure 73](#page-170-0), a system with dual CPUs can have two clock controllers (CC-0 and CC-1). One clock controller acts as a back-up to the other. The clock controllers should be completely locked to the reference clock.

### **Free run (non-tracking) mode**

The clock synchronization of the can operate in free-run mode if:

- no loop is defined as the primary or secondary clock reference,
- the primary and secondary references are disabled, or
- the primary and secondary references are in local (near end) alarm

<span id="page-170-0"></span>**Figure 73**

**Clock Controller primary and secondary tracking**

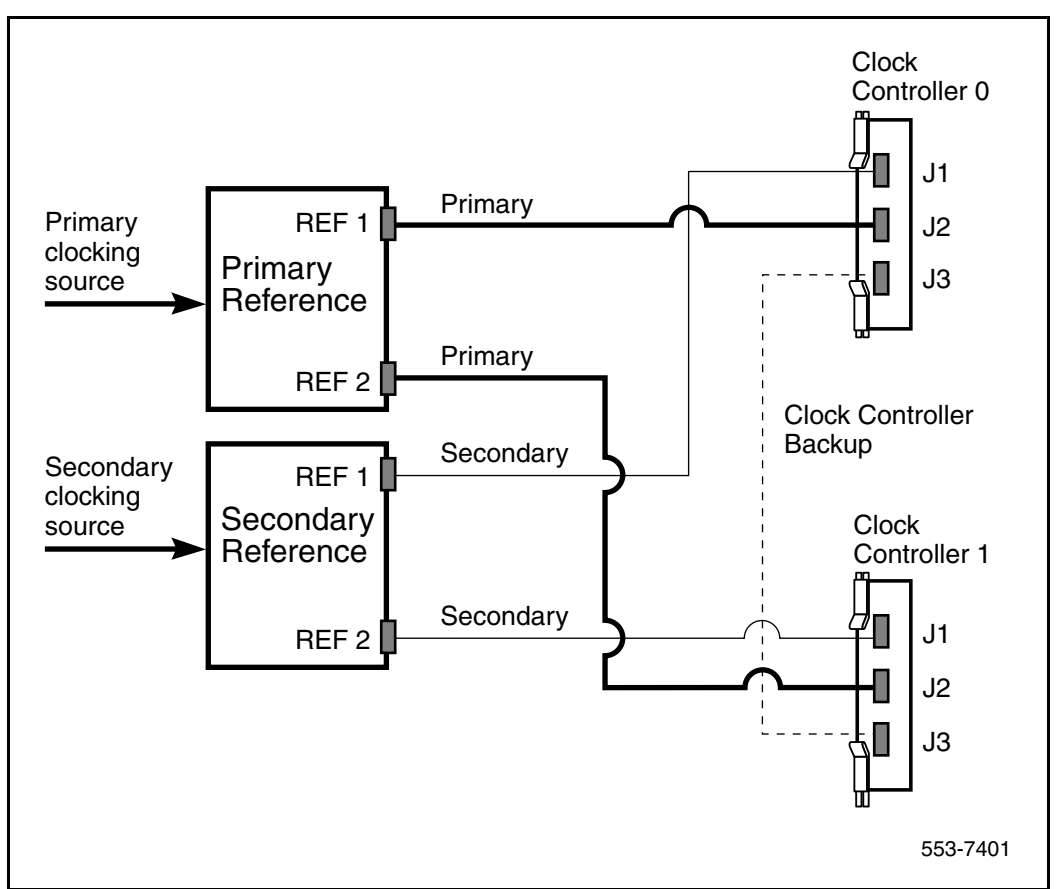

# **Reference clock errors**

Succession 3.0 software checks at intervals of 1 to 15 minutes to see if a clock controller or reference-clock error has occurred. (The interval of this check can be configured in LD 73).

In tracking mode, at any one time, there is one active clock controller which is tracking on one reference clock. If a clock controller error is detected, the system switches to the back-up clock controller, without affecting which reference clock is being tracked.

A reference-clock error occurs when there is a problem with the clock driver or with the reference clock at the far end. If the clock controller detects a reference-clock error, the reference clocks are switched.

# **Automatic clock recovery**

A command for automatic clock recovery can be selected in LD 60 with the command EREF.

A DDP2 loop is disabled when it enters a local-alarm condition. If the local alarm is cleared, the loop is enabled automatically. When the loop is enabled, clock tracking is restored in the following conditions:

- If the loop is assigned as the primary reference clock but the clock controller is tracking on the secondary reference or in free-run mode, it is restored to tracking on primary.
- If the loop is assigned as the secondary reference clock but the clock controller is in free-run mode, it is restored to tracking on secondary.
- If the clock check indicates the switch is in free-run mode:
	- Tracking is restored to the primary reference clock if defined.
	- If the primary reference is disabled or in local alarm, tracking is restored to the secondary reference clock if defined.

*Note:* If the system is put into free-run mode by the craftsperson, it resumes tracking on a reference clock unless the clock-switching option is disabled (LD 60, command MREF), or the reference clock is "undefined" in the database.

# **Automatic clock switching**

If the EREF command is selected in Overlay 60, tracking on the primary or secondary reference clock is automatically switched in the following manner:

- If software is unable to track on the assigned primary reference clock, it switches to the secondary reference clock and sends appropriate DTC maintenance messages.
- If software is unable to track on the assigned secondary reference clock, it switches to free run.

# **Clock configurations**

Clock Controllers can be used in a single or a dual CPU system.

A single CPU system has one Clock Controller card. This card can receive reference clocks from two sources referred to as the primary and secondary sources. These two sources can originate from a PRI2, DTI2, etc. PRI2 cards such as the NT8D72BA are capable of supplying two references of the same clock source. These are known as Ref1 (available at J1) and Ref2 (available at J2) on the NT8D72BA.

The NT5D97 card is capable of supplying two references from each clock source, for example, four references in total. NT5D97 can supply Clk0 and Clk1 from Unit 0 and Clk0 and Clk1 from Unit 1. Either Unit 0 or Unit 1 can originate primary source, as shown in [Figure 74](#page-175-1) through [Figure 77](#page-178-0).

There is one Clock Controller cable required for the DDP2 card, which is available in four sizes; this is the NTCG03AA/AB/AC/AD. Refer to "Reference clock cables" on page 319 for more information.

[Table 134](#page-173-0) summarizes the clocking options. [Table 135 on page 342](#page-174-0) explains the options in more detail.

| <b>CC Option</b> | <b>CPU Type</b> | <b>Notes</b>        |
|------------------|-----------------|---------------------|
| Option 1         | Single          | Ref from P0 on Clk0 |
|                  |                 | Ref from P1 on Clk0 |
| Option 2         | Dual            | Ref from P0 on Clk0 |
|                  |                 | Ref from P0 on Clk1 |
| Option 3         | Dual            | Ref from P1 on Clk0 |
|                  |                 | Ref from P1 on Clk1 |
| Option 4         | Dual            | Ref from P0 on Clk0 |
|                  |                 | Ref from P0 on Clk1 |
|                  |                 | Ref from P1 on Clk0 |
|                  |                 | Ref from P1 on Clk1 |

<span id="page-173-0"></span>**Table 134 Clock Controller options - summary**

| <b>Clock</b><br>Option | <b>Notes</b>                                                                                                   |
|------------------------|----------------------------------------------------------------------------------------------------|
| Option 1               | This option provides a single CPU system with 2 clock<br>sources derived from the 2 ports of the DDP2.         |
|                        | Connector CIk0 provides a clock source from Unit 0.                                                            |
|                        | Connector CIk0 provides a clock source from Unit 1.                                                            |
|                        | Refer to Figure 74.                                                                                            |
| Option 2               | This option provides a Dual CPU system with 2 references<br>of a clock source derived from port 0 of the DDP2. |
|                        | Connector CIk0 provides a Ref 1 clock source from Unit 0.                                                      |
|                        | Connector Clk1 provides a Ref 2 clock source from Unit 0.                                                      |
|                        | Refer to Figure 75.                                                                                            |
| Option 3               | This option provides a Dual CPU system with 2 references<br>of a clock source derived from port 1 of the DDP2. |
|                        | Connector CIk0 provides a Ref 1 clock source from Unit 1.                                                      |
|                        | Connector Clk1 provides a Ref 2 clock source from Unit 1.                                                      |
|                        | Refer to Figure 76.                                                                                            |
| Option 4               | This option provides a Dual CPU system with 2 references<br>from each clock source derived from the DDP2.      |
|                        | Connector CIk0 provides a Ref 1 clock source from Unit 0.                                                      |
|                        | Connector Clk1 provides a Ref 2 clock source from Unit 0.                                                      |
|                        | Connector Clk0 provides a Ref 1 clock source from Unit 1.                                                      |
|                        | Connector Clk1 provides a Ref 2 clock source from Unit 1.                                                      |
|                        | Refer to Figure 77.                                                                                            |

<span id="page-174-0"></span>**Table 135 Clock Controller options - description**

<span id="page-175-1"></span>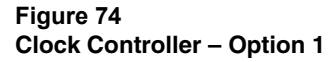

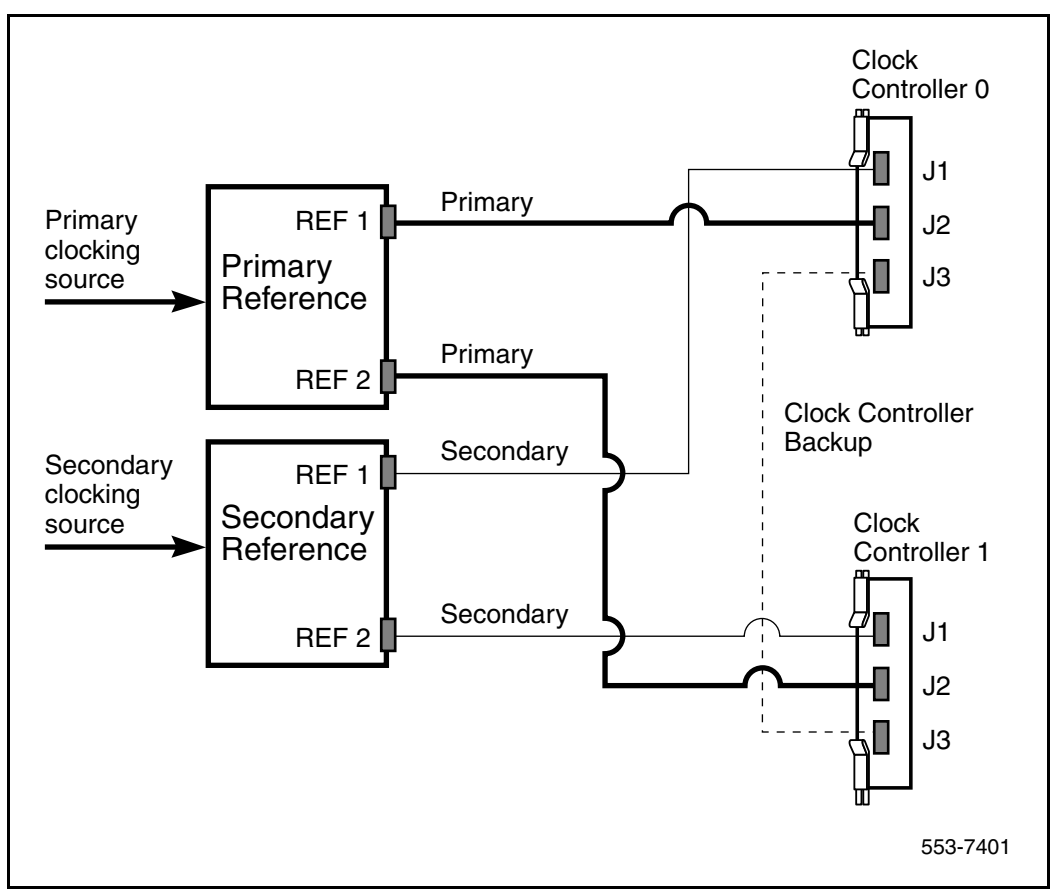

# <span id="page-175-0"></span>**Operation**

The following discussion describes possible scenarios when replacing a digital trunk NT8D72BA PRI2 card or QPC536E DTI2 card or NTCK43 Dual PRI card configuration with a NT5D97 DDP2 card configuration.

<span id="page-176-0"></span>**Figure 75**

**Clock Controller – Option 2**

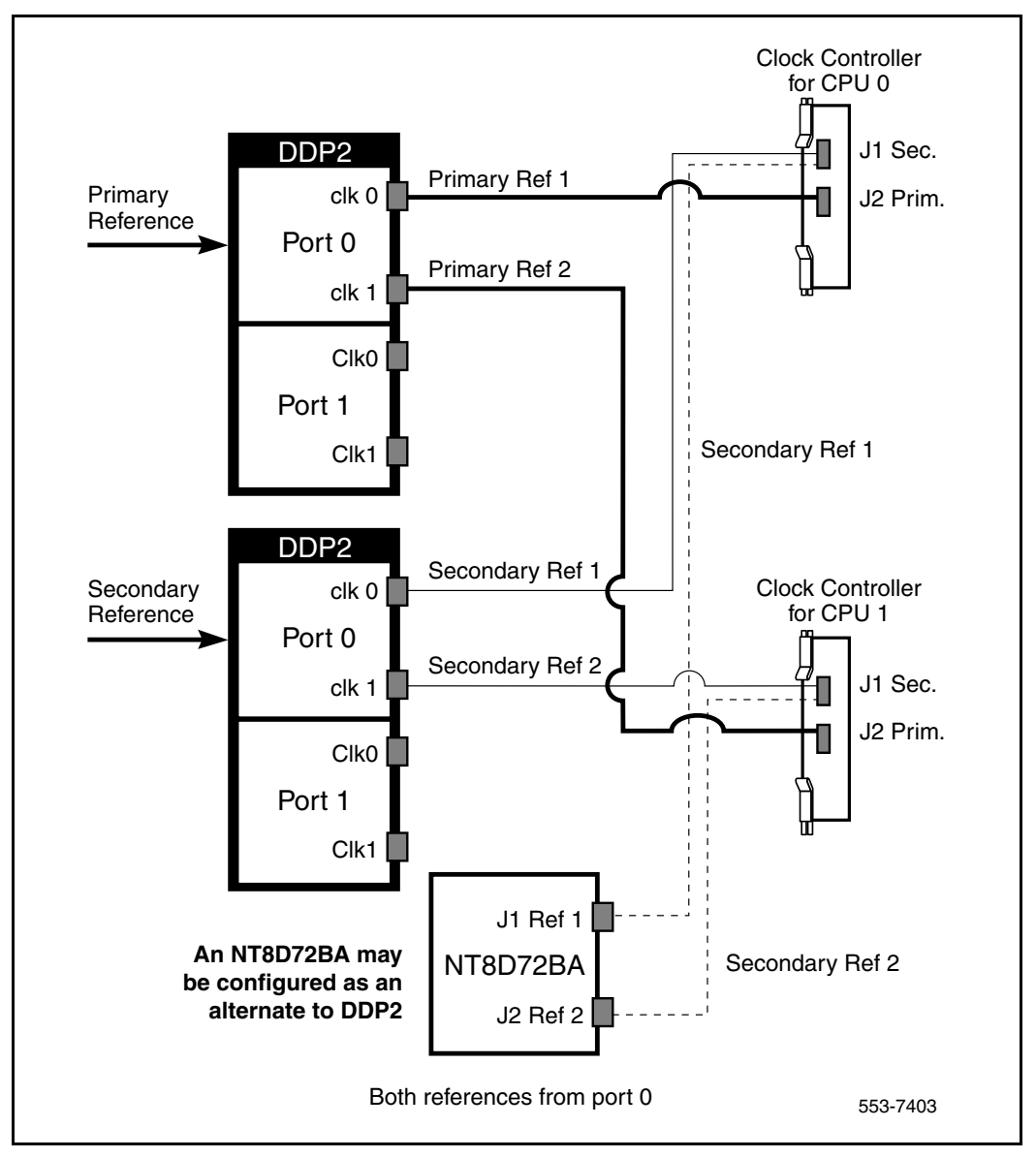

<span id="page-177-0"></span>**Figure 76 Clock Controller – Option 3**

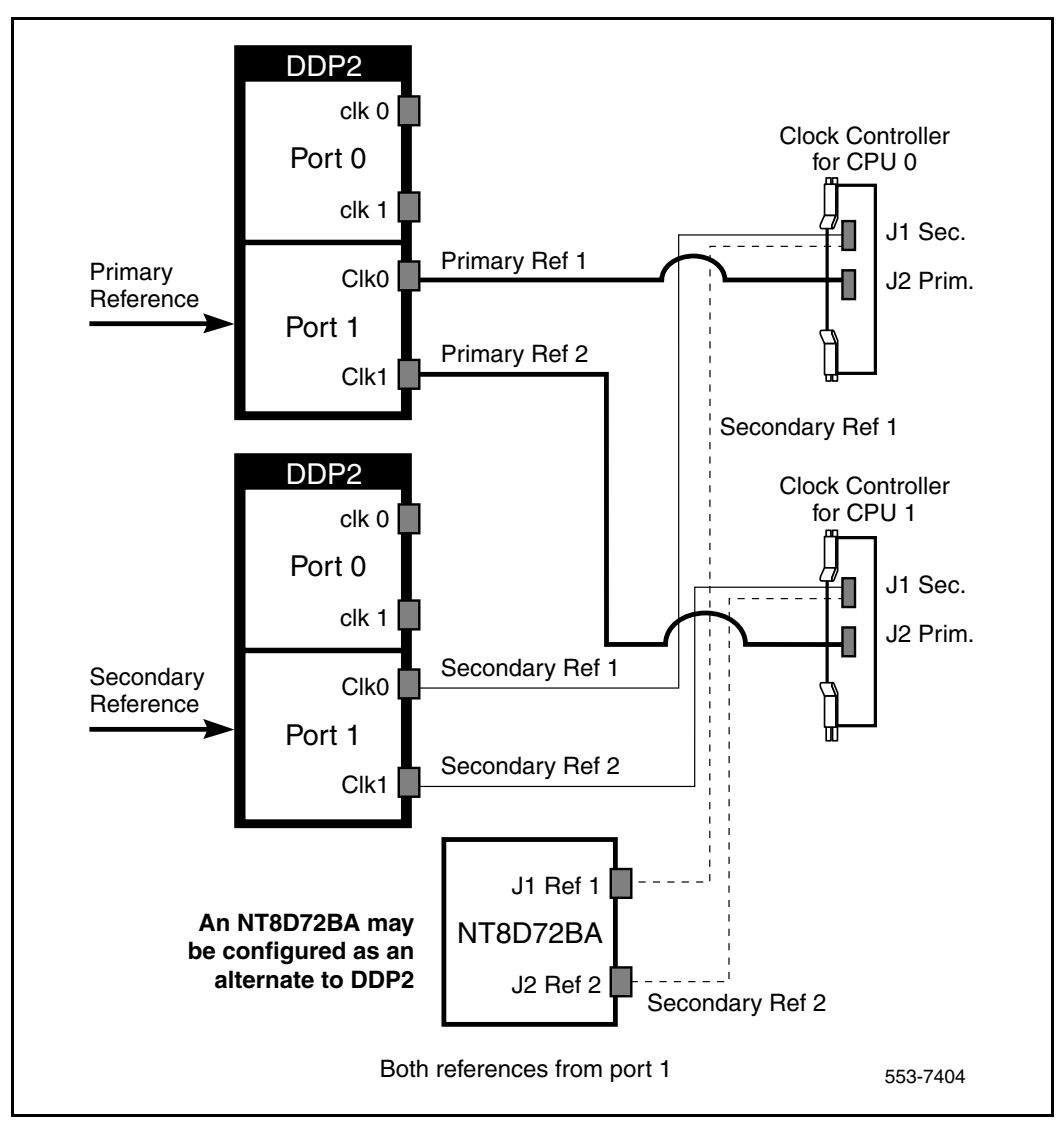

<span id="page-178-0"></span>**Figure 77**

**Clock Controller – Option 4**

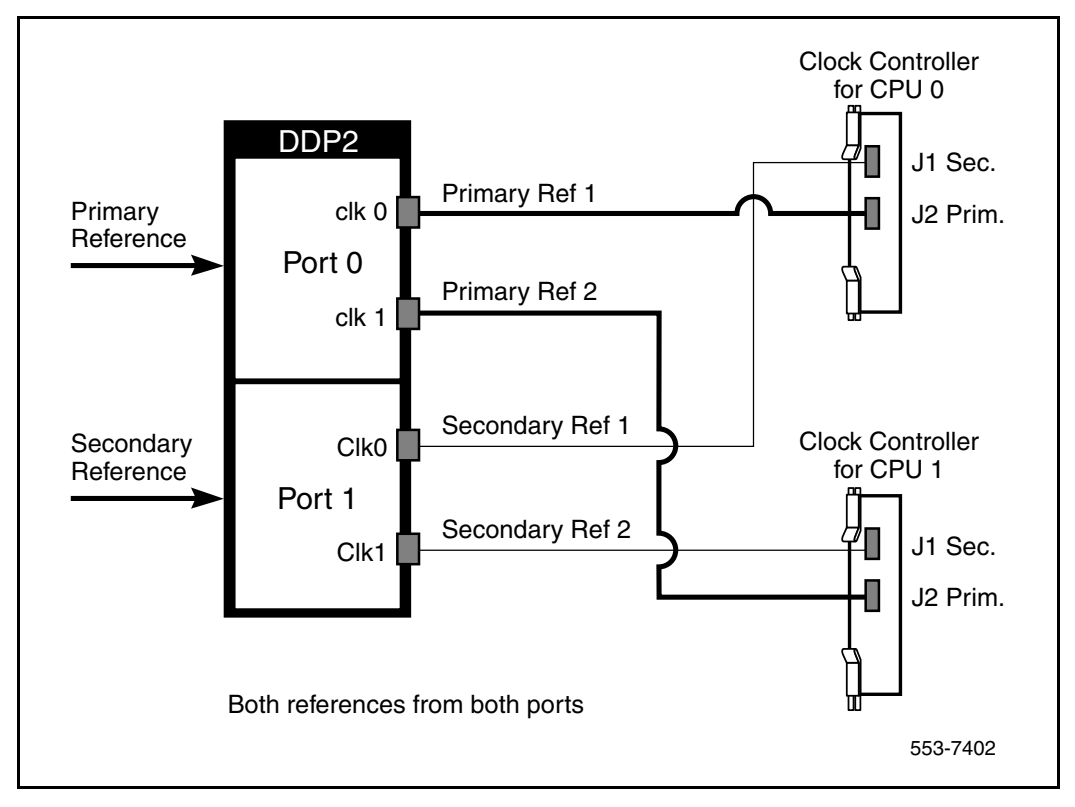

**Case 1** - The two ports of a QPC414 network card are connected to two digital trunks.

In this case, the QPC414 and the two digital trunks are replaced by a single DDP2 card, which is plugged into the network shelf in the QPC414 slot.

**Case 2** - One port of the QPC414 card is connected to a digital trunk, and the second is connected to a peripheral buffer. Both cards are in network loop location.

In this case, the QPC414 should not be removed. The digital trunk is removed and the DDP2 card is plugged into one of the two empty slots.

**Case 3** - The network shelf is full, one port of a QPC414 network card is connected to a digital trunk, and the second is connected to a peripheral buffer. This arrangement is repeated for another QPC414. The digital trunks are located in a shelf that provides only power.

In this case, the peripheral buffers will have to be re-assigned, so that each pair of buffers will use both ports of the same QPC414 card. The other QPC414 card can then be replaced by the NT5D97 DDP2.

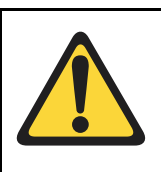

#### **CAUTION**

The static discharge bracelet located inside the cabinet must be worn before handling circuit cards. Failure to wear the bracelet can result in damage to the circuit cards.

#### **Procedure 14 Installing the NT5D97**

- **1** Determine the cabinet and shelf location where the NT5D97 is to be installed. The NT5D97 can be installed in any card slot in the Network bus.
- **2** Unpack and inspect the NT5D97and cables.
- **3** If a DDCH is installed, refer to the section ["Removing the NT5D97" on](#page-180-0)  [page 348.](#page-180-0)
- **4** Set the option switches on the NT5D97 card before installation. Refer to ["NT5D97AA/AB DIP switch settings" on page 324.](#page-156-1)

The ENB/DIS (enable/disable faceplate switch) must be OFF (DIS) when installing the NT5D97, otherwise a system initialize can occur. The ENB/ DIS on the NT5D97 corresponds to the faceplate switch on the QPC414 Network card.

- **5** Install NT5D97 card in the assigned shelf and slot.
- **6** Set the ENB/DIS faceplate switch to ON.

If the DDCH is installed, the DDCH LED should flash three times.

**7** If required, install the I/O adapters in the I/O panel.
**8** Run and connect the NT5D97 cables.

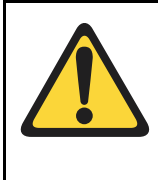

#### **CAUTION**

Clock Controller cables connecting the Clock Controller and NT5D97 card must **NOT** be routed through the center of the cabinet past the power harness. Instead they should be routed around the outside of the equipment shelves.

- **9** If required, install connecting blocks at the MDF or wall mounted cross-connect terminal.
- **10** If required, designate connecting blocks at the MDF or wall mounted cross-connect terminal.
- **11** If required, install a Network Channel Terminating Equipment (NCTE). or Line Terminating Unit (LTU).
- **12** Add related office data into switch memory.
- **13** Enable faceplate switch S1. This is the "Loop Enable" switch.

The faceplate LEDs should go on for 4 seconds then go off and the OOS, DIS and ACT LEDs should go on again and stay on.

IF DDCH is installed, the DCH LED should flash 3 times.

- **14** Run the PRI/DTI Verification Test.
- **15** Run the PRI status check.

**End of Procedure**

#### **Procedure 15 Removing the NT5D97**

- **1** Determine the cabinet and shelf location of the NT5D97 card to be removed.
- **2** Disable Network Loop using LD 60. The command is DISL "loop number."

The associated DCHI might have to be disabled first. The faceplate switch ENB/DIS should not be disabled until both PRI2/DTI2 loops are disabled first.

- **3** If the NT5D97 card is being completely removed, not replaced, remove data from memory.
- **4** Remove cross connections at MDF to wall-mounted cross-connect terminal.
- **5** Tag and disconnect cables from card.
- **6** Rearrange Clock Controller cables if required.

#### **CAUTION**

Clock Controller cables connecting the Clock Controller and DDP2 card must **NOT** be routed through the center of the cabinet past the power harness. Instead, they should be routed around the outside of the equipment shelves.

- **7** Remove the DDP2 card only if both loops are disabled. If the other circuit of a DDP2 card is in use, **DO NOT** remove the card. The faceplate switch ENB/DIS must be in the OFF (DIS) position before the card is removed, otherwise the system will initialize.
- **8** Pack and store the NT5D97 card and circuit card.

**End of Procedure**

## **Configuring the NT5D97**

After the NT5D97 DDP2 is installed, configure the system using the same procedures as the standard NT8D72BA PRI2.

Consider the following when configuring the NT5D97 DDP2 card:

• The Succession 3.0 Software allows four ports to be defined for the NT6D80 MSDL. The DDCH (NTBK51AA) card has only two ports, 0 and 1; therefore, ports 2 and 3 must not be defined when using the NTBK51AA.

- Port 0 of the NTBK51AA can only be defined to work with Loop 0 of the NT5D97 DDP2 card, and Port 1 of the NTBK51AA can only be defined to work with Loop 1 of the NT5D97. This relationship must be reflected when configuring a new DCH in LD 17 (in response to the DCHL prompt, enter either 0 or 1 when specifying the loop number used by the DCH).
- You cannot define one of the DDP2 loops for the NTBK51AA DDCH, and the other loop for the NT6D11AF/NT5K75AA/NT5K35AA DCH card or the NT6D80 MSDL.
- When configuring the NT5D97 DDP2 in DTI2 outgoing dial pulse mode, a Digit Outpulsing patch is required.

## **Testability and diagnostics**

The DDP2 card supports testing and maintenance functions through the following procedures:

- Selftest upon power up or reset
- Signalling test performed in the LD 30
- Loopback tests, self tests, and continuity tests performed by LD 60 and LD 45
- The D-Channel (DCH, MSDL, DDCH) maintenance is supported by LD 96.

*Note:* The MSDL selftest is not applicable to the NTBK51AA D-Channel daughterboard.

#### **Page 705 of 890**

# **NTAK10 2.0 Mb DTI card**

## **Contents**

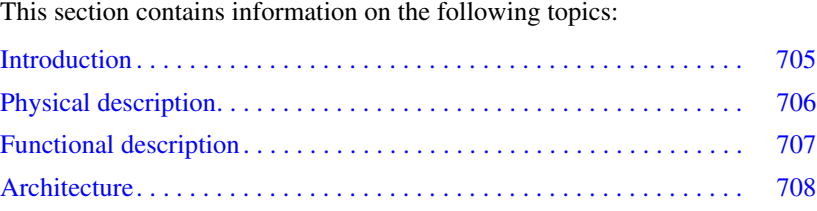

# <span id="page-183-0"></span>**Introduction**

The NTAK10 2.0 Mb DTI card is a digital trunk card that provides an IPE-compatible 2.0 Mb DTI interface. This circuit card includes an on-board clock controller that can be manually switched in or out of service.

You can install this card in slots 1 through 4 in the Succession Media Gateway. The card is not supported in the Succession Media Gateway Expansion. Up to four digital trunk cards are supported in each Succession Media Gateway.

#### **IMPORTANT!**

Each Succession Media Gateway that has a digital trunk **must** have a clock controller clocked to an external reference clock.

*Note:* Clocking slips can occur between Succession Media Gateways that are clocked from different Central Offices (COs), if the COs are not synchronized. The slips can degrade voice quality.

# <span id="page-184-0"></span>**Physical description**

The 2 Mb DTI pack uses a standard 9.5" by 12.5", multi-layer printed circuit board. The faceplate is 7/8" wide and contains six LEDs.

The LEDs operate as follows:

- After the card is plugged in, the LEDs (a-e) are turned on by the power-up circuit. The clock controller LED is independently controlled by its own microprocessor.
- After initialization, the LEDs (a-e) flash three times (0.5 seconds on, 0.5 seconds off) and then individual LEDs will go into appropriate states, as shown in [Table 229.](#page-184-1)

<span id="page-184-1"></span>**Table 229 NTAK10 LED states (Part 1 of 2)**

| <b>LED</b> | <b>State</b> | <b>Definition</b>                                 |
|------------|--------------|---------------------------------------------------|
| <b>DIS</b> | On (Red)     | The NTAK10 circuit card is disabled.              |
|            | Off          | The NTAK10 is not in a disabled state.            |
| <b>OOS</b> | On (Yellow)  | The NTAK10 is in an out-of-service state.         |
|            | Off          | The NTAK10 is not in an out-of-service state.     |
| <b>NEA</b> | On (Yellow)  | A near end alarm state has been detected.         |
|            | Off          | No near end alarm.                                |
| <b>FEA</b> | On (Yellow)  | A far end alarm state has been detected.          |
|            | Off          | No far end alarm.                                 |
| <b>LBK</b> | On (Yellow)  | NTAK10 is in loop-back mode.                      |
|            | Off          | NTAK10 is not in loop-back mode.                  |
| CС         | On (Red)     | The clock controller is switched on and disabled. |

#### **Table 229 NTAK10 LED states (Part 2 of 2)**

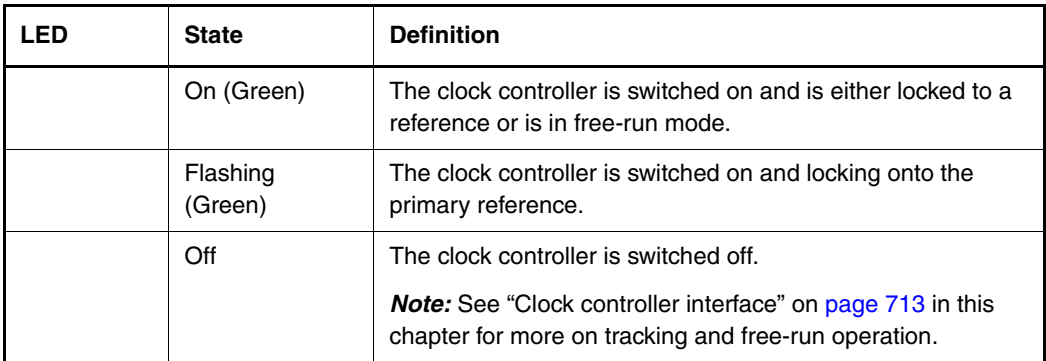

## **Power requirements**

The 2MB DTI obtains its power from the backplane. It draws less than 2 A on +5 V, 50 mA on +15 V and 50 mA on –15 V.

## **Environment**

The NTAK10 card meets all applicable Nortel Networks operating specifications.

# <span id="page-185-0"></span>**Functional description**

The NTAK10 provides the following features and functions:

- a clock controller that can be switched in as an option
- software-selectable A/µlaw operation
- software-selectable digital pads on a per channel basis
- frame alignment and multiframe alignment detection
- frame and multiframe pattern generation
- CRC-4 transmission and reception (software selectable)
- card status and alarm indication with faceplate-mounted LEDs
- Periodic Pulse Metering (PPM) counting
- outpulsing of digits on any of the ABCD bits
- Card-LAN for maintenance communications
- per-channel and all-channel loopback capabilities for near-end and far-end
- self-test
- download of incoming ABCD validation times from software
- warm SYSLOAD (TS16 AS16 transmitted)

#### **Applicability to France**

Features specific to DTI requirements for France are implemented in firmware, and are switch-accessed. These are:

- transmission and reception of alarm indication signaling (AIS) in TS16 such as card disabled and warm SYSLOAD
- France-specific PPM counting
- decadic dialing
- France-specific alarm report and error handling

# <span id="page-186-0"></span>**Architecture**

The main functional blocks of the NTAK10 card architecture include:

- DS-30X interface
- signaling interface
- three microprocessors
- digital pad
- Card-LAN interface
- carrier interface
- clock controller interface

## **DS-30X interface**

The NTAK10 card interfaces to one DS-30X bus which contains 32 byte-interleaved timeslots operating at 2.56 Mb. Each timeslot contains 10 bits in a 10 message format; eight are assigned to voice/data (64 Kbps), one to signaling (8 Kbps), and one is a data valid bit (8 Kbps).

#### **Transmit data**

To transmit data on the carrier, the incoming serial bit stream from the NTAK02 circuit card is converted to 8-bit parallel bytes. The signaling bits are extracted by the signaling interface circuitry.

**Digital Pad:** The parallel data is presented to the pad PROM. The PROM contains pad values, idle code, and A/µ-law conversion. They can be set independently for incoming and outgoing voice on a per channel basis. Four conversion formats are provided: A-law to A-law, A-law to  $\mu$ -law,  $\mu$ -law to A-law,  $\mu$ -law to  $\mu$ -law.

Each of these four formats has up to 32 unique pad values. The NTAK10 card provides the pad values of -10, -9, -8, -7, -6,-5, -4, -3, -2, -1, 0, 0.6, 1, 2, 3, 4, 5, 6, 7, 8, 9, 10, 11, 12, 13, and 14 dB (also idle and unassigned code). A negative pad is a positive gain.

The pad PROM output is converted from parallel to serial format and passed on to a multiplexer, which passes PCM/data, TS0, and TS16 information. The FAS pattern is sent in even TS0s, while in odd TS0s alarm information is sent. The multiplexer output is fed to the carrier interface which can forward it to the carrier or perform per channel loopback.

#### **Receive data**

To receive data, PCM/Data from the carrier interface is converted from serial to parallel, is buffered, and is fed to the pad prom. It then sent onto the DS-30X interface, where signaling information from the signaling interface circuitry is multiplexed.

#### **DS-30X microprocessor**

The DS-30X is a utility processor, responsible for the following tasks:

• controlling the DS-30X interface

#### **Page 710 of 890** NTAK10 2.0 Mb DTI card

- receiving and decoding of messages and taking appropriate action
- transmitting TS16 messages to the TS16 microprocessor
- receiving TS16 messages from the TS16 microprocessor and passing these messages to the A07
- providing the 19.2 Kbps serial interface to the Card-LAN
- controlling LEDs
- downloading Local Calling Areas (LCAs)
- monitoring errors and alarms
- detecting the change of state in TS0, and outputting TS0 data
- counting bipolar violations, slips, PLL alarms, frame-alignment errors, and CRC-4 errors
- monitoring the status of frame alignment and multiframe alignment
- detecting and reporting of alarm indication signals (AIS)
- updating of per channel loopback registers
- controlling the far-end loopback and digroup loopback functions

## **Signaling interface**

#### **Interconnections**

The external connection is through a 50-pin MDF connector with the NTBK05 carrier cable A0394217.

#### **CEPT interface**

For the Conference of European Postal Communications (CEPT) interface, the connection to the external digital carrier is through the NT5K85 DTI cable assembly. It converts the 120 ohms D-connector to 75 ohms coaxial cable. The impedance is switch set. The switch-settings table at the end of this chapter describes the options. See [Table 230.](#page-189-0)

If a coaxial interface is required, use NT5K85 in conjunction with the NTBK05.

#### <span id="page-189-0"></span>**Table 230 2 MB DTI switch options**

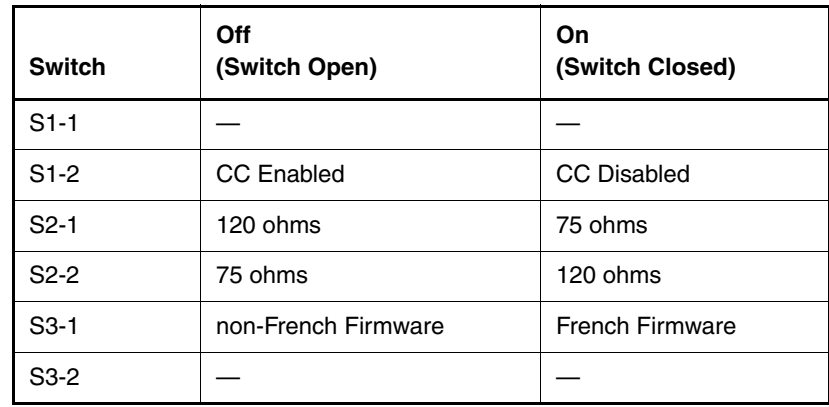

#### **Channel associated signaling**

Channel associated signaling means that each traffic carrying channel has its own signaling channel permanently associated with it. Timeslot 16 is used to transmit two types of signaling: supervisory and address.

#### **Incoming signal**

Functions of the NTAK10 with regard to incoming signaling include:

- recognizing valid changes
- determining which channels made the changes
- collecting PPM
- reporting changes to software

#### **Outgoing supervisory signals**

The desired ABCD bit pattern for a channel is output by the NTAK10, under the control of the system controller card. The bit pattern to be transmitted is held on the line for a minimum period of time. This time is specified in the same message and ensures that the signal is detected correctly at the far end. With the exception of the outpulsing signals and special signals, such as Denmark's Flash signal and Sweden's Parking signal, the minimum duration of any signal state is 100 ms. Some signal states can have a minimum duration time that is longer than 100 ms.

#### **Periodic Pulse Metering (PPM)**

Periodic Pulse Monitoring (PPM) is used to collect toll charges on outgoing CO trunk calls.

#### **TS16 microprocessor**

The functions of this microprocessor include:

- receiving signaling messages supplied by the DS-30X microprocessor, decoding these messages, and taking subsequent actions
- transmitting messages to the DS-30X microprocessor
- handling PPM
- updating the TS16 select RAM and TS16 data RAM
- providing outpulsing
- receive data from the change-of-state microprocessor
- transmitting AIS for CNET (France) application

#### **Change-of-state microprocessor**

The functions of this processor are:

- detecting valid change of state in TS16
- when a valid change has been found, passing the new abcd bits to the TS16 microprocessor, along with five bits to indicate the associated channel

## **Carrier interface**

#### **Tx Direction**

The HDB3 encoded multiplexer output is sent to the output selector, which selects the PCM/Data output or the looped around far end data. The HDB3 is converted from digital to AMI and sent to the carrier. A transformer provides isolation and impedance matching (75 ohms or 120 ohms).

#### **Rx Direction**

The AMI data of the carrier is converted to digital and fed to the input selector as well as the output selector for far end loopback. Clock recovery circuitry within the receiving device extracts the 2.0 MHz clock. This clock generates the frame and multiframe count and sends them to the clock controller as a reference.

### <span id="page-191-0"></span>**Clock controller interface**

The recovered clock from the external digital facility is provided to the clock controller through the backplane-to-clock controller interface. Depending upon the state of the clock controller (switched on or off), the clock controller interface, in conjunction with software, enables or disables the appropriate reference clock source.

The clock-controller circuitry on NTAK10 is identical to that of the NTAK20. While several DTI/PRI packs can exist in one system, only one clock controller can be activated. All other DTI/PRI clock controllers must be switched off.

#### **IMPORTANT!**

Each Succession Media Gateway that has a digital trunk **must** have a clock controller clocked to an external reference clock**.**

*Note:* Clocking slips can occur between Succession Media Gateways that are clocked from different Central Offices (COs), if the COs are not synchronized. The slips can degrade voice quality.

#### **Clocking modes**

The clock controller can operate in one of two modes: tracking or non-tracking (also known as free-run).

#### *Tracking mode*

There are two stages to clock controller tracking:

- tracking a reference, and
- locked onto a reference.

When tracking a reference, the clock controller uses an algorithm to match its frequency to the frequency of the incoming clock. When the frequencies are very near to being matched, the clock controller is locked onto the reference. The clock controller will make small adjustments to its own frequency until both the incoming and system frequencies correspond.

If the incoming clock reference is stable, the internal clock controller will track it, lock onto it, and match frequencies exactly. Occasionally, however, environmental circumstances will cause the external or internal clocks to drift. When this happens, the internal clock controller will briefly enter the tracking stage. The green LED will flash momentarily until the clock controller is locked onto the reference once again.

If the incoming reference is unstable, the internal clock controller will continuously be in the tracking stage, with the LED flashing green all the time. This condition does not present a problem, rather, it shows that the clock controller is continually attempting to lock onto the signal. If slips are occurring, however, it means that there is a problem with the clock controller or the incoming line.

#### *Free-run (non-tracking)*

In free-run mode, the clock controller does not synchronize on any source, it provides its own internal clock to the system. This mode can be used when the Succession 1000, Succession 1000M Cabinet and Meridian 1 Option 11C Cabinet are used as a master clock source for other systems in the network. Free-run mode is undesirable if the Succession 1000, Succession 1000M Cabinet and Meridian 1 Option 11C Cabinet are intended to be a slave. It can occur, however, when both the primary and secondary clock sources are lost due to hardware faults or when invoked by using software commands.

#### **Clock controller functions and features**

The NTAK10 2MB DTI clock controller functions and features include:

- phase-locking to a reference, generating the 10.24 Mhz system clock, and distributing it to the CPU through the backplane. Up to two references at a time can be accepted.
- providing primary to secondary switchover and auto-recovery
- preventing chatter
- providing error burst detection and correction, holdover, and free running capabilities
- complying with 2.0 Mb CCITT specifications
- communicating with software
- filtering jitter
- making use of an algorithm to aid in detecting crystal aging and to qualify clocking information

#### **Reference switchover**

Switchover may occur in the case of reference degradation or reference failure. When performance of the reference degrades to a point where the system clock is no longer allowed to follow the timing signal, then the reference will be said to be out of specification. If the reference being used is out of specification and the other reference is still within specification, an automatic switchover is initiated without software intervention. If both references are out of specification, the clock controller provides holdover.

#### **Autorecovery and chatter**

If the software command "track to primary" is given, the clock controller tracks to the primary reference and continuously monitors the quality of both primary and secondary references. If the primary becomes out of specification, the clock controller automatically tracks to secondary provided that it is within specifications. On failure (both out of specification), the clock controller enters the HOLDOVER mode and continuously monitors both references. An automatic switchover is initiated to the reference that recovers first. If the secondary recovers first, then the clock controller tracks to the

secondary, but switches over to the primary whenever the primary recovers. If the primary recovers first, then the clock controller tracks to the primary.

If the software command "track to secondary" is given, the clock controller tracks to the secondary reference and continuously monitors the quality of both primary and secondary references. If the secondary becomes out of specification, the clock controller automatically tracks to primary provided that it is within specifications. On failure (both out of specification), the clock controller enters the HOLDOVER mode and continuously monitors both references. An automatic switchover is initiated to the reference that recovers first. If the primary recovers first, then the clock controller tracks to the primary, but switches over to the secondary whenever the secondary recovers. If the secondary recovers first, then the clock controller tracks to the secondary.

A time-out mechanism prevents chatter due to repeated automatic switching between primary and secondary reference sources.

#### **Reference clock selection through software**

The 2MB DTI card has the necessary hardware for routing its reference to the appropriate line on the backplane.

Software is responsible for the distribution of the secondary references and ensures that no contention is present on the REFCLK1 backplane line. Software designates the 2MB DTI card as a primary reference source to the clock controller. The secondary reference is obtained from another 2 Mbps DTI card, which is designated by a craft person. No other clocks originating from other 2MB DTI packs are used.

The clock controller provides an external timing interface and is capable of accepting two signals as timing references. In this case, an external reference refers to an auxiliary timing source which is bridged from a traffic carrying signal. This is not intended to be a dedicated non-traffic bearing timing signal. The clock controller uses either the two external/auxiliary references or the 2MB DTI references.

#### **Reference clock interface**

The recovered clock derived from the facility is available on the MDF connector. The signals at these connectors conform to the electrical characteristics of the EIA RS-422 standard.

## <span id="page-195-0"></span>**Switch settings**

Various 2MB DTI switch options exist on the NTAK10. These are shown in [Table 231](#page-195-0).

**Table 231 2 MB DTI switch options**

| <b>Switch</b> | Off<br>(Switch Open) | On<br>(Switch Closed)  |
|---------------|----------------------|------------------------|
| $S1-1$        |                      |                        |
| $S1-2$        | <b>CC</b> Enabled    | CC Disabled            |
| $S2-1$        | 120 ohms             | 75 ohms                |
| $S2-2$        | 75 ohms              | 120 ohms               |
| $S3-1$        | non-French Firmware  | <b>French Firmware</b> |
| $S3-2$        |                      |                        |

*Note:* The ON position for all the switches is toward the bottom of the card. This is indicated by a white dot printed on the board next to the bottom left corner of each individual switch.

**Meridian 1 Succession 1000M** Succession 3.0 Software

# **Large System Overview**

Document Number: 553-3021-010 Document Release: Standard 1.00 Date: October 2003

Copyright © 2003 Nortel Networks All Rights Reserved

#### Produced in Canada

Information is subject to change without notice. Nortel Networks reserves the right to make changes in design or components as progress in engineering and manufacturing may warrant. This equipment has been tested and found to comply with the limits for a Class A digital device pursuant to Part 15 of the FCC rules, and the radio interference regulations of Industry Canada. These limits are designed to provide reasonable protection against harmful interference when the equipment is operated in a commercial environment. This equipment generates, uses and can radiate radio frequency energy, and if not installed and used in accordance with the instruction manual, may cause harmful interference to radio communications. Operation of this equipment in a residential area is likely to cause harmful interference in which case the user will be required to correct the interference at their own expense.

SL-1, Meridian 1, and Succession are trademarks of Nortel Networks.

# **Product description**

# **Contents**

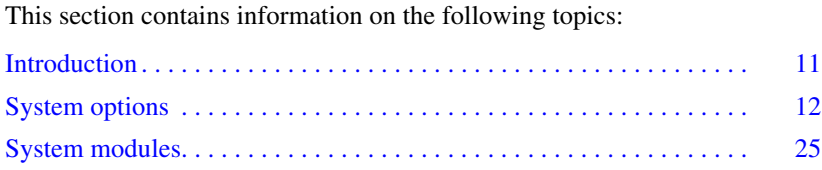

# <span id="page-199-0"></span>**Introduction**

All Large Systems consist of Universal Equipment Modules (UEMs) stacked one on top of another to form a column. Each column contains a pedestal, a top cap, and up to four modules. A system can have one column or multiple columns. The Succession 1000M Large System includes a rack mounted signaling server.

Each UEM is a self-contained unit houses a card cage and backplane, power and ground cabling, power units, I/O panels, circuit cards, and cables. When the card cage is installed, the function of the UEM is established and the module is no longer "universal." The system modules are as follows:

- NT4N41 Core/Network module for Succession 1000M Multi Group, Succession 1000M Single Group, Meridian 1 Option 81C CP PII, and Meridian 1 Option 61C CP PII
- NT5D21 Core/Network module for Succession 1000M Half Group, Succession 1000M Single Group, Succession 1000M Multi Group, Meridian 1 Option 61C CP PII, Meridian 1 Option 81C CP PII, Option 51C, 61C and 81C
- NT8D35 Network module required for Succession 1000M Multi Group and Meridian 1 Option 81C CP PII
- NT8D37 Intelligent Peripheral Equipment (IPE) module required for Large Systems
- Fiber Remote IPE module optional for Large Systems Multi Group
- Carrier Remote IPE module optional for Large Systems

*Note:* In addition, modules that house equipment for specific applications, such as Meridian Mail and Meridian Link, can be included in a column.

The pedestal generally houses a blower unit, air filter, Power Distribution Unit (PDU), and System Monitor.

The top cap provides airflow exits, input/output (I/O) cable entry and exit, and overhead cable-rack mounting. Thermal sensor assemblies for the column are attached to a perforated panel on top of the highest module in the column, under the top cap.

A system can have one column or multiple columns. To comply with FCC and CSA standards for containing electromagnetic interference and radio frequency interference (EMI/RFI), spacer kits connect the columns in a multiple-column system.

## <span id="page-200-0"></span>**System options**

This document includes information on the following Large Systems:

- Succession 1000M Half Group and Meridian 1 Option 51C: enhanced common control complex, single CPU, and one half network group.
- Succession 1000M Single Group, Meridian 1 Option 61C CP PII, and Meridian 1 Option 61C: enhanced common control complex, dual CPU, and one full-network group
- Succession 1000M Multi Group, Meridian 1 Option 81C CP PII, Meridian 1 Option 81, and Meridian 1 Option 81C: enhanced common control complex, dual CPU, and multiple-network groups

These systems are available in AC- and DC-powered versions.

## **Succession 1000M Half Group and Meridian 1 Option 51C**

The Succession 1000M Half Group and the Meridian 1 Option 51C are single-CPU systems with a half-network group. One Core/Network module and one IPE module are required. Additional IPE modules, PE modules, RPE modules, and application modules can be used.

[Table 2 on page 14](#page-202-0) lists the specifications for these systems. [Figure 2](#page-202-1) illustrates an Option 51C system.

With the addition of a Succession Signaling Server, Meridian 1 Option 51C becomes a Succession 1000M Half Group. [Figure 2](#page-202-1) on [page 14](#page-202-1) illustrates a Succession 1000M Half Group.

#### **Figure 1 Meridian 1 Option 51C**

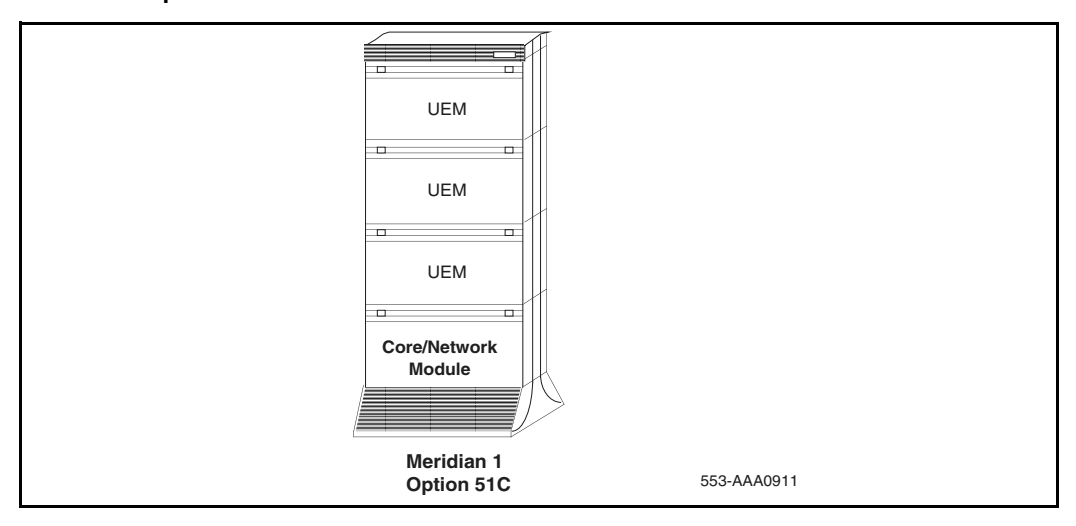

#### <span id="page-202-1"></span>**Figure 2 Succession 1000M Half Group**

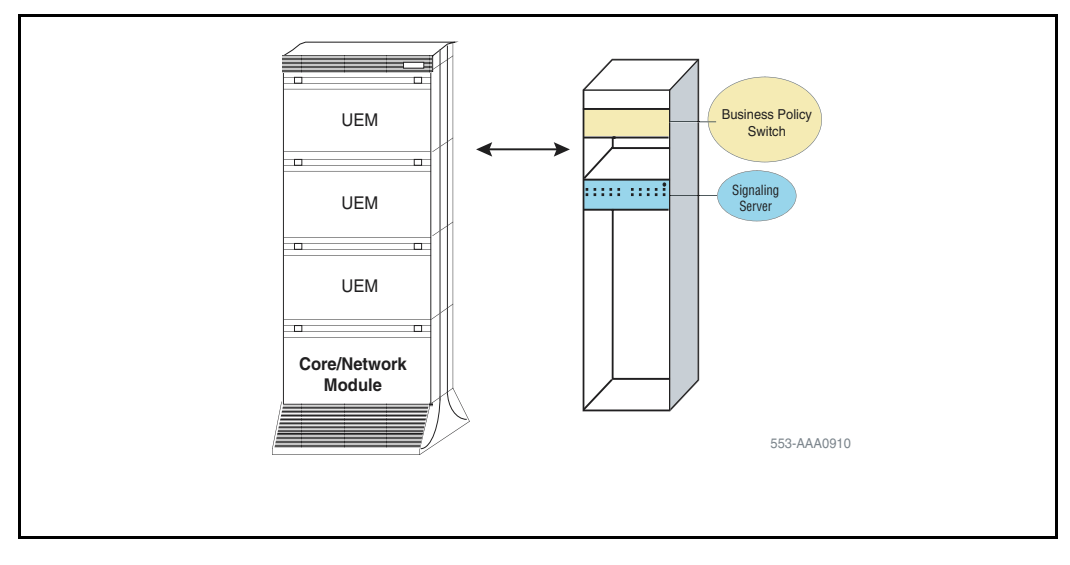

#### <span id="page-202-0"></span>**Table 2**

**Specifications for Succession 1000M Half Group and Meridian 1 Option 51C (Part 1 of 3)**

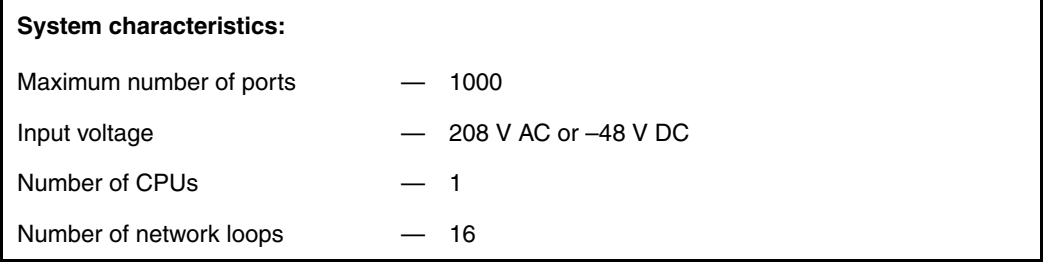

#### **Table 2**

**Specifications for Succession 1000M Half Group and Meridian 1 Option 51C (Part 2 of 3)**

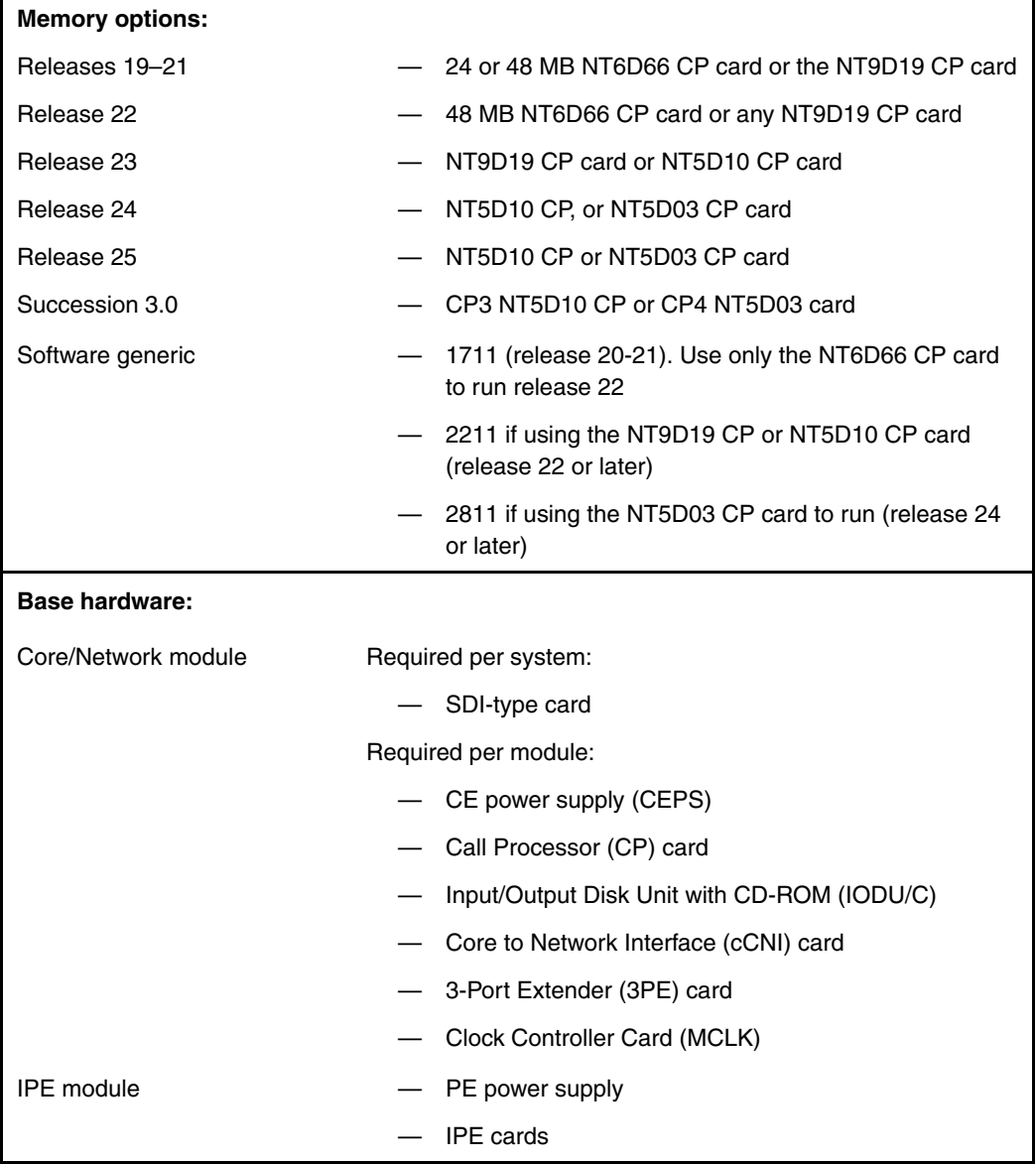

#### **Table 2**

**Specifications for Succession 1000M Half Group and Meridian 1 Option 51C (Part 3 of 3)**

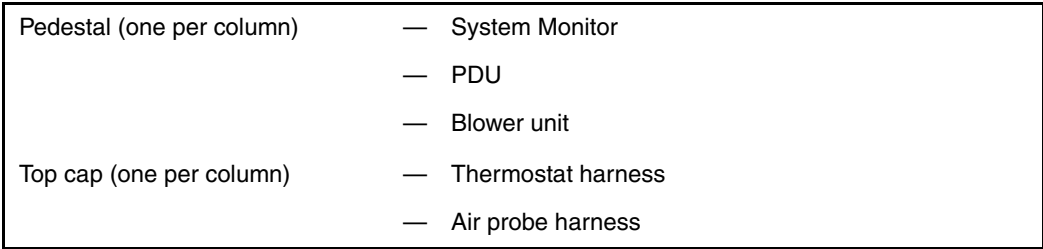

## **Succession 1000M Single Group and Meridian 1 Option 61C CP PII**

Succession 1000M Single Group or Meridian 1 Option 61C CP PII is a dual-CPU system with standby processing capability, fully redundant memory, and a full-network group. Two cPCI Core/Network modules and one IPE module are required. Additional IPE modules, PE modules and application modules can be used.

[Table 3](#page-206-0) lists the specifications for Succession 1000M Single Group and Meridian 1 Option 61C CP PII. [Figure 3](#page-205-0) illustrates an Option 61C or Meridian 1 Option 61C CP PII.

With the addition of a signaling server, Option 61C or Meridian 1 Option 61C CP PII becomes Succession 1000M Single Group. [Figure 4](#page-206-1) illustrates a Succession 1000M Single Group.

#### <span id="page-205-0"></span>**Figure 3 Meridian 1 Option 61C CP PII or Meridian 1 Option 61C**

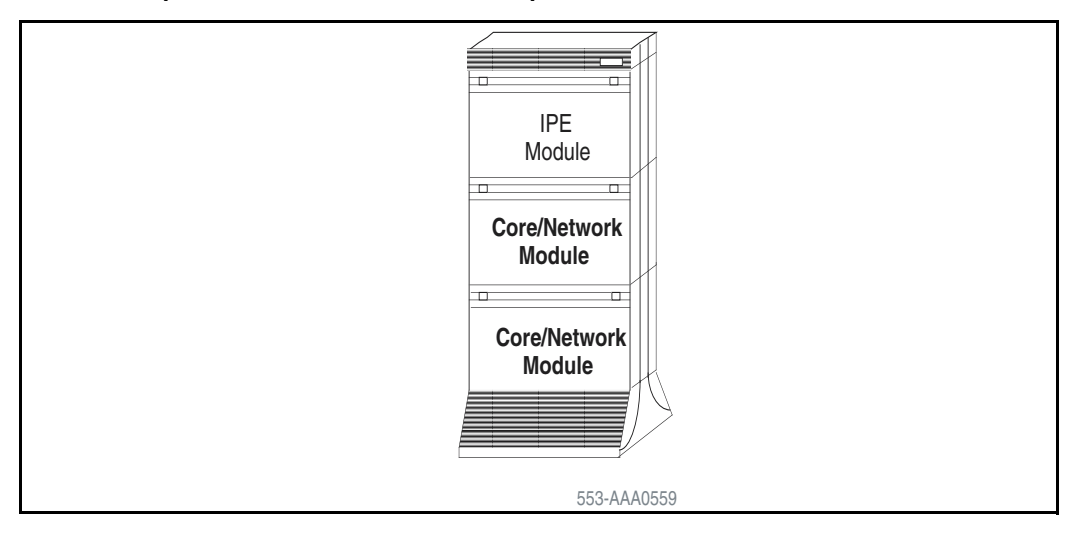

# <span id="page-206-1"></span>**Figure 4**

### **Succession 1000M Single Group**

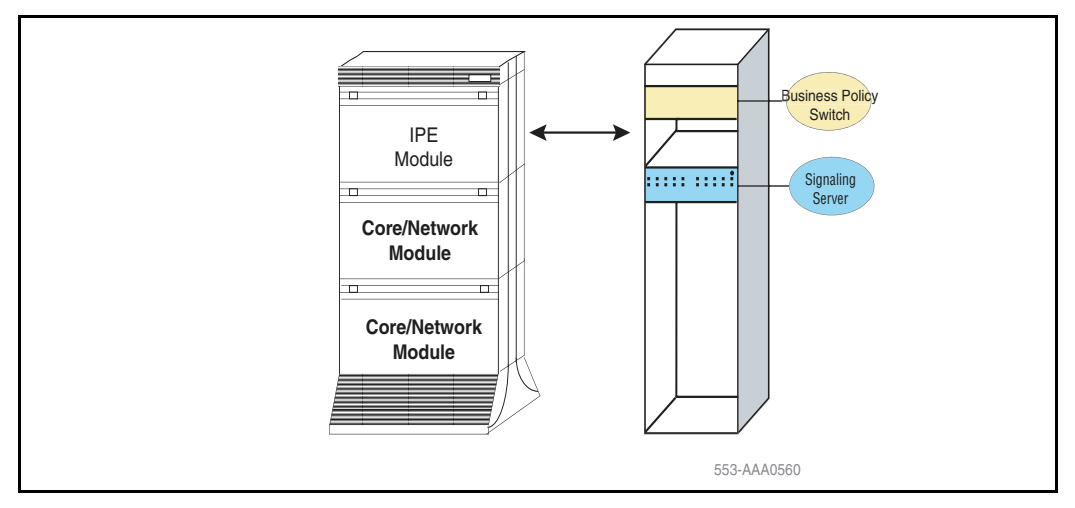

#### <span id="page-206-0"></span>**Table 3**

**Specifications for Succession 1000M Single Group and Meridian 1 Option 61C CP PII (Part 1 of 4)**

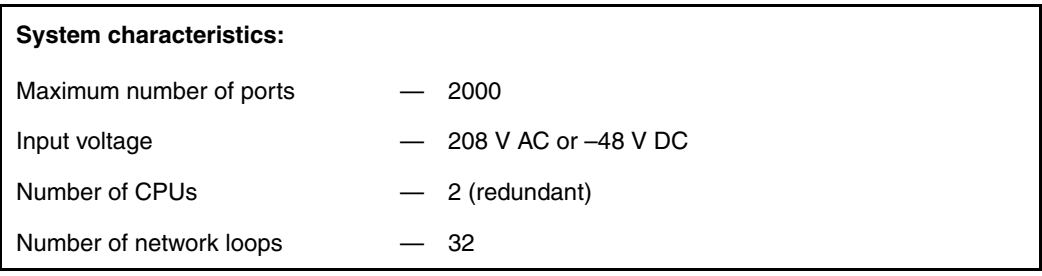

#### **Table 3**

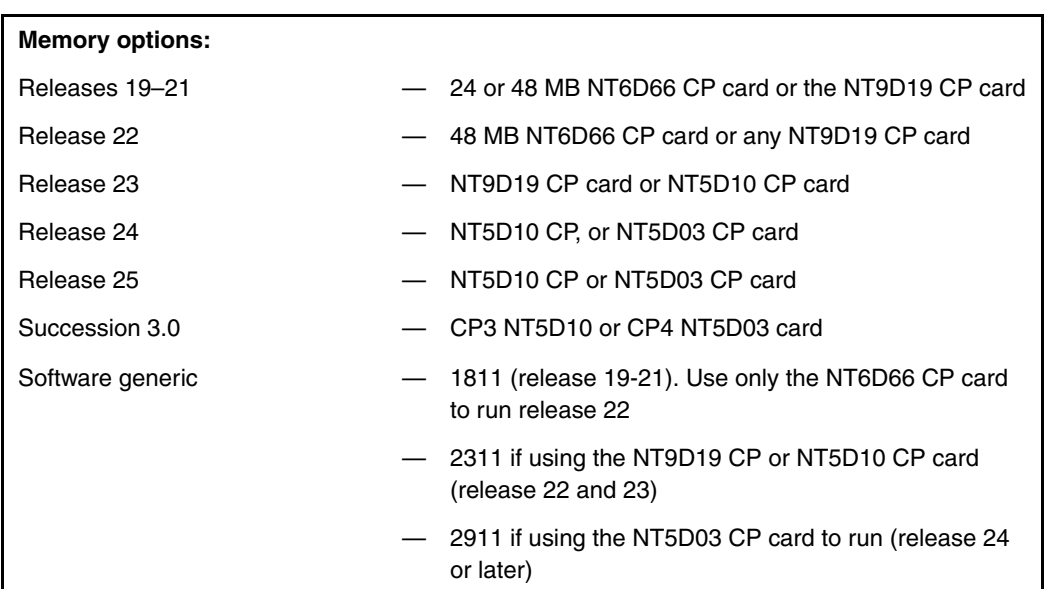

#### **Specifications for Succession 1000M Single Group and Meridian 1 Option 61C CP PII (Part 2 of 4)**

#### **Table 3**

**Specifications for Succession 1000M Single Group and Meridian 1 Option 61C CP PII (Part 3 of 4)**

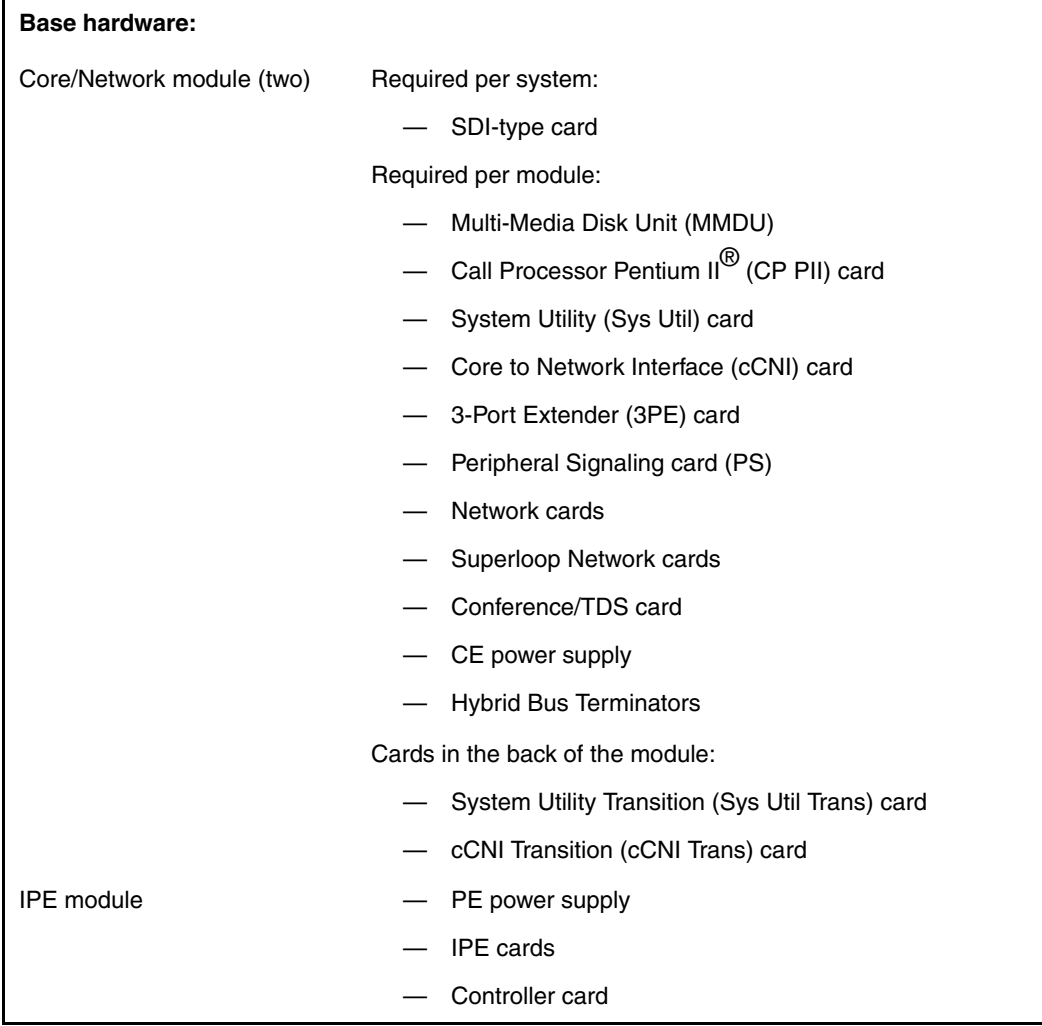

#### **Table 3 Specifications for Succession 1000M Single Group and Meridian 1 Option 61C CP PII (Part 4 of 4)**

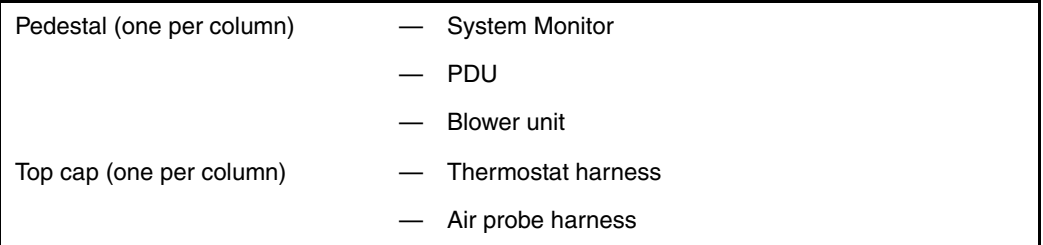

## **Succession 1000M Multi Group and Meridian 1 Option 81C CP PII**

Succession 1000M Multi Group or Meridian 1 Option 81C CP PII is a dual-CPU system with standby processing capabilities, fully redundant memory, and up to eight full network groups. The system is equipped with two redundant input/output processor and disk drive unit combination packs.

The following modules are required:

- two Core/Network modules (provides one network group)
- a minimum of two Network modules (provides one network group)
- a minimum of one IPE module

Additional Network and IPE modules are required for additional network groups. PE modules or application modules can also be used.

[Table 4](#page-210-0) lists specifications for the Meridian 1 Option 81C CP PII. [Figure 5](#page-210-1) shows a typical configuration for eight full network groups. Additional columns can be added, and there can be more than one row of columns.

With the addition of Succession Signaling Server, Meridian 1 Option 81C or Meridian 1 Option 81C CP PII becomes a Succession 1000M Multi Group. [Figure 6](#page-210-2) on [page 22](#page-210-2) illustrates the Succession 1000M Multi Group.

#### <span id="page-210-1"></span>**Figure 5 Meridian 1 Option 81C CP PII or Option 81C**

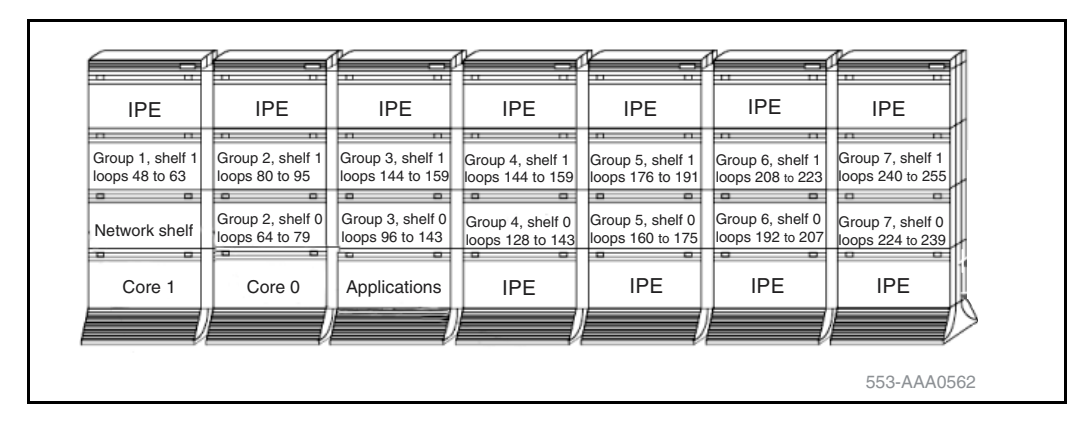

#### <span id="page-210-2"></span>**Figure 6 Succession 1000M Multi Group**

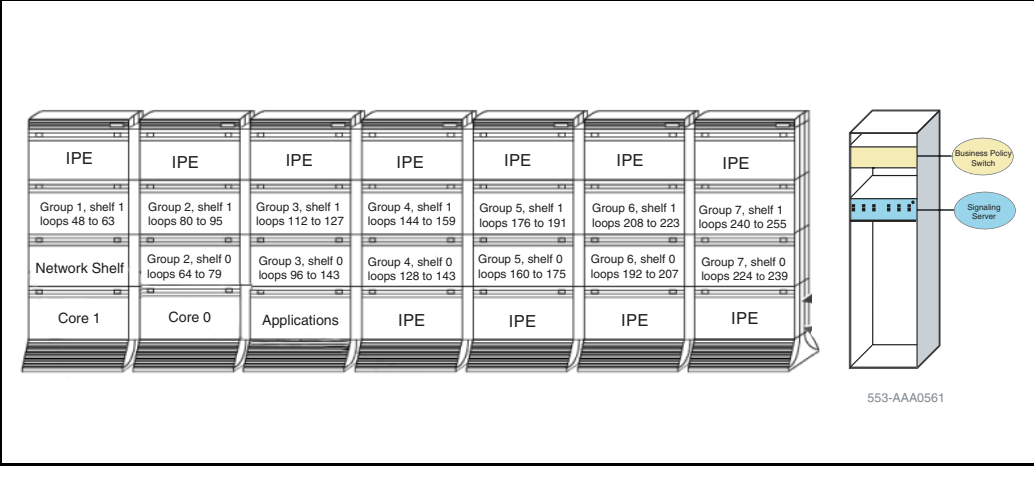

### <span id="page-210-0"></span>**Table 4**

**Specifications for Succession 1000M Multi Group and Meridian 1 Option 81C CP PII (Part 1 of 4)**

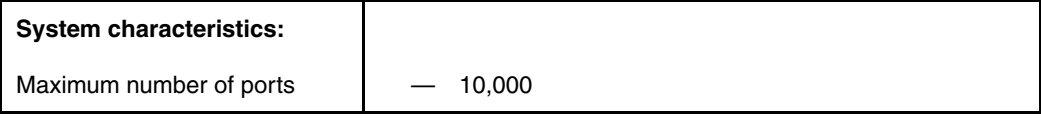

#### **Table 4**

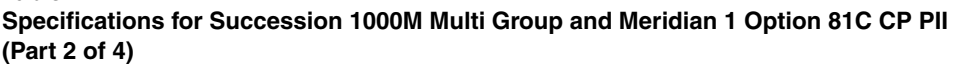

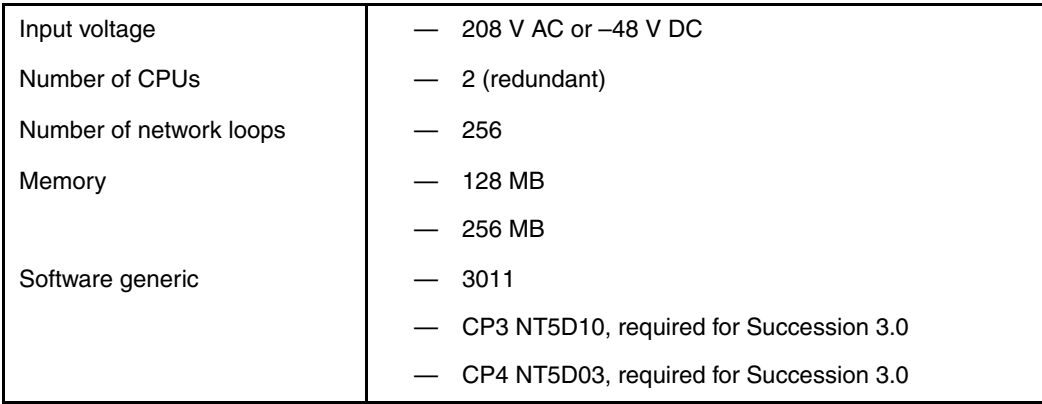

#### **Table 4**

**Specifications for Succession 1000M Multi Group and Meridian 1 Option 81C CP PII (Part 3 of 4)**

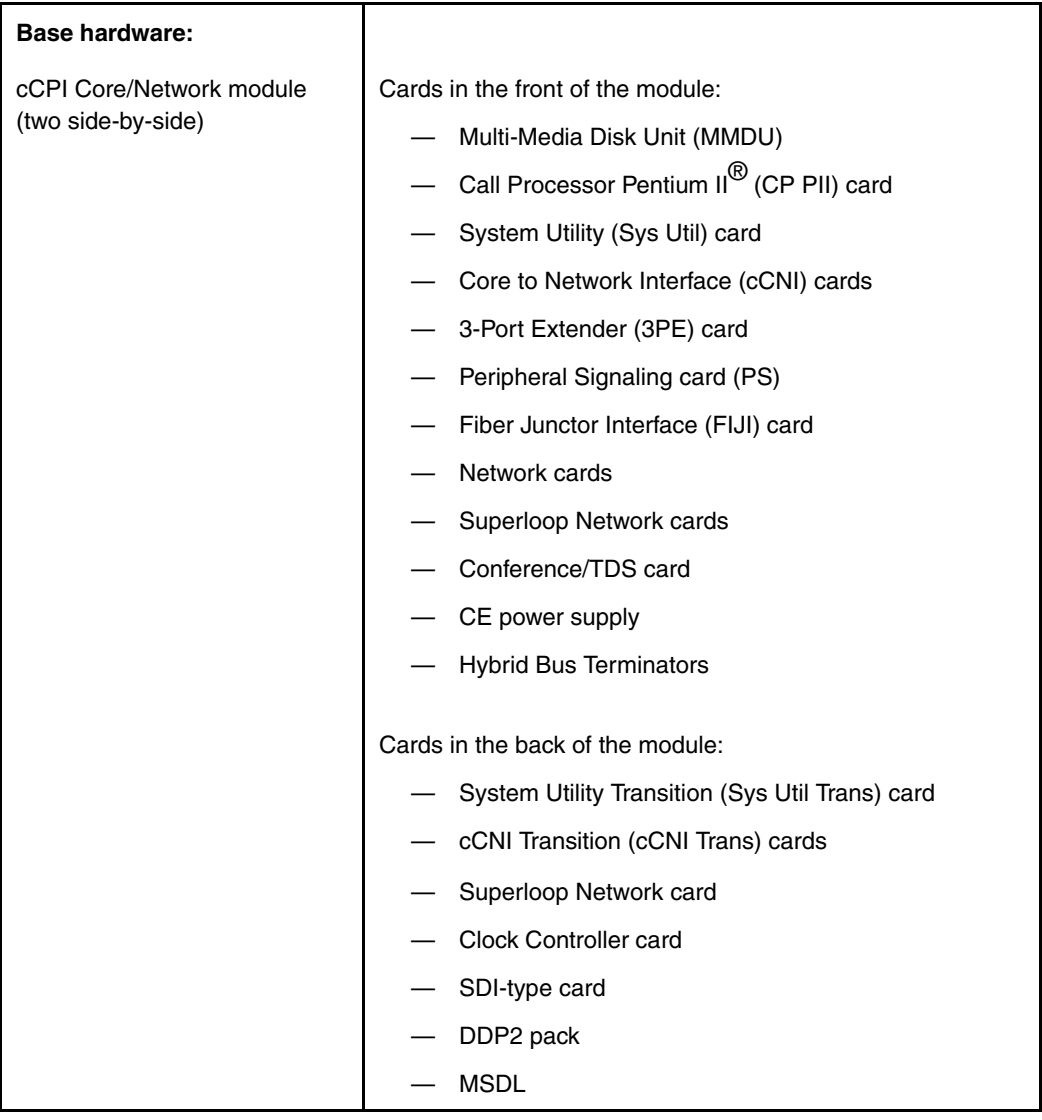

#### **Table 4 Specifications for Succession 1000M Multi Group and Meridian 1 Option 81C CP PII (Part 4 of 4)**

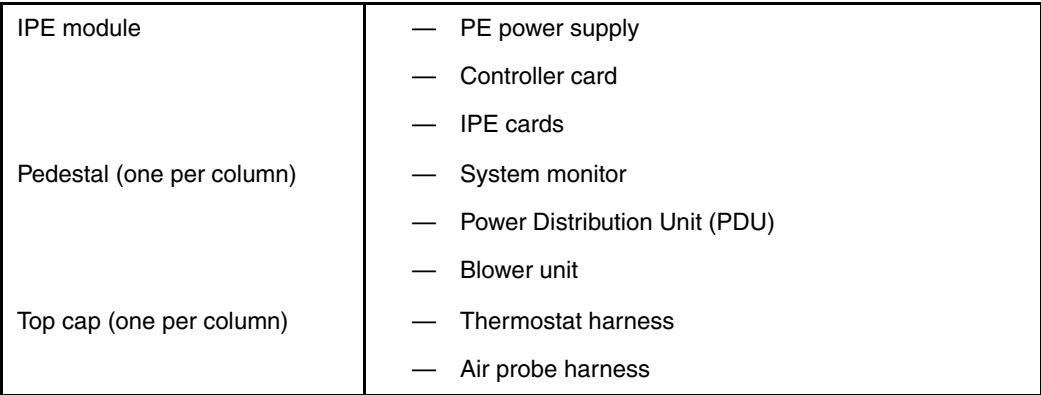

# <span id="page-213-0"></span>**System modules**

Each type of module is available in AC-powered and DC-powered versions (except the NT8D36 InterGroup module that does not require power). AC-power modules generally require a module power distribution unit (MPDU) to provide circuit breakers for the power supplies. DC-powered modules do not require an MPDU because a switch on each power supply performs the same function as the MPDU circuit breakers.

*Note:* In the UK, DC-powered modules must be used.

The figures in this chapter show a typical configuration for each module. DCpower is represented in these examples.

## **NT4N41 Core/Network module**

This module provides common control and network interface functions. With the Succession 1000M Multi Group and the Meridian 1 Option 81C CP PII, two Core/Net modules are installed side-by-side. With the Succession 1000M Single Group and the Meridian 1 Option 61C CP PII, the modules are stacked or mounted side-by-side.

One section of this module houses the common control complex (CPU, memory, up to four CNI cards, and mass storage functions). The other section supports a Conference card, one Peripheral Signaling card, one 3-Port Extender card, and optional network cards.

*Note:* CNI card slots 13 and 14 remain empty.

Each Core/Network module houses up to four NT8D04 Superloop Network Cards for a total of 16 network loops. Superloop Network cards are cabled to the backplane of an IPE module. In a typical configuration, one conference/ TDS card is configured in the module, leaving 14 voice/data loops available.

#### **Core side**

The Core side of the module contains the circuit cards that process calls, manage network resources, store system memory, maintain the user database, and monitor the system. These circuit cards also provide administration interfaces through a terminal, modem, or LAN.

The Core side runs in redundant mode: one Core operates the system while the other runs diagnostic checks and remains ready to take over the active Core fails. Both Cores are connected to each Network group depending on hardware configuration. If one Core fails, the second Core immediately takes over call processing. The Core shelf backplane is a compact PCI data bus.

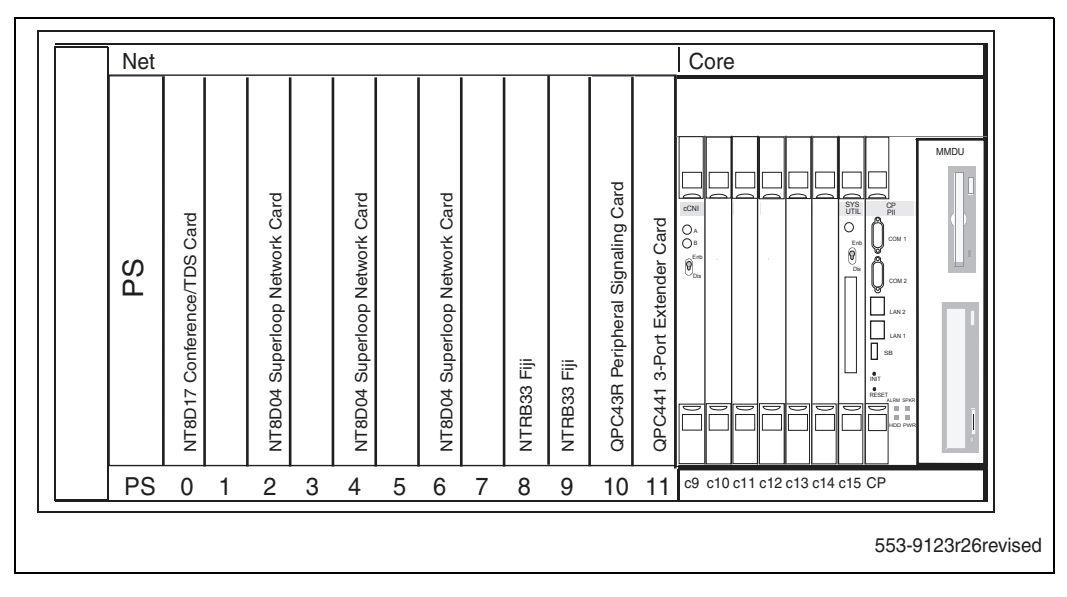

#### **Figure 7 NT4N41 cPCI Core/Network module**

#### **Network side**

The Network side of this module contains the cards for half of the Network group 0. The other half of Network group 0 resides in the second core network module.

The Succession 1000M Multi Group and Meridian 1 Option 81C CP PII supports a Fiber Network Fabric network system with a FIJI card in slots 8 and 9 on the Net side of the Core/Net module.

## **NT5D21 Core/Network module**

This module provides common control and network interface functions in Succession 1000M Single Group, Succession 1000M Multi Group, Succession 1000M Half Group, Meridian 1 Option 51C, Meridian 1 Option 61C, and Meridian 1 Option 81C.

Two Core/Network modules are required in the Succession 1000M Single Group, Succession 1000M Multi Group, Meridian 1 Option 81C, and
Meridian 1 Option 61C systems to provide redundant common control operation. If a failure occurs in one module, the function is transferred to the appropriate circuit cards in the other module without a loss of service. One Core/Network module is required in the Succession 1000M Half Group or Option 51C system.

One section of this module houses the common control complex (CPU, memory, up to three CNI cards, and mass storage functions). The other section supports a Conference card, one Peripheral Signaling card, one 3-Port Extender card, and optional network cards.

*Note:* CNI card slots 13 and 14 remain empty.

Each Core/Network module houses up to four NT8D04 Superloop Network Cards for a total of 16 network loops. Superloop Network cards are cabled to the backplane of an IPE module. In a typical configuration, one conference/ TDS card is configured in the module, leaving 14 voice/data loops available. [Figure 8](#page-217-0) shows the cards housed in the NT5D21 Core/Network module as configured for Meridian 1 Option 61C.

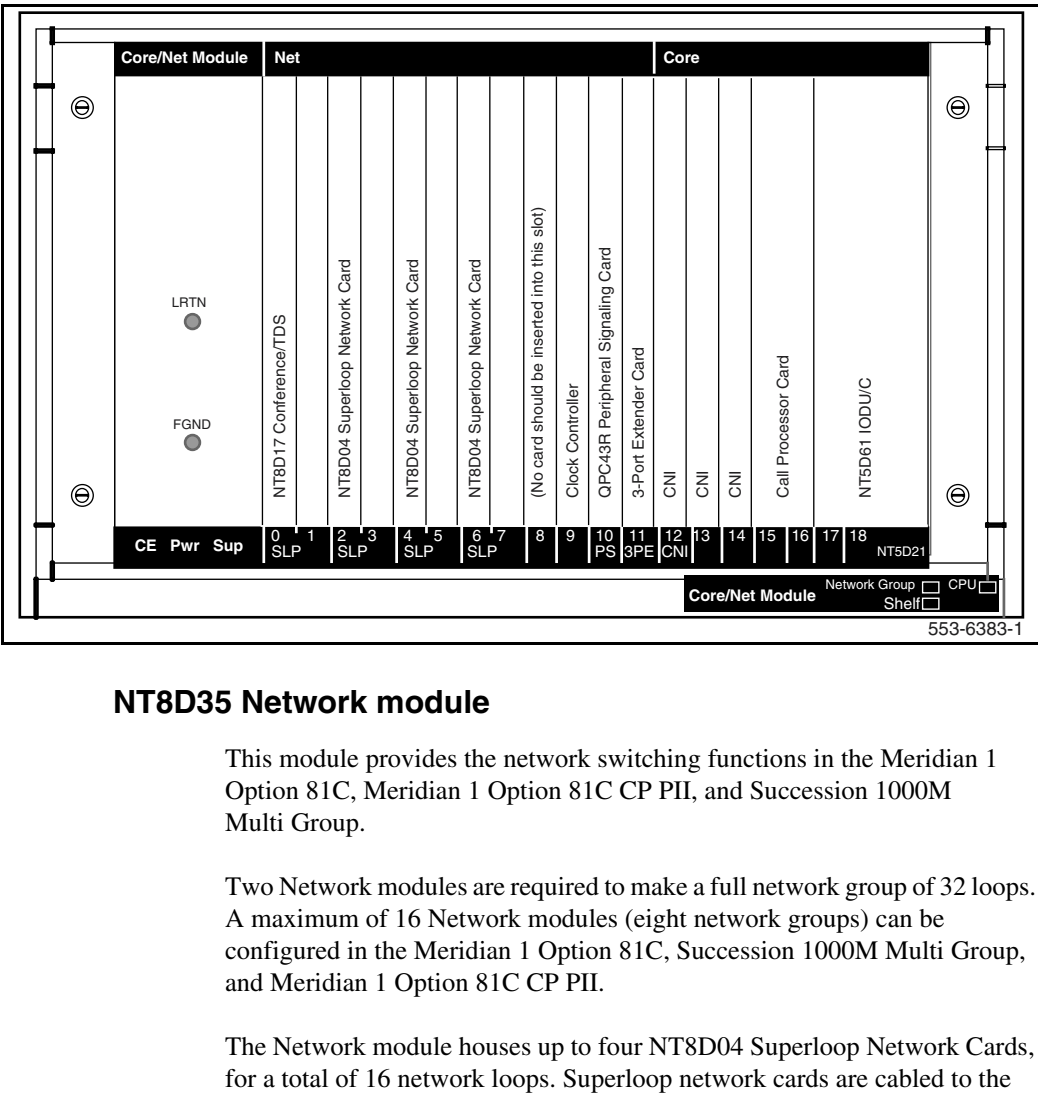

#### <span id="page-217-0"></span>**Figure 8 NT5D21 Core/Network module**

### **NT8D35 Network module**

This module provides the network switching functions in the Meridian 1 Option 81C, Meridian 1 Option 81C CP PII, and Succession 1000M Multi Group.

Two Network modules are required to make a full network group of 32 loops. A maximum of 16 Network modules (eight network groups) can be configured in the Meridian 1 Option 81C, Succession 1000M Multi Group, and Meridian 1 Option 81C CP PII.

The Network module houses up to four NT8D04 Superloop Network Cards,

backplane of an IPE module. In a typical configuration, one Conference/TDS card is configured in the module, leaving 14 voice/data loops available. In Succession 1000M Multi Group and Meridian 1 Option 81C CP PII, the Conference/TDS cards are located in the Core/Network module. The Clock Controller must be installed in slot 13.

[Figure 9](#page-218-0) shows the cards housed in the module.

<span id="page-218-0"></span>**Figure 9 NT8D35 Network module**

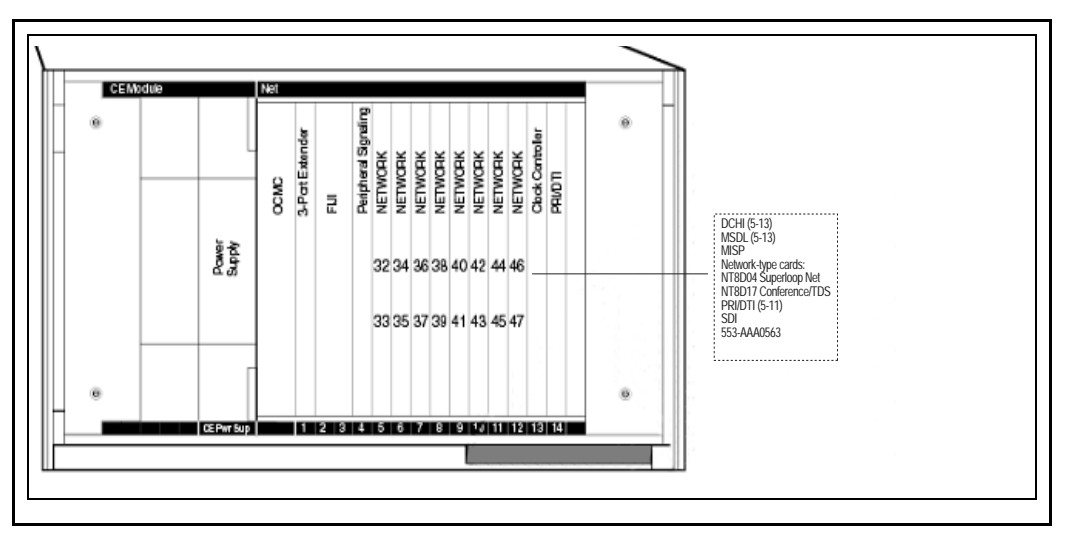

The Network module can be used as a PRI/DTI expansion module. The number of PRI/DTI expansion modules that can be used is determined by traffic considerations. [Figure 10 on page 31](#page-219-0) on shows the card slot configuration when the Network module is used for PRI/DTI expansion.

*Note:* The bus terminating units (BTUs) that are equipped in the NT8D35AA and NT8D35DC Network module configuration are not required for, and will interfere with, the PRI/DTI expansion configuration. The NT8D35BA and NT8D35EA Network modules do not use or need BTUs for any application.

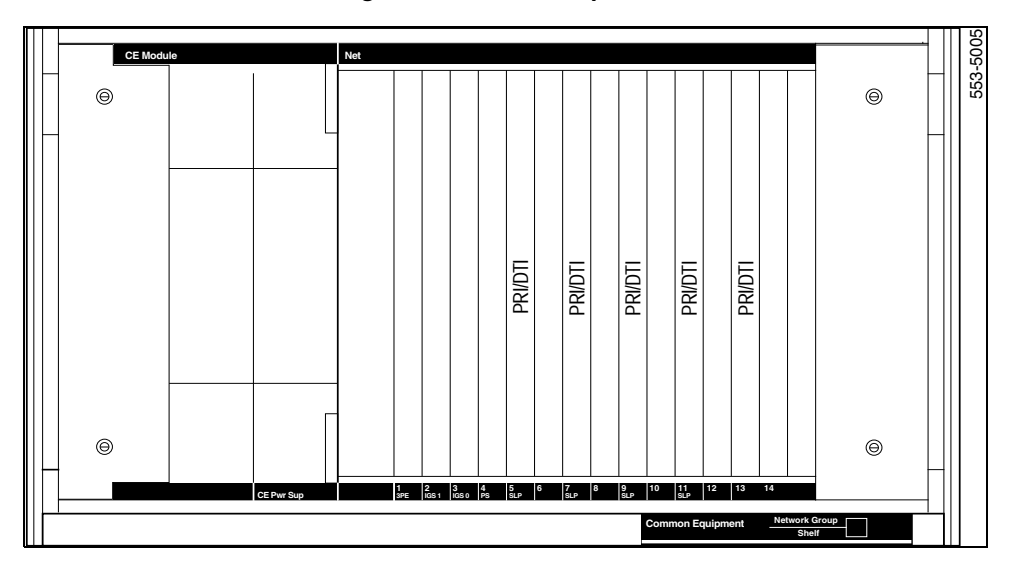

<span id="page-219-0"></span>**Figure 10 NT8D35 Network module configured for PRI/DTI expansion**

### **Fiber Network Fabric**

Fiber Network Fabric extends and enhances the 5-group network architecture to 8 non-blocking (inter-group) Network groups, with a resulting expansion in network capacity to 8000 timeslots available for Intergroup traffic. The Meridian 1 61C CP PII can be upgraded to a Meridian 1 81C CP PII with Fiber Network Fabric. This upgrade takes a Meridian 1 61C CP PII to a Meridian 1 81C CP PII with two groups. [Figure 11](#page-220-0) illustrates a four group configuration of Fiber Network Fabric.

#### <span id="page-220-0"></span>**Figure 11**

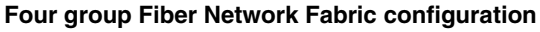

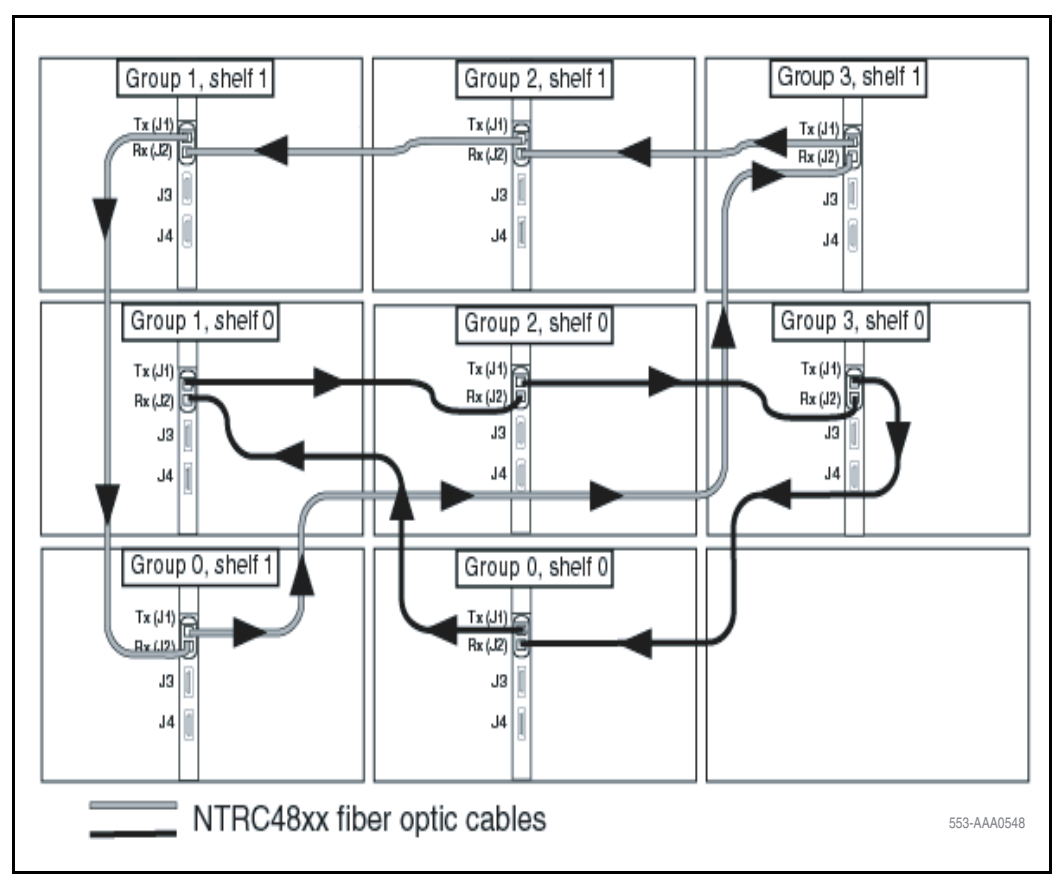

# **NT8D37 Intelligent Peripheral Equipment module**

This module provides the interface between network switching and IPE cards, such as intelligent line and trunk cards, in all Large Systems.

*Note:* This module supports intelligent peripheral equipment (IPE) cards. Non-intelligent peripheral (PE) cards are housed in the NT8D13 PE module.

The IPE module houses one NT8D01 Controller Card, which is the peripheral equipment controller, and up to 16 IPE cards, supporting up to 512 terminal numbers (256 voice and 256 data). The controller card is cabled to the NT8D04 Superloop Network Card.

[Figure 12](#page-221-0) shows the card slot assignments in the module.

<span id="page-221-0"></span>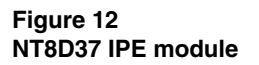

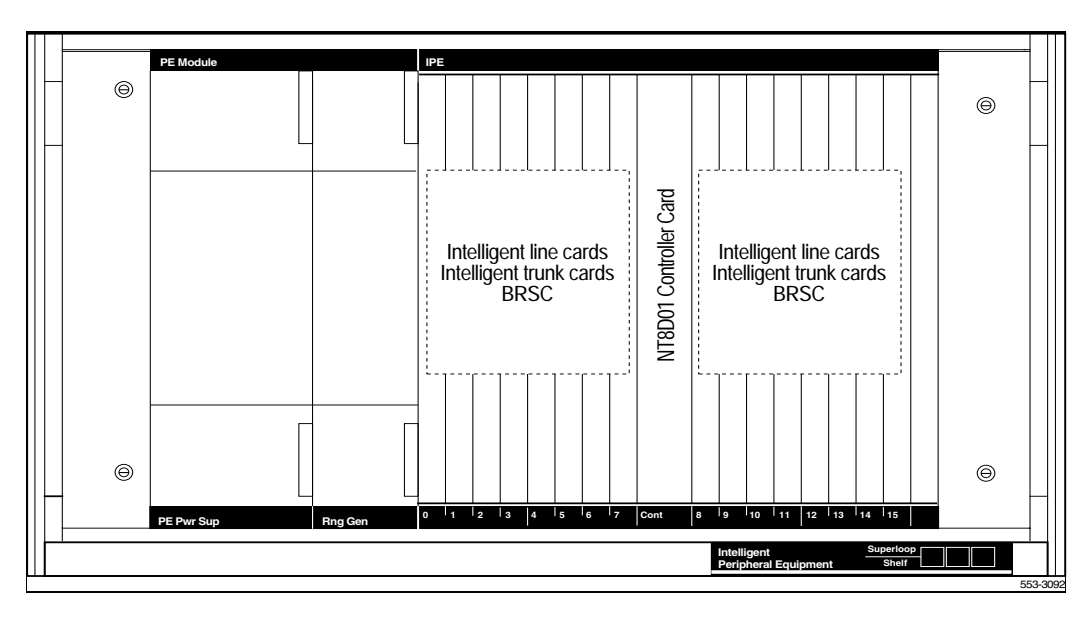

### **Fiber Remote IPE module**

This module provides fiber-optic links between the network functions in a Large System and the peripheral controller functions in the Fiber Remote IPE. A floor-standing column or wall-mounted cabinet is installed at the remote site and is connected to the Large System using fiber-optic links.

The Fiber Remote IPE provides Large Systems functionality with the installation of only IPE modules and IPE cards at a distant site. Since the remote IPE system uses the common equipment and network equipment of the associated local Large System, it can deliver the same features and functionality as the local system. [Figure 13 on page 35](#page-223-0) illustrates the fiberoptic connection between a local system and remote system.

#### <span id="page-223-0"></span>**Figure 13 Large System to Remote IPE site**

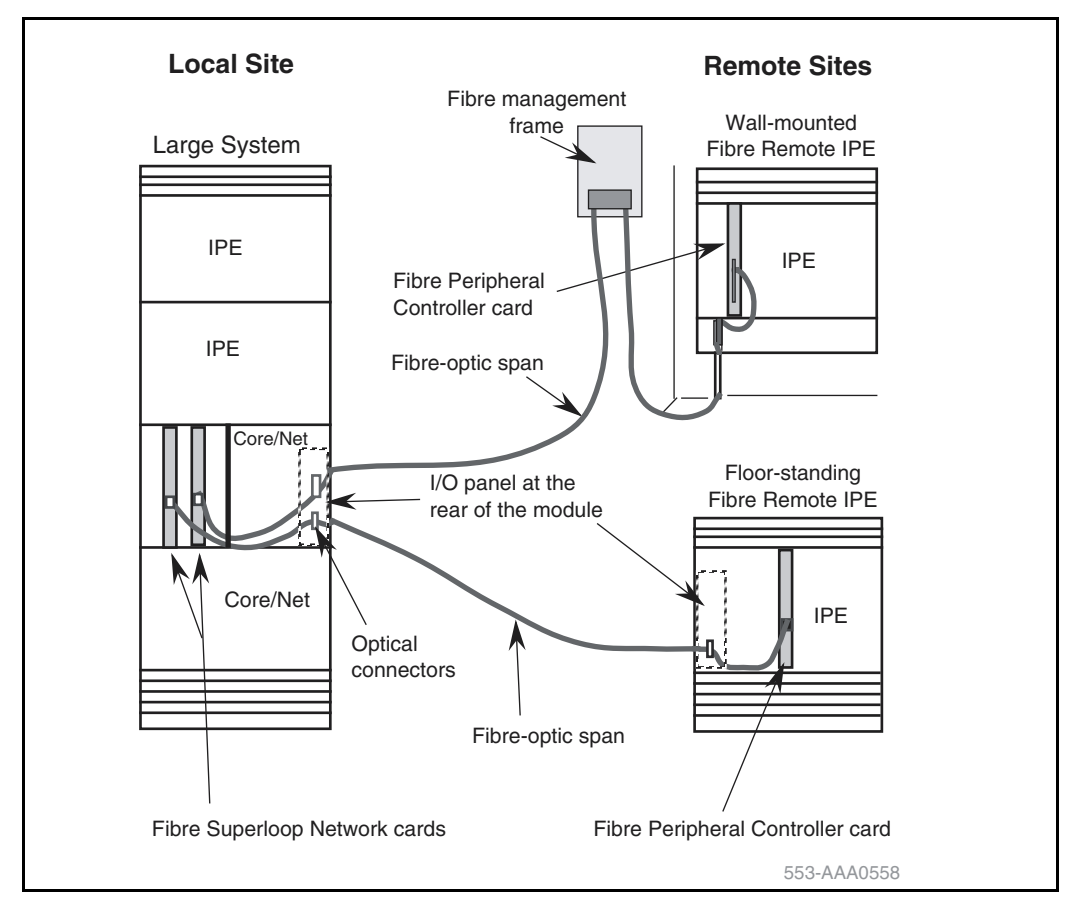

#### **Fiber Remote Multi-IPE Interface**

The Fiber Remote Multi-IPE Interface links a Large System with one or more Remote IPE sites to provide Meridian 1 Large System functionality. Since the remote IPE system uses the common equipment and network equipment of the associated local Large System, it can deliver the same features and functionality as the local system. [Figure 14 on page 37](#page-225-0) illustrates the fiberoptic connection between the local system and remote system.

The Fiber Remote Multi-IPE Interface links the local and remote systems using a fiber-optic link over a single-mode optical fiber.

The Fiber Remote Multi-IPE Interface is available in four options which allow the same configuration of the superloop connections at the remote site as the configuration of the IPE modules at the local site:

- Single-mode fiber supporting four superloops
- Single-mode fiber supporting two superloops
- Muli-mode fiber supporting four superloops
- Multi-mode fiber supporting two superloops

<span id="page-225-0"></span>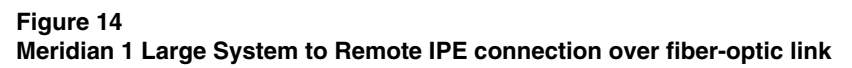

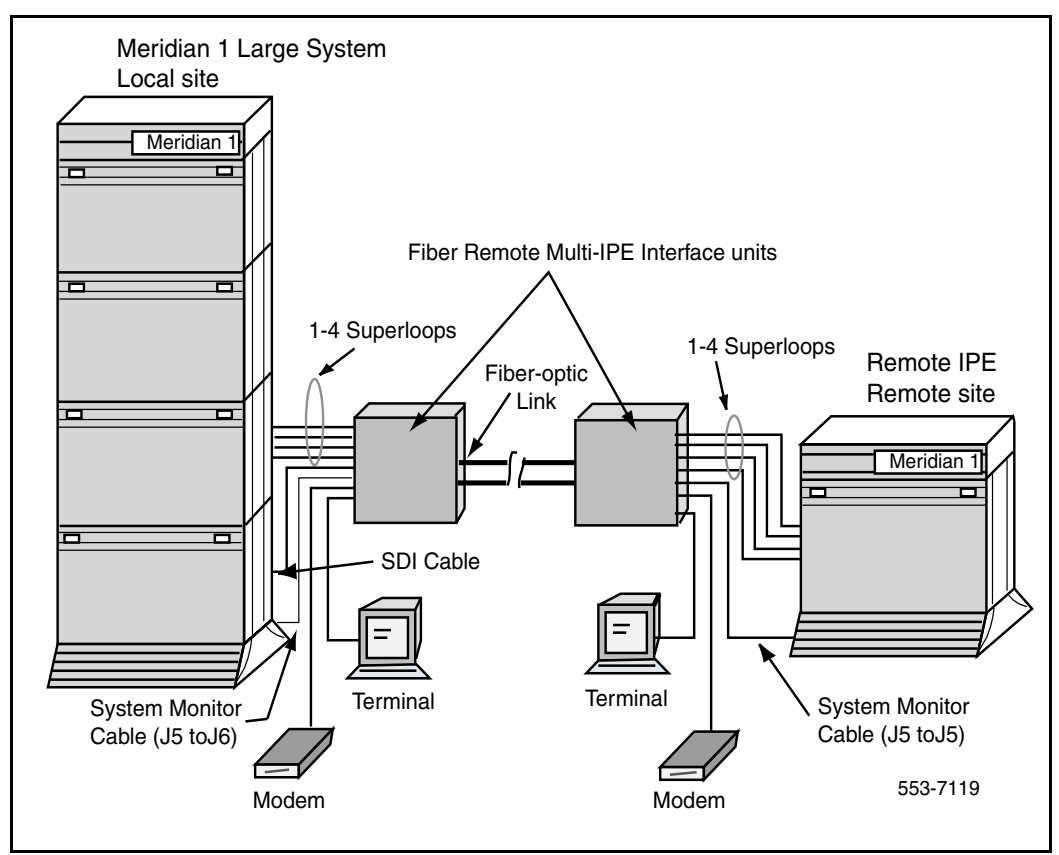

### **Carrier Remote IPE**

The Carrier Remote IPE provides functionality by installing only IPE modules and IPE cards at a distant site. The Remote IPE shares the system common and network equipment to provide the same functions and features to remote subscribers that are available to local system subscribers.

A floor-standing column or a wall-mounted cabinet Carrier Remote IPE is installed at the remote site and is connected to the Meridian 1 Large System using T1 or E1 connection. [Figure 15 on page 38](#page-226-0) illustrates the connection between the local system and remote system.

<span id="page-226-0"></span>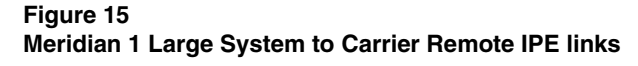

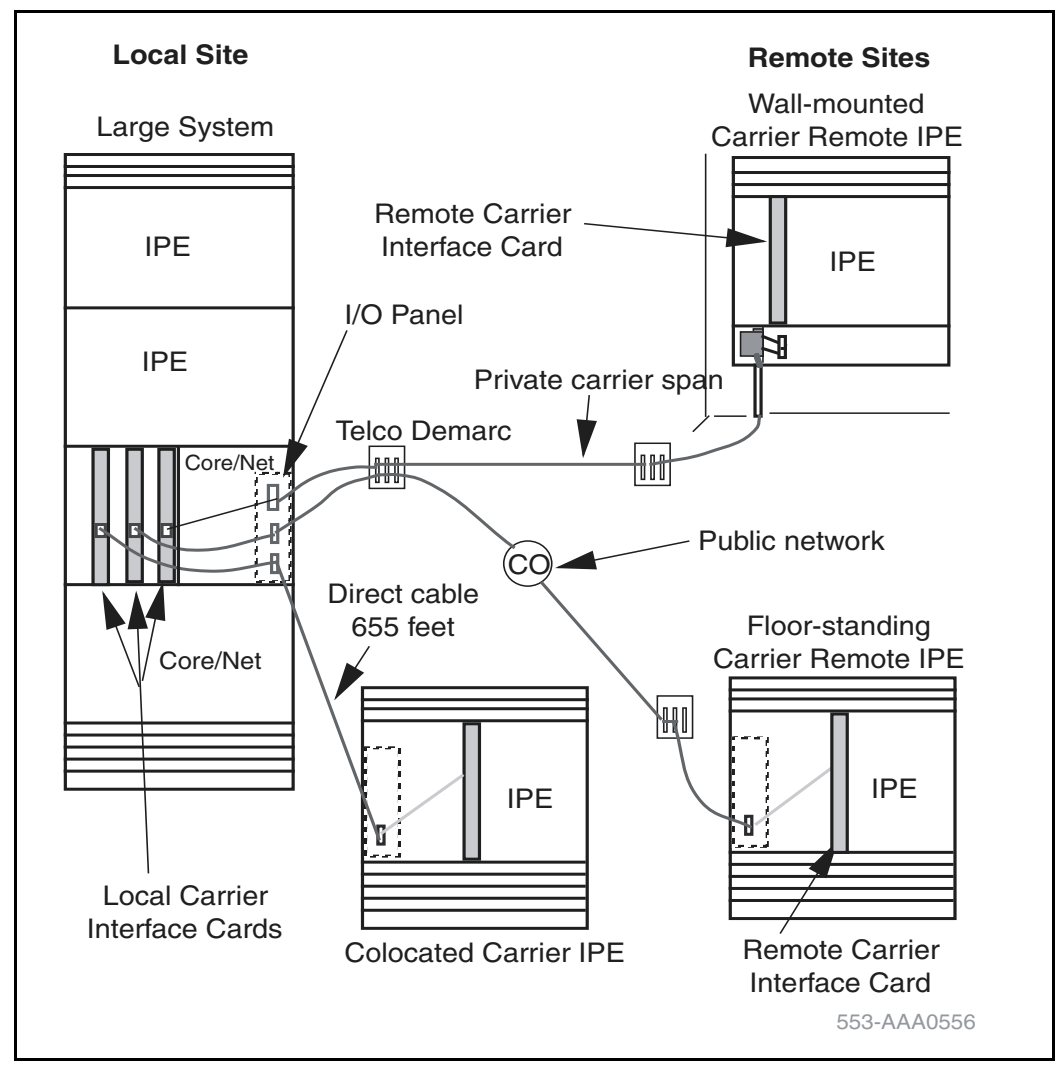

**Meridian 1 Succession 1000M**

Succession 3.0 Software

# **Small System Overview**

Document Number: 553-3011-010 Document Release: Standard 1.00 Date: October 2003

Copyright © 2003 Nortel Networks All Rights Reserved

Produced in Canada

Information is subject to change without notice. Nortel Networks reserves the right to make changes in design or components as progress in engineering and manufacturing may warrant. This equipment has been tested and found to comply with the limits for a Class A digital device pursuant to Part 15 of the FCC rules, and the radio interference regulations of Industry Canada. These limits are designed to provide reasonable protection against harmful interference when the equipment is operated in a commercial environment. This equipment generates, uses and can radiate radio frequency energy, and if not installed and used in accordance with the instruction manual, may cause harmful interference to radio communications. Operation of this equipment in a residential area is likely to cause harmful interference in which case the user will be required to correct the interference at their own expense.

SL-1, Meridian 1, and Succession are trademarks of Nortel Networks.

# **Description**

The Meridian 1 Option 11C Cabinet and Meridian 1 Option 11C Chassis are small digital communications systems that offer the advantages of simple installation, maintenance, and administration while retaining the full features of a Large System.

### **Cabinet system**

The Meridian 1 Option 11C Cabinet is a small, wall- or floor-mounted digital communications system that can include up to five cabinets: one main cabinet plus up to four expansion cabinets. [Figure 1](#page-229-0) shows a Meridian 1 Option 11C Cabinet.

The Succession 1000M Cabinet is a Meridian 1 Option 11C Cabinet with a Succession Signaling Server in the network configuration. Refer to *Signaling Server: Installation and Configuration* (553-3001-212) for more information about the Succession Signaling Server.

<span id="page-229-0"></span>**Figure 1 NTAK11 cabinet**

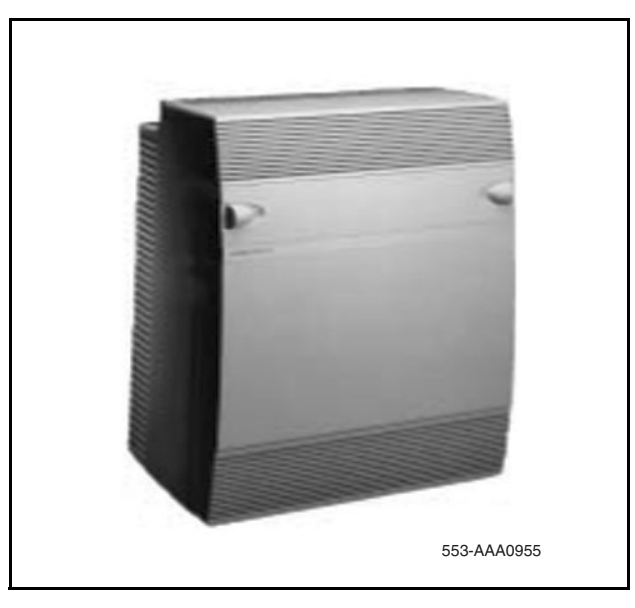

The Cabinet system can be expanded using either fiber or IP connectivity, or a mixture of both. Refer to "Fiber-optic and IP expansion" on page 27 for more information.

A fully expanded Cabinet system can support up to 720 lines or up to 1000 Internet Telephones.

#### **Card slot specifications**

In addition to one dedicated card slot for system control functions, the main and expansion cabinets each provide ten Intelligent Peripheral Equipment (IPE) card slots. These card slots support line cards, trunk cards, and application cards used in other Succession 1000M, Succession 1000, and Meridian 1 systems. They also support line and trunk cards that have been specially designed to work only in Cabinet systems.

[Figure 2](#page-230-0) shows the card slot assignments in the main cabinet.

<span id="page-230-0"></span>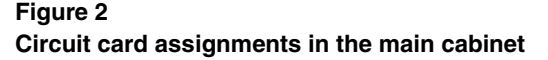

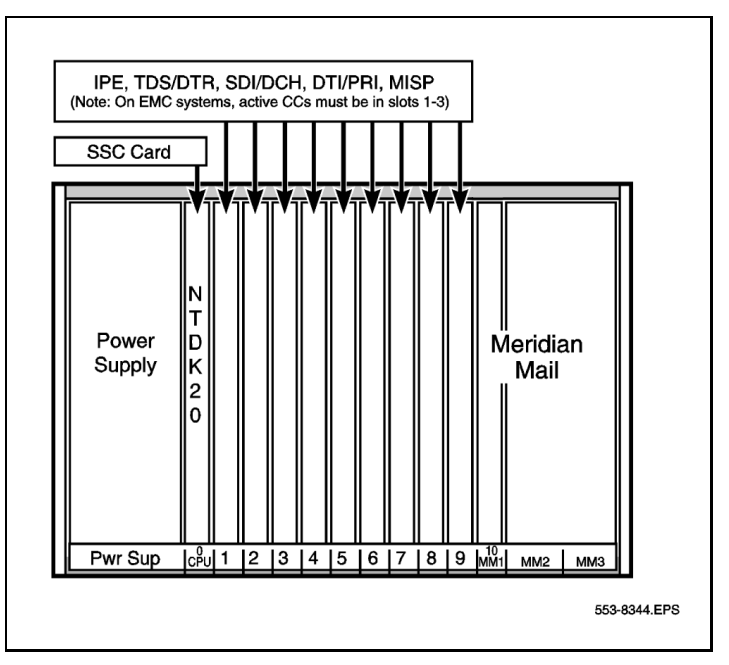

#### **Power**

Two types of power supply are available for the Cabinet system:

- NTDK70 or NTDK78 ac/dc power supply
- NTDK72 dc power supply (when the cabinet is powered by a -52 V dc source)

In addition, the Cabinet system supports three types of reserve power:

- NTAK75 battery box, which provides a minimum of two hours of reserve dc power
- NTAK76 battery box, which provides a minimum of 15 minutes of reserve dc power
- Uninterruptible Power Supply (UPS) for continuous ac power supply

When the main power is cut off to the Small System, optional Power Failure Transfer Units (PFTU) connect predetermined analog telephones directly to the Central Office (CO) trunks. The PFTU supports five to eight telephones, depending on the PFTU used.

#### **Chassis system**

The Meridian 1 Option 11C Chassis is a small digital communications system that consists of a chassis plus an optional chassis expander. Two copper cables connect the chassis expander to the chassis. In addition, the Chassis system can be expanded to include up to four expansion chassis (or chassis + chassis expander pairs). [Figure 3 on page 15](#page-232-0) shows a Meridian 1 Option 11C Chassis.

The Chassis system can be mounted:

- in a 19-inch rack/equipment cabinet
- on a wall in a vertical position
- on a wall in a horizontal position

The Succession 1000M Chassis is a Small System with a Succession Signaling Server in the network configuration. Refer to *Signaling Server: Installation and Configuration* (553-3001-212) for more information about the Succession Signaling Server.

#### **Figure 3 NTDK91 chassis**

<span id="page-232-0"></span>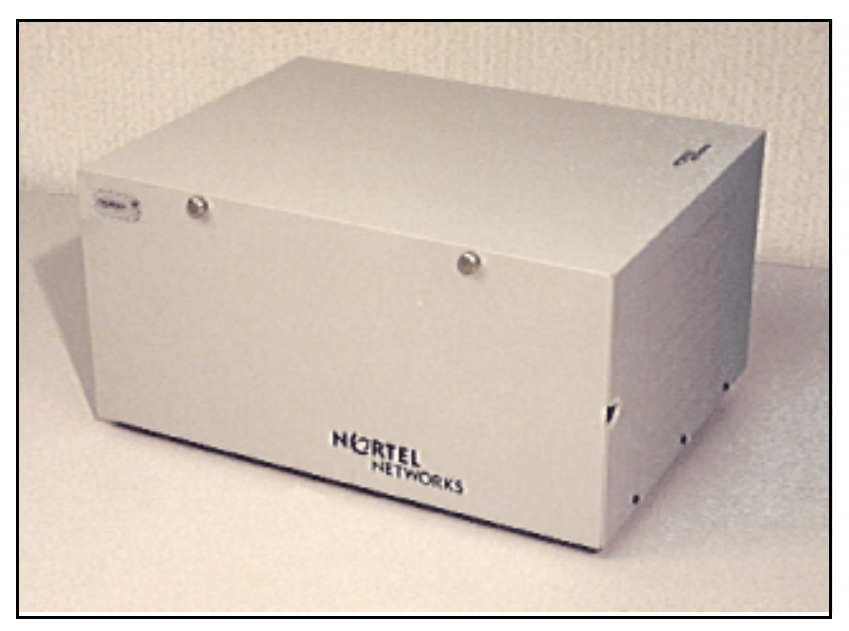

The Chassis system can be expanded using either fiber or IP connectivity, or a mixture of both. Refer to "Fiber-optic and IP expansion" on page 27 for more information.

A chassis with chassis expander can support up to 128 lines. A fully expanded Chassis system can support up to 720 lines or up to 1000 Internet Telephones.

#### **Card slot specifications**

The chassis has five card slots, two of which are dedicated: slot 0 is dedicated to the Small System Controller (SSC) card, and slot 4 is dedicated to the 48-port Digital Line Card (NTDK16). Slots 1–3 support existing IPE and CE cards (for example, PRI, PRI2, DTI, DTI2, MISP, and SDI/DCH).

The chassis expander has four card slots. The chassis expander supports Meridian Mail in slot 10 only. You can place any IPE card in slots 7, 8, 9, and 10. The CE-MUX bus extends to slot 10 for Meridian Mail only.

A chassis with chassis expander supports eight physical and ten logical card slots. In a fully expanded system consisting of five chassis and chassis expander pairs, a total of 40 physical and 50 logical card slots are supported.

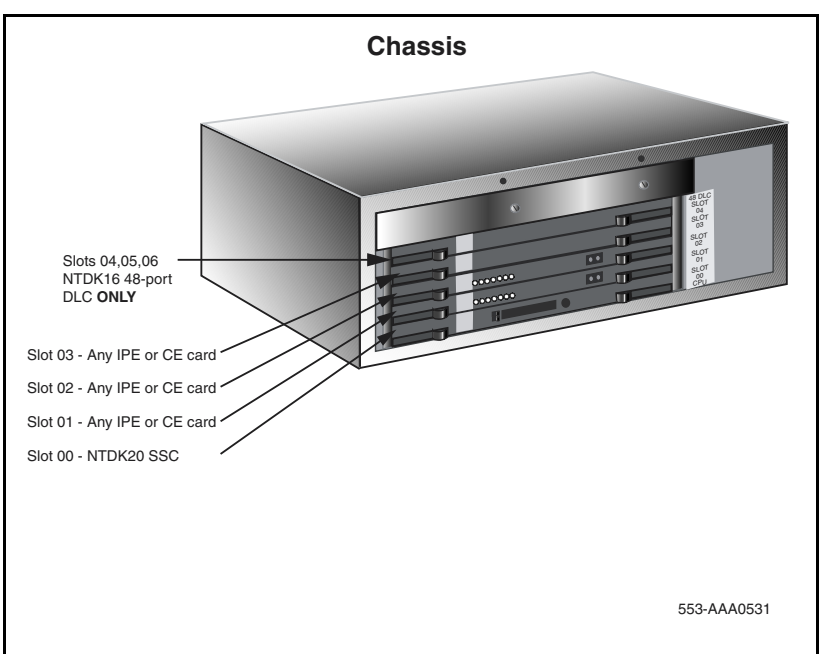

**Figure 4 Circuit card assignments in the chassis**

**Figure 5 Circuit card assignments in the chassis expander**

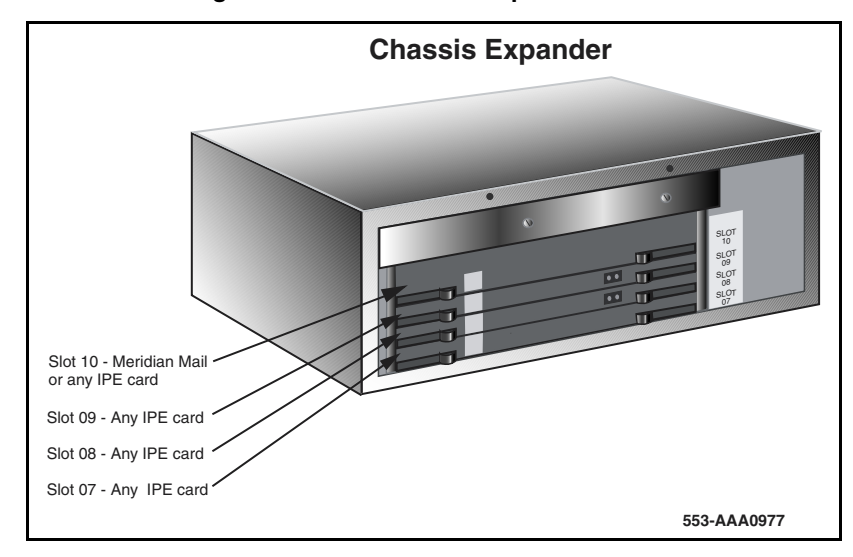

The following is an example of a common chassis configuration:

- one SSC card in slot 0
- one analog line card in slot 1, 2, or 3
- one digital trunk card in slot 1, 2, or 3
- one analog trunk card in slot 1, 2, or 3
- one NTDK16, 48-port Digital Line Card in slot 4

The following is an example of a common chassis expander configuration:

- line cards in slots 7, 8, and 9
- Meridian Mail in slot 10

#### **Power**

The universal power supply unit is installed in the chassis before it is sent to the customer and requires no installation by the customer. The power supply

operates on standard line voltages of 100–240 V ac. Total output power is 363 Watts.

*Note:* The Chassis system does not support dc power input.

An Uninterruptible Power Supply (UPS) can provide reserve ac power. The Chassis system does not support battery backup.

When the main power is cut off to the Small System, optional Power Failure Transfer Units (PFTU) connect predetermined analog telephones directly to the Central Office (CO) trunks. The PFTU supports five to eight telephones, depending on the PFTU used.

### **Memory, processing, and data storage**

Small Systems use a Motorola 68040 CP with VxWorks operating system. The processor, which is located on the Small System Controller (SSC) card in the main cabinet or chassis, handles call processing, serial ports, and network traffic.

Small Systems support global software as well as line and trunk cards used in other Succession 1000M, Succession 1000, and Meridian 1 systems.

The memory architecture of the system has program and data stored in physically separate memory components: flash ROM and DRAM, respectively. The DRAM is installed in the single DRAM slot, which supports a 16 Mb or 32 Mb SIMM. The flash ROM is on a daughterboard, which allows 32 Mb of program storage and a 16 Mb disk emulator.

Two flash drives on the SSC card perform software operations and store customer data:

- the primary flash drive contains system data as well as the first copy of customer data that must exist to load and run the switch. The primary flash drive is programmed with system software before it is shipped to the customer.
- the backup flash drive stores modifiable files containing data such as configuration data, or a second copy of the customer database. If the primary flash drive fails, you can retrieve a backup set of customer data to load into the system's active database.

There are four areas on the SSC card where customer data records can be stored:

- DRAM stores and accesses the active version of customer records, system data, and overlay data. Data from the primary flash drive overwrites data in DRAM storage during a SYSLOAD (system reload).
- Primary flash drive  $(C:$  contains two copies of customer records (primary and backup records).
- Backup flash drive  $(Z)$  retains the true backup copy of the customer database.
- PC Card device  $(A: or B:)$  allows a complete copy of the customer database to be stored on a Software Delivery card (PC Card) inserted into this device. The customer database on the PC Card can then be removed for storage away from the SSC card.

### **SSC card and components**

The NTDK20 SSC card controls call processing, stores system and customer data, and provides various expansion interfaces. It includes the following components and features:

- flash daughterboard memory, DRAM, and backup memory
- two expansion daughterboard interfaces
- PC Card socket
- three Serial Data Interface (SDI) ports
- 32 channels of Conferencing (64 if two single-port expansion daughterboards are present, or 96 if two dual-port expansion daughterboards are present)
- Ethernet (10 Mbps) interface port
- 30 channels of Tone and Digit Switch (TDS) and a combination of eight Digitone Receivers (DTR) or Dial Tone Detectors (DTD)
- Networking and Peripheral Signaling
- additional tone service ports (four units of MFC/MFE/MFK5/MFK6/MFR or eight DTR/XTD units)

The SSC card requires a Software Daughterboard in order to function. The Software Daughterboard can be ordered preprogrammed with system software and customer data.

A security device is required on the SSC card of the main and all expansion cabinets/chassis. The security device, which remains on the SSC card for the life of the system, is used for system identification. This device allows the activation of features assigned to the system, through the use of a series of keycodes. The system uses keycodes for validation purposes.

# **Easy installation and configuration**

The Small System supports Succession 3.0 global software, the same as other Succession 1000M, Succession 1000, and Meridian 1 systems, so it supports full feature functionality.

A wide choice of software is available, from general business features to advanced applications. The software contains all of the components related to a release of software, including software patches, preconfigured customer database, feature sets, and other related databases and software.

Small Systems can be configured with software applications, such as Automatic Call Distribution (ACD), Voice Mail, Automatic Route Selection, Automatic Set Relocation, and Attendant Administration.

The Meridian Mail application comes equipped with features like Voice Menus, Automated Attendant, and Hospitality Voice Services. Meridian Mail Networking is available on advanced Meridian Mail systems.

Customers can configure a Small System as:

- a key system or a Private Branch Exchange (PBX)
- a non-blocking system (because it does not need to be provisioned for speech paths or timeslots)

New Small Systems are supplied with a Software Daughterboard that is preconfigured with system and customer data. The Small System uses a Software Delivery card (PC Card) to upgrade system software and provide storage for a backup copy of customer data.

The Succession Signaling Server for a Succession 1000M Small System is installed separately. Refer to *Signaling Server: Installation and Configuration* (553-3001-212) for more information.

The Software Installation Program is automatically invoked during first-time installation of the system. This menu-driven program installs the software and makes the system operational.

#### **Preprogrammed data**

When you first install a Small System, you must enter customer data into the overlay programs. For example, you must assign features to telephone keys, in order for those features to function correctly. Data can be preprogrammed. If you load preprogrammed data during the installation process, the system automatically configures some overlay entries on the telephones.

If the preprogrammed data does not apply to users at one site, you can revise the data on-site with a TTY. You can also revise the preprogrammed data remotely over a modem connection. You can start with a basic configuration, which is the least possible amount of data required for initial software programming. You must perform this step while you are working in the Software Installation Program.

#### **Model telephones**

The system offers a variety of preprogrammed model telephone layouts. By using these telephone layouts (which serve as templates), technicians can perform a few simple steps at installation to activate multiple telephones.

#### **Administration telephone**

If you use the default model layouts for telephones and trunk routes, you can use an administrative telephone to make adjustments to items such as the numbering plan and access codes. You do not need a TTY input terminal to program a Small System unless a custom layout is used.

You can use the M2616 and M2008 digital telephones for administrative functions. The administrative telephone can double as a user's working telephone.

#### **Changing or removing preprogrammed data**

If preprogrammed data does not apply to users at a particular site, data can be revised on-site with a TTY or remotely over a modem connection. If desired, the user can start with the minimal amount of data required for initial software programming which is the configuration record. This step must be performed while the user is in the Software Installation Program.

#### **Meridian Mail**

Meridian Mail comes preconfigured with preprogrammed extensions for mailboxes. If the numbering plan is being modified, then the mailboxes can be changed from any TTY used for Small System administration.

#### **Set-Based Administration**

The Set-Based Administration feature simplifies system installation and administration by enabling a telephone set to perform several administrative and maintenance procedures. Use the Set-Based Administration feature to perform tasks such as changing data for specific features related to sets or changing Calling Party Name Display on a set.

For more information about Set-based Administration, refer to *Set-Based Administration* (553-3001-303).

#### **Multiple-terminal access**

A Small System allows up to five users access to log in, load, and execute overlays simultaneously. For example, if you have expansion cabinets, users can access the system through the main or expansion cabinets at the same time.

Three Serial Data Interface (SDI) ports are provided on the main SSC card, while each expansion cabinet/chassis can be accessed through the three SDI ports on the SSC card of each IP expansion or the single SDI port available on the Fiber Receiver card of each fiber expansion.

The advantage of multiple-terminal access is that it allows for more efficient programming and maintenance of the system, especially when system components are located up to 3 km (1.8 mi) apart.

### **Database Archive feature**

The Software Installation program allows the archiving of databases that you can subsequently use to load a customer site. This feature allows you to configure multiple databases in an off-site lab environment. The Database Archive feature also allows you to save databases on a PC Card until the databases are required. You can load the database into the system using the PC Card.

The off-site programming of databases is subject to all security keycode restrictions. The off-site system must either use the security device that will be installed in the Small System at the customer site, or have its own keycodes for the feature set.

Refer to *Small System: Upgrade Procedures* (553-3011-258) and *Small System: Maintenance* (553-3011-500) for additional information.

### **Supported applications**

Small Systems support the following applications:

- Attendant Console (PC and M2250)
- Business Communications Manager
- Call Pilot
- Internet Telephones i2002, i2004, i2050
- Meridian Integrated RAN (MIRAN)
- Meridian Integrated Conference Bridge (MICB)
- Meridian Home Office
- Meridian Link
- Meridian Link Services
- Meridian Mail
- Meridian MAX
- Meridian/Succession Companion DECT (DMC8 version)
- Optivity Telephony Manager (OTM)
- Symposium Call Center Server
- Symposium Express Call Center
- Symposium Desktop Applications

### **Data backup and restore methods**

Small Systems support several methods to back up customer-configured data during normal system operation:

- on-site backup
	- to primary flash drive
	- to backup flash drive
	- to external PC Card
- remote backup over a modem connection, using the Customer Configuration Backup and Restore (CCBR) feature. The CCBR feature enables you to back up customer-configured data to an external IBM-type PC or a Macintosh computer over a modem connection.

If data becomes corrupt or inoperable, you can restore backed up data to the main database and primary flash drive from one of the following:

- external PC Card drive
- backup flash drive
- computer over a modem connection

For more information about database backup and restore methods, refer to *Small System: Maintenance* (553-3011-500).

# **Support for IP connectivity**

Both the Cabinet and Chassis systems support IP expansion, which provides IP interconnection between the system's main and expansion cabinets/chassis. This IP interconnection enables:

- increased Digital Trunking capacity
- survivable expansion
- Voice Distribution over Campus Data Network

### **Increased Digital Trunking/SDI capacity**

IP expansion provides increased networking capacity for Small Systems. Any IP expansion, when connected via 100BaseT or 100BaseF cable, can support digital trunks. A Cabinet system can support a total of 45 digital trunks. A Chassis system can support a total of 15 digital trunks.

IP expansions can support the following Common Equipment (CE) cards:

- 1.5MB DTI/PRI (NTAK09)
- 1.5MB TMDI (NTRB21)
- 2.0MB DTI (NTAK10)
- 2.0MB PRI (NTAK79)
- 2.0MB PRI (NTBK50)
- MISP (NTBK22)
- SDI/DCH (NTAK02) (only DCH is supported in IP expansion; ESDI AML, and TTY are not supported)

IP expansion also provides increased SDI/D-channel capacity: three SDI ports are provided with each IP expansion cabinet/chassis, and D-channel capacity increases to up to 16 D-channels per IP expansion.

Refer to "Fiber-optic and IP expansion" on page 27 for a description of the hardware required for IP expansion.

### **Survivable IP expansion**

IP expansion cabinets/chassis can be configured to be survivable in the event of a link failure or a catastrophic failure of the main.

Based on the system configuration, if IP connectivity to the main is lost or a manual command is issued, an IP expansion can enter survival mode, in which it acts as a fully functional "stand-alone" system.

The number of survivable expansion cabinets/chassis allowed on one system is controlled through an Incremental Software Management (ISM) parameter, "Survivability", which has a range of 0 - 4. The ISM parameter's default value is zero.

### **Voice distribution over Campus Data Network**

IP expansion connectivity provides a high-capacity, cost-effective solution that can distribute Small Systems over a high-performance data network.

Full feature functionality and non-blocking architecture is maintained when Small Systems are distributed over high-performance data networks. This patented solution delivers the exceptional functionality and reliability of legacy systems, while delivering the benefits of voice and data convergence.

### **Package requirements**

IP connectivity is provided by IP Expansion (IPEX) package 295. If the IP Expansion package is restricted, IP connectivity between the main and IP expansion will be disallowed, whether or not IP daughterboards are connected to the main. CE-MUX Expansion is not separately packaged, but does depend on IP Expansion (IPEX) package 295.